# **Empirische Entwicklung eines applikationsadaptiven Antriebskonzeptes am Beispiel eines intralogistischen Fördersystems**

Von der Fakultät Maschinenbau der Technischen Universität Dortmund zur Erlangung des akademischen Grades eines Doktor-Ingenieurs (Dr.-Ing.) genehmigte

# **Dissertation**

von

# **Dipl.-Ing. Jan Eggert**

aus Münster

Berichterstatter: Univ.-Prof. Dr.-Ing. Bernd Künne Mitberichter: Univ.-Prof. Dr.-Ing. Bernd Kuhlenkötter Mündliche Prüfung: 16. Dezember 2011

# Inhaltsverzeichnis

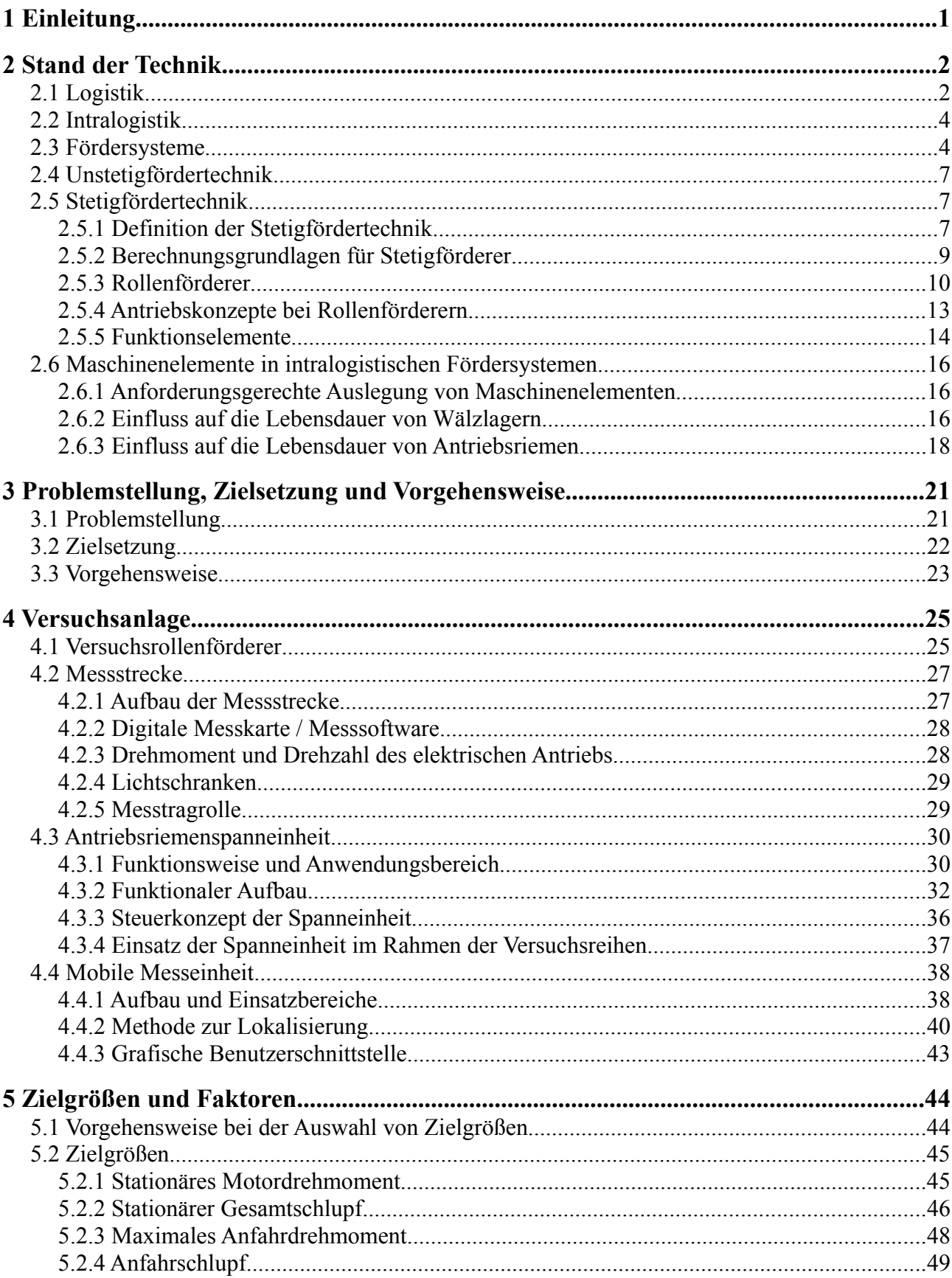

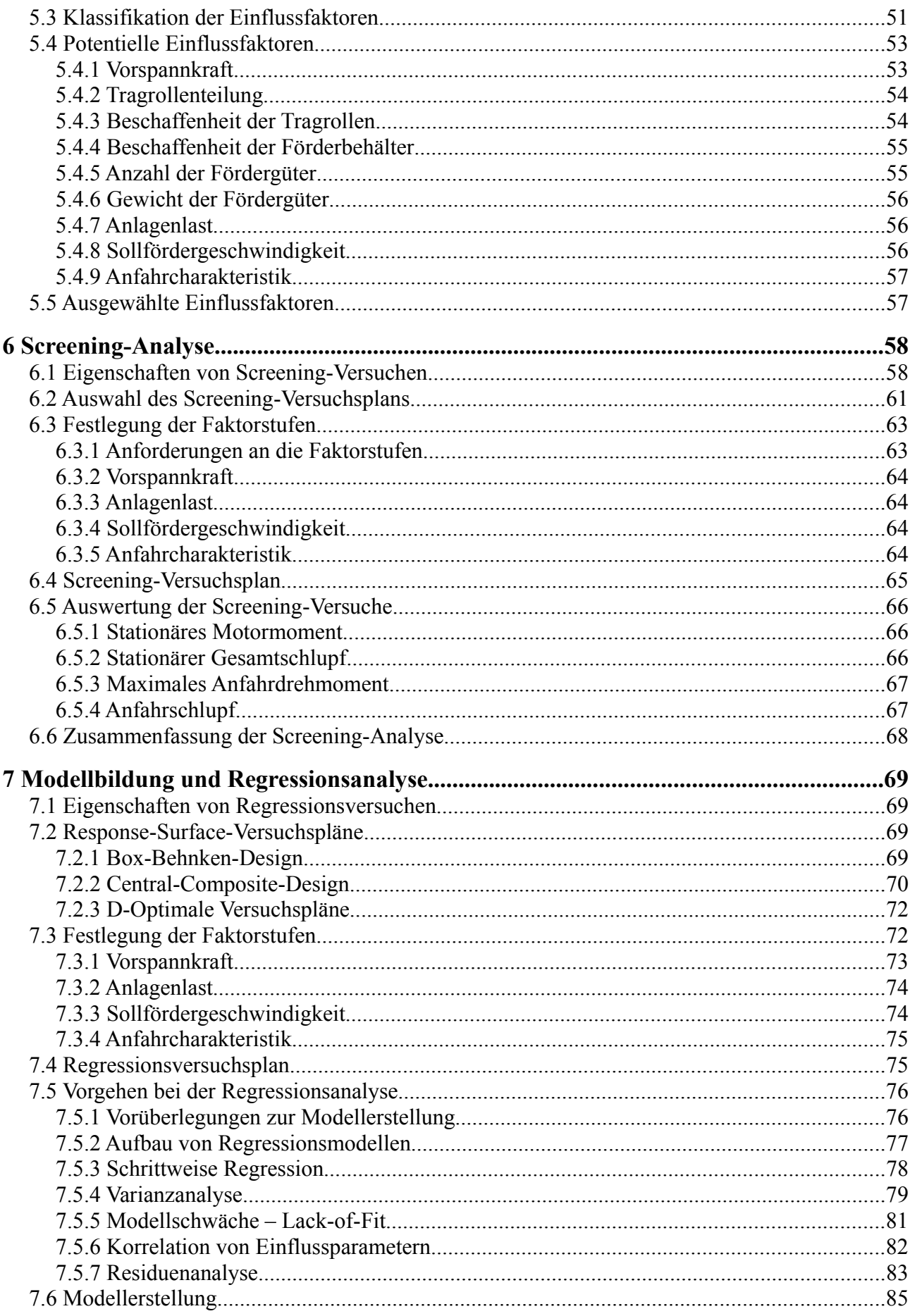

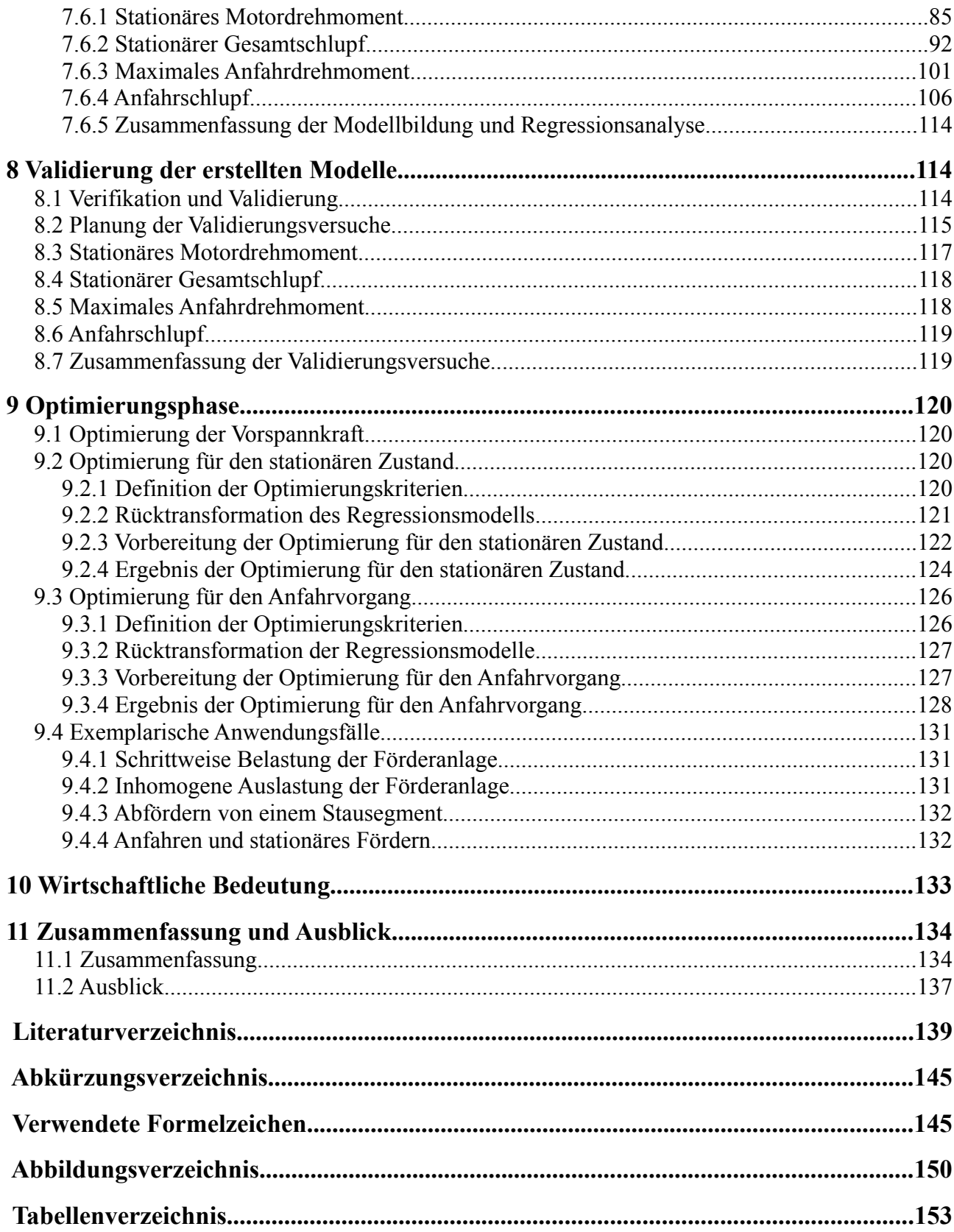

# **1 Einleitung**

In vielen intralogistischen Anwendungen stellt sich das Problem von unterschiedlich stark ausgelasteten Systemen. Diese Problematik resultiert aus unterschiedlichen Auftragsvolumen und dem Trend hin zu kleinen Sendungsgrößen, individueller Fertigung und kurzen Lieferzeiten. Für die Projektierung und Auslegung intralogistischer Systeme werden in vielen Fällen immer noch statische Kenngrößen zugrunde gelegt /CH07/. Im Hinblick auf die schwer zu prognostizierende Systemauslastung lassen sich die Kenngrößen je nach Art nur schwer bestimmen und werden in vielen Fällen lediglich grob abgeschätzt und mit zusätzlichen Sicherheitsbeiwerten versehen. Intralogistische Systeme werden in Baukastensystemen gefertigt und applikationsspezifisch angepasst, wodurch sie zunächst ein flexibles System darstellen. Die Vorgehensweise, sich an statischen Kenngrößen zu orientieren, führt jedoch dazu, dass die Systeme ebenfalls statisch installiert werden und im Laufe ihres Produktlebens nicht mehr als flexibel zu betrachten sind. Auf sich zukünftig ändernde Anforderungen kann mit Überdimensionierungen reagiert werden, was jedoch zu erhöhten Kosten führen kann. Insbesondere aufgrund der hohen Dynamik in Bezug auf die Auftragslast werden zukünftig Systeme benötigt, die auf sich ändernde Anforderungen reagieren können /CH08/. Eine kontinuierliche Änderung der augenblicklichen Systemauslastung bedeutet ebenfalls eine kontinuierliche Änderung der augenblicklich an das System gestellten Anforderung. Mit Hilfe von applikationsadaptiven Systemen kann dieser Problematik vorgebeugt werden.

Im Rahmen der vorliegenden Arbeit wird am Beispiel eines ausgewählten intralogistischen Fördersystems eine Vorgehensweise zur Entwicklung eines applikationsadaptiven Antriebskonzeptes erarbeitet, mit dessen Hilfe ein Systemparameter während des Betriebs an die tatsächliche Systemauslastung adaptiert werden kann. Der als Demonstrator verwendete Rollenförderer wird über einen tangentialen Antriebsriemen angetrieben, welcher unabhängig von der tatsächlichen Anlagenbelastung mit einer konstanten Kraft vorgespannt ist. Dies hat sowohl für den Riemen als auch für weitere Komponenten, wie beispielsweise die Wälzlager der Umlenkrollen und des elektrischen Antriebs, erhöhte Belastungen zur Folge, woraus eine negative Auswirkung auf die jeweilige Lebensdauer resultieren kann. Betreiber von intralogistischen Anlagen fordern hohe Verfügbarkeiten und Zuverlässigkeiten /VDI08/. Der Antriebsriemen ist in Bezug auf diese Anforderungen eine entscheidende Komponente. Bei einem Versagen fällt ein komplettes Fördersegment aus, was Förderengpässe oder den Stillstand des Materialflusses zur Konsequenz haben kann. Somit stellt die Riemenvorspannkraft einen Systemfreiheitsgrad dar, der anforderungsabhängig adaptiert werden kann.

Grundlage für die anforderungsgerechte Adaption der Riemenvorspannkraft ist zunächst die Analyse des Systemverhaltens in Abhängigkeit von verschiedenen Einflussfaktoren. Anhand von aussagekräftigen Zielgrößen werden dabei der stationäre Förderbetrieb sowie der Anfahrvorgang charakterisiert und mit Hilfe mathematischer Regressionsmodelle quantifiziert. Dazu werden auf einer angepassten Rollenfördererversuchsanlage Versuche nach den Methoden der statistischen Versuchsplanung durchgeführt und ausgewertet. Die Anwendung dieser Methoden stellt eine Absicherung hinsichtlich statistischer Prüfgrößen dar, wodurch die formale Überprüfbarkeit der Modellgüte gewährleistet wird. Durch ergänzende Validierungsversuche kann diese letztendlich für jedes Modell nachgewiesen werden. Auf der Basis der entwickelten Regressionsmodelle wird in der Optimierungsphase für unterschiedliche Nutzungsprofile und Betriebszustände die optimale Vorspannkraft bestimmt, woraus sich das Potenzial in Bezug auf längere Lebensdauern der Komponenten und eine geringere Anzahl an Systemausfällen ergibt.

# **2 Stand der Technik**

# **2.1 Logistik**

Unter dem Begriff der Logistik wird im Allgemeinen eine ganzheitliche Betrachtung von Materialfluss und Informationsfluss verstanden. Ebenfalls ist die Gestaltung der zu lösenden dispositiven und administrativen Aufgaben Teil der Logistik /DUB07/. In der Literatur wird die Logistik an verschiedenen Stellen ganz pragmatisch über die "6R-Regel" definiert, welche die Ziele der Logistik bezeichnet /DUB07/, /MAR09/, /KLA08/, /BÖG11/. Demzufolge hat die Logistik die Ziele,

- die **r**ichtige Ware
- zur **r**ichtigen Zeit
- am **r**ichtigen Ort
- in der **r**ichtigen Menge
- in der **r**ichtigen Qualität und
- zu den **r**ichtigen Kosten

bereitzustellen. Der Begriff Ware kann an dieser Stelle durch den Begriff Objekt verallgemeinert werden, worunter beispielsweise auch Material, Gut, Informationen, Dienstleistungen oder Energie verstanden werden können /DUB07/. Die Logistik wird nach /HOM07/ durch die drei Hauptaspekte Technik, Informatik und Betriebs- und Volkswirtschaftslehre getragen, die zunächst jeweils eine Einzeldisziplin darstellen. Im Sinne der Logistik findet jedoch eine ständige Verknüpfung der drei Aspekte statt, die einer ganzheitlichen Betrachtung bedarf. Der Materialfluss wird als technisches Element der Logistik verstanden und wird durch die physischen Funktionen der logistischen Prozesse wie Gewinnen, Be- und Verarbeiten und Verteilen von Gütern charakterisiert. Logistische Systeme umfassen die Kombination verschiedenster Gegenstände der Logistik, wozu folgende Elemente zu zählen sind /HOM07/:

- Güter (Materialien, Produkte)
- Personen (im Verkehr)
- Informationen
- Energie
- Materialflussmittel (auch Güter und Personentransportmittel)
- Produktionsmittel
- Informationsflussmittel (Arbeitsmittel des Informationsflusses)
- Infrastruktur (Gebäude, Flächen, Wege)

Innerhalb dieser Systeme finden typischerweise Wertschöpfungsprozesse oder Transformationsprozesse statt, wobei die erstgenannten durch Fertigungs- und Produktionstechnik vollzogen und die zweitgenannten durch Techniken des Materialflusses umgesetzt werden. Unter einem Transformationsprozess wird die Veränderung des Systemzustandes verstanden. Veränderungen können hierbei in Aspekten der Zeit, des Ortes, der Menge, der Zusammensetzung und der Qualität erreicht werden. Abbildung 2.1 stellt die Elemente der Transformationsprozesse dar, indem diese in die Untergruppen Materialflussoperatoren, vorrangige Zustandsänderung und dafür verwendete technische Mittel unterteilt werden /HOM07/.

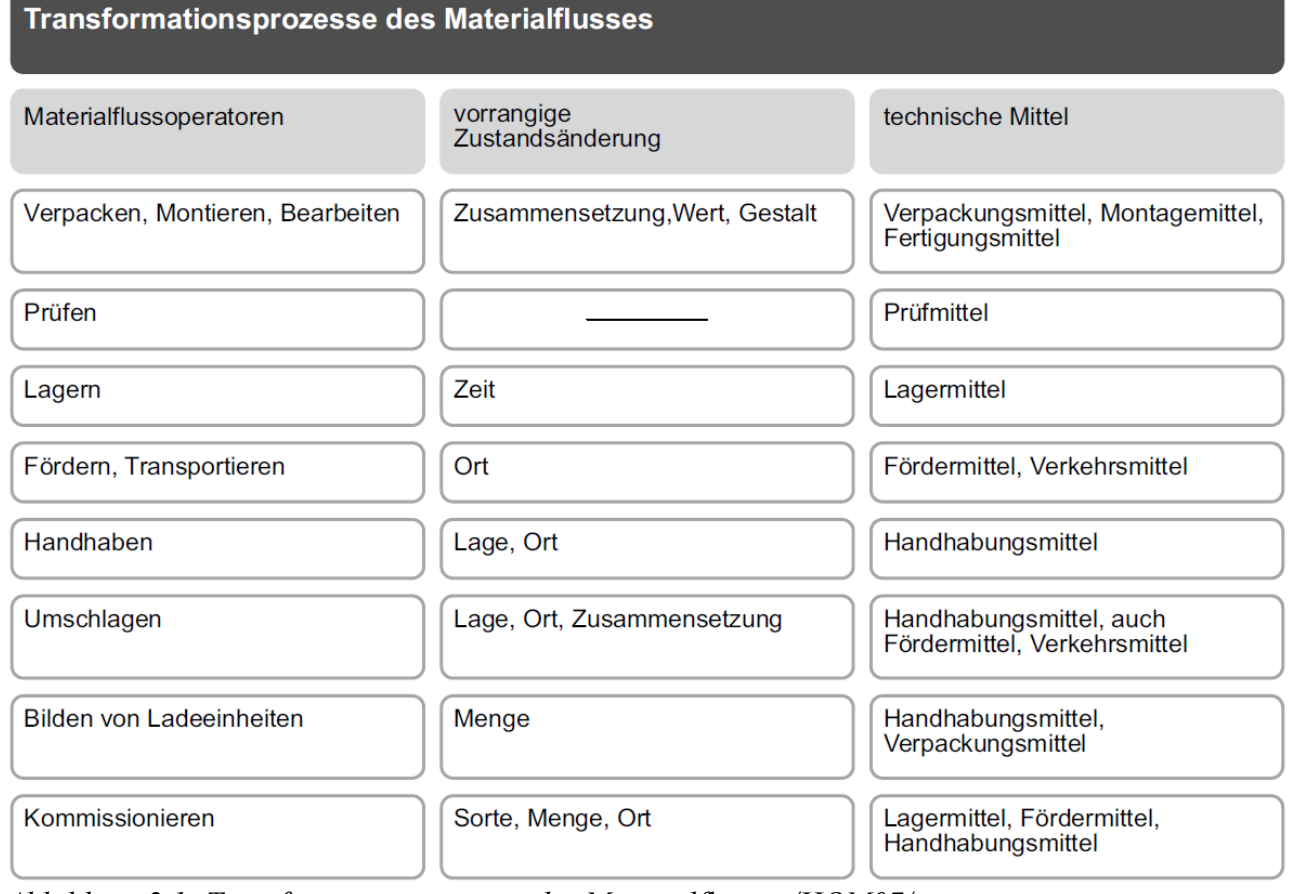

*Abbildung 2.1: Transformationsprozesse des Materialflusses /HOM07/* 

Das allgemeine ökonomische Ziel der Effizienz wird nach /ARN08/ in Bezug auf die Logistik insofern übertragen, dass die Kosten der logistischen Prozesse für die jeweilige Leistung minimal und ihre Leistung bei den jeweiligen Kosten maximal sein sollen. Notwendige Konsequenz aus dieser Zielsetzung ist eine ganzheitliche Betrachtung der Kosten sowie der erbrachten Leistungen. Darüber hinaus gewinnen zunehmend ökologische Aspekte in der Logistik an Bedeutung. Auf der einen Seite übernimmt die Logistik ökologische Aspekte wie beispielsweise die Entsorgung (auch Entsorgungslogistik genannt /EHR08/), auf der anderen Seite können sich logistische Prozesse auch negativ auf die Umwelt auswirken, in Form von hohem Energieverbrauch, umfangreichem Flächenbedarf, hohen Schadstoffemissionen, Lärm oder erhöhter Abfallerzeugung /ARN08/. /MAR09/ definiert die Ziele der Logistik durch die Reduzierung der Kosten für den operativen Materialfluss und berücksichtigt dabei den dazugehörenden Informationsfluss auf der einen Seite sowie die Erhöhung der Leistung auf der anderen Seite, welche sich durch die Qualität der Zuverlässigkeit, der Lieferzeit, -treue, -flexibilität und -genauigkeit äußert. Gerade durch die Strategie des Just-in-Time (JIT), die das Ziel hat, eine bestandsarme Zulieferung zu gewährleisten, indem aufeinanderfolgende Produktions- und Transportprozesse synchronisiert werden und das Material genau dann bereit gestellt wird, wenn es benötigt wird, können geringe Bestände und kurze Durchlaufzeiten erreicht werden, woraus eine Reduzierung der Kosten resultiert /ARN08/, /VDI2512/.

# **2.2 Intralogistik**

In den letzten Jahren hat sich der Begriff der Intralogistik immer mehr zu einer eigenständigen Disziplin entwickelt /GÜN06/, weshalb der Fachverband Fördertechnik und Logistiksysteme /VDMALI11/ des VDMA (Verband Deutscher Maschinen- und Anlagenbau) im Jahr 2003 die Intralogistik als die "Organisation, Steuerung, Durchführung und Optimierung des innerbetrieblichen Materialflusses, der Informationsströme sowie des Warenumschlags in Industrie, Handel und öffentlichen Einrichtungen" definiert hat /VDMA03/, /ARN06/. Insbesondere ist die Intralogistik als eine Querschnittstechnologie zu verstehen, die eine Vielzahl einzelner Produkte und Branchen umfasst, wie beispielsweise:

- Stetigförderer (Stückgut/Schüttgut)
- Lagersysteme
- Flurförderzeuge
- Logistiksoftware
- Hebezeuge
- Krane
- Betriebsmittel/Komponenten
- Verpackungstechnik
- Industrielle Kommunikation
- Systemanbieter, Systemintegratoren, /ARN06/

# **2.3 Fördersysteme**

Im Gegensatz zu der Verkehrstechnik, die das Bewegen von Personen und Gütern über weite Entfernungen und zumeist auch außerhalb eines Betriebes bezeichnet, bezieht sich die Fördertechnik auf das Bewegen über relativ kurze Distanzen. Unter dem Begriff der Fördertechnik werden alle technischen, organisatorischen und personellen Mittel zusammengefasst /HOM07/. Das Fördern selbst wird nach /VDI2411/ und /KLA08/ als das Fortbewegen von Arbeitsgegenständen innerhalb eines Systems bezeichnet und bedingt den Einsatz entsprechender Fördermittel, welche nach /DIN30781/ als technische Transportmittel bezeichnet werden, die innerhalb von örtlich begrenzten und zusammenhängenden Betriebsbereichen (z.B. innerhalb eines Werkes) zur Ortsveränderung von Gütern und Personen dienen.

Durch die Verknüpfung unterschiedlicher Elemente aus der Gruppe der Fördermittel, die ihrerseits verschiedenste funktionelle Eigenschaften aufweisen können, lassen sich die Aspekte Lagern, Kommissionieren, Sortieren und Verteilen zu einem intralogistischen Materialflusssystem umsetzen /HOM07/. Abbildung 2.2 stellt ein innerbetriebliches Logistiksystem als ein Netzwerk dar, welches neben den materialflusstechnischen Funktionen auch produktionstechnische Funktionen beinhaltet, was letztendlich im Sinne einer Wertschöpfung die notwendige Verkettung dieser beiden Bereiche verdeutlicht. Anhand von gerichteten und ungerichteten Graphen lässt sich diese Verknüpfung veranschaulichen. Die Knoten (Kästen) bilden hierbei die elementaren materialflusstechnischen Funktionen, wie das Bearbeiten, Lagern, Puffern, Sammeln und Verteilen ab, wohingegen die Kanten (Pfeile) die fördertechnischen Funktionen repräsentieren, zu denen das Fördern als innerbetrieblicher Transportprozess zählt /ARN08/.

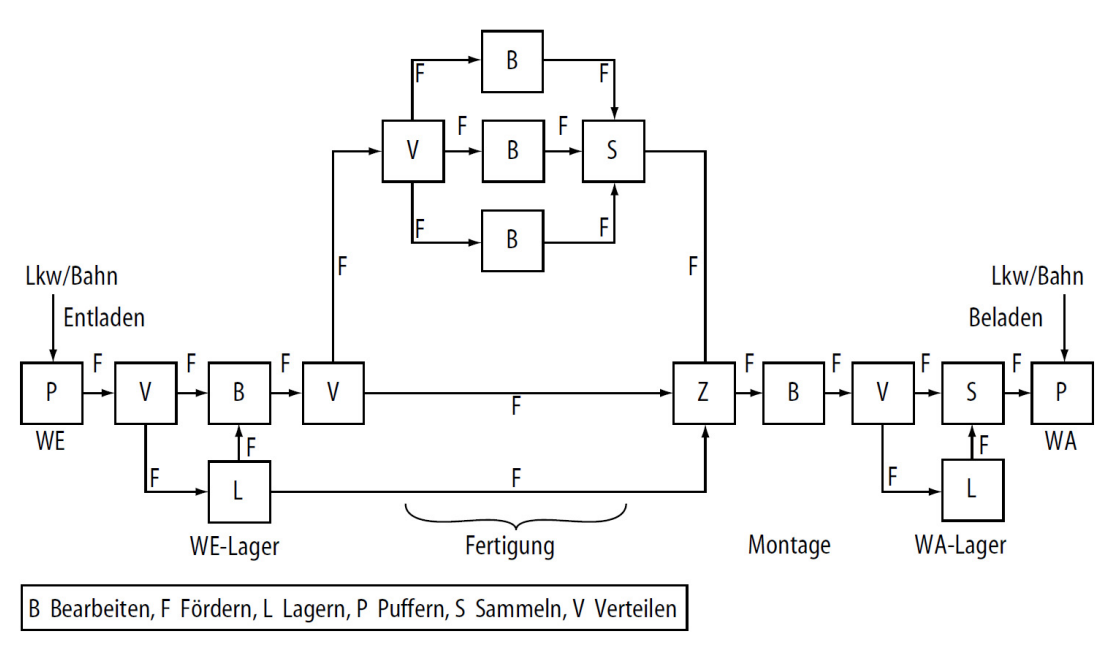

*Abbildung 2.2: Modell eines innerbetrieblichen Logistiksystems als Netzwerk /ARN08/*

Weitergehend abstrahiert und auf ein elementares Subsystem reduziert, lässt sich die Verknüpfung anhand von Abbildung 2.3 detaillierter veranschaulichen. Der Ursprung des Fördervorganges ist hierbei stets eine Quelle (Q), von der die zu fördernden Objekte ausgehen. Der Zielort stellt analog dazu eine Senke (S) dar, in deren Richtung der Transport stattfindet. Zwischen der Quelle und der Senke werden beliebige der bereits erwähnten materialflusstechnischen Funktionen ausgeführt, wobei die Anzahl der Quellen und Senken je nach Komplexität des Materialflusssystems beliebig erweiterbar ist. Im Sinne eines Netzwerkes bzw. einer Förderkette (/HOM07/) stellt die Senke eines Teilsystems eine Quelle für das folgende Teilsystem dar.

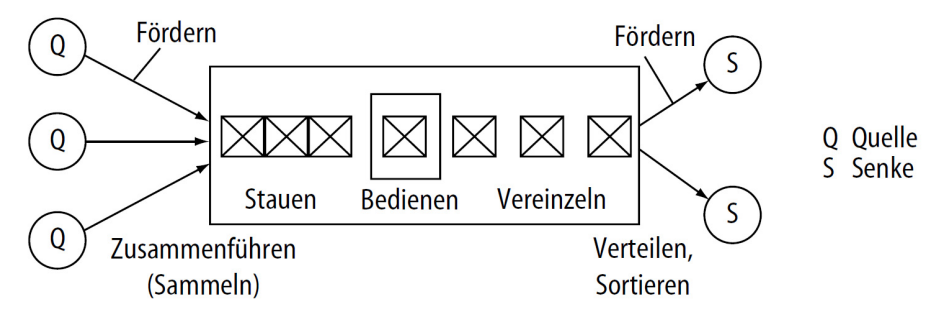

*Abbildung 2.3: Materialflusstechnische Aufgaben von Stückgutförderern /ARN08/*

Anhand von unterschiedlichen Kriterien lässt sich die Fülle der existierenden Fördermittel in verschiedenste Gruppen einordnen. Eine Möglichkeit ist es, auf der Basis der Art des Fördergutstroms eine Differenzierung vorzunehmen. Ein Fördergutstrom kann kontinuierlich (Schüttgut auf Stetigförderern), diskret kontinuierlich (Stückgut auf Stetigförderern) und unterbrochen, diskret (Schütt- oder Stückgut auf Unstetigförderern) ausgeprägt sein /HOM07/. In Abbildung 2.4 wird solch eine Unterteilung anhand des Fördergutstroms deutlich. Um diese grobe Einteilung weiter differenzieren zu können, sind weitere Kriterien notwendig, die teilweise auf beide Gruppen (Stetigförderer und Unstetigförderer) angewendet werden können, aber auch teilweise ausschließlich in einer der Gruppierungen vorzufinden sind. Auf die zwei Hauptgruppen der Fördermittel wird in den nachfolgenden zwei Kapiteln weiter eingegangen.

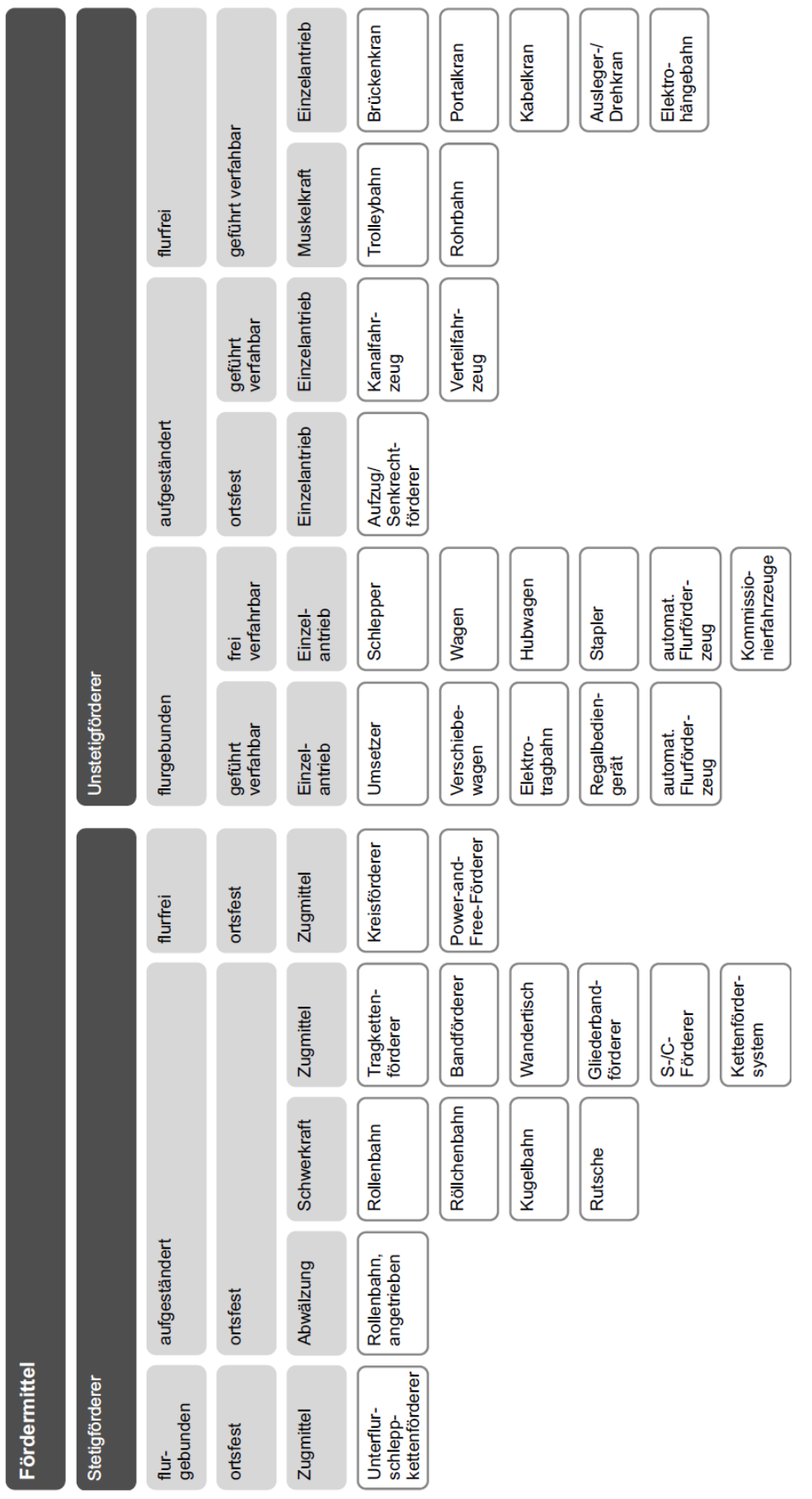

*Abbildung 2.4: Systematik der Fördermittel für die Stückgutförderung /HOM07/*

## 2 STAND DER TECHNIK 6

# **2.4 Unstetigfördertechnik**

Bei Unstetigförderern handelt es sich um Fördermittel, welche einen unterbrochenen Fördergutstrom erzeugen und in Form von einzelnen definierten Arbeitsspielen ihre Aufgabe abarbeiten. Die Zeiten je Arbeitsspiel werden als Spielzeiten definiert, welche sich aus verschiedenen unterschiedlich langen Anteilen, wie Lastfahrten, Leerfahrten, Anschlussfahrten und Stillstandszeiten zusammensetzen /HOM07/. Die Transportaufgabe wird dabei durch mehrere zeitlich hintereinander oder teilweise auch gleichzeitig ablaufende Einzelbewegungen (z.B. Kran: gleichzeitig Greifen und Verfahren) vollzogen. Aufgrund der aufeinander folgenden Anfahr- und Verzögerungsvorgänge ist mit einem erhöhten Aufwand in Bezug auf die Steuerung und die dynamischen Beanspruchungen zu rechnen /DUB07/.

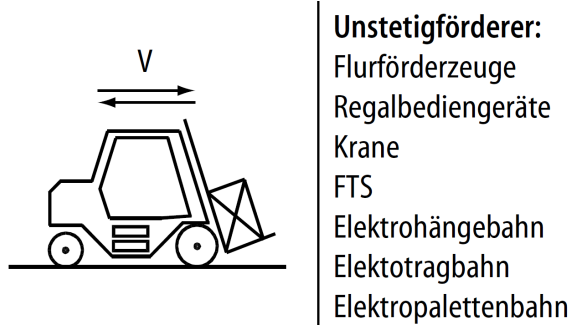

*Abbildung 2.5: Beispiele für Unstetigförderer /ARN08/*

Unstetigförderer können, neben der Einteilung aus Abbildung 2.4, auch anhand der Hauptarbeitsbewegung des Gutaufnahmemittels und des verwendeten Arbeitsraumes unterteilt werden. Unterschieden wird dabei zwischen Hebezeugen im Raum, Flurförderern auf horizontalen Flächen (z.B. auch Fahrerlose Transportsysteme - FTS), Regalbediengeräten auf vertikalen Flächen, Seil- und Hängebahnen auf Kurven, Aufzügen auf Geraden und Kippern um eine Drehachse /DUB07/ (Abbildung 2.5). Charakteristisch ist die Unterscheidung in zwei- oder dreidimensionale Arbeitsräume des Lastaufnahmemittels, woraus sich gerade für den dreidimensionalen Arbeitsraum ein sehr flexibler Einsatz des Unstetigförderers ergibt /ARN08/. Aufgrund der genannten Last- und Leerspiele, die typisch für den Betrieb von Unstetigförderern sind, stellen sich die erreichbaren Durchsätze im Vergleich zu Stetigförderern in oftmals ein bis zwei Größenordnungen geringer dar, obwohl die Fördergeschwindigkeit bei Unstetigförderern in der Regel größer ist /ARN08/. Demgegenüber steht jedoch die höhere Flexibilität, woraus sich, je nach Anwendungsfall, der geeignete Einsatz von Stetig- oder Unstetigförderern ableiten lässt. Gerade bei einer hohen geforderten Förderleistung und bekanntem Layout werden Stetigförderer mit standardisierten Ladehilfsmitteln vorzugsweise eingesetzt /HOM07/.

# **2.5 Stetigfördertechnik**

# **2.5.1 Definition der Stetigfördertechnik**

Stetigförderer werden nach /DIN15201-1/ als mechanische, pneumatische und hydraulische Fördereinrichtungen definiert, bei denen das Fördergut auf festgelegtem Förderweg von Aufgabezu Abgabestelle stetig, mit wechselnder Geschwindigkeit oder im Takt, bewegt wird. Sie werden in nahezu allen intralogistischen Materialflusssystemen in Industrie und Handel eingesetzt und finden ihre Anwendung in fast allen Funktionsbereichen und Industriezweigen /HOF04/. Stetigförderer zeichnen sich durch einen einfachen Aufbau, eine hohe Betriebssicherheit sowie einen geringen Bedienungsaufwand aus und sind in der Lage, große Mengen zu fördern /HOM07/. Die Hauptaufgaben von Stetigförderern sind das Fördern, das Zusammenführen, das Stauen bzw. Puffern, sowie das Vereinzeln und Verteilen /ARN08/. Stetigförderer erzeugen einen kontinuierlichen oder diskret kontinuierlichen Fördergutstrom, je nachdem welche Eingenschaften das Fördergut besitzt. Im Falle von Schüttgut mit einer konstanten Dichte kann ein kontinuierlicher Fördergutstrom erreicht werden /DINISO3435/. Bei Fördergütern mit diskreten Abmessungen und variablen Dichten wird ein diskret kontinuierlicher Fördergutstrom erreicht, der sich aus einer konstanten Fördergeschwindigkeit und einem variablen Abstand von aufeinander folgenden Stückgütern ergibt. Wirtschaftliche Verwendung finden Stetigförderer überall dort, wo große Mengen etwa gleichartiger Fördergüter auf gleichbleibenden Wegen gefördert werden müssen, wobei der Förderstrom unabhängig von der Förderlänge ist, wenn lediglich der stationäre Betrieb betrachtet wird /BÖG11/.

In vielen intralogistischen Anwendungen kommen Stückgut-Stetigförderer zum Einsatz, die einen diskret kontinuierlichen Fördergutstrom in Form eines konstanten Stromes einzelner Fördereinheiten erzeugen, wobei die Förderrichtung in den meisten Fällen beibehalten wird. Maßgeblich sind dabei die Fördergutlänge, der Fördergutabstand und die Transportgeschwindigkeit /HOM07/. Im Vergleich zu Unstetigförderern ist ebenfalls entscheidend, dass das Lastaufnahmemittel zwischen zwei Stückgütern nicht gegen die Förderrichtung in eine Ausgangsposition zurückkehren muss. Auf diese Weise lassen sich durch Stetigförderer in der Regel höhere Durchsätze erreichen /ARN08/.

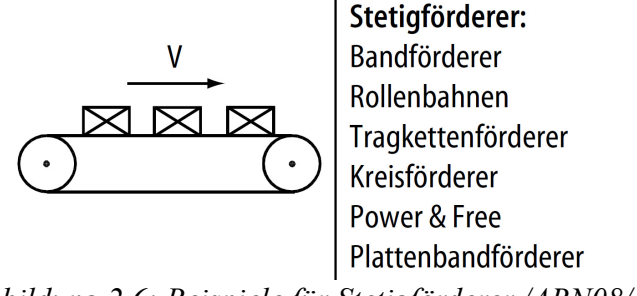

*Abbildung 2.6: Beispiele für Stetigförderer /ARN08/*

Für leichte Stückgüter (z.B. Pakete) finden Stetigförderer insbesondere bei Paketdiensten, der Post, bei Versandhändlern, manuellen Kommissionieranlagen und bei Vorzonen von automatisierten Kleinteilelägern (AKL) großen Einsatz. Leichte Stückgüter sind hierbei auf Gewichte bis 50 kg pro Fördereinheit definiert, wobei in vielen Fällen auch auf standardisierte Abmessungen von *L*x*B*x*H* = 600 mm x 400 mm x 500 mm zurückgegriffen wird /ARN08/. Im praktischen Einsatz werden Ladehilfsmittel verwendet, auf oder in denen das eigentliche Fördergut befördert wird. Unter diesen Hilfsmitteln werden Paletten, Behälter oder Kisten verstanden /BÖG11/.

Aufgrund ihres Aufbaus mit Hilfe von oftmals ortsfesten Einrichtungen, wie z.B. Führungen oder Ständerwerken, sind Stetigförderer in ihrer Flexibilität im Hinblick auf Layoutänderungen eingeschränkt. Darüber hinaus können sie für andere Arbeitsmittel auch ein Hindernis darstellen (Arbeitsraum, Fluchtmöglichkeit) /HOM07/. Typisch für moderne Stetigförderer ist ein modularer Aufbau, der es erlaubt, komplexe Anlagen durch die Verwendung von Baukastensystemen für aufwendige Förderaufgaben aus standardisierten Funktionsmodulen zu kombinieren /HOM07/, /BÖG11/. Gerade im Hinblick auf Kapazitäts- und Anlagenerweiterungen bieten Baukastensysteme Vorteile z.B. in Bezug auf die Kompatibilität zu bereits bestehenden Anlagen /MAR09/.

#### **2.5.2 Berechnungsgrundlagen für Stetigförderer**

Für die Auslegung von Stetigförderern spielen verschiedenste Kenngrößen eine Rolle, die auch für den Vergleich unterschiedlicher Stetigfördererkonzepte im Rahmen einer Entscheidungsfindung herangezogen werden können. Ausgehend von einem Volumenstrom (Gleichung (1)) kann bei der Annahme einer konstanten Dichte des Fördergutes ein entsprechender Massenstrom (Gleichung (2)) bestimmt werden (Abbildung 2.7).

$$
\dot{V} = A \cdot v_{\rm F} \tag{1}
$$

 $v_F$  = Fördergeschwindigkeit,  $A =$  Querschnittfläche

$$
\dot{M} = \rho \cdot \dot{V} \tag{2}
$$

*ρ* = Dichte des Fördergutes

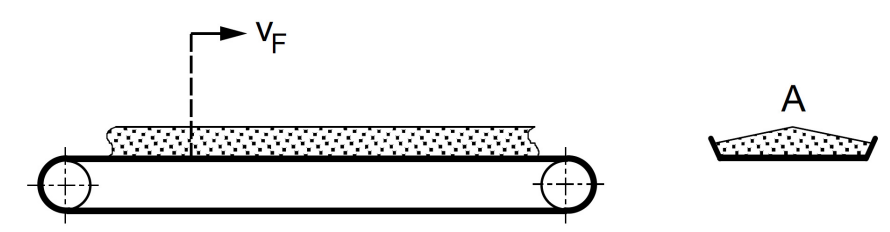

*Abbildung 2.7: Volumen- und Massenstrom von Schüttgut /HOM07/*

Anhand der Kontinuitätsgleichung für inkompressible Medien aus der Strömungslehre wird gefordert, dass je Zeiteinheit das gleiche Gutvolumen gefördert werden muss (Gleichung (3)) /DUB07/.

$$
A_1 \cdot v_1 = A_2 \cdot v_2 = A_i \cdot v_i = \dot{V} \tag{3}
$$

 $v_i$  = Fördergeschwindigkeit,  $A_i$  = Förderquerschnittsfläche

In den meisten Fällen liegen bei intralogistischen Förderaufgaben jedoch keine Schüttgüter mit konstanter Dichte vor, sondern diskrete Stückgüter mit teilweise unterschiedlichen Abmessungen und Gewichten. In diesem Fall ist der Massenstrom keine brauchbare Kenngröße /ARN08/, da das Gewicht jeder Transporteinheit unterschiedlich sein kann (leerer Behälter oder beladener Behälter). Die Angabe der pro Zeiteinheit geförderten Ladeeinheit ist viel aussagekräftiger. Diese Kenngröße wird als Durchsatz bezeichnet /HOM07/, welcher sich als ein pulsierender Gutstrom äußert und für konstante Stückgutteilungen *s* nach Gleichung (4) berechnet wird (Abbildung 2.8) /ARN09/.

$$
I_{\rm St} = \frac{v}{s} \tag{4}
$$

Der Stückgutstrom bzw. der Durchsatz stellt im Sinne der Auslegung von intralogistischen Systemen eine der wichtigsten Kenngrößen dar, wobei der theoretisch maximal erreichbare Durchsatz als Grenzleistung bezeichnet wird /HOM07/. Der tatsächlich erreichbare Durchsatz (betrieblicher Durchsatz) ist per Definition geringer und wird üblicherweise auch nicht erreicht, jedoch lässt sich dieser durch mathematische Verteilungsfunktionen als praxisnahe Beschreibung ausdrücken /ARN09/.

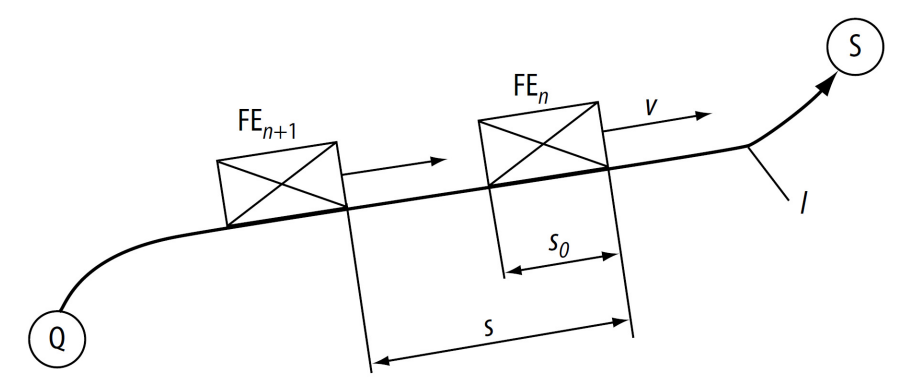

*Abbildung 2.8: Durchsatz von Stetigförderern /ARN08/, /ARN09/*

Wird darüber hinaus noch von einer konstanten Stückgutmasse  $m_0$  ausgegangen, lässt sich analog zu Schüttgütern ein Massenstrom berechnen (Gleichung (5)) /DUB07/.

$$
I_m = I_{St} \cdot m_0 \tag{5}
$$

Die Antriebsleistung kann überschlägig mit Hilfe der Gesamtwiderstandsmethode berechnet werden /MAR08/. Dazu wird der Gesamtwiderstand ermittelt, der sich aus sämtlichen Bewegungswiderständen zusammensetzt, die durch den elektrischen Antrieb überwunden werden müssen. Im Falle eines waagerechten Fördersystems sind die Hubwiderstände gleich Null, lediglich Reibungswiderstände ( $F_{RW}$ ) sind noch vorhanden, die durch Reibung in den Lagern, Tragrollen oder ähnliches verursacht werden (Gleichung (6)).

$$
F_{\text{WR}} = \mu_{\text{ges}} \cdot l \cdot g \cdot (m_{\text{IF}} + m_{\text{IG}}) \tag{6}
$$

*µ*ges – Gesamtreibungszahl; *l* – Horizontalprojektion der Förderlänge; *g* – Erdbeschleunigung  $m_F$  – auf die Längeneinheit bezogene Eigenlast der Bauteile, die Reibungskräfte erzeugen  $m_{IG}$  – auf die Längeneinheit bezogene Gutlast

Die Gesamtreibungszahl ist stark von der Art und Ausführung des betrachteten Stetigförderers abhängig. Auf der Basis der Reibungswiderstände lässt sich nach Gleichung (7) die Nennantriebsleistung  $P_N$  für ebene Fördersysteme abschätzen /MAR08/.

$$
P_{\rm N} \triangleq \frac{F_{\rm WR} \cdot \nu}{\eta} \tag{7}
$$

#### $\eta$  Wirkungsgrad des Antriebs

#### **2.5.3 Rollenförderer**

In Bezug auf die Systematik der Fördermittel ist der Rollenförderer der Gruppe der Stetigförderer durch Abwälzung zuzuordnen (vgl. Abbildung 2.4). Die Transporteinheiten werden auf wälzgelagerten Tragrollen gefördert, welche gleichzeitig die Funktionen des Tragens und des Antriebs übernehmen /HOM07/. Die Tragrollen besitzen üblicherweise einen Tragmantel aus Stahl, Aluminium oder Kunststoff, sind in einem Tragrahmen verbaut und können je nach Ausführung relativ einfach ausgewechselt werden. Der Antrieb der Tragrollen kann auf unterschiedliche Weise erfolgen (vgl. Kapitel 2.5.4), wobei in vielen Fällen ein umlaufendes Zugmittel (wie Rollenketten oder Riemen) die Tragrollen antreibt /DUB07/, /VDI4440-3/.

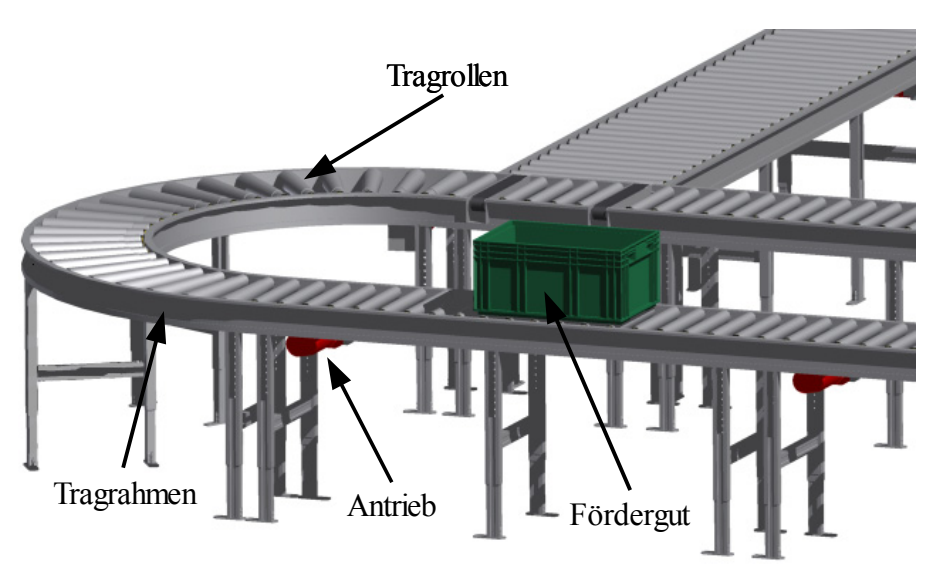

*Abbildung 2.9: Komponenten eines Rollenförderers /EK10a/*

Aufgrund seines Aufbaus eignet sich dieses Fördermittel ausschließlich für den Transport von Stückgütern. Für deren sicheren Transport müssen die hintereinander angeordneten Tragrollen einen Achsabstand, der auch Rollenteilung genannt wird, aufweisen, der weniger als die Hälfte der Stückgutlänge ist, um so genügend Auflagefläche gewährleisten zu können /VDI4440-3/. Anhand des Gewichts je Transporteinheit werden Rollenförderer in den Schwerlastbereich (z.B. Europaletten mit Lasten über 1 t) und den Bereich für leichte Lasten (Behälter und Paketen bis ca. 50 kg) unterteilt /HOM07/. Zusätzlich gilt bei leichten Lasten oftmals eine maximal zulässige Streckenlast von 100 kg/m /ARN08/. Die maximal zulässige Streckenlast eines solchen Fördersystems hängt unter anderem von der Teilung der Tragrollen ab. Im Falle von schweren Gütern ist die Tragrollenteilung geringer zu wählen, damit das Fördergewicht auf mehrere Tragrollen verteilt wird.

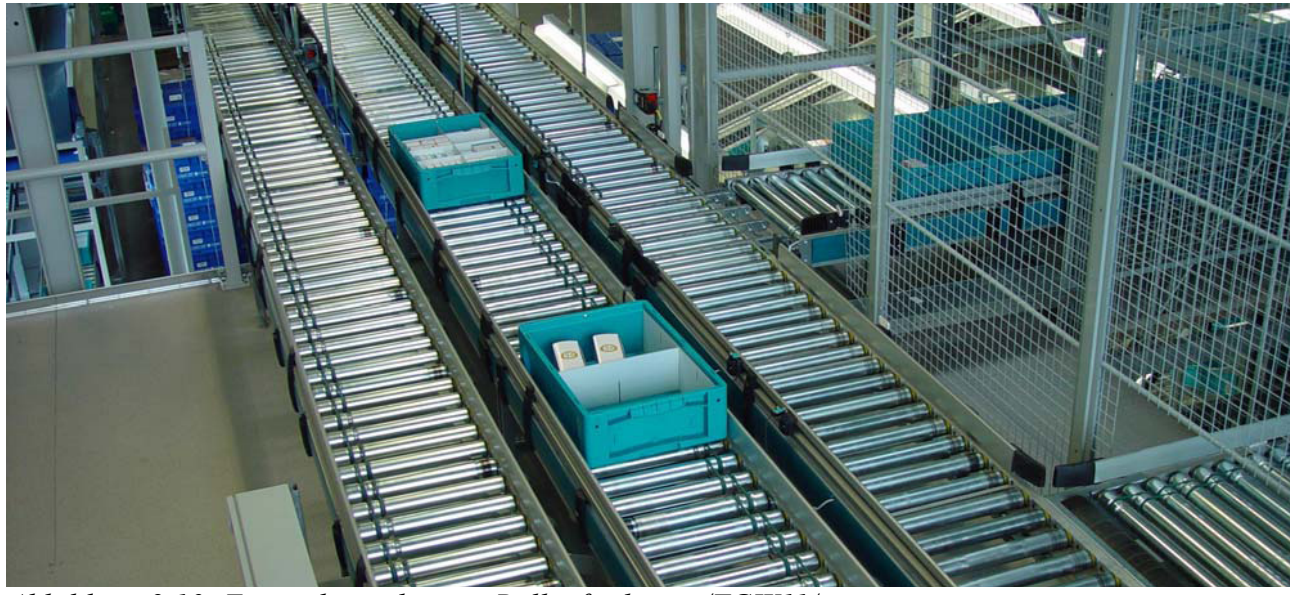

*Abbildung 2.10: Einsatzbereich eines Rollenförderers /TGW11/*

In Abhängigkeit von der Einzellast ist bei der Auslegung dieser Fördersysteme ein entsprechendes Antriebskonzept zu wählen. Mit Rollenförderern kann je nach Anforderung ein breites Spektrum an Fördergeschwindigkeiten erreicht werden. Typische Geschwindigkeiten liegen dabei im Bereich leichter Güter zwischen 0,3 m/s bis 1,0 m/s, wobei auch in seltenen Fällen Fördergeschwindigkeiten von bis zu 7 m/s erreicht werden können. Diese Geschwindigkeiten können jedoch nur auf langen geraden Strecken (z.B. Verbindungstunnel) und aufgrund der hohen Lärmbelästigung nur in geschlossenen Bereichen erzielt werden /HOM07/. Darüber hinaus muss das Fördergut für die erhöhten dynamischen Belastungen geeignet sein. Durch kunststoffbeschichtete Tragrollen kann das Geräuschniveau gesenkt werden /ARN08/. Im Schwerlastbereich beschränkt sich die Geschwindigkeit oftmals auf 0,3 m/s, was auf einen erhöhten Aufwand in Bezug auf die Lagerung zurückzuführen ist /HOM07/. Der einfache und robuste Aufbau sowie der geringe Energiebedarf zeichnen den Rollenförderer aus. Aufgrund seines Aufbaus kann er für den Transport von unterschiedlichen Stückgütern im Blick auf das Gewicht, die Beschaffenheit sowie die Abmessungen verwendet werden /ARN08/.

Nach /DIN30781/ sind Transport-, Lager- und Ladehilfsmittel als Ladungsträger definiert, welche im Sinne der Stetigfördertechnik Stückgüter darstellen. Hierbei handelt es sich typischerweise um Fertigungs- und Montageteile, Pakete, Kisten und Container /MAR09/. Für die geförderten Ladungseinheiten ergeben sich spezielle Anforderungen an den Rollenförderer. Die Ladehilfsmittel, die Förderbehälter, benötigen einen ebenen festen Boden, welcher bei Kisten, Kartons und anderen Behältern vorzufinden sind /VDI3563/. Durch verstärkte Böden kann die Stabilität des Behälters erhöht werden. Beispielsweise erhält der Behälterboden durch einen Laufkranz Rippen und Streben, welche unbeladen zu einer Bombierung führen können. Bei einem Doppelboden (Sandwich-Boden) wird ein zusätzlicher Boden angebracht (geklebt oder geschweißt), um das Profil zu schließen (Abbildung 2.12). Problematisch sind weiche Böden, wie beispielsweise bei Säcken. Gänzlich ungeeignet für den Transport auf Rollenförderern sind Böden, die Querstege, Mitnahmezapfen oder Füße aufweisen /ARN08/. In vielen intralogistischen Materialflusssystemen kommen genormte Kleinladungsträger (KLT) (/DINEN13199/) (Abbildung 2.11) zum Einsatz, um systemübergreifend die Kompatibilität gewährleisten zu können und auf Baukastensysteme zurückgreifen zu können.

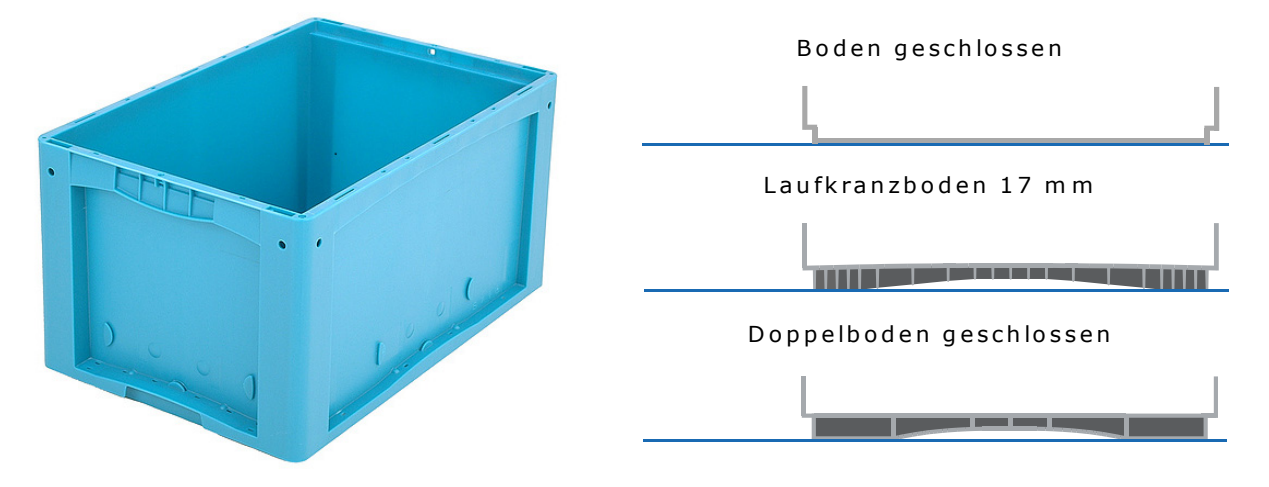

*Abbildung 2.11: Kleinladungsträger /BIT11/ Abbildung 2.12: Beispiele für Böden /UTZ11/*

Typisch für Rollenförderer ist der Aufbau in Baugruppen und Modulen, welche vormontiert angeliefert werden und entsprechend der vorangegangenen Planung als Teil eines intralogistischen Fördersystems zusammengestellt werden. Die Baugruppen setzen sich dabei aus einzelnen Funktionsgruppen zusammen, die jeweils eine Teilfunktion des intralogistischen Förderprozesses übernehmen können /HOM07/. Gegenüber anderen Fördersystemen (Band- oder Kettenförderer) haben Rollenförderer entscheidende Vorteile. Der geringe Reibbeiwert zwischen den Tragrollen und dem Fördergut erlaubt beispielsweise eine kraftsparende seitliche Aufnahme und Entnahme. Durch eine schräge Anordnung der Tragrollen können die Fördergüter zu einer Seite hin ausgerichtet werden. Für die Richtungsänderung (Kurvenfahrt) werden konische Tragrollen verwendet, welche aufgrund der unterschiedlichen Umfangsgeschwindigkeiten das Fördergut ohne Unterbrechung durch die Kurve fördern können. Nachteilig stellt sich hingegen die Tatsache heraus, dass aufgrund des geringen Reibbeiwertes nahezu keine Steigungen überwunden werden können /ARN08/.

## **2.5.4 Antriebskonzepte bei Rollenförderern**

In der Intralogistik werden zunehmend geregelte Antriebe verwendet, woraus sich ein Spektrum an Möglichkeiten für eine effiziente Nutzung der Materialflusssysteme ergibt. Somit lassen sich Einsparpotenziale und Prozessoptimierungen in der Intralogistik erreichen, wenn alle Komponenten des Antriebskonzeptes den Anspruch an Energieeffizienz, hohe Verfügbarkeit und Wartungsfreundlichkeit erfüllen /WAL08/. Nach Angaben des Fachverbands Elektrische Antriebe im ZVEI (Zentralverband Elektrotechnik- und Elektronikindustrie e.V.) hat sich der Anteil an Frequenzumrichtern in der Antriebstechnik zwischen 2002 und 2007 nahezu verdoppelt /VDI08/. Geregelte Antriebe stellen dabei die Verbindung zwischen der Steuerung und der eigentlichen Maschine dar. Unter geregelten Antrieben wird in diesem Zusammenhang die Anpassung des momentanen Antriebsverhaltens an das Soll-Verhalten verstanden /KIE07/, welches im praktischen Einsatz durch die Verwendung von Frequenzumrichtern erreicht wird. Von geregelten Antrieben lassen sich verschiedene Vorteile ableiten. Zunächst lässt sich die Drehzahl des Antriebs variieren, wodurch der Betriebszustand optimal an den notwendigen Betriebspunkt des Prozesses angepasst werden kann. Bei entsprechender Sensorausstattung kann das Drehmoment geregelt werden, um auf diese Weise definierte Bewegungsabläufe erzeugen zu können (z.B. Momentenstöße beim Anfahren reduzieren). Ebenfalls lässt sich durch die gezielte Ansteuerung der elektrischen Antriebe eine genaue Positionierung erreichen /KIE07/.

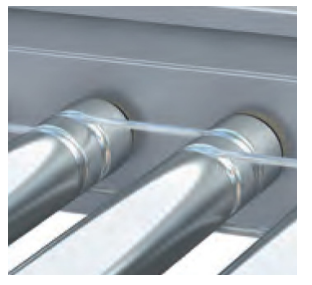

Umschlingender Rundriemen /INT11/ Tangentialer Untergurt /TRA11/

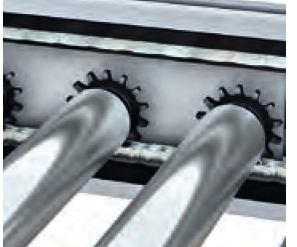

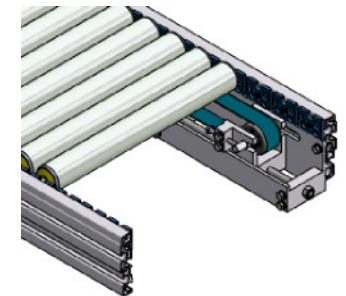

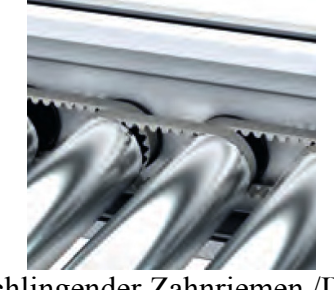

Tangentialer Kettenantrieb /INT11/ Umschlingender Zahnriemen /INT11/

*Abbildung 2.13:Beispiele für Antriebskonzepte bei Rollenförderern*

Um das Fördergut in Förderrichtung transportieren zu können, ist eine entsprechende Kraft nötig, deren Kraftangriffspunkt sich an der Kontaktstelle zwischen Tragrolle und Fördergut befindet. Über den Reibbeiwert zwischen Rolle und Transportgut und der Normalkraft, welche durch die Tragrolle aufgenommen wird, kann die maximal übertragbare Kraft je Tragrolle bestimmt werden. Damit das nötige Drehmoment an der Tragrolle zur Verfügung steht, können unterschiedliche Antriebskonzepte verwendet werden, bei denen häufig von außen, durch eine am Radius der Rolle angreifende Kraft, die Antriebsleistung übertragen wird. Diese Kraft kann, je nach Konzept, über einen Reibschluss (Riemen) oder einen Formschluss (Ketten, Zahnriemen, Zahnräder) übertragen werden, der insbesondere bei hohen Lasten zum Einsatz kommt (Abbildung 2.13) /KÜN07b/. Je nach Anforderung wird ein Antriebskonzept ausgewählt, wobei in den überwiegenden Fällen der Drehstromasynchrongetriebemotor verwendet wird und das Antriebsmoment dabei über Flach- oder Zahnriemen auf die einzelnen Rollen übertragen wird /ARN08/. Durch die Verwendung von Trommelmotoren, bei denen sich der elektrische Antrieb innerhalb einer Tragrolle befindet, kann der Bauraum für einen externen Antrieb eingespart werden. Bei diesem Konzept werden mehrere Tragrollen zu einem Antriebsverbund zusammengeschlossen, die durch den Trommelmotor über umschlingende Rundriemen angetrieben werden /HOM07/ (Abbildung 2.14).

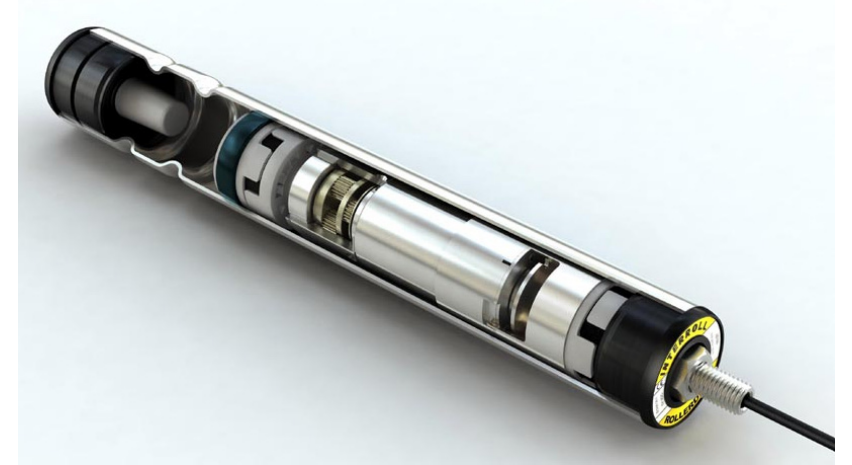

*Abbildung 2.14: Rollenmotor (Rollerdrive Interroll) /THO11/*

Das Antriebskonzept des verwendeten Rollenförderers (Kapitel 4.1) basiert auf einem Riementrieb, bei dem ein Flachriemen tangential unterhalb der Tragrollen verläuft und an diese angedrückt wird. Durch einen entsprechenden Kraftschluss (Reibung) wird die Antriebsleistung auf die Tragrollen übertragen, welche ebenfalls durch einen Kraftschluss die Antriebsleistung an die Förderbehälter weitergeben (Abbildung 2.13, 4.2).

# **2.5.5 Funktionselemente**

Über die reine Funktion des Förderns hinaus können durch eine entsprechende Integration von Zusatzeinrichtungen weitere Funktionen ergänzt werden. Zu den typischen Zusatzfunktionen gehören beispielsweise das Puffern (Staurollenförderer) und das Verteilen (Ausschleuselemente) /KIE07/. Insbesondere durch den Anstieg der Durchsätze in intralogisitschen Systemen gewinnen Funktionen wie das Verteilen und das Zusammenführen an Bedeutung. In Abbildung 2.15 und 2.16 sind einige der gängigen Funktionselemente dargestellt. Nach /DIN15201-2/ lassen sich Übergabeeinrichtungen in verschiedene Typen von Weichen, Abweiseinrichtungen, Umsetzeinrichtungen und Abgabeeinrichtungen differenzieren. Darüber hinaus sind noch Sorter und Vertikalförderer als elementare Funktionselemente zu nennen.

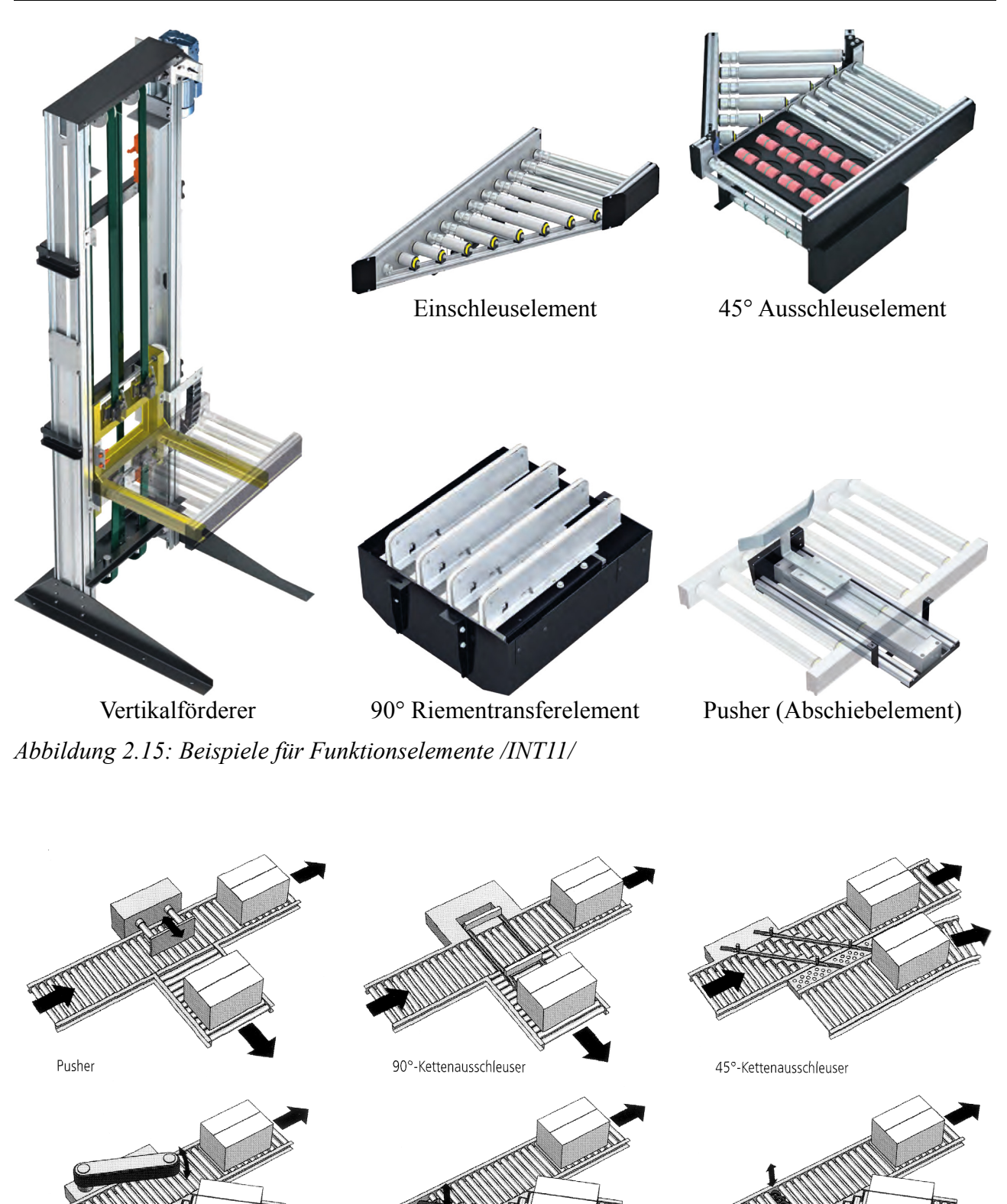

Gurttransfer Bandabweiser *Abbildung 2.16: Transfersysteme für leichte Stückgüter /GÜN07/*

## **2.6 Maschinenelemente in intralogistischen Fördersystemen**

#### **2.6.1 Anforderungsgerechte Auslegung von Maschinenelementen**

In intralogistischen Systemen sind unterschiedliche Maschinenelemente verbaut, welche die Funktion des Systems ermöglichen und sicherstellen. Je nach Funktion sind die Elemente beispielsweise zur Kraftübertragung, zum Ermöglichen von Drehbewegungen oder zur Abstützung von aufgeprägten Lasten eingesetzt. Jedes dieser Maschinenelemente muss in der Phase der Produktentwicklung ausgewählt und entsprechend den Anforderungen ausgelegt werden, um für den geforderten Einsatzfall ausreichend dimensioniert zu sein. Eine typische Kenngröße ist neben der reinen Festigkeit die Lebensdauer, die je nach Maschinenelement in Abwandlungen definiert werden kann. In der vorliegenden Arbeit ist der Rollenförderer als Demonstrator ausgewählt worden. Anhand von zwei Arten von Maschinenelementen werden in den nachfolgenden Unterkapiteln die Auslegung vorgestellt und der Einfluss verschiedener Systemparameter auf die Lebensdauer diskutiert, wobei insbesondere die Vorspannkraft als bedeutsame Einflussgröße fokussiert wird.

#### **2.6.2 Einfluss auf die Lebensdauer von Wälzlagern**

Wälzlager ermöglichen in ihrer Funktion die Bewegung zwischen einem stillstehenden und einem umlaufenden Maschinenteil, indem über die Wälzkörper abgewälzt wird /KÜN08/. Dabei dienen die Wälzlager grundsätzlich zur Abstützung von radialen und axialen Kräften der Achsen und Wellen. Durch das Abwälzen über die Wälzkörper werden die Verlustleistung durch Reibung und der Verschleiß der Maschinenteile möglichst klein gehalten /KÜN01/. Nach der Art der Wälzkörper werden die Lager unterteilt in Kugellager, Zylinderrollenlager, Nadellager, Kegelrollenlager und Tonnenlager (Abbildung 2.17), wobei zusätzlich noch nach der vorwiegenden Belastung zwischen Radial- und Axiallager unterschieden wird /KÜN08/. Grundsätzlich weisen Wälzlager jedoch einen prinzipiell gleichen Aufbau auf.

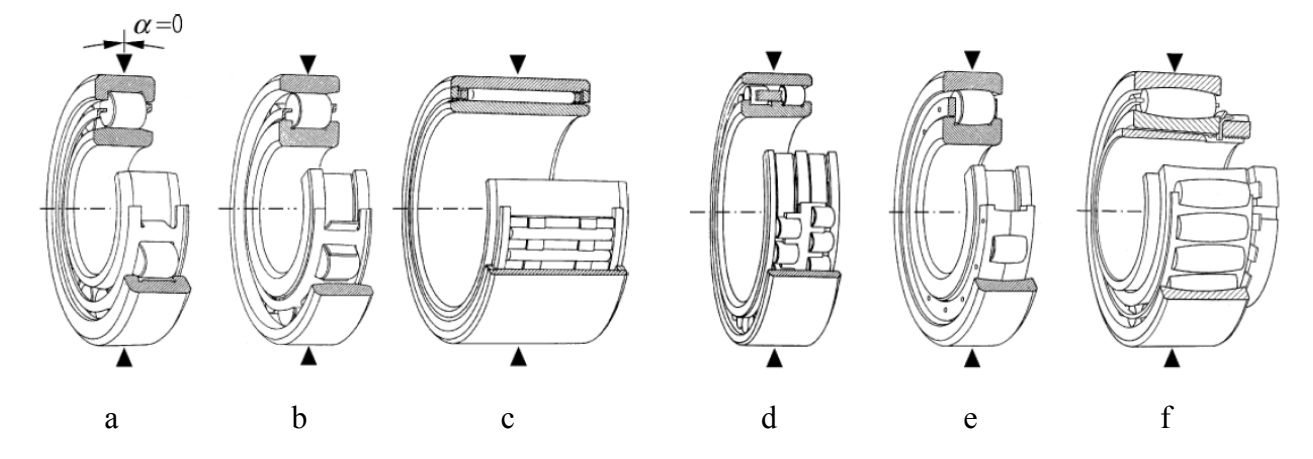

*Abbildung 2.17: Wälzlager für ausschließlich radiale Belastung: a, b, d Zylinderrollenlager mit Borden an einem Ring: a Bauform NU; b Bauform N; d Bauform NN (zweireihig); c Nadellager; e Tonnenlager; f Toroidallager, Pfeil – radiale Last /DUB07/*

Unterschiedliche Verschleißformen sind für die Reduzierung der Lagerlebensdauer verantwortlich. Bei der Auslegung von Lagerungen werden zunächst zwei Fälle unterschieden. Im Fall der statischen Belastung wird von einer Lagerung ausgegangen, bei der sich die Lager überwiegend im Stillstand befinden bzw. höchstens für Schwenkbewegungen oder Stellbewegungen verwendet werden /KÜN01/. In diesem Fall werden die auf das Lager einwirkenden Kräfte mit der maximal zulässigen Belastbarkeit des Lagers verglichen. Im dynamischen Fall wird von einer rotierenden Lagerung ausgegangen. Hierbei wird versucht, die Lebensdauer der Lager möglichst gut abzuschätzen. Aufgrund der hohen Streuung der tatsächlichen Lagerlebensdauer ist die berechnete bzw. abgeschätzte Lagerlebensdauer als eine statistische Größe zu verstehen /KÜN01/. In /DINISO281/ wird die Lebensdauer eines Wälzlagers als statistische Größe *L*10 definiert, welche die Zeit bezeichnet, die 90% aus einer Menge von gleichartigen Lagern mindestens erreicht, ohne auszufallen. Im Umkehrschluss bedeutet dies, dass bis zum Erreichen dieses Zeitpunktes maximal 10% der gleichartigen Lager unter konstanten gegebenen Bedingungen ausfallen.

Die benannte statistische Lebensdauer  $L_{10\text{U}}$  wird anhand von Gleichung (8) berechnet und anschließend mit der erforderlichen Lebensdauer verglichen. Der Index *U* gibt an, dass sich die berechnete Lebensdauer auf die Anzahl der erreichbaren Umdrehungen bezieht. Bei bekannter Winkelgeschwindigkeit lässt sich die Lebensdauer auf die Betriebsstunden umrechnen. In diesem Fall wird sie als  $L_{10h}$  angegeben.

$$
L_{10\,\mathrm{U}} = \left(\frac{C}{P}\right)^p \cdot 10^6 \quad [1/s]
$$
\n
$$
(8)
$$

*p* Lebensdauerexponent (Kugellager = 3, Rollenlager =  $10/3$ )

Der Faktor *C* bezeichnet die dynamische Tragzahl des Lagers und wird aus dem Lagerkatalog des jeweiligen Herstellers entnommen. Hierbei handelt es sich um genau die Lagerbelastung, bei der das Wälzlager eine rechnerische Lebensdauer von 10<sup>6</sup> Umdrehungen mit einer Wahrscheinlichkeit von 90% erreicht bzw. sogar überschreitet /KÜN01/. Die dynamisch äquivalente Belastung des Lagers wird in dem Faktor *P* zusammengefasst, welcher zuvor rechnerisch nach Gleichung (9) bestimmt werden muss.

$$
P = X \cdot F_r + Y \cdot F_a \tag{9}
$$

Dieser ist zunächst abhängig von den tatsächlichen radialen (*F*r) und axialen (*F*a) Kräften und den beiden Faktoren *X* und *Y*, die jeweils berücksichtigen, wie empfindlich der betreffende Lagertyp auf radiale oder axiale Kräfte reagiert /KÜN01/.

Anhand der hier beschriebenen Vorgehensweise zur Berechnung der Lagerlebensdauer sind die grundsätzlichen Faktoren erkennbar, welche die Lebensdauer beeinflussen können. Zunächst sind der Typ und die Größe des Lagers entscheidend für die jeweilige Lebensdauer in Form des Faktors *C* und der Faktoren *X* und *Y*. Zusätzlich ist der Faktor *p* unterschiedlich einzusetzen, je nachdem ob ein Kugellager oder ein Rollenlager eingesetzt wird. Für ein und das selbe Lager wirken sich die Kräfte während des Betriebs auf die Lagerlebensdauer aus, welche zunächst in der dynamischen äquivalenten Belastung zusammengefasst werden. Je nach Lagertyp kann die radiale Kraft einen größeren Einfluss haben als die axiale, oder umgekehrt. Von daher müssen bei der Wahl des Lagertyps im Vorfeld die genauen Anforderungen bekannt sein. Prinzipiell lässt sich jedoch ableiten, dass sich eine Reduzierung der Lagerkräfte positiv auf die Lebensdauer auswirkt.

#### **2.6.3 Einfluss auf die Lebensdauer von Antriebsriemen**

Riementriebe dienen zur rotierenden Leistungsübertragung, bei denen ein biegeweiches Zugmittel entsprechende Führungselemente (Scheiben/Räder) umschlingt /KÜN01/. Die Gruppe der Zugmittel lässt sich unterteilen, wobei hier unterschieden wird, nach welchem Prinzip die Umfangskraft übertragen wird. Somit wird zwischen kraftschlüssigen und formschlüssigen Zugmitteln differenziert (Abbildung 2.18). Bei einer kraftschlüssigen Übertragung der Umfangskraft durch Reibung wird auch von einer reibschlüssigen Kraftübertragung gesprochen. Vorteile dieser Art sind die Stoßmilderung, die Schwingungsdämpfung, eine hohe Laufruhe sowie ein Überlastschutz durch ein mögliches Durchrutschen des Riemens. Nachteile ergeben sich aus den möglichen, wenn auch eher geringen, Schwankungen der Übersetzung, dem Unvermögen einer winkeltreuen Übersetzung und aus der Notwendigkeit eines Nachspannens des Riementriebs /KÜN08/. Typische Riemen sind beispielsweise der Flachriemen und der Keilriemen, welcher auch als Vielkeilriemen ausgeführt werden kann. Dem Kraftschluss steht der Formschluss gegenüber, welcher beispielsweise durch einen Zahnriementrieb erzeugt werden kann. Im Vergleich zu dem gerade beschriebenen kraftschlüssigen Riementrieb ist hier eine geringere Stoßmilderung und Schwingungsdämpfung zu nennen. Allerdings ist aufgrund des Formschlusses eine konstante Übersetzung möglich, weshalb sich dieses Prinzip für winkelkritische Anwendungen eignet. Der Zahnriemen kombiniert die positiven Eigenschaften der Kette mit denen des reibschlüssigen Riemens /KÜN08/. Im Folgenden wird nur noch auf den reibschlüssigen Riementrieb weiterführend eingegangen, da dieser auch für das Antriebskonzept des nachfolgend betrachteten Rollenförderers verwendet wird. Die vorgestellten Eigenschaften gelten prinzipiell und meist durch Anpassungen für alle kraftschlüssigen Riementriebe.

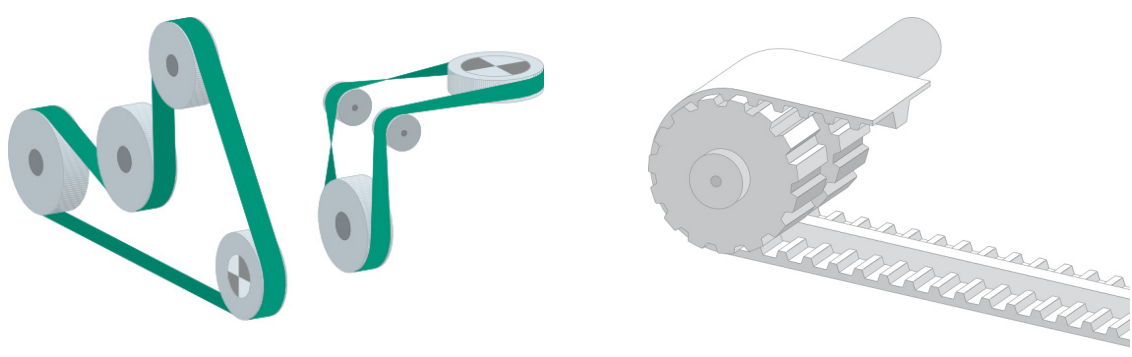

Flachriemen (reibschlüssig) Zahnriemen (formschlüssig) *Abbildung 2.18: Beispiele für Riementriebe /FRO11/*

Um mit einem Riementrieb Leistung übertragen zu können, ist eine gewisse Anpresskraft des Riemens an die Riemenscheiben notwendig. Aufgrund der reibbehafteten Kraftübertragung unterliegt die Drehübertragung stets einem gewissen Schlupf (z.B. Dehnschlupf), welcher stark von den Betriebsbedingungen abhängt /KÜN01/. Die Anpresskraft wird über eine Vorspannung des Riemens erzielt, welche auf verschiedene Weisen realisiert werden kann. In diesem Zusammenhang werden der Lasttrum und der Leertrum definiert. Der ziehende Riemenstrang wird als Lasttrum bezeichnet, entsprechend ist der gezogene Riemenstrang der Leertrum.

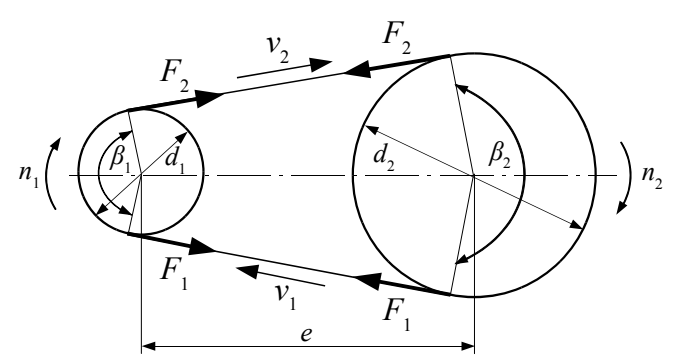

*Abbildung 2.19: Kraftverhältnisse /DUB07/*

Anhand von Abbildung 2.19 können die Kraftverhältnisse an einer Riemenscheibe erkannt werden. Der Umschlingungswinkel *β* beschreibt den Teil (Winkelsegment) der Riemenscheibe, über welchen die Umfangskraft  $F_U$  auf den Riemen per Reibung übertragen wird. Die Trumkräfte werden durch die Welle der Riemenscheibe aufgenommen und stellen somit die Wellenbelastung dar, welche letztendlich durch die Lager aufgenommen werden muss.

Die Differenz der beiden Trumkräfte beschreibt die tangentiale Kraft *F*t, welche durch Reibung übertragen wird (Gleichung (10)).

$$
F_t = F_1 - F_2 \tag{10}
$$

Mit Hilfe der Seilreibungsformel nach Eytelwein (Gleichung (11)) wird die maximale Trumkraft *F*1max bestimmt, bei deren Überschreiten der Riemen durchrutscht. Sie beschreibt darüber hinaus das Verhältnis der beiden Trumkräfte  $F_1$  und  $F_2$  und beinhaltet den Gleitreibbeiwert  $\mu$ <sup>G</sup> sowie den bereits erwähnten Umschlingungswinkel *β*.

$$
F_{1\text{max}} = F_2 \cdot e^{\mu_G \cdot \beta} \tag{11}
$$

Das maximal übertragbare Drehmoment (Gleichung (12)) lässt sich analog in Abhängigkeit von den Parametern Vorspannkraft  $F_2$ , Gleitreibbeiwert und Umschlingungswinkel berechnen.

$$
T_{\text{max}} = \frac{d}{2} \cdot F_2 \cdot \left( e^{\mu_G \cdot \beta} - 1 \right) \tag{12}
$$

Diese Gleichung gibt lediglich an, wie groß das maximal zu übertragende Drehmoment sein kann. Typischerweise ist das tatsächlich übertragene Drehmoment geringer. Steigt das zu übertragende Drehmoment über das maximal übertragbare Drehmoment an, rutscht der Riemen durch. Übersteigt die Trumkraft *F*1 die maximale Trumkraft *F*1max, rutscht der Riemen jedoch nicht plötzlich durch. Bereits bei  $F_1 > 0.7 \cdot F_{1\text{max}}$  steigt der Schlupf überproportional /KÜN01/.

Neben dem gerade beschriebenen Schlupf ist für Riementriebe der so genannte Dehnschlupf eine typische Erscheinung. Dieser ergibt sich aus der Differenz der Riemenspannungen im Last- und Leertrum. Im Lasttrum wirkt auf den Riemen eine höhere Kraft (*F*1) als im Leertrum (*F*2), woraus sich eine Differenz in den Trumspannungen ergibt, da der Riemenquerschnitt *A* konstant bleibt. Aus den Spannungen *σ* lassen sich die Dehnungen *ε* bestimmen, welche folglich auch unterschiedlich sind. Während der Riemen über die Scheibe läuft, ändert sich somit die Dehnung des Riemens, was dazu führt, dass er beim Scheibeneinlauf und Scheibenauslauf unterschiedliche Geschwindigkeiten besitzt. Aufgrund der sich einstellenden ständigen Relativbewegung gleitet der Riemen über die Riemenscheibe. Aus diesem Grund wird in Gleichung (11) der Gleitreibbeiwert  $\mu$ <sub>G</sub> verwendet und er bedingt gleichzeitig darüber hinaus eine glatte Oberfläche der Riemenscheibe, um so den Verschleiß des Riemens möglichst gering zu halten /KÜN01/.

Wie anhand von Gleichung (11) und (12) deutlich wird, ist eine gewisse Vorspannkraft  $F<sub>2</sub>$ notwendig, damit ein Drehmoment übertragen werden kann. Auf verschiedene Arten lässt sich der Antriebsriemen vorspannen (Abbildung 2.20).

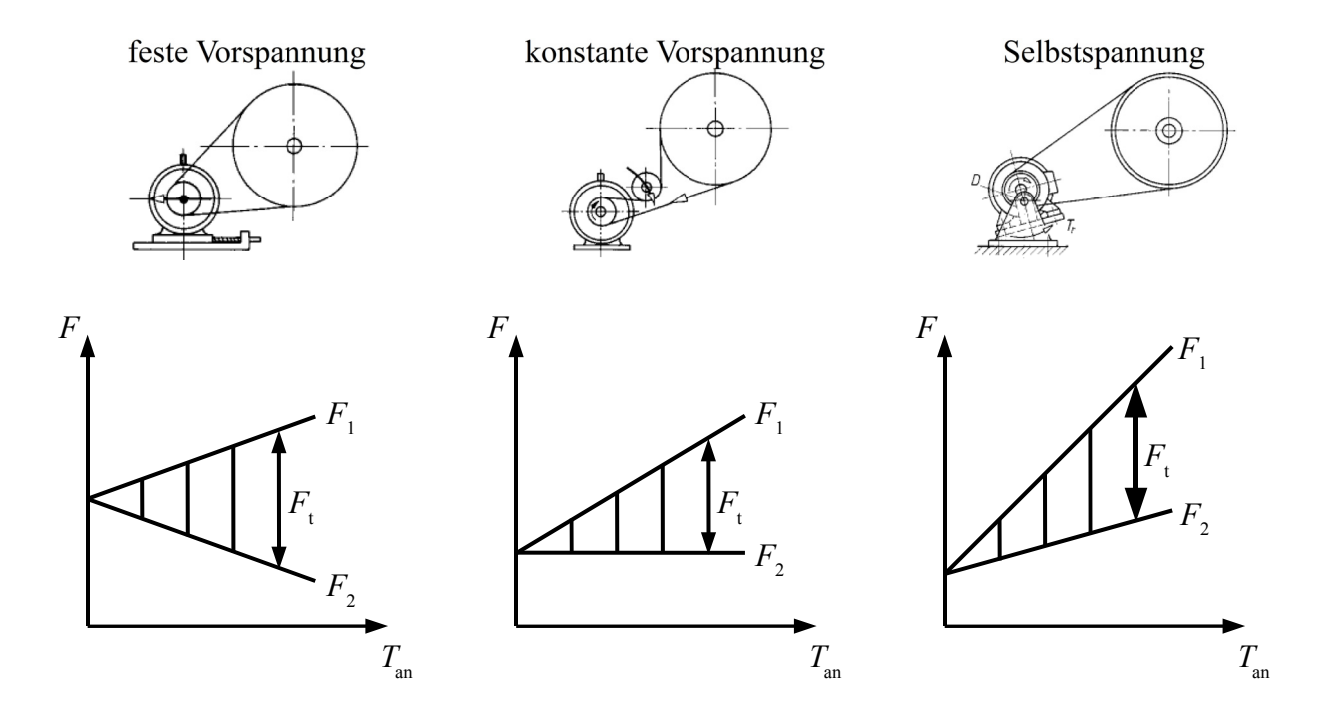

*Abbildung 2.20: Arten der Riemenvorspannung /MUH07/ und /KÜN01/*

Eine feste Vorspannung wird erreicht, indem der Riemen gekürzt wird oder über eine Veränderung des Achsabstandes elastisch gedehnt wird. Die Achskraft, welche durch die Lager aufgenommen werden muss, ist bei dieser Variante nahezu konstant. Mit zunehmender zu übertragender Kraft im Lasttrum  $(F_1)$  sinkt entsprechend die verbleibende Vorspannkraft im Leertrum  $(F_2)$  (Abbildung 2.20). Diese kann je nach Drehmoment soweit absinken, dass es zum Durchrutschen des Riemens kommt, was eine Möglichkeit der Überlastsicherung darstellt /KÜN01/.

Durch eine feder- oder gewichtsbelastete Spannrolle, welche von außen gegen den Leertrum drückt, lässt sich eine konstante Vorspannkraft erzeugen. Mit diesem Prinzip lässt sich ein höheres Drehmoment übertragen, da die Vorspannkraft (*F*<sub>2</sub>) unabhängig von der übertragenen Umfangskraft konstant bleibt und somit das maximal zu übertragende Moment nur durch Gleichung (12) bestimmt wird. Ebenfalls steigt die Achskraft an, was zu einer höheren Belastung der Lager führt /KÜN01/.

Bei dem Prinzip der Selbstspannung wird der Motor bzw. die Motorgetriebeeinheit schwenkbar um einen exzentrisch angeordneten Punkt gelagert (Abbildung 2.20). Im Stillstand wird so eine geringe Vorspannkraft durch den Überhang des Motorgewichtes erzielt. Im Betrieb führt das Reaktionsmoment des Motors dazu, dass sich dieser weiter in Richtung des Überhangs dreht, wodurch der Antriebsriemen weiter vorgespannt wird. Auf diese Weise stellt sich die Vorspannkraft in Abhängigkeit des Betriebszustandes selbst ein. Mit steigenden Lasten steigt ebenfalls die Vorspannkraft, was allerdings zur Konsequenz hat, dass es zu keinem Durchrutschen des Riemens im Sinne eines Überlastschutzes kommen kann. Im Fall einer Überlast würde der Riemen zerstört werden. Darüber hinaus neigt diese Anordnung insbesondere bei Belastungsschwankungen zu unerwünschten Schwingungen, die ebenfalls den Riemen und die betreffenden Lagerungen zusätzlich belasten können /KÜN01/.

Im Hinblick auf die Lebensdauer eines Riementriebes haben eine hohe Vorspannkraft sowie die Walkarbeit durch Umlenkungen einen hohen Einfluss /KÜN01/. Eine zu geringe Vorspannkraft kann hingegen dazu führen, dass der Riemen zu sehr schlupft und dadurch die Oberfläche des Riemens stärker verschleißt.

# **3 Problemstellung, Zielsetzung und Vorgehensweise**

## **3.1 Problemstellung**

Wie für viele Maschinen und Produktionsanlagen stellt auch für die stark wachsende Intralogistkbranche /VDMA06/ (Branchenexperten rechnen mit einem Auftragsplus von 10% im Jahr 2011 /VDI11/) die ungleichmäßige und schwer zu prognostizierende Systemauslastung während der Produktlebenszeit ein Problem dar, wodurch unerwünschte Kapazitätsüberdeckungen und Kapazitätsunterdeckungen entstehen /CH05/. Insbesondere der Trend hin zu kleinen Sendungsgrößen, individueller Fertigung, kurzen Lieferzeiten und einer hohen Dynamik in Bezug auf die Auftragslast führen zu veränderlichen Auslastungen sowie zu sich kontinuierlich verändernden Anforderungen an intralogistische Systeme /CH07/. Der Bundesverband des Deutschen Versandhandels e.V. (bvh) hat für den Online-Handel mit Waren eine Umsatzsteigerung von 17% festgestellt und prognostiziert für das laufende Jahr eine Steigerung von 7% für den gesamten Online- und Versandhandel, was das starke Wachstumspotenzial in diesem Marktsegment verdeutlicht /BVH11/. Um auf veränderliche Auslastungen und veränderliche Anforderungen reagieren zu können, werden Systeme benötigt, die sich schnell an Veränderungen anpassen können, was sowohl auf der organisatorischen Ebene als auch auf der technisch-funktionellen Ebene umgesetzt werden kann. Systeme, die sich aufgrund eines justierbaren Designs der realen und dynamisch verändernden Umgebung anpassen können, stellen ein großes Potenzial dar /CH07/, /CH05/.

Während der Projektierung, Auslegung und Konstruktion dieser Systeme müssen Annahmen getroffen werden, die die maximale Belastung sowie die Auslastung der Systeme abschätzen. Dabei werden oftmals nur wenige statische Kenngrößen verwendet, was die Entwicklung von statischen Systemen zur Folge hat /CH07/. Darüber hinaus sind nicht alle Kenngrößen ausreichend gut bestimmbar. Insbesondere Aussagen über sich eventuell ändernde Systemauslastungen sind schwer festzulegen. Mit Hilfe von Annahmen und Sicherheitsbeiwerten können diese dann nur abgeschätzt werden. Geschieht dies zu pessimistisch, sind oft überdimensionierte Systeme die Folge. Bei einer zu optimistischen Festlegung der Annahmen können die Systeme unterdimensioniert werden, was letztendlich ihre eigentliche Funktion gefährdet und somit unbrauchbar werden lässt. Im Idealfall sollte eine homogene Maschinenauslastung angestrebt werden. Da sich dies aufgrund von Schwankungen in der Auftragslage oder saisonalen Nachfrageunterschieden nur schwer realisieren lässt, wird die Überdimensionierung oftmals in Kauf genommen. Am Beispiel von intralogistischen Systemen wird die Problematik der inhomogenen Systembelastung durch sich ändernde Nachfragevolumen oder unterschiedliche Ladungsträger mit unterschiedlichen Fördergewichten deutlich. Systeme, die auf die maximal zu erwartende Last ausgelegt sind, werden somit in vielen Fällen nur zu einem geringen Grad belastet. Die vorhandenen Systeme stellen sich als wenig flexibel heraus, was für die Betreiber mit unnötigen Investitions- und Betriebskosten verbunden ist. Intralogistische Systeme werden zwar in Form von Baukastensystemen und Modulbauweisen applikationsspezifisch konfiguriert, was eine individuelle Anpassung an den Anwendungsfall erlaubt /HOM07/. Hingegen sind diese Baukästen teilweise nur in großen Abstufungen anpassbar und nach ihrer Inbetriebnahme nicht mehr flexibel konfigurierbar.

Bei einer Konstruktion von Systemen näher an der Auslegungsgrenze wird der Einsatz von Techniken des Condition Monitoring notwendig, mit deren Hilfe der Zustand einzelner Komponenten überwacht und bei Bedarf eine Instandhaltungsmaßnahme veranlasst werden kann. Insbesondere zustandsorientierte und prognostizierende Verfahren stellen einen effektiven Einsatz dar /HUA05/, /SAN05/. Das Condition Monitoring, also das Erfassen des Zustandes, wird vielerorts eingesetzt, die Beeinflussung des Systemzustandes hingegen nicht. Durch die Anpassung von zentralen Betriebsparametern entsteht ein applikationsadaptives System, das in Abhängigkeit vom aktuellen Nutzungsprofil und von der Anlagenauslastung den Systemzustand beeinflusst. Auf diese Weise kann beispielsweise die Belastung einzelner Komponenten reduziert werden, wodurch ein positiver Einfluss auf die Lebensdauer erzielt werden kann /EK10b/.

Am Beispiel des Rollenförderers, welcher im Rahmen der Forschungsarbeiten des Sonderforschungsbereichs (SFB) 696 "Forderungsgerechte Auslegung von intralogistischen Systemen – Logistics on Demand" als Demonstrator verwendet wurde, konnte in Bezug auf die Antriebsriemenvorspannkraft festgestellt werden, dass diese lediglich auf eine maximal zu erwartende Anlagenlast ausgelegt worden ist. Eine Anpassung der Vorspannkraft an sich ändernde Nutzungsprofile während des Betriebs ist nicht vorgesehen. Im Hinblick auf einen anforderungsgerechten Betrieb der Anlage lässt sich ein deutliches Potenzial erkennen, da die Riemenvorspannkraft einen optimierbaren Systemfreiheitsgrad darstellt. Die Riemenvorspannkraft bestimmt maßgeblich die maximal zu übertragende Antriebsleistung. Im Fall eines nur zum Teil ausgelasteten Fördersystems wird jedoch nur ein Bruchteil der maximal übertragbaren Leistung übertragen. Demzufolge ist die Riemenvorspannkraft zu hoch gewählt, was negative Auswirkungen auf die direkt betroffenen Baugruppen hat. Die Lebensdauer des Antriebsriemens ist unter anderem von der Vorspannkraft abhängig (vgl. Kapitel 2.6.3). Gleichzeitig führt eine hohe Riemenvorspannkraft zu erhöhten Radialkräften an den Umlenkrollen, die sich unmittelbar negativ auf die Lebensdauer der dort verbauten Wälzlager auswirken (vgl. Kapitel 2.6.2).

# **3.2 Zielsetzung**

Der Forderung nach einem applikationsadaptiven System, mit dessen Hilfe ein Systemparameter in Abhängigkeit von variablen Systemlasten optimiert werden kann, wird im Rahmen der vorliegenden Arbeit anhand einer konkreten Anwendung nachgekommen. Das Ziel ist es, ein Tool zu entwickeln, mit dessen Hilfe eine statische Überdimensionierung vermieden wird. Durch die Möglichkeit, während des Betriebs Systemparameter in Abhängigkeit von der tatsächlichen und augenblicklichen Anlagenbelastung anzupassen, ließen sich lokale Belastungen reduzieren und somit die Lebensdauer der betreffenden Komponenten positiv beeinflussen.

Am Beispiel des Rollenförderers ist es das Ziel, eine Systematik und Vorgehensweise zu entwickeln, anhand derer die Riemenvorspannkraft in Abhängigkeit von der aktuellen Systemlast mit Hilfe eines applikationsadaptiven Antriebskonzeptes variiert werden kann. Die Hauptanforderung ist dabei die Gewährleistung eines kontinuierlichen und sicheren Förderbetriebs. Hierzu muss zunächst das Betriebsverhalten des Rollenfördersystems anhand einer Versuchsanlage in Abhängigkeit von verschiedenen Einflussparametern untersucht und mit Hilfe geeigneter Methoden quantitativ beschrieben werden. Mittels dieser Untersuchungen können Maßnahmen für eine interaktive Anpassung der Vorspannkraft abgeleitet werden. Das zu entwickelnde System erlaubt es, einen ständigen Abgleich zwischen den ursprünglich erwarteten Anforderungen (Worauf ist das System ausgelegt?) mit den tatsächlich im Augenblick vorhandenen Anforderungen (Welche Last muss im Augenblick gefördert werden?) durchzuführen und mit Hilfe der Aktuatorik belastungsgerecht die Vorspannkraft anzupassen. Im Falle einer Übererfüllung einer Anforderung (aktuelle Vorspannkraft ist höher als notwendig) können Systemparameter auf ein notwendiges Maß angepasst werden. Auf diese Weise können die Lebenszykluskosten reduziert werden, da die Diskrepanz zwischen theoretisch zur Verfügung stehenden Leistung (hohe Vorspannkraft) und der tatsächlich nur benötigten Leistung reduziert wird und somit einer pauschalen Überdimensionierung vorgebeugt wird.

Das Ziel dieser Arbeit ist es, eine Systematik zu entwickeln, die es ermöglicht, ein applikationsadaptives Antriebskonzept zu realisieren, das in Abhängigkeit von der aktuellen Systemlast Betriebsparameter anfoderungsgerecht optimieren kann, wozu das Systemverhalten untersucht und quantitativ in Form von Modellen abgebildet wird. Unter Zuhilfenahme der mathematischen Modelle kann anschließend ein Betriebsparameter optimiert werden. Das entwickelte System stellt somit eine Möglichkeit dar, die Lebensdauer der ausfallrelevanten Komponenten positiv zu beeinflussen, was für Betreiber intralogistischer Anlagen zu reduzierten Betriebskosten führen kann.

# **3.3 Vorgehensweise**

Anhand des hier beschriebenen Demonstrators Rollenförderer wird ein applikationsadaptives Antriebskonzept entwickelt, mit dem in Abhängigkeit von der tatsächlichen Systemlast gezielt die Vorspannkraft des Antriebsriemens angepasst werden kann, um so einen positiven Einfluss auf die Lebensdauer der betreffenden Komponenten zu erzielen. Eine automatische Spanneinheit wird dazu verwendet, die Riemenvorspannkraft während des Betriebs des Fördersystems anzupassen. Die Vorspannkraft soll dabei in Abhängigkeit von der tatsächlich auf dem System befindlichen Anlagenlast und der geforderten Sollfördergeschwindigkeit so gering wie möglich gewählt werden, ohne den sicheren Betrieb zu gefährden.

Für die Entwicklung eines solchen Systems muss zunächst das Systemverhalten des Rollenförderers in Abhängigkeit von verschiedenen zuvor definierten Parametern untersucht werden. Dazu stellen insbesondere der stationäre Anlagenbetrieb sowie der Anfahrvorgang den Gegenstand der Untersuchungen dar. Für die beiden Betriebszustände werden aussagekräftige Zielgrößen bestimmt, die messtechnisch auf einer angepassten Messstrecke erfasst werden können. Damit die Abhängigkeiten der Zielgrößen von den verschiedenen Einflussparametern quantitativ beschrieben werden können, ist es notwendig, mathematische Modelle zu bestimmen /SAC06/. Als Grundlage für die Erstellung solcher Modelle werden gezielte Versuchsreihen geplant, durchgeführt und ausgewertet, bei denen verschiedene Einflussparameter variiert werden. Um den Versuchsaufwand für diese Versuche möglichst gering, aber dafür effektiv zu halten, werden die Versuche auf der Grundlage von Methoden der statistischen Versuchsplanung durchgeführt. Auf diese Weise lassen sich ohne analytische Beschreibungen, für zuvor definierte Faktorgrenzen, mathematische Beschreibungen bestimmen, auf deren Basis sich optimale Parametereinstellungen ableiten lassen.

Abbildung 3.1 stellt nach /SAS07a/ und /SAC06/ den klassischen Weg dar, der üblicherweise bei der Modellfindung beschritten wird und sich durch weitere Aspekte noch ergänzen lässt /WEI07/, /ORT/. Zu Beginn wird die Ausgangssituation beschrieben, was mit der Festlegung von aussagekräftigen Zielgrößen und der Identifikation und Bestimmung von potentiellen Einflussfaktoren verbunden ist (Describe) (Kapitel 5). Eine Zielgröße stellt eine quantifizierbare Größe dar, die eine Aussage über den Prozess erlaubt und durch die Faktoren beeinflusst wird. Darüber hinaus müssen die entsprechenden Faktorstufen bzw. der Parameterbereich des jeweiligen Faktors definiert werden. Um zu gewährleisten, dass nur signifikante Einflussfaktoren für die Modellbildung berücksichtigt werden, wird eine Screening-Versuchsreihe durchgeführt (Kapitel 6).

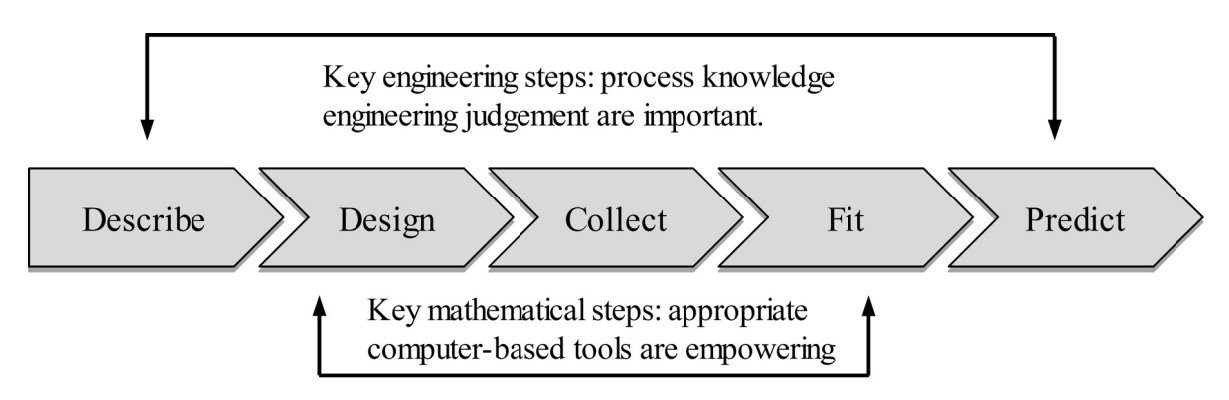

Abbildung 3.1: Schrittweiser Ansatz für die Modellfindung /SAS07a/

Im Anschluss daran muss ein geeigneter und effizienter Versuchsplan entsprechend der Methoden der statistischen Versuchsplanung entworfen werden (Design) (Kapitel 7.2). Ein effizienter Versuchsplan zeichnet sich dadurch aus, dass er auf der einen Seite zu einem überschaubaren und möglichst geringen Versuchsaufwand führt, auf der anderen Seite aber auch ermöglicht, ein Maximum an Informationen aus den gesammelten Versuchsergebnissen zu gewinnen. Anschließend werden in Versuchen die Einflussfaktoren entsprechend dem zugrundeliegenden Versuchsplan variiert und die zuvor definierten Zielgrößen messtechnisch erfasst (Collect), wozu eine Versuchsanlage mit angepasster Messstrecke installiert worden ist. Aufgrund des Versuchsplans werden je Faktor bis zu fünf Faktorstufen untersucht, um auch nichtlineare Zusammenhänge quantitativ abbilden zu können. Nach dem Abschluss der Versuchsdurchführung werden die Ergebnisse mit Hilfe der Methoden der statistischen Versuchsplanung ausgewertet (Fit) (Kapitel 7.6). Die Ergebnisse dieser Auswertung sind die bereits erwähnten mathematischen Modelle, welche die Einflüsse der Einflussfaktoren auf die jeweiligen Zielgrößen bestmöglich beschreiben. Die Modellerstellung ist ein durchaus umfangreicher Prozess, der sich aus vielen Einzelschritten zusammensetzt. Durch eine Kombination von grafischen und rechnerischen Verfahren sowie unter ständiger Berücksichtigung entsprechender Kenngrößen kann das Modell schrittweise angepasst werden, so dass es für den zuvor definierten Parameterraum das Systemverhalten möglichst gut beschreibt. Zur Unterstützung dieses Prozesses wird eine entsprechende Statistiksoftware verwendet, mit deren Hilfe die notwendigen Analysen durchgeführt werden können. Durch zusätzliche und unabhängige Versuche werden die aufgestellten Modelle validiert, um sie endgültig annehmen zu können (Kapitel 8). Der letzte Schritt umfasst den Einsatz der Modelle (Predict). Im Hinblick auf eine optimale Riemenvorspannkraft ist für die ermittelten Modelle ein konträres Verhalten zu erwarten, was eine angeschlossene Optimierung bedingt, bei der jeweils die Modelle für den stationären Zustand und für den Anfahrvorgang dahingehend optimiert werden, dass für beliebige Kombinationen aus Anlagenlast und Sollfördergeschwindigkeit die optimale Riemenvorspannkraft ermittelt wird (Kapitel 9). Hierzu werden entsprechende Optimierungskriterien definiert, welche im Rahmen der Optimierung bestmöglich erfüllt werden müssen. Die Ergebnisse der Optimierungsphase sind Kennlinien, anhand derer für unterschiedliche Nutzungsprofile die optimale Vorspannkraft mit Hilfe der entwickelten Spanneinheit eingestellt werden kann /EK10a/, /EK10b/. Mit dieser Vorgehensweise findet der praktische Abgleich der theoretisch angenommenen Anforderungen (maximal zu erwartende Last) und den tatsächlich vorhandenen Anforderungen (benötigte Leistung) statt. Bei einer zu großen Diskrepanz wird die Vorspannkraft angepasst, wodurch den Effekten einer pauschalen Überdimensionierung entgegengewirkt und zu einer Reduzierung der Lebenszykluskosten beigetragen werden kann.

Die vorliegende Arbeit ist im Rahmen des Sonderforschungsbereichs 696 "Forderungsgerechte Auslegung von intralogistischen Systemen – Logistics on Demand" entstanden, welcher im Juni 2006 an der Technischen Universität Dortmund durch die Deutsche Forschungsgemeinschaft (DFG) bewilligt und gefördert wurde. Insbesondere beruht diese Ausarbeitung auf den Arbeiten des Teilprojektes B2 "Anforderungsermittlung bei Antriebskonzepten".

# **4 Versuchsanlage**

# **4.1 Versuchsrollenförderer**

Für die geplanten Versuchsreihen wird eine Rollenfördereranlage verwendet, welche im Rahmen der Forschungsarbeiten des SFB 696 im Laborbereich des Fachgebiets Maschinenelemente installiert worden ist /KÜN07a/. Diese Versuchsanlage ist gekennzeichnet durch eine ringartige Anordnung, wodurch ein kontinuierlicher Förderprozess gewährleistetet werden kann (Abbildung 4.1).

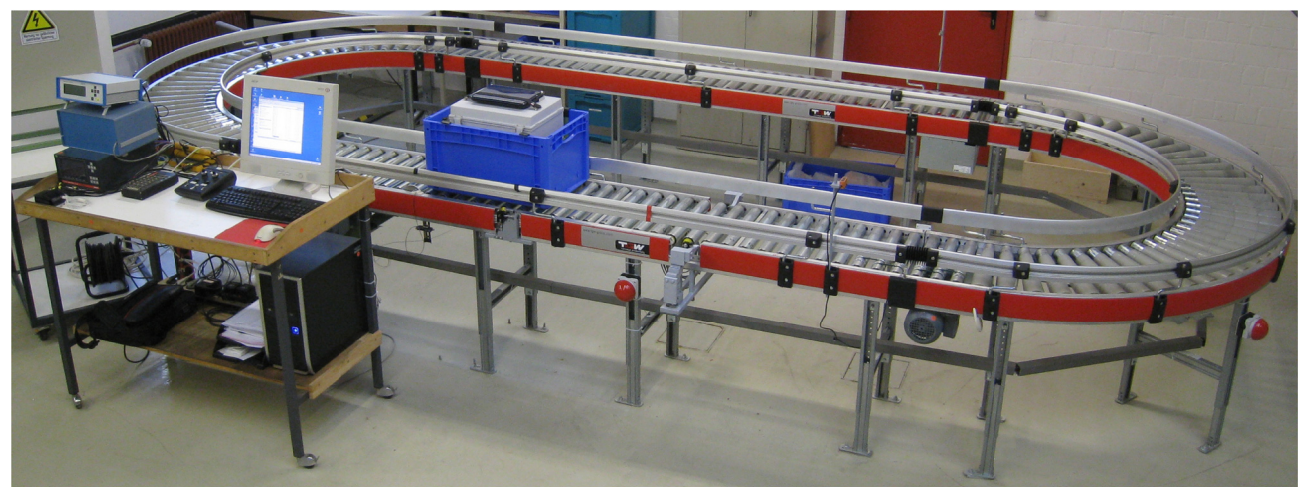

Abbildung 4.1: Versuchsrollenförderer des Fachgebiets Maschinenelemente /EW/

Die Versuchsanlage setzt sich aus vier Teilsegmenten zusammen. Zwei 180°-Kurvenelemente verbinden zwei parallel verlaufende Geraden, die jeweils eine Länge von 3 m aufweisen. Die Tragrollen besitzen einen Durchmesser von 50 mm, eine Länge von 420 mm und sind mit einer Teilung von 75 mm in der Anlage verbaut. Auf der Versuchsanlagen können gebräuchliche Förderbehälter bis zu einer Breite von 400 mm gefördert werden. Im Rahmen der Versuchsdurchführung sind Förderbehälter der Firma BITO-Lagertechnik eingesetzt worden (Abbildung 2.11), welche einen einfachen flachen Boden mit einer Aufstellfläche von 600 x 400 mm² besitzen und 320 mm hoch sind. Zur Einstellung der Anlagenlast sind Sandsäcke mit einem Einzelgewicht von 5 kg und Zusatzgewichte mit unterschiedlichen Gewichten verwendet worden. Vom Hersteller wird für die vorhandene Förderanlage eine zulässige Streckenlast von 100 kg/m angegeben /TGW07/, woraus sich für die genannten Förderbehälter ein zulässiges Gesamtgewicht von 60 kg pro Behälter ergibt, mit dem die Förderanlage betrieben werden darf. Einer der Förderbehälter ist als mobile Messeinheit mit zusätzlicher Sensorik ausgestattet worden, um Beschleunigungen während des Förderprozesses aufnehmen zu können, worauf in Kapitel 4.4 weiter eingegangen wird.

Das Antriebskonzept des Rollenfördersystems besteht aus einem Asynchronmotor, der die Antriebsleistung über einen tangentialen Untergurt (Polyestergewebe mit Textilstruktur an der Oberfläche) reibschlüssig an die Tragrollen überträgt. Zwischen jedem zweiten Tragrollenpaar befindet sich unterhalb des Flachriemens eine Andrückrolle (Abbildung 4.2).

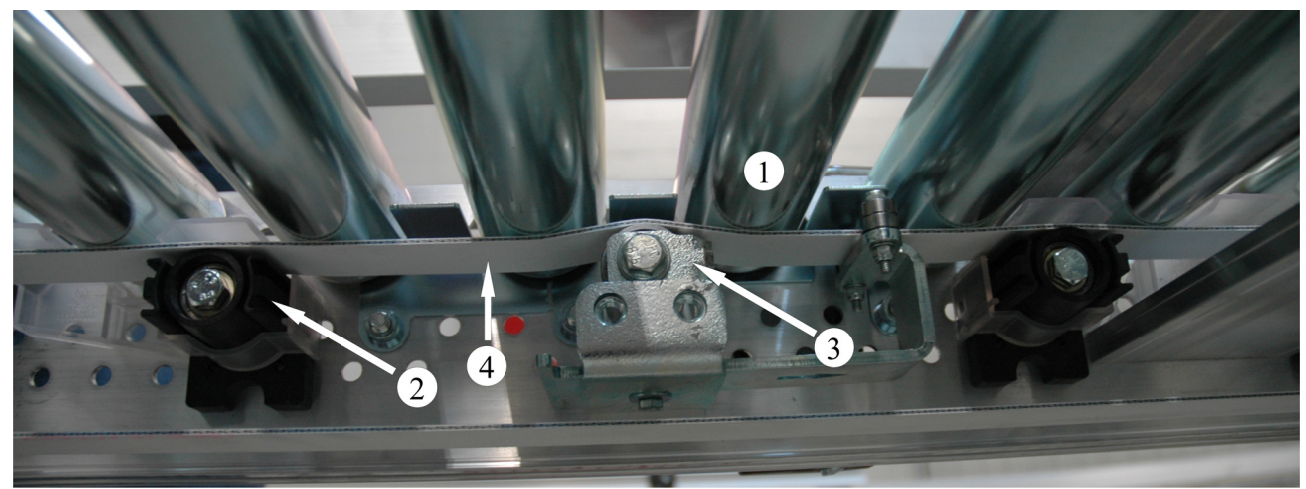

Abbildung 4.2: Tangentialer Antriebsriemen: 1 Tragrolle, 2 Andrückrolle, 3 Andrückrolle mit Riemenführung, 4 Antriebsriemen /EW/

Der Flachriemen wird am Ende eines Antriebssegmentes nach unten umgelenkt und zur Antriebsund Spanneinheit zurückgeführt, wo durch einen Gasdruckzylinder die Vorspannkraft aufgebracht wird (Abbildung 4.3). Über die durch den Asynchronmotor angetriebene Antriebsriemenscheibe wird die Antriebsleistung auf den Riemen übertragen. Mit Hilfe von Frequenzumrichtern lassen sich auf dem Rollenförderersystem Fördergeschwindigkeiten zwischen 0 und 1,12 m/s realisieren  $/K$ UN07b $/$ .

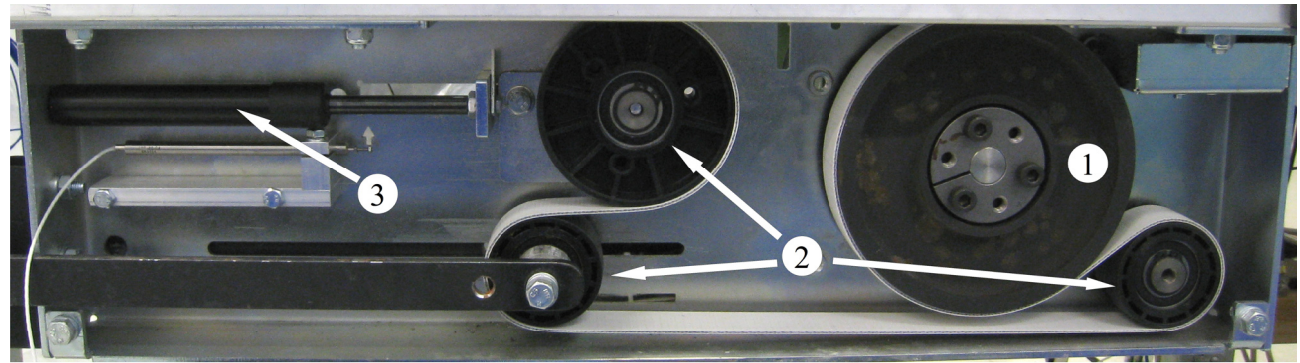

Abbildung 4.3: Führung des Antriebsriemens in der Spanneinheit: 1 Antriebsriemenscheibe, 2 Umlenkrollen, 3 Gasdruckzylinder /EW/

# **4.2 Messstrecke**

## **4.2.1 Aufbau der Messstrecke**

Die Messdaten, die im Rahmen der geplanten Versuchsreihen aufgenommen werden sollen, werden mit Hilfe einer angepassten Messstrecke erfasst. Der zuvor beschriebene Aufbau der Versuchsanlage ermöglicht es, ein gerades Fördersegment von 3 m Länge als separat angetriebene Messstrecke zu verwenden. Abbildung 4.4 zeigt den schematischen Aufbau der Versuchsanlage. Das Segment, welches mit Ziffer #1 gekennzeichnet ist, stellt die Messstrecke dar, die aus 40 Tragrollen besteht, welche ebenfalls mit einer Tragrollenteilung von 75 mm verbaut sind. Die verbleibenden Segmente der Versuchsanlage, die zwei 180°-Kurven und die Gerade, werden als Rückführung verwendet, um einen kontinuierlichen Förderprozess gewährleisten zu können /KÜN07a/.

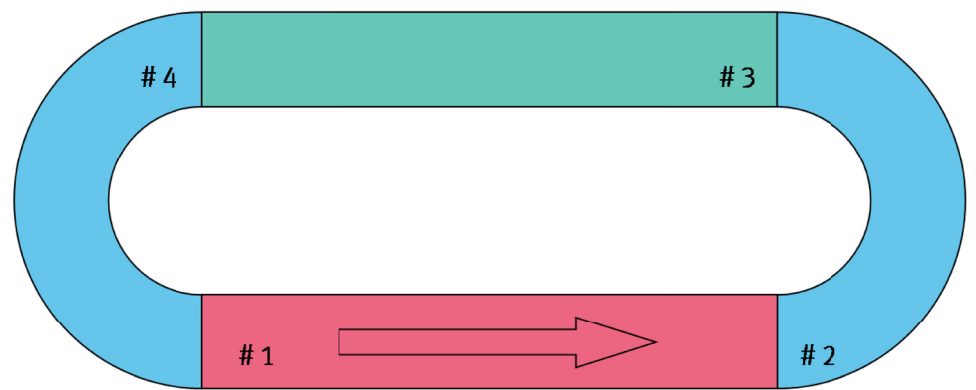

Abbildung 4.4: Anordnung des Versuchsrollenförderers /EW/

Wie bereits beschrieben ist, sollen der stationäre Betriebszustand sowie der Anfahrvorgang des intralogistischen Fördersystems untersucht werden. Hierbei wird eine definierte Anlagenlast zunächst beschleunigt und dann stationär gefördert. Im Rahmen der Messungen sollen für den jeweiligen Betriebszustand charakteristische Größen ermittelt werden, die das Systemverhalten des Rollenförderers beschreiben. Hierbei handelt es sich in erster Linie um Momente und Geschwindigkeiten bzw. daraus berechnete Schlupfwerte. Auf der Messstrecke sind dazu unterschiedliche Messsysteme installiert worden, die in den anschließenden Unterkapiteln vorgestellt werden.

### **4.2.2 Digitale Messkarte / Messsoftware**

Über verschiedene Sensoren werden die relevanten Messgrößen aufgenommen. Die durch Messverstärker erzeugten analogen Signale im Bereich von maximal +/-10 V werden mit Hilfe einer USB-Messkarte der Firma Keithley (Abbildung 4.5) aufgenommen, gewandelt und einem Messrechner zur weiteren Verarbeitung bereitgestellt. Die Messkarte besitzt 16 analoge und 33 digitale Kanäle, wobei die analogen Kanäle mit bis zu 16 bit aufgelöst und im Rahmen der Versuche jeweils mit 1000 Hz abgetastet werden. Auf dem Messrechner wird die Software DasyLab für die digitale Verarbeitung der Messsignale verwendet. Mit Hilfe dieser Software können individuell angepasste Mess- und Analyseapplikationen erstellt werden, die entsprechend des Versuchsaufbaus die benötigten Kanäle aufzeichnen und grafisch darstellen. Dazu werden Funktionsblöcke in der Programmumgebung eingefügt und über Verbindungslinien miteinander verknüpft, wodurch Ein- und Ausgänge sowie Operationen oder Anzeigen repräsentiert werden /DAS11/.

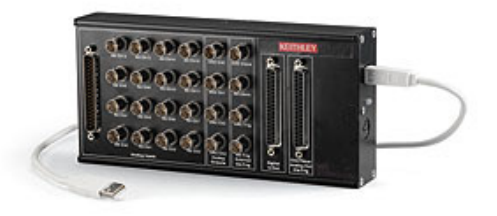

### *Abbildung 4.5: Keithley Messkarte /KEI11/*

Die erfassten Daten werden durch einen kombinierten Einsatz von Diadem (National Instruments) und MATLAB (Mathworks) ausgewertet, um so die relevanten Informationen aus dem Signalverlauf systematisiert ermitteln zu können. Diadem ist eine Datenverwaltungssoftware, die speziell auf die Verwaltung von Messdaten ausgelegt ist /NAT11/. Die Rohdaten werden dabei zunächst mit Diadem visualisiert. Einfache Auswertungen können bereits an dieser Stelle durchgeführt werden, wie beispielsweise das Bestimmen von Durchschnittswerten oder Grenzwertüberschreitungen. Für weitergehende Analysen werden die Daten über eine Schnittstelle an MATLAB übermittelt. MATLAB stellt eine Entwicklungs- und Programmierumgebung dar, mit der rechenintensive Aufgaben schnell und effektiv umgesetzt werden können /MAT11/. Die ausgewerteten Daten werden dann im Anschluss zurück an Diadem übertragen. Dort wird letztendlich eine Ausgabedatei in Form einer Excel-Tabelle erzeugt, die für die anschließende statistische Auswertung im Rahmen der Modellerstellung verwendet wird.

### **4.2.3 Drehmoment und Drehzahl des elektrischen Antriebs**

Ein kombinierter Drehmoment-/ Drehzahlsensor (Mini-Smart-Drehmomentsensor der Firma Kistler) ist zwischen dem elektrischen Antrieb und der Antriebsriemenscheibe installiert. (Abbildung 4.6). Auf diese Weise lässt sich die mechanische Leistung ermitteln, die auf die Förderanlage übertragen wird. Neben den stationären Größen kann auch der Drehmomentenverlauf während des Anfahrvorgangs erfasst werden. Die Drehmomenterfassung erfolgt dabei über Dehnungsmessstreifen (DMS-Vollbrücke), wohingegen die Bestimmung der Drehzahl durch eine integrierte Drehwinkelmessung realisiert wird. Das kombinierte Messsignal des Sensors wird durch einen entsprechenden Messverstärker verstärkt und durch die benannte Messkarte aufgenommen.

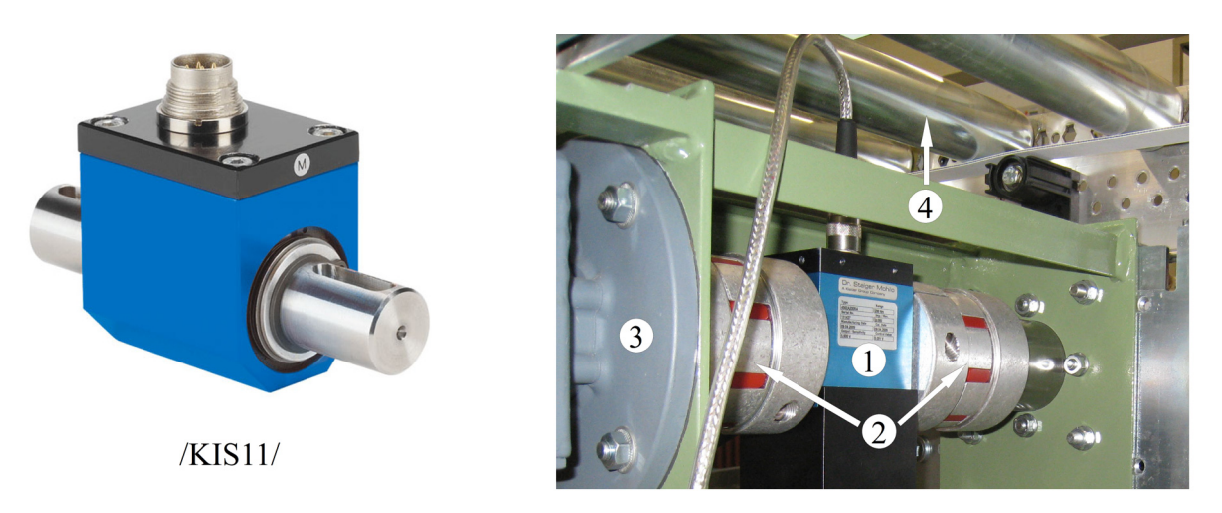

Abbildung 4.6: Drehmoment-/Drehzahlsensor: 1 Sensor, 2 Kupplung, 3 Antrieb, 4 Tragrolle

#### $4.2.4$ Lichtschranken

Am Anfang und am Ende der Messstrecke sind Lichtschranken installiert, mit deren Hilfe detektiert werden kann, ob sich Fördergüter auf der Messstrecke befinden. Fährt ein Förderbehälter auf die Messstrecke auf, wird Lichtschranke A unterbrochen. Lichtschranke B wird unterbrochen, wenn der Behälter die Strecke wieder verlässt. Über die Anzahl der jeweiligen Unterbrechungen der Lichtschranken kann die Anzahl der Förderbehälter bestimmt werden, die auf die Messstrecke auffahren, respektive diese wieder verlassen. Somit ist jederzeit bestimmbar, wie viele Behälter auf der Messstrecke gefördert werden.

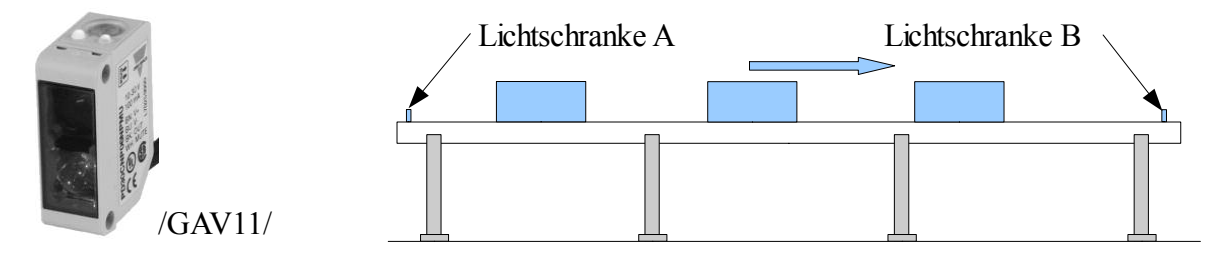

*Abbildung 4.7: Positionen der Lichtschranken an der Messstrecke*

### **4.2.5 Messtragrolle**

Die Belastung, die von dem Förderbehälter ausgehend auf die Förderanlage einwirkt, wird mit Hilfe einer Messtragrolle erfasst (Abbildung 4.8), indem die Kräfte in horizontaler und vertikaler Richtung gemessen werden. Die Messtragrolle besteht aus einer herkömmlichen Tragrolle, bei der die Achsenden mit Kraftsensoren bestückt sind, die Kräfte jeweils separat in vertikaler und horizontaler Richtung aufnehmen können. Durch die kompakte Bauweise kann die Messtragrolle an beliebiger Stelle in die Anlage integriert werden. Sie wird dazu verwendet, dynamische Kräfte im Betrieb zu ermitteln. Diese variieren je nach Betriebs- und Anlagenparametern relativ stark. So haben z.B. das Fördergewicht, die Anlagengeschwindigkeit, die Tragrollenteilung und die Art des Behälterbodens direkten Einfluss auf die Belastung der Tragrolle /EW09/. Die Analyse der

Belastungen auf die Tragrolle ist nicht Gegenstand der geplanten Untersuchungen, vielmehr wird die Messtragrolle für die Bestimmung der Geschwindigkeit des Fördergutes verwendet. Da die Länge der Aufstandsfläche der eingesetzten Förderbehälter bekannt ist, kann mittels der Überrolldauer über die Messtragrolle die Geschwindigkeit des Fördergutbehälters bestimmt werden.

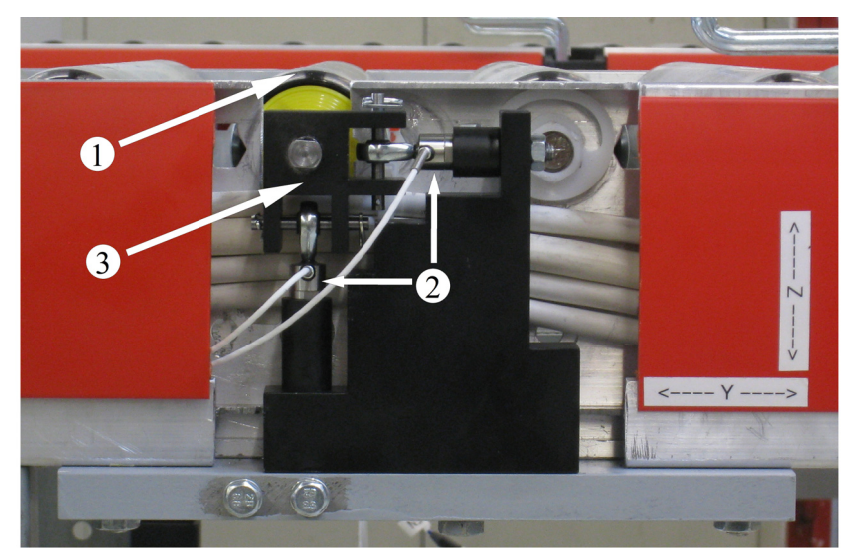

Abbildung 4.8: Messtragrolle: 1 Tragrolle, 2 Kraftaufnehmer, 3 Achsaufnahme /EW/

# **4.3 Antriebsriemenspanneinheit**

# **4.3.1 Funktionsweise und Anwendungsbereich**

Nachdem in den vorangegangenen Kapiteln der Aufbau der Versuchsanlage und der Messstrecke vorgestellt worden ist, wird in diesem Kapitel die automatische Spanneinheit beschrieben (Abbildung 4.9), mit deren Hilfe zunächst der Anlagenparameter Vorspannkraft im Rahmen der geplanten Versuchsreihen variiert wird. Im Anschluss an die Modellerstellung und Optimierung kann die Spanneinheit auch für die Adaption der Vorspannkraft im regulären Betrieb eines Rollenförderers verwendet werden.

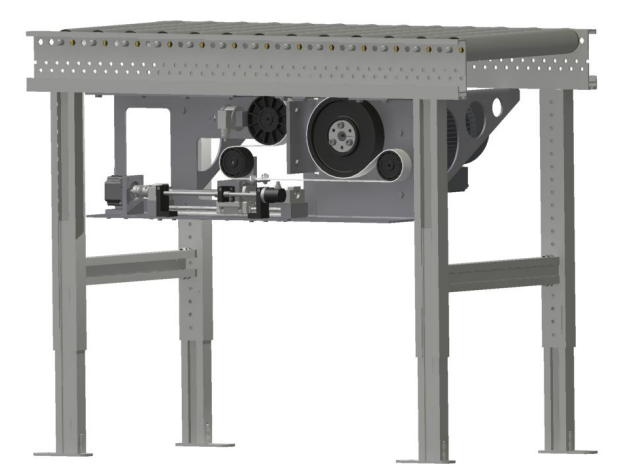

*Abbildung 4.9: Antriebsriemenspanneinheit*

Durch den Aspekt, aktiv auf veränderliche Nutzungsprofile reagieren zu können, kann der Förderprozess dahingehend beeinflusst werden, dass lokale Lasten, welche auf den Antriebsriemen und die Lager in den Umlenkrollen wirken, reduziert werden können. Ein entsprechender Aktuator ist für diesen Anwendungsfall entwickelt worden, der die augenblickliche Antriebsriemenvorspannkraft erfassen und in Abhängigkeit von der augenblicklichen Systemlast gegebenenfalls anpassen kann (Abbildung 4.10).

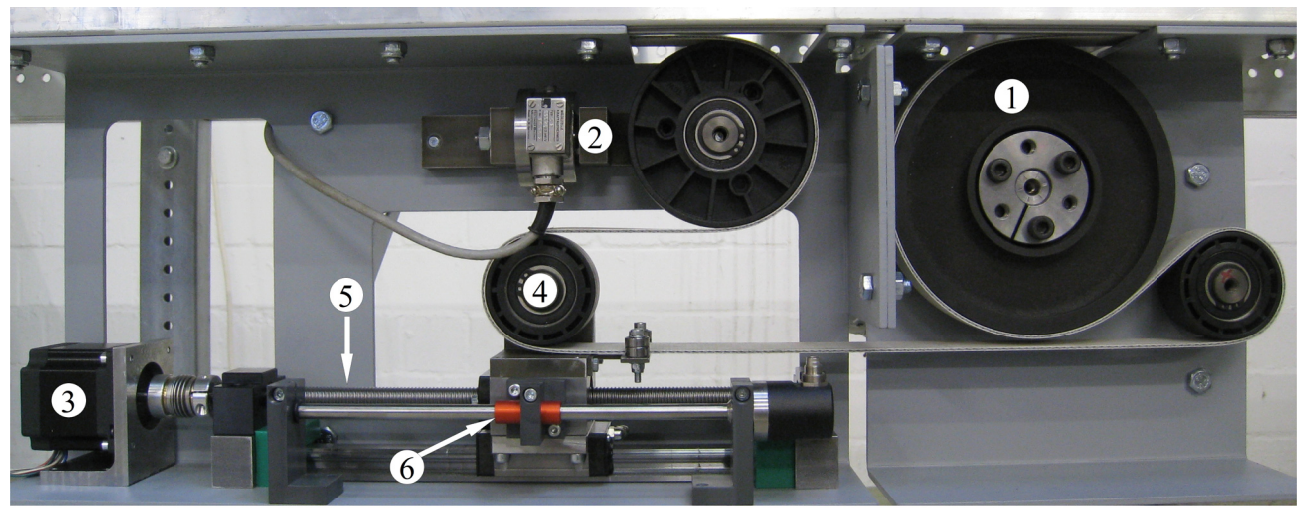

Abbildung 4.10: Antriebsriemenspanneinheit: 1 Antriebsriemenscheibe, 2 Kraftaufnehmer, 3 Schrittmotor, 4 Spannrolle, 5 Kugelgewindetrieb, 6 Linearer Wegaufnehmer /EK10b/

Die Spanneinheit ist mit einer Kraftmessdose ausgestattet, welche die aktuelle Riemenvorspannkraft ermittelt. Mit Hilfe einer SPS-Steuerung wird entsprechend der Kraftvorgabe die Vorspannkraft geregelt. Ergänzt wird diese Anordnung durch einen linearen Wegaufnehmer, der in erster Linie die Verfahrbewegungen der Spanneinheit aufnimmt und in Kombination mit der SPS-Steuerung virtuelle Endanschläge ermöglicht, die eine Beschädigung der gesamten Einheit verhindern können.

In einem möglichen Einsatzfall könnte über die stationär verbaute Sensortechnik die aktuelle Belastung der Anlage bestimmt werden. Befinden sich nur wenige, leichte Kleinladungsträger auf der Förderanlage, ließe sich die Riemenspannung reduzieren. Muss durch schwere oder eine höhere Anzahl von Kleinladungsträgern mehr Drehmoment durch den Antrieb aufgebracht werden, wird die Riemenvorspannung erhöht. Somit ließe sich dieser Anlagenparameter in Abhängigkeit vom Nutzungsprofil individuell und automatisch einstellen. Eine Reduzierung der Riemenvorspannkraft ist dann möglich, wenn weniger Moment übertragen werden muss, als durch die aktuell vorhandene Vorspannkraft übertragen werden könnte. Dies hilft beispielsweise, die Lebensdauer des Antriebsriemens zu verlängern. Insbesondere wird durch die Reduzierung der Antriebsriemenspannung die radiale Belastung der Lager der Umlenkrollen und der Motorwelle reduziert, was zu einer deutlichen Reduzierung der Lagerreibung sowie zu einer Verlängerung der Lagerlebensdauer führt /EK10a/.

Die Funktionsweise der Spanneinheit erweitert die Funktionalität der Selbstspannung (vgl. Kapitel 2.6.3) auf elektronisch geregelte Weise, wodurch sich das dynamische Verhalten verbessert. Das System ist weniger schwingungsanfällig, was bei der konventionellen Selbstspannung gerade bei Lastwechseln ein Problem darstellt /KÜN01/. Kraftspitzen, die durch ein eventuelles Überschwingen entstünden, können verhindert werden, während im Stillstand nahezu keine Grundlast vorhanden ist, was den Riemen ebenfalls schont. Darüber hinaus kann der Antriebsriemen nicht durch einen spontanen Kraftanstieg zerstört werden, weil dieser im Falle einer unkontrollierten Überlast durchrutschen könnte (Überlastschutz). Gegebenenfalls können in der Steuerung Grenzwerte implementiert werden, bei deren Überschreiten der Riemen entspannt würde, um ihn somit zu schützen. Über zusätzliche Sensorik könnte auch eine Riemenüberwachung realisiert werden, die den Zustand erfasst und bei einem sich ankündigenden potentiellen Ausfall eine weitere Lastreduzierung veranlasst.

#### **4.3.2 Funktionaler Aufbau**

Mit Hilfe von Funktionsstrukturen lassen sich der Energie-, Stoff- und Signalfluss sowie deren jeweiliger Umsatz in einem System übersichtlich darstellen /PAH07/. In einer Funktionsstruktur sind Teilfunktionen über Ein- und Ausgangsgrößen eindeutig miteinander verknüpft und bilden auf diese Weise die Gesamtfunktionalität des betrachteten Systems ab. Für den im Rahmen der vorliegenden Arbeit verwendeten Rollenförderer ist in Abbildung 4.11 die Funktionsstruktur für einen regulären unveränderten Rollenförderer dargestellt. Die zu entwickelnde Spanneinheit ist noch nicht Bestandteil dieser Darstellung. Der Fokus ist in erster Linie auf den Energiefluss gerichtet. Der Stofffluss, der die Förderung der Transporteinheiten abbildet, spielt in der Darstellung eine untergeordnete Rolle, da die Systemgrenze im Bereich der Kraftübertragung auf die Fördergüter verläuft. Auf den Signalfluss wird verzichtet, da sich dieser in Bezug auf die gezogene Systemgrenze nur auf das Ein- und Ausschalten des elektrischen Antriebs beschränkt. Die Gesamtfunktion des Rollenförderers ist in die bereits in Kapitel 4.1 behandelten Baugruppen bzw. Komponenten untergliedert, wozu die Antriebseinheit (elektrischer Antrieb), die Riemenscheibe, die Spanneinheit, der tangentiale Antriebsriemen, die Tragrollen, die Andrückröllchen, die Umlenkrollen und das Gestell zählen. Anhand des dargestellten Energieflusses lässt sich die Funktionsweise des Rollenförderers erkennen. Der Motor treibt mit Hilfe der Riemenscheibe den Antriebsriemen an, der wiederum die Tragrollen in eine Drehbewegung versetzt. Aufgrund der reibschlüssigen Kraftübertragung muss eine Vorspannkraft auf den Riemen wirken, damit ein Drehmoment übertragen werden kann. Über die Andrückröllchen und die Umlenkrollen wird der Antriebsriemen geführt und an die Tragrollen gedrückt.
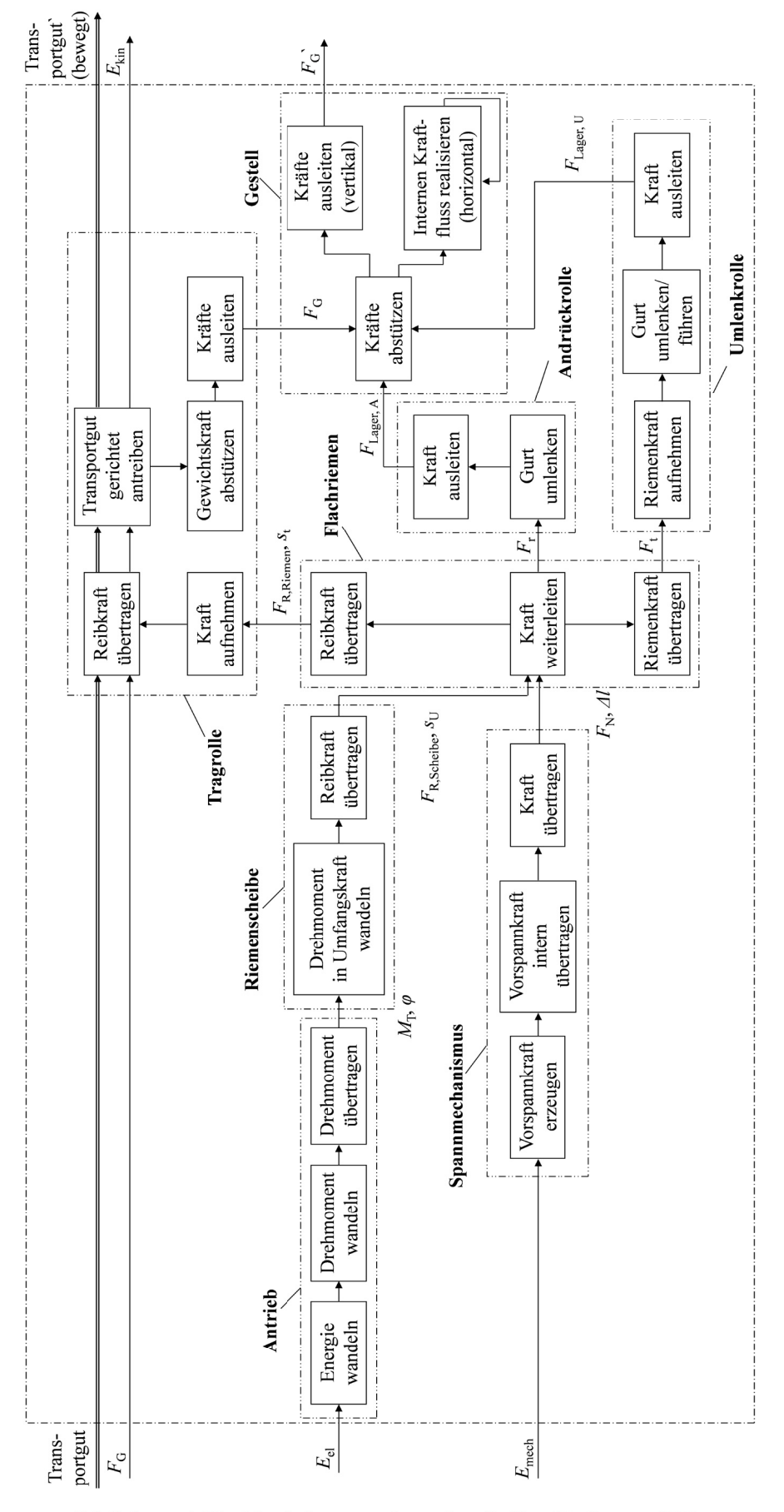

Abbildung 4.11: Funktionsstruktur des Rollenförderers /EW/

Im Hinblick auf die zu entwickelnde Spanneinheit wird die Funktionsstruktur der Rollenfördererversuchsanlage als Grundlage im Sinne einer Anpassungskonstruktion verwendet, indem sie anhand der speziellen Anforderungen durch Variation und Hinzufügen neuer Teilfunktionen modifiziert wird /PAH07/.

Innerhalb der Gesamtfunktionsstruktur ist die Teilfunktion Spanneinheit (Spannmechanismus) bereits vorhanden. Hierbei handelt es sich um den Mechanismus, der vom Hersteller am Rollenfördersystem installiert wird, um die Riemenvorspannkraft auf einen konstanten Wert einzustellen. Diese Teilfunktion wird durch die entwickelte Spanneinheit neu umgesetzt. Abbildung 4.12 stellt die Gesamtfunktion der Spanneinheit in Form einer reduzierten Funktionsstruktur dar. Der Zusammenhang zwischen Ein- und Ausgangsgrößen wird auf diese Weise deutlich. Anhand von Pfeilen werden der Energie- und Signalfluss dargestellt. Es werden lediglich Energie in elektrischer Form und Signale in Form von Messsignalen bzw. Messwerten als Ein- und Ausgangsgrößen übertragen respektive umgesetzt. Die elektrische Energie wird durch entsprechende Aktoren in mechanische Energie umgesetzt, woraus eine Änderung der Vorspannkraft am Ausgang resultiert. Die aufgenommenen Messsignale werden in Messwerte umgesetzt, wodurch diese genutzt und weiterverarbeitet werden können.

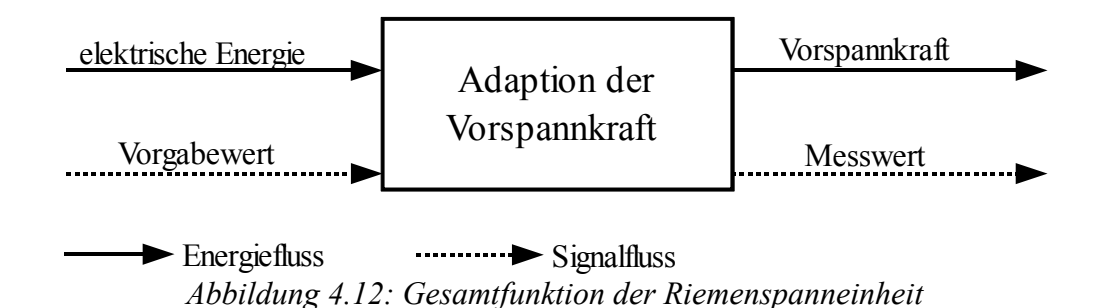

Diese Gesamtfunktion lässt sich in weitere Teilfunktionen untergliedern, welche in Abbildung 4.13 dargestellt sind. Die Systemgrenze der automatischen Spanneinheit ist durch die Strichpunktlinie gekennzeichnet. Die Funktionsstruktur ist in drei Blöcke aufgeteilt. Block A stellt den Ein- und Ausgabeblock dar, in dem die Regelungsfunktion für die Spanneinheit realisiert wird. Darüber hinaus fungiert dieser Block als Schnittstelle zur übergeordneten Steuerungsstrukturebene, entsprechend ist in diesem Block lediglich ein Signalfluss vorhanden. Die Vorspannkraft F<sub>Riemen ist</sub> wird gemessen, bei einer Abweichung vom Vorgabewert F<sub>Riemen soll</sub> wird eine entsprechende Nachregelung veranlasst. Der Aufbau und die Funktionalität der Steuerung werden im anschließenden Unterkapitel vertiefend beschrieben. In Block B wird die Funktion zur Einstellung der Vorspannkraft umgesetzt, wozu elektrische Energie zugeführt wird, die in ein Drehmoment *M* und eine Drehbewegung umgewandelt und geleitet wird. Darauf folgend werden das Drehmoment und die Drehbewegung in eine Kraft und einen Weg *s* gewandelt, um die Vorspannkraft des Antriebsriemens zu erhöhen oder zu verringern. In Block C wird die Funktion zum Halten der Vorspannkraft realisiert. Diese Funktion verhindert eine permanente Energieaufnahme zum Halten der Vorspannkraft, indem der eingestellte Weg *s* mechanisch gesperrt wird. Die zugeführte Energie wird nur kurzzeitig benötigt, um die Sperrung zu erzeugen oder aufzuheben, wozu zunächst die Energie in eine Kraft gewandelt wird, die wiederum geleitet wird, um dann in ein Moment gewandelt zu werden.

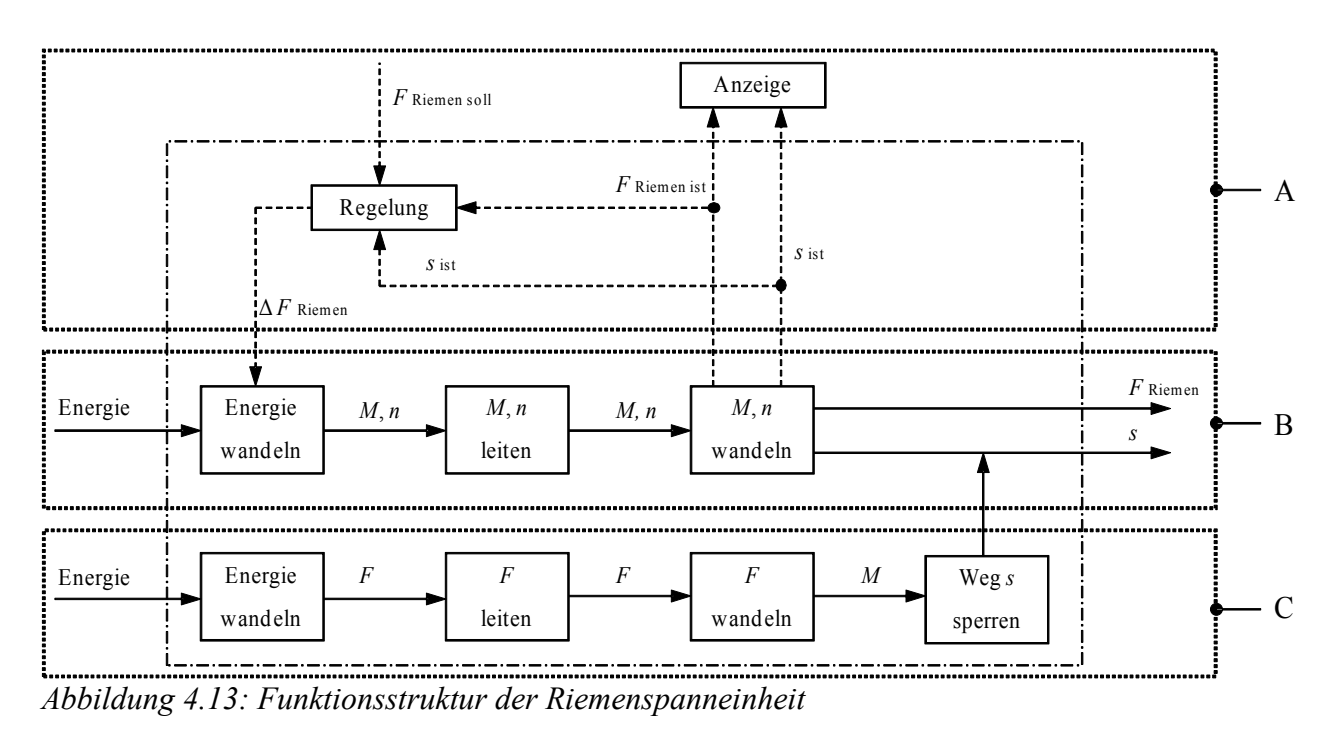

Die Spanneinheit besteht aus vier Baugruppen, wozu die Linearführung mit einem Kugelgewindetrieb und der Lagereinheit (1), der Antriebsmotor (2), die Sensoren zur Messung des Verstellweges und der Riemenvorspannkraft (inklusive Spannrolle) (3) und das Gehäuse (4) zur Aufnahme der einzelnen Bauteile zählen (Abbildung 4.14).

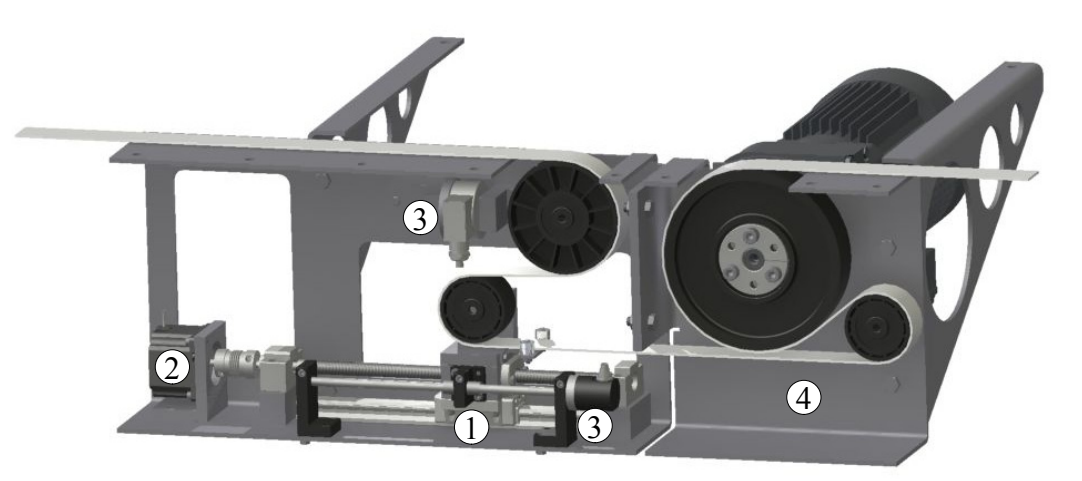

*Abbildung 4.14: Baugruppen der Antriebsriemenspanneinheit (siehe Text)*

Die Riemenvorspannkraft wird durch eine entlang der Linearführung verfahrbare Umlenkrolle erreicht (Abbildung 4.15). Hierzu wird die Rotationsbewegung eines Schrittmotors über einen Kugelgewindetrieb in eine lineare Bewegung der Umlenkrolle umgesetzt, wodurch der Antriebsriemen gedehnt und entsprechend vorgespannt wird. Die Linearführung nimmt dabei sämtliche Biegemomente auf, wohingegen die axialen Kräfte durch das Festlager aufgenommen werden, welches die Spindel lagert. Mit Hilfe einer DMS-Drucklast-Wägezelle wird die aktuelle Vorspannkraft des Antriebsriemens erfasst, wohingegen der Verfahrweg der Spannrolle über einen LVDT-Wegsensor ermittelt wird. Um zusätzliche Umlenkungen des Antriebsriemens zu vermeiden, orientiert sich der Aufbau der Spanneinheit an der Riemenführung der Herstellerspanneinrichtung (Abbildung 4.3).

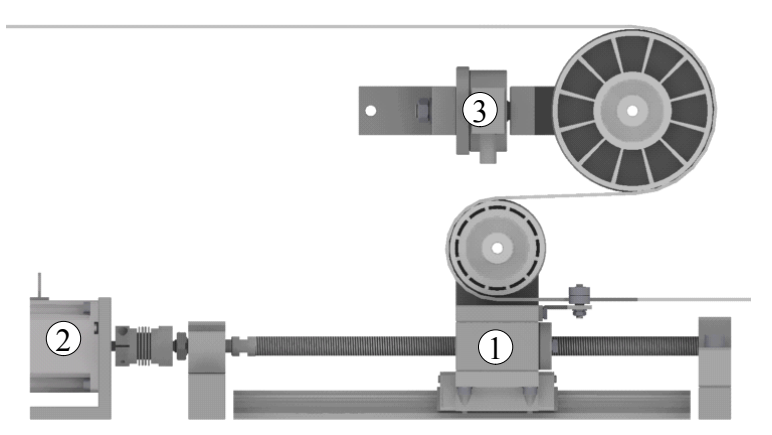

*Abbildung 4.15: Komponenten der Antriebsriemenspanneinheit: 1 Linearführung mit Kugelgewindetrieb, 2 Antriebsmotor, 3 Kraftaufnehmer mit Spannrolle*

#### **4.3.3 Steuerkonzept der Spanneinheit**

Über ein Steuerungskonzept wird die Spanneinheit angesteuert, um so die Riemenvorspannkraft anpassen zu können. Mit Hilfe einer SPS-Steuerung werden die Sensordaten verarbeitet und geeignete Steuersignale an die Aktoren gesendet. Darüber hinaus ermöglicht die Implementierung dieser Steuerung, die Spanneinheit zunächst für die geplanten Versuchsreihen zu verwenden, um dabei die Riemenvorspannkraft definiert einstellen zu können. Die Steuerung der Spanneinheit gliedert sich in drei Ebenen, die jeweils Teilfunktionen übernehmen (Abbildung 4.16).

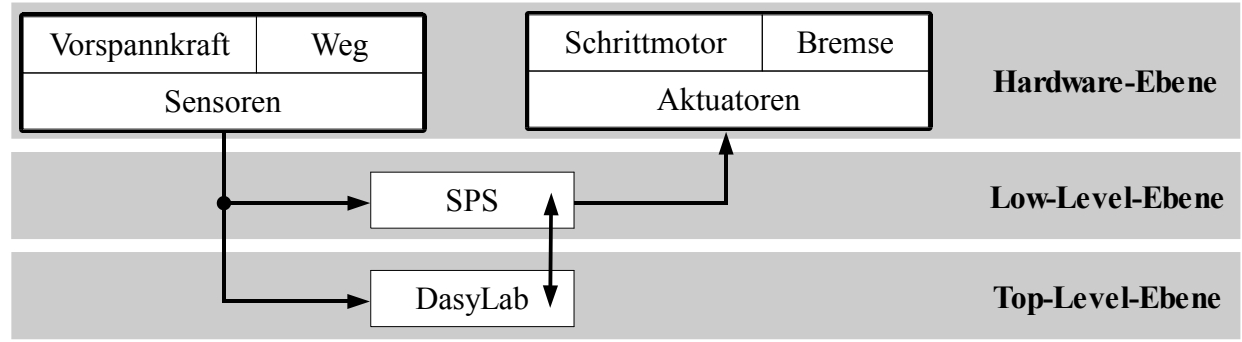

*Abbildung 4.16: Ebenen des Steuerkonzeptes*

## **4.3.3.1 Hardware-Ebene**

Die Hardware-Ebene beinhaltet die Anbindung der verbauten Sensoren und Aktuatoren. Hierzu gehört der Leistungscontroller des Schrittmotors, der die direkte Ansteuerung übernimmt und diesen auch mit Energie versorgt. Ebenfalls wird die Motorbremse in dieser Ebene angesprochen. Auf der Hardwareebene ist ebenfalls der Anschluss der Sensoren realisiert. Zu diesem Zweck ist in den Mess- und Steuerungsrechner eine Mess-Steuerkarte der Firma Adlink integriert worden, die analoge und digitale Ein- und Ausgänge bereithält. Die Kraftmessdose und der beschriebene Wegaufnehmer sind über einen Messverstärker an die analogen Eingänge angeschlossen, um die Signale visualisieren zu können. Die aufgenommenen Messgrößen werden in erster Linie in der SPS verwendet, da diese aufgrund der schnelleren Zykluszeiten die eigentliche Regelaufgabe übernimmt. Daher sind die Sensoren ebenfalls mit den analogen Eingängen der SPS verbunden. Über weitere Ein- und Ausgänge ist die SPS mit dem Mess- und Steuerungsrechner verbunden, um so Daten und Steuersignale austauschen zu können.

## **4.3.3.2 Low-Level-Ebene**

Die Low-Level-Ebene stellt die Schnittstelle zwischen der Hardware und der übergeordneten Top-Level-Ebene dar. Umgesetzt wird diese Ebene durch eine SPS (SIMATIC S7-300 /SIE11/), auf der das eigentliche Steuerprogramm für die Spanneinheit implementiert ist. Die SPS erhält grundsätzliche Steuerbefehle und Anweisungen aus der Top-Level-Ebene und setzt diese um, so dass die Hardware entsprechende Verstellbewegungen ausübt. Der Vorteil dieser Anordnung ist, dass die SPS prinzipiell in der Lage ist, in verlässlichen und konstanten Zeitschritten entsprechende Steuerungsbefehle abzuarbeiten und somit bis zu einem gewissen Grad echtzeitfähig wird, was bei einem herkömmlichen PC nicht der Fall ist. Darüber hinaus sind Sicherheitsfunktionen in der SPS implementiert, die gewährleisten, dass die Spanneinheit den Riemen nicht beschädigt (Grenzwert für maximale Vorspannkraft) oder der Verfahrschlitten beim Entspannen des Riemens nicht mit dem mechanischen Endanschlag kollidiert (virtueller Grenzschalter). Für den Fall, dass die Vorspannkraft variiert werden soll, übermittelt die SPS einen Steuercode an den Schrittmotorcontroller und veranlasst diesen, eine gewisse Anzahl von Schritten zu verfahren, bis der vorgegebene Wert der Vorspannkraft erreicht worden ist.

#### **4.3.3.3 Top-Level-Ebene**

Die Top-Level-Ebene rundet die Steuerung der Spanneinheit ab. Ein in DasyLab erstelltes Programm kommuniziert mit der SPS und gibt die Soll-Vorspannkraft vor. Über eine Schnittstelle kann die Vorgabe des Soll-Vorspannkraftwertes vorgenommen werden. Dabei spielt es an dieser Stelle keine Rolle, ob der Vorgabewert manuell eingestellt wird oder bei der geplanten Verwendung in Abhängigkeit von der tatsächlichen Anlagenlast vorgegeben wird. Darüber hinaus stellt die DasyLab-Umgebung auch eine Benutzerschnittstelle bereit, die für die manuelle Bedienung der Spanneinheit verwendet wird. Dazu stehen manuelle Befehle zur Verfügung, welche insbesondere während der Einrichtung des Systems und zu Wartungszwecken genutzt werden können. Hierbei können über virtuelle Taster und Schalter Befehle an die SPS gesendet werden, wie beispielsweise das Schnellentspannen des Antriebsriemens, falls Umbaumaßnahmen an der Anlage durchzuführen sind, oder das manuelle Entriegeln der Feststellbremse für den Schrittmotor.

## **4.3.4 Einsatz der Spanneinheit im Rahmen der Versuchsreihen**

Mit Hilfe der geplanten Versuchsreihen werden mathematische Modelle ermittelt, die für verschiedene Zielgrößen den Einfluss von unterschiedlichen Einflussgrößen beschreiben. Hierbei stellt die Vorspannkraft einen Einflussfaktor dar, der im Rahmen der Versuche entsprechend des Versuchsplans variiert wird. Die beschriebene Spanneinheit wird dazu verwendet, die definierten Vorspannkräfte einzustellen. Dazu werden in einem manuellen Modus die entsprechenden Sollwerte vorgegeben und durch die SPS-Steuerung während des Versuchs konstant gehalten. Für den späteren regulären Betrieb können, basierend auf den erstellten Modellen und der durchgeführten Optimierung, die optimierten Werte für die Vorspannkraft über die benannte Schnittstelle in das Steuerprogramm integriert werden, um in Abhängigkeit von der tatsächlichen Last die Vorspannkraft anpassen zu können. Für die Erfassung der verschiedenen Messgrößen wird das in Kapitel 4.2.2 erwähnte Messprogramm verwendet. Es ist ebenfalls in DasyLab erstellt worden, wird jedoch unabhängig von der Steuerung betrieben, um zu vermeiden, dass die Messdatenaufnahme in irgendeiner Weise beeinflusst wird. Durch ein getrenntes System können mögliche Wechselwirkungen innerhalb der Softwareumgebung ausgeschlossen werden, was letztendlich zu mehr Flexibilität während der Versuchsreihen führt.

# **4.4 Mobile Messeinheit**

# **4.4.1 Aufbau und Einsatzbereiche**

Die mobile Messeinheit stellt eine weitere Sensoreinheit dar, mit deren Hilfe das Systemverhalten einer intralogistischen Förderanlage untersucht werden kann. Im Rahmen der Forschungsarbeiten im SFB 696 ist im Teilprojekt B2 die mobile Messeinheit entwickelt worden, welche auf einer Förderanlage mitfährt und am regulären Betrieb teilnimmt (Abbildung 4.17). Diese mobile Messeinheit nimmt während des Förderprozesses Messdaten auf und kann so Stöße, Vibrationen und Geschwindigkeitsänderungen auf der Anlage detektieren, wobei sie in der Lage ist, die aufgenommenen Daten bereits selbständig auszuwerten. Dies hat den Vorteil, dass keine ständige Funkverbindung zwischen der mobilen Messeinheit und einer zentralen Auswerteinheit vorhanden sein muss. Zudem wird der Datenstrom minimiert, da nur vorausgewertete (preevaluierte) Daten übertragen werden. Insbesondere bei großen Fördersystemen kann ein ständiger Funkkontakt nur schwer sichergestellt werden. Bei der entwickelten Messeinheit handelt es sich um einen klassischen Kleinladungsträger, der mit unterschiedlichen Messaufnehmern bestückt werden kann, um verschiedene Messgrößen zu erfassen. Anhand der gesammelten Messdaten kann auf den Gesamtzustand des Fördersystems geschlossen werden, da die mobile Messeinheit die gesamte Förderstrecke abfährt. In der Grundkonfiguration ist die mobile Messeinheit mit einem dreidimensionalen Beschleunigungssensor ausgestattet, der Stöße und Vibrationen aufnimmt und so bereits Hinweise auf eventuelle Störungen liefern kann. Starke und kurzzeitige Beschleunigungen in vertikaler Richtung können als Stöße interpretiert werden, die beispielsweise durch die Tragrollen der Förderanlage ausgelöst werden /KE08b/. Besonders auffällige Beschleunigungsstöße können auf eine potentielle Störstelle innerhalb des Fördersystems hindeuten und bedürfen einer manuellen Inspektion durch das Instandhaltungspersonal. Beschleunigungen in horizontaler Richtung sind auf das Anfahren bzw. das Verzögern respektive auf Zentrifugalbeschleunigungen in Kurvenfahrten zurückzuführen /KE10/, /EK10a/.

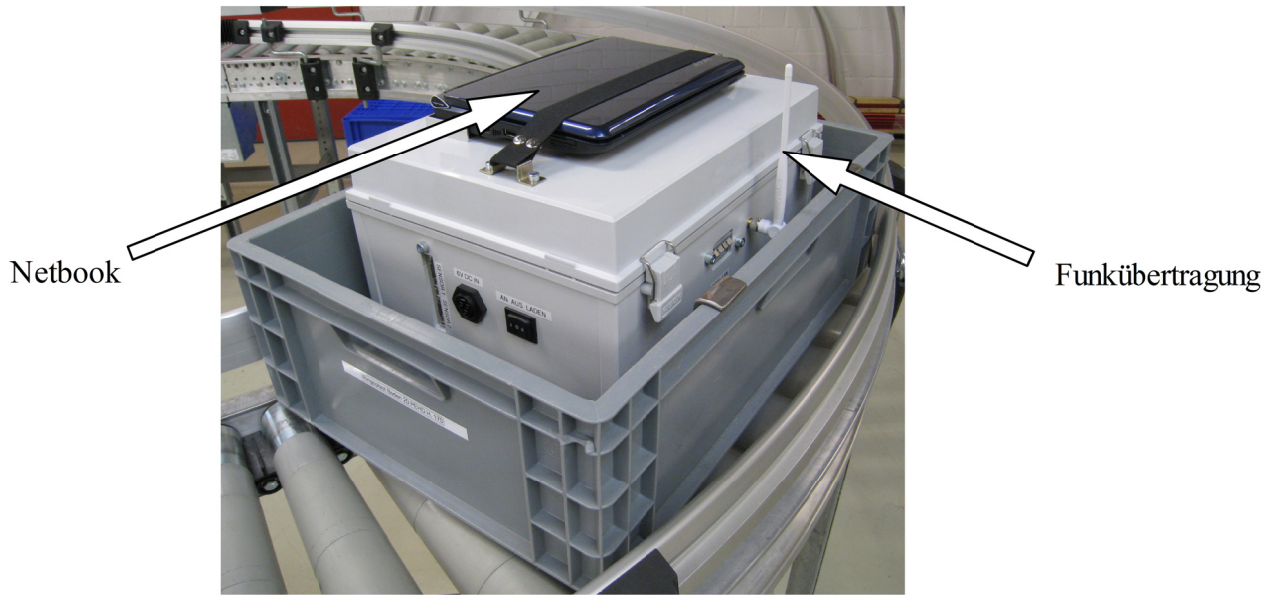

Abbildung 4.17: Mobile Messeinheit /KE10/

In Abbildung 4.18 ist der schematische Aufbau der mobilen Messeinheit dargestellt. In einem regulären Kleinladungsträger ist ein Beschleunigungssensor mit der Innenseite des Fördergutbodens verbunden. Aufgrund der hohen Empfindlichkeit des Beschleunigungssensors ist mit Hilfe eines Schaumstoffwürfels ein mechanischer Tiefpassfilter appliziert worden. Der Sensor wird über einen Akkumulator gespeist und liefert das Messsignal an die verbaute Messkarte. Diese ist über einen W-Lan-Router mit einem Netbook verbunden, auf dem die entsprechende Auswertesoftware installiert ist. Mit Hilfe des W-Lan-Routers kann eine Verbindung zu einer stationären Auswerteinheit aufgebaut werden, welche entweder die Rohdaten oder die preevaluierten Messdaten empfängt. Abbildung 4.19 stellt die grafische Oberfläche dar, über die auf die mobile Messeinheit zugegriffen werden kann /KÜN07c/.

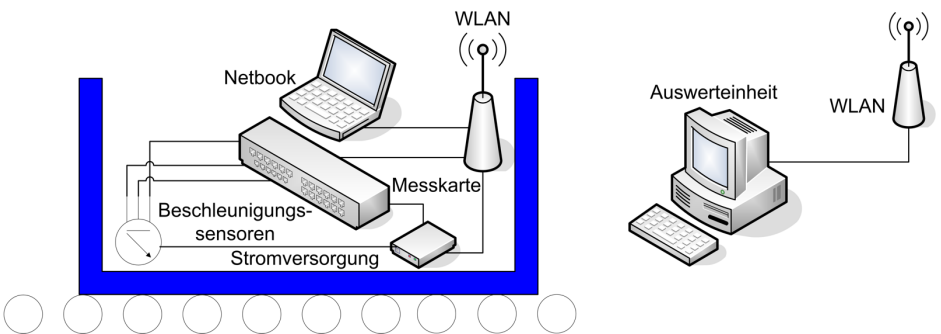

*Abbildung 4.18: Konzept der mobilen Messeinheit /KÜN07c/*

| # Channels                                                                              | $+ch$                            | $-Ch(U3)$ | Ranges (UE9)                           | Voltage |                                               | Scaling Equation                    |                 |                            | Scaled      |
|-----------------------------------------------------------------------------------------|----------------------------------|-----------|----------------------------------------|---------|-----------------------------------------------|-------------------------------------|-----------------|----------------------------|-------------|
| $\frac{7}{7}$ 3                                                                         | $\pmb{0}$<br>lo.                 | 31.       | LJ_rgBIP5V                             | 1,695   | y=(v0-1,634)*3                                |                                     |                 |                            | 0,183       |
| IP-Adresse                                                                              | $\mathbf{1}$<br>l1               | 31        | LJ_rgBIP5V                             | 1,717   | y=(v1-1,634)*3                                |                                     |                 |                            | 0,248       |
| 192.168.1.209                                                                           | $\overline{2}$<br>$\overline{c}$ | 31        | LJ_rgBIP5V<br>$\overline{\phantom{a}}$ | 2,017   | y=(v2-1,665)*3                                |                                     |                 |                            | 1,056       |
| Scan Rate (Hz)                                                                          | 3<br>lз.                         | 31        | LJ_rgBIP5V<br>$\overline{\phantom{a}}$ | 0,000   | y=y3                                          |                                     |                 |                            | 0,000       |
| 1000,000                                                                                | $\overline{4}$<br>$\vert 4$      | 31        | LJ_rgBIP5V<br>$\overline{\phantom{a}}$ | 0,000   | $y=y4$                                        |                                     |                 |                            | 0,000       |
| Actual Scan Rate (Hz)                                                                   | ls.<br>5                         | 31        | LJ_rgBIP5V<br>$\overline{\phantom{a}}$ | 0,000   | $y=y5$                                        |                                     |                 |                            | 0,000       |
| 1000,000                                                                                | $\boldsymbol{6}$<br>6            | 31        | LJ_rgBIP5V<br>$\overline{\phantom{a}}$ | 0,000   | $y=y6$                                        |                                     |                 |                            | 0,000       |
|                                                                                         | 7<br>7                           | 31        | LJ_rgBIP5V                             | 0,000   | $y=y7$                                        |                                     |                 |                            | 0,000       |
| g E:\Programme\MessprogrammEXE\test_2.dat<br>Error Message                              |                                  |           |                                        |         | Device Backlog [%]<br> 0,00<br>UD Backlog [%] | # Scans Read<br>1000<br>ms Per Loop | # of iterations | Plot 0                     | ╱           |
| No Error<br>Waveform Graph                                                              |                                  |           |                                        |         | 1,33                                          | 630<br>Graph History<br>$= 1000$    | 20<br># scans   | Plot 1<br>Plot 2<br>Plot 3 | ╱<br>╱<br>╱ |
| $3,5 -$                                                                                 |                                  |           |                                        |         |                                               |                                     |                 |                            |             |
| $3,0 -$<br>$2,5 -$<br>$2,0 -$<br>Amplitude<br>$1, 5 -$<br>$1,0 -$<br>$0,5 -$<br>$0,0 -$ |                                  |           |                                        |         |                                               |                                     |                 |                            |             |

Abbildung 4.19: Grafische Oberfläche zur Messdatenaufnahme

Die Ermittlung von potentiellen Störungen in einem intralogistischen Fördersystem mit Hilfe der mobilen Messeinheit ist nicht Gegenstand der nachfolgenden Untersuchungen. Vielmehr wird sie dazu verwendet, eine Zielgröße des Anfahrvorgangs zu erfassen (Kapitel 5.2.4). Um jedoch das Potenzial der mobilen Messeinheit im Hinblick auf die Zustandserfassung eines Fördersystems zu verdeutlichen, wird nachfolgend auf eine Methode zur Lokalisierung und auf eine grafische Benutzerschnittstelle der mobilen Messeinheit weiter eingegangen. Mögliche Perspektiven für den Einsatz der mobilen Messeinheit werden auch in Kapitel 11.2 behandelt.

## **4.4.2 Methode zur Lokalisierung**

Stöße oder unverhältnismäßig auffällige Vibrationen können mit Hilfe der mobilen Messeinheit während des Förderprozesses ermittelt werden, jedoch müssen diese potentiellen Störungen auch konkreten Positionen auf der Anlage zugeordnet werden, um gegebenenfalls eine Instandhaltungsmaßnahme durchführen zu können. In logistischen Anwendungen werden verschiedenste Techniken, wie Lichtschranken, Bar-Codes, RFID und GPS /KIE07/ eingesetzt, um Fördergüter zu lokalisieren und zu tracken (nachzuverfolgen). Alle diese Techniken benötigen jedoch zusätzliche sensorische Ausstattung. Aufgrund der geringen Sensorausstattung der mobilen Messeinheit stellen die Lokalisierung und das Mapping von potentiellen Störungen auf der Anlagentopologie ein Problem dar, was die Notwendigkeit für die Entwicklung einer robusten Methode deutlich macht, mit deren Hilfe die Messeinheit lokalisiert werden kann. Dies muss auch unter teilweise schwierigen Bedingungen möglich sein, wie beispielsweise durch eine ungenaue Kalibrierung oder Orientierung des Sensors oder Unsicherheiten in Bezug auf die Anlagentopolgie, da es in realen Anlagen schwer ist, optimale Randbedingungen zu schaffen und konstant zu halten. Ziel ist es dabei, die Position der mobilen Messeinheit auf der Anlage in Form einer Position auf der Anlagenkarte mit einer ausreichenden Genauigkeit angeben zu können. In einer interdisziplinären Zusammenarbeit ist durch das Institut für Roboterforschung Dortmund (IRF, Abteilung Informationstechnik) diese Methode softwareseitig entwickelt und in gemeinsamen Realversuchen erprobt worden. Im Rahmen der Veröffentlichung /KEC10/ ist die Methode ausführlich dokumentiert worden und wird in diesem Kapitel lediglich im Ansatz dargestellt.

Bei realen Anwendungen liegen oftmals präzise Informationen der Anlage vor, wie beispielsweise die Karte der Anlagentopologie inklusive der relevanten Abmessungen und Förderlängen. Diese Apriori-Informationen können genutzt werden, um die Messeinheit lokalisieren zu können. Die während der Fahrt auf der intralogistischen Anlage gesammelten Sensordaten werden mit theoretisch erwarteten Sensordaten verglichen, die auftreten sollten, wenn die Messeinheit definierte Abschnitte auf der Anlage passiert. Die Topologie der Anlage wird dazu durch einen gerichteten Graphen abstrahiert. Die Kanten des Graphen repräsentieren die physischen Elemente des Rollenförderers, wie beispielsweise eine Gerade oder eine Kurve, und die Knotenpunkte entsprechen den Verknüpfungen zwischen den einzelnen Elementen und sind als dimensionslos zu betrachten. Jeder Kante werden Eigenschaften zugeordnet, was im Falle einer Geraden beispielsweise der Förderlänge entspricht. Der Kurve wird ebenfalls die entsprechende Förderlänge sowie der Kehrwert des Radius zugeordnet, was in diesem Fall als Krümmung interpretiert werden kann.

Für die Lokalisierung wird der vollständige Zustand *y*t der mobilen Messeinheit zu einem Zeitpunkt *t* nach Gleichung (13) beschrieben:

$$
y_t = (x_t, \dot{x}_t, \ddot{x}_t) \tag{13}
$$

Der Zustand  $y_t$  ist definiert durch die Position  $x_t$ , die Geschwindigkeit  $\dot{x}_t$  und die Beschleunigung  $\ddot{x}_t$  zu jedem Zeitpunkt *t*. Diesen Zustand gilt es zu bestimmen. Auf Basis der vorhandenen bekannten Kartendaten ließen sich bei Kenntnis des exakten Zustandes die erwarteten Sensorwerte berechnen. Wird beispielsweise angenommen, dass die Messeinheit mit einer bekannten Geschwindigkeit durch eine Kurve fährt, könnte die erwartete Zentrifugalbeschleunigung berechnet werden. Allerdings ist gerade dieser vollständige Zustand nicht bekannt, da die ermittelten Sensordaten mit hoher Wahrscheinlichkeit nicht den tatsächlichen Beschleunigungen entsprechen, die die Messeinheit erfährt. Zurückzuführen ist dies beispielsweise auf die genannten Unsicherheiten. Die Wahrscheinlichkeit *p* beschreibt, wie gut ein Messwert (gemessener Zustand) *z* zu einem Zeitpunkt *t* zu der Annahme eines geschätzten Zustands *y* in der Karte *m* passt (Gleichung (14)).

$$
p(z_t|y_t, m) \tag{14}
$$

Der dreidimensionale Beschleunigungssensor erfasst Beschleunigungen in alle drei Koordinatenrichtungen. Aufgrund seiner Einbauverhältnisse entsprechen diese Beschleunigungen der translatorischen Beschleunigung in Förderrichtung  $(a_{x,t})$ , der Zentrifugalbeschleunigung  $(a_{y,t})$ , die auftritt, wenn die mobile Messeinheit durch eine Kurve fährt und der Erdbeschleunigung  $(a_{\alpha})$ .

$$
z_{t} = \begin{pmatrix} a_{x,t} \\ a_{y,t} \\ a_{z,t} \end{pmatrix} = f(y_{t}, m, \delta_{t}) = R \begin{pmatrix} -\ddot{x}_{t} \\ \dot{x}_{t}^{2}/r_{i} \\ -g \end{pmatrix} + \delta_{t} \qquad (15)
$$

Der Wert *z*<sub>t</sub> wäre nach Gleichung (15) (/KEC10/) zu berechnen, wenn die Messungen exakt wären und die tatsächlichen Zustände beschrieben. Allerdings muss hier genau gegenteilig vorgegangen werden. Der Sensor liefert den Messwert  $z_t$ , und daraus muss möglichst gut der Zustand  $y_t$ (Gleichung (13)) bestimmt werden, indem die besten Schätzungen der Zustände für die gemessenen Werte zu finden sind. Die Berechnung für jeden Zeitschritt *t* ließe das Gleichungssystem sehr groß werden. Aus diesem Grund wird das System reduziert, indem angenommen wird, dass es in den Messdaten Intervalle gibt, die ähnliche Eigenschaften aufweisen, wie kurze Beschleunigungen und Verzögerungen. Basierend auf diesen Intervallen können hypothetisch zurückgelegte Strecken in Förderrichtung bestimmt werden, und unter Berücksichtigung der bekannten Kartendaten können hypothetische Zentrifugalbeschleunigungen berechnet werden, die bei Kurvenfahrten auftreten sollten. Im Anschluss werden die hypothetischen Daten mit den reellen Daten verglichen und mit Hilfe eines nicht linearen Optimierungsalgorithmus angepasst.

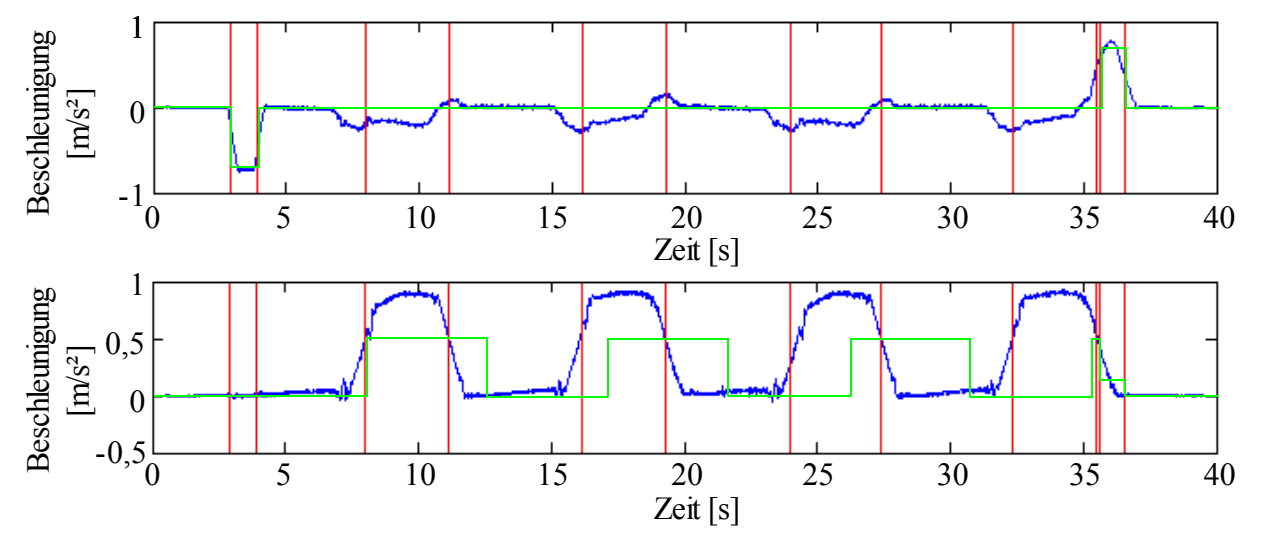

*Abbildung 4.20: Gefilterte Messdaten in Förderrichtung (oben) und Querrichtung (unten) /KEC10/*

Anhand der in Kapitel 4.1 beschriebenen Versuchsanlage wird die Methode beispielhaft angewendet. Dazu fährt die mobile Messeinheit zwei Runden und nimmt permanent Messdaten auf. Abbildung 4.20 stellt die gefilterten Messdaten (blaue Linien) dar. Im Anfangsbereich und Endbereich des Signals treten betragsmäßig große Beschleunigungen in Förderrichtung auf, die durch das Anfahren und Abbremsen der Messeinheit entstehen. Zwischen diesen großen Beschleunigungen sind betragsmäßig geringere Beschleunigungen zu erkennen, die nicht erwartet werden, da angenommen wird, dass die mobile Messeinheit während des Förderprozesses eine konstante Geschwindigkeit einnimmt. Möglicherweise sind dies Störungen oder Signaländerungen, die aufgrund der Lage des Sensors entstehen können, wenn die mobile Messeinheit in eine Kurve einfährt. In Querrichtung sind die Zentrifugalbeschleunigungen zu sehen. Zu erkennen sind vier Peaks, welche durch die Kurvenfahrten der mobilen Messeinheit entstehen. Ebenfalls sind die Grenzen der ermittelten Intervalle dargestellt (rote Linien), bei denen ähnliche Eigenschaften identifiziert worden sind. Basierend auf der Identifikation dieser Intervallgrenzen kann eine erste Hypothese für die Positionen der mobilen Messeinheit aufgestellt werden. Hierzu werden die Beschleunigungen in Förderrichtung geschätzt (grüne Linie), was einer anfänglichen groben Annahme entspricht. Darauf aufbauend werden die zurückgelegten Strecken berechnet, aus denen unter Berücksichtigung der bekannten Anlagenkarte die hypothetischen Beschleunigungen in Querrichtung berechnet werden. Anhand dieses Signals wird deutlich, dass diese erste Hypothese nicht korrekt zu sein scheint, da sich die grün gekennzeichneten Beschleunigungen nicht mit den tatsächlich gemessenen Beschleunigungen decken. Mit Hilfe eines Optimierungsalgorithmus wird dieses Ergebnis verbessert, indem die hypothetischen Werte den reellen Werten angepasst werden. Durch iterative Durchläufe nähern sich so die hypothetischen Beschleunigungen den tatsächlichen Beschleunigungen immer weiter an, bis ein Optimum erreicht wird. Unter Berücksichtigung dieses Ergebnisses können die Positionen der Intervallgrenzen bestimmt werden.

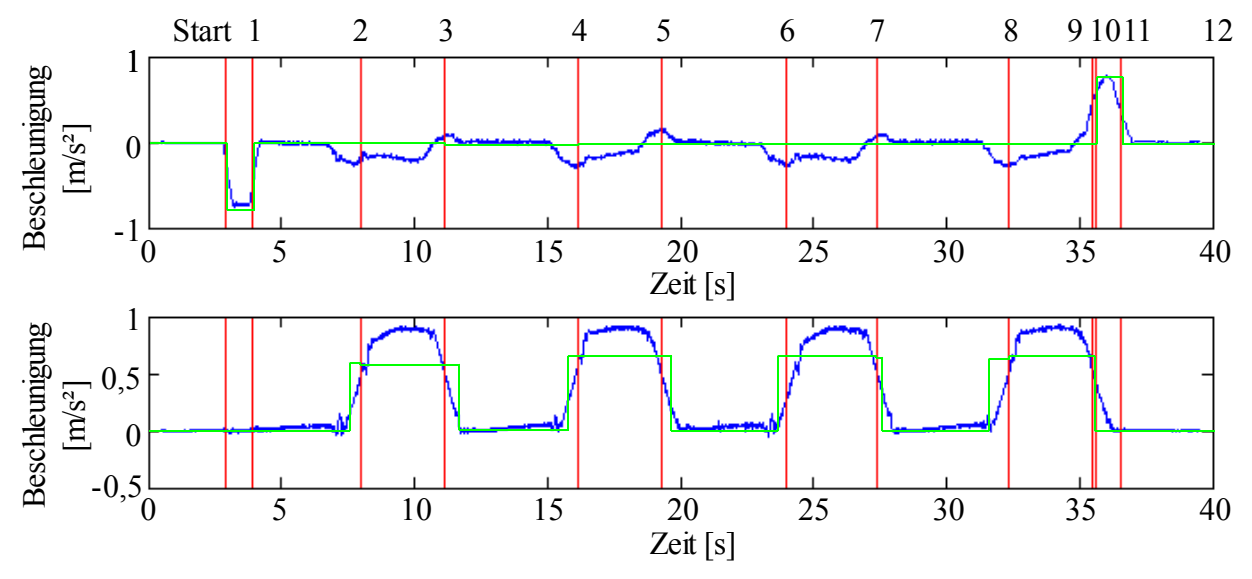

*Abbildung 4.21: Optimierte Beschleunigungen und nummerierte Intervallgrenzen, Förderrichtung (oben), Querrichtung (unten) /KEC10/*

Abbildung 4.21 zeigt die optimierten Beschleunigungen in Förder- und Querrichtung. Es ist erkennbar, dass sich nun die hypothetisch erwarteten Beschleunigungen mit den tatsächlich gemessenen decken. Entsprechend sind in Abbildung 4.22 die berechneten Positionen der Intervallgrenzen ausreichend genau an den Übergängen der Segmente dargestellt (z.B. von einer Geraden in die Kurve). Eventuelle Störungen, die während der Fahrt ermittelt worden sind, können nun relativ genauen Positionen zugeordnet werden /KEC10/.

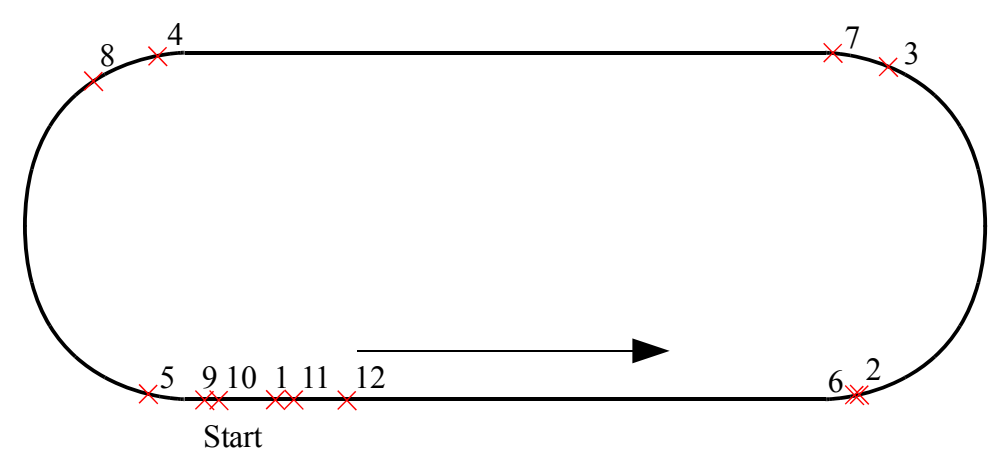

*Abbildung 4.22: Berechnete Positionen der Intervallgrenzen /KEC10/*

#### **4.4.3 Grafische Benutzerschnittstelle**

Wie vorangehend gezeigt wurde, bietet die mobile Messeinheit das Potenzial, im Bereich der Zustandsermittlung von intralogistischen Systemen eingesetzt zu werden. Bei einer bekannten Topologie des Systems kann die mobile Messeinheit mit Hilfe nur weniger Sensordaten lokalisiert werden, was notwendig ist, um detektierten Störstellen eine eindeutige Position zuweisen zu können. Ergänzend zu der Lokalisierung ist eine grafische Benutzerschnittstelle entwickelt worden, mit deren Hilfe die ermittelten Positionen der potentiellen Störstellen in einer Datenbank erfasst werden. Dem Benutzer werden die Daten für einen dezentralen Abruf bereitgestellt, wobei die potentielle Störstellen in Form von Statusmeldungen anzeigt werden. In Abbildung 4.23 ist der prinzipielle Aufbau dieser Schnittstelle dargestellt. Wird der Fehlerstatus eines Segmentes gemeldet, kann der Grund für die Statusänderung sowie die ermittelte Position der potentiellen Störstelle angezeigt werden. Nach einer manuellen Inspektion dieser Stelle besteht die Möglichkeit, dass der Anwender eine Rückmeldung an das System liefert, die beispielsweise die genaue Beschreibung des Fehlers und die Art der Instandhaltungsmaßnahme beinhaltet.

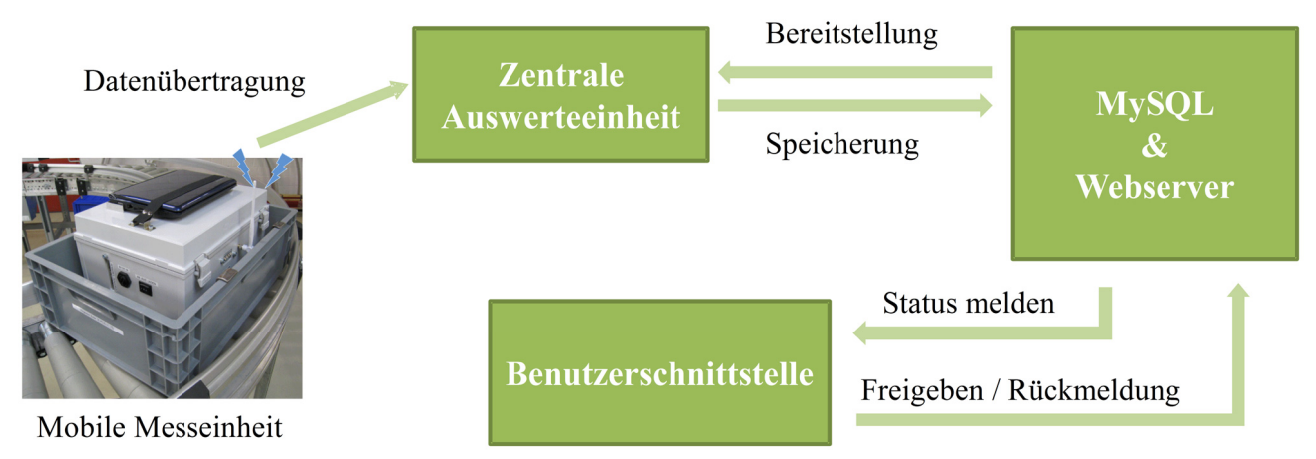

#### Abbildung 4.23: Prinzipieller Aufbau der Benutzerschnittstelle

Die ermittelten Sensordaten können entweder auf der mobilen Messeinheit vorausgewertet oder vollständig an eine zentrale Auswerteinheit übertragen werden. Die Auswertung der Daten erfolgt jeweils mit Hilfe der zuvor beschriebenen Methode, welche in MATLAB implementiert ist. Über

eine Netzwerkschnittstelle werden die preevaluierten Daten an eine MySQL-Datenbank übertragen, welche sich beispielsweise im Unternehmensnetzwerk befindet. Ein Webserver ermöglicht über eine PHP-Schnittstelle die Abfrage des Systemstatus mittels eines herkömmlichen Web-Browsers. Hierbei ist es auch denkbar, mit Hilfe von internetfähigen mobilen Endgeräten den Anlagenstatus abzurufen respektive bei Statusänderungen informiert zu werden. Über die Weboberfläche (Web-Interface) kann die Statusmeldung ausgelesen und gegebenenfalls eine Rückmeldung durch den Benutzer eingegeben werden, falls ein Instandhaltungsmaßnahme notwendig war. Zusätzlich können weitere Informationen in das System zurückgemeldet werden, die beispielsweise den Erfolg oder den Umfang der Maßnahme beschreiben (Abbildung 4.24).

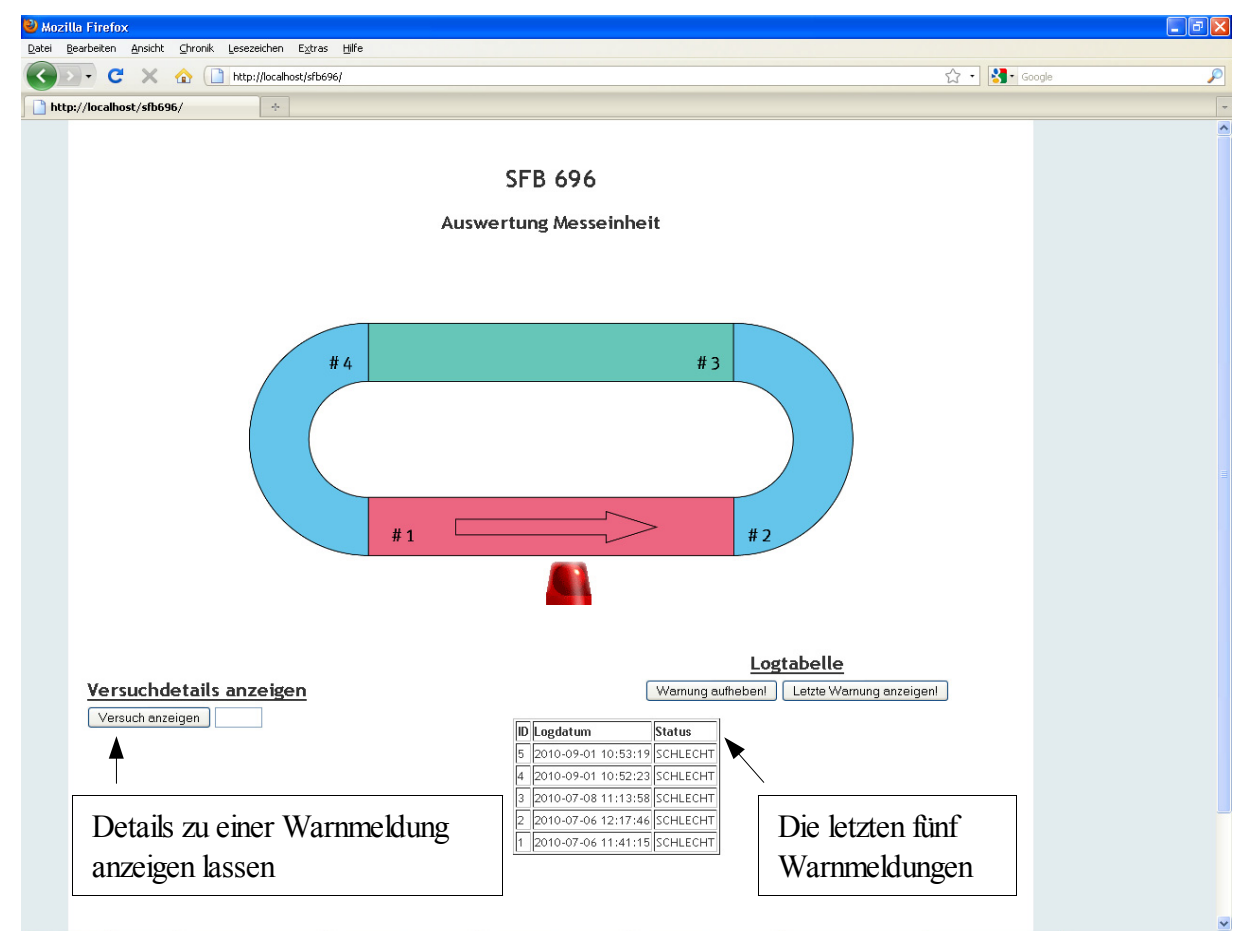

*Abbildung 4.24: Web-Interface zur Abfrage von Warnmeldungen*

# **5 Zielgrößen und Faktoren**

# **5.1 Vorgehensweise bei der Auswahl von Zielgrößen**

Im Rahmen dieser Arbeit wird am Beispiel des Rollenförderers zunächst das Systemverhalten in Abhängigkeit von verschiedenen Einflussfaktoren untersucht und in Form von mathematischen Modellen abgebildet. Ziel ist es dabei, einen Anlagenparameter dahingehend zu optimieren, dass lokale Belastungen in Abhängigkeit vom tatsächlichen Nutzungsprofil reduziert werden, was einen positiven Effekt auf die Lebensdauer der betreffenden Komponenten haben kann. Das Nutzungsprofil setzt sich aus verschiedenen Faktoren zusammen, welche die Nutzung des Systems

charakterisieren. Zunächst werden die Zielgrößen bestimmt, anhand derer das Systemverhalten des Rollenförderers beschrieben werden kann. Im Anschluss daran werden mit Hilfe von Ursache-Wirkungs-Diagrammen (Ishikawa-Diagrammen /KLE08/) argumentativ potentielle Einflussfaktoren ausgewählt bzw. verworfen, wobei auch die Funktionsstruktur (Kapitel 4.3.2) des Rollenförderers als Grundlage für die Diskussion dient.

Eine Zielgröße ist als messbares Ergebnis eines Versuchs definiert bzw. kann auch aus mehreren gemessenen Größen berechnet werden /KLE08/. Entscheidend ist, dass eine Zielgröße eine kontinuierliche Größe ist, die durch einen Zahlenwert ausgedrückt werden kann. Im Allgemeinen wird eine gerichtete Beziehung angenommen, bei der das abhängige Merkmal (Zielgröße) von den unabhängigen Merkmalen (Einflussfaktoren) beeinflusst wird /WEI07/. Die zu erstellenden mathematischen Modelle stellen folglich eine Funktion dar, mit deren Hilfe sich der Wert der Zielgröße in Abhängigkeit von den Einflussfaktoren berechnen lässt. Neben den technischen Zielgrößen gibt es auch betriebswirtschaftliche bzw. abgeleitete Zielgrößen, die jedoch nicht durch die empirischen Modelle ausgedrückt werden, sondern für weitergehende Beschreibungen und Darstellungen verwendet werden /ORT/.

Bei der Untersuchung von technischen Systemen ist es nicht immer möglich, den Gesamtzustand des betrachteten Systems vollständig zu erfassen. Gründe hierfür sind unter anderem der oftmals hohe Komplexitätsgrad des Systems oder finanzielle Einschränkungen, die sich beispielsweise in einer reduzierten Verfügbarkeit von entsprechender Sensorik oder eingeschränktem zeitlichem Spielraum äußern können. Darüber hinaus steigt mit der Komplexität eines Systems die Anzahl der Freiheitsgrade, die untersucht werden können, was in letzter Konsequenz zu einem hohen Datenaufkommen führt, welches selbst rechnergestützt nur schwer auszuwerten ist. In vielen Fällen ist es ausreichend, ein komplexes System mit Hilfe weniger, aber dafür aussagekräftiger Freiheitsgrade zu beschreiben und entsprechend zu untersuchen /KLE08/. Für den Rollenförderer werden der Anfahrvorgang sowie der stationäre Betriebszustand untersucht, die jeweils durch zwei Zielgrößen charakterisiert werden. Nachfolgend werden die verwendeten Zielgrößen dargestellt und erläutert, auf welche Weise die Messwerte ermittelt und ausgewertet werden.

# **5.2 Zielgrößen**

# **5.2.1 Stationäres Motordrehmoment**

Während des stationären Betriebszustandes werden die Fördergüter mit konstanter Geschwindigkeit über die ebene Förderstrecke gefördert. Der elektrische Antrieb gibt in diesem Betriebszustand ein konstantes Drehmoment ab, welches zur Aufrechterhaltung des Förderprozesses benötigt wird. Dieses setzt sich aus verschiedenen Komponenten zusammen, wie beispielsweise aus Reibverlusten an bewegten Elementen oder Walkarbeit im Bereich des Antriebsriemens und des Fördergutbodens. Bei sehr hohen Fördergeschwindigkeiten kann auch die Luftreibung an Bedeutung gewinnen. Da die aufgenommene Leistung von der Drehzahl und dem Drehmoment abhängt, ist im Sinne eines energiearmen Betriebs ein möglichst geringes stationäres Motordrehmoment anzustreben. Über das stationäre Motordrehmoment lässt sich eine Aussage über den Betriebsarbeitspunkt des elektrischen Antriebs für den Nennbetrieb treffen. Bei einem elektrischen Antrieb, der nicht in seinem Nennbetriebspunkt betrieben wird, entstehen hohe Verluste aufgrund des abnehmenden Wirkungsgrades.

In Abbildung 5.1 ist beispielhaft das Messsignal des Drehmomentsensors (rot) sowie das Lichtschrankensignal (grün) dargestellt, welches verwendet wird, um festzustellen, ob sich die gesamte Anlagenlast auf der Messstrecke befindet (Kapitel 4.2.4). In diesem Beispiel wird nur ein Förderbehälter auf der Anlage gefördert (2 Runden). Nachdem die belastete Rollenfördereranlage angefahren ist, verlässt der Behälter die Messstrecke, was zu einer Unterbrechung der Lichtschranke B führt. Nachdem der Förderbehälter die Rückführung passiert hat und wieder auf die Messstrecke auffährt, wird die Lichtschranke A unterbrochen, was nach ca. 26 s der Fall ist. Die Messstrecke ist solange vollständig belastet, bis die Lichtschranke B unterbrochen wird, der Förderbehälter also die Messstrecke wieder verlassen hat. Das stationäre Drehmoment ist zwischen dem zweiten und dritten Lichtschrankensignal auszuwerten. Für den Fall, dass bis zu drei Förderbehälter auf der Anlage gefördert werden, sind die entsprechenden Lichtschrankensignale zu bestimmen, bei denen sich alle Behälter auf der Förderanlage befinden.

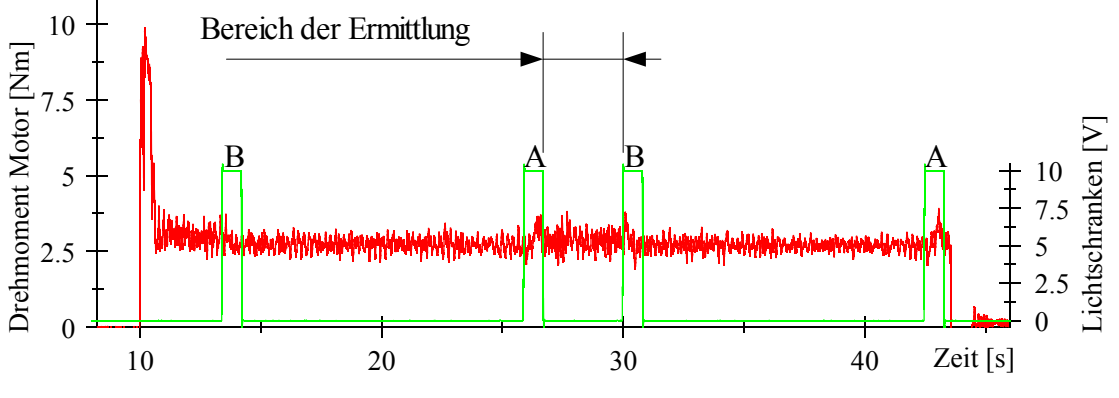

*Abbildung 5.1: Ermittlung des stationären Motordrehmomentes*

#### **5.2.2 Stationärer Gesamtschlupf**

Wie in Kapitel 4.1 erläutert, wird der hier betrachtete Rollenförderer durch einen Flachriemen angetrieben. Die Antriebsleistung wird vom elektrischen Antrieb ausgehend über die Riemenscheibe auf den Antriebsriemen übertragen, welcher wiederum die Leistung über einen weiteren Reibschluss an die verzinkten Tragrollen überträgt. Die so angetriebenen Tragrollen übertragen die Antriebsleistung ebenfalls mittels Reibschluss an die zu fördernden Kleinladungsträger. Um eine möglichst umfassende Zielgröße zu erhalten, welche die Effektivität des Fördersystems beschreibt, ist der Gesamtschlupf S<sub>ges</sub> als Zielgröße ausgewählt worden, der sich nach Gleichung (16) berechnen lässt:

$$
S_{\rm ges} = \frac{(\omega_{\rm M} \cdot r_{\rm R}) - \nu_{\rm F}}{(\omega_{\rm M} \cdot r_{\rm R})}
$$
(16)

Der elektrische Antrieb eines Rollenförderermoduls sowie die Riemenscheibe mit dem Radius  $r_R$ rotieren mit der Winkelgeschwindigkeit  $\omega_M$ , woraus die Umfangsgeschwindgkeit  $v_M$  berechnet werden kann. Im vollständig schlupffreien Betrieb ist die Umfangsgeschwindigkeit gleich der translatorischen Geschwindigkeit des Antriebsriemens  $v_{Rm}$ , gleich der Umfangsgeschwindgkeit der Tragrolle  $v_T$  und gleich der translatorischen Geschwindigkeit des Fördergutes  $v_F$  auf der Förderanlage. Da bei allen Reibpaarungen jedoch mit Schlupf zu rechnen ist, darf nicht von einem schlupffreien Betrieb ausgegangen werden. In Bezug auf die Beschreibung des Systemverhaltens wird der Gesamtschlupf als aussagekräftige Zielgröße erachtet, mit deren Hilfe das Vorhandensein von Schlupf im System deutlich gemacht werden kann. Der Gesamtschlupf berücksichtigt somit die Differenz der Umfangsgeschwindgkeit der Riemenscheibe und der translatorischen Geschwindigkeit des Förderbehälters und setzt diese zu der Umfangsgeschwindgkeit in Relation.

Bei dieser Zielgröße handelt es sich um eine berechnete Zielgröße, die aus den Einzelmesswerten der stationären Geschwindigkeit des elektrischen Antriebs und der stationären Geschwindigkeit des Fördergutes bestimmt wird. Die Winkelgeschwindigkeit des elektrischen Antriebs wird hierzu in die Umfangsgeschwindigkeit der Antriebsriemenscheibe umgerechnet. In Abbildung 5.2 sind das Signal der Umfangsgeschwindigkeit der Antriebsriemenscheibe und das Lichtschrankensignal dargestellt. Im Falle dieser Zielgröße ist wie bei der Zielgröße *Stationäres Motordrehmoment* entscheidend, dass die stationäre Motorgeschwindigkeit in dem Zeitraum bestimmt wird, in dem sich die gesamte Anlagenlast auf der Messstrecke befindet, was mit Hilfe der Lichtschrankensignale (A und B) festgestellt wird.

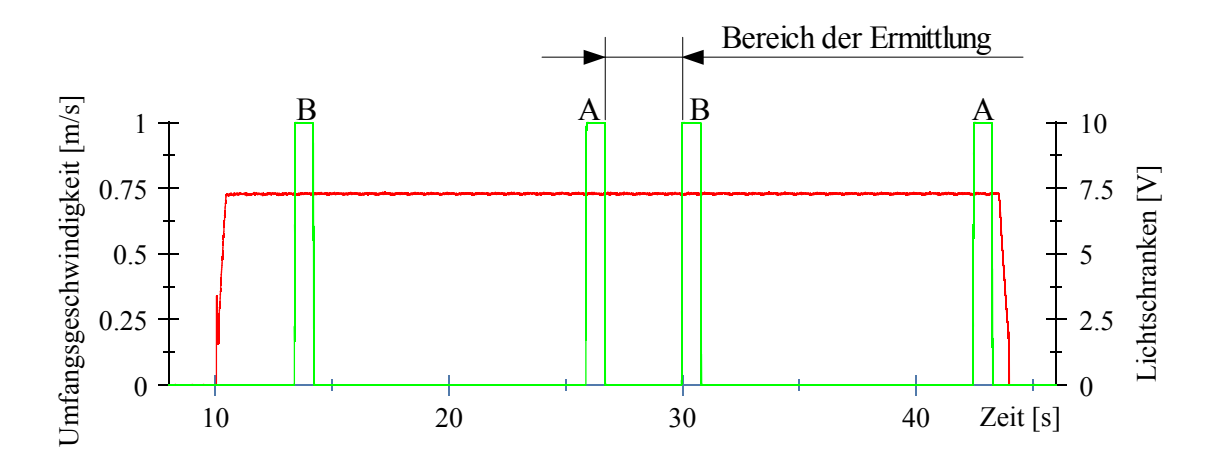

*Abbildung 5.2: Ermittlung der stationären Motorumfangsgeschwindigkeit*

Die stationäre Geschwindigkeit des Fördergutes wird mit Hilfe der Messtragrolle ermittelt. Durch die Bestimmung der Überfahrdauer kann die Geschwindigkeit des Förderbehälters unter Berücksichtigung seiner Länge berechnet werden. In Abbildung 5.3 ist der Signalverlauf eines der beiden vertikalen Sensoren der Messtragrolle dargestellt. In diesem Beispiel befindet sich ein Förderbehälter auf der Messstrecke. Durch eine merkliche Unterschreitung des gemittelten stationären Kraftniveaus der Messtragrolle im unbelasteten Zustand wird der Zeitpunkt bestimmt, zu dem das Fördergut auf die Messtragrolle auffährt. Nachdem der Förderbehälter die Messtragrolle überrollt hat, stellt sich wieder ein stationärer Wert ein, wodurch der Endzeitpunkt der Überrollung ermittelt wird und letztendlich die stationäre Geschwindigkeit des Fördergutes berechnet werden kann.

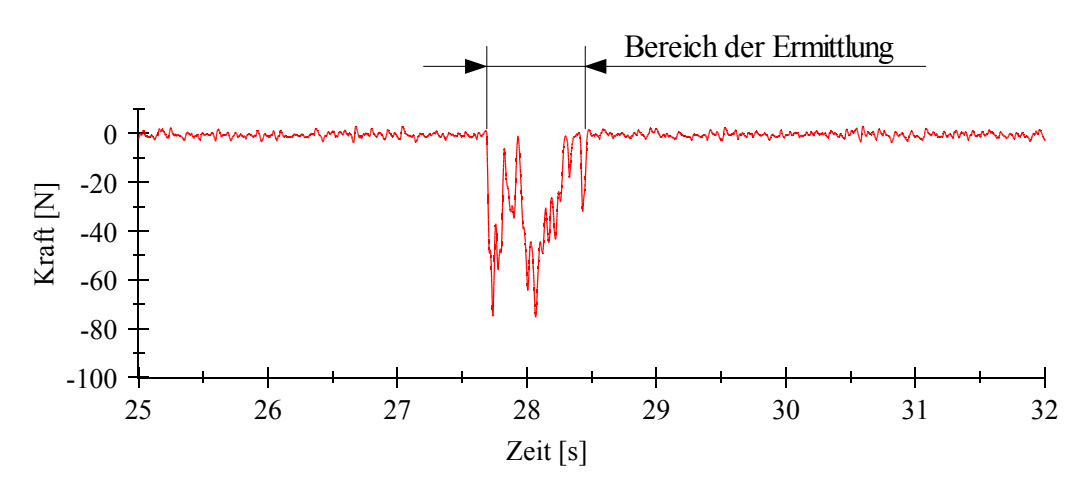

*Abbildung 5.3: Ermittlung der stationären Geschwindigkeit des Fördergutes*

#### **5.2.3 Maximales Anfahrdrehmoment**

Während des Anfahrvorgangs ist ein ausgeprägter Drehmomentstoß zu Beginn der Beschleunigung auszumachen (Abbildung 5.4). Dieser Drehmomentstoß führt zu einer kurzfristigen Maximalbelastung des elektrischen Antriebs, des Flachriemens und der betreffenden Wälzlager. Damit Bauteile auch kurzfristigen Maximalbelastungen standhalten, werden diese überdimensioniert. Aus diesem Grund sollten kurzzeitige Maximallasten vermieden werden, um ein Bauteil anforderungsgerechter auslegen zu können. Ein hohes Anfahrmoment kann auch einen Einfluss auf den Energieverbrauch haben, da es einen hohen Anfahrstrom bedingt, der im Vergleich zum stationären Zustand viel höher ist.

Die Beschleunigung der Förderanlage kann grundsätzlich mit Gleichung (17) beschrieben werden, wobei  $\vec{M}$  das Drehmoment an der Motorwelle und  $\dot{\vec{\alpha}}$  die Winkelbeschleunigung des Motors beschreibt. Das auf die Motorwelle reduzierte Trägheitsmoment *J* fasst in einer Größe alle trägen Massen des anzutreibenden Systems zusammen, wozu neben den Tragrollen auch das zu beschleunigende Fördergut einen großen Beitrag leistet (vgl. /KÜN07c/). Darüber hinaus muss durch den elektrischen Antrieb jede Art von Reibung oder sonstiger Bremswirkung überwunden werden, welche gesammelt als  $M_{\text{zus}}$  bezeichnet werden.

$$
\vec{M} = J \cdot \vec{\vec{\alpha}} + M_{\text{zus}} \tag{17}
$$

Während des Anfahrvorgangs steigt das Drehmoment auf einen sehr hohen Wert an und sinkt danach auf ein konstantes Niveau. Der Peak ist auf die Beschleunigung der trägen Massen im System zurückzuführen. Durch die Ermittlung des Maximalwertes zu Beginn der Messung kann das maximale Motormoment mit Hilfe der beschriebenen Messsoftware bestimmt werden.

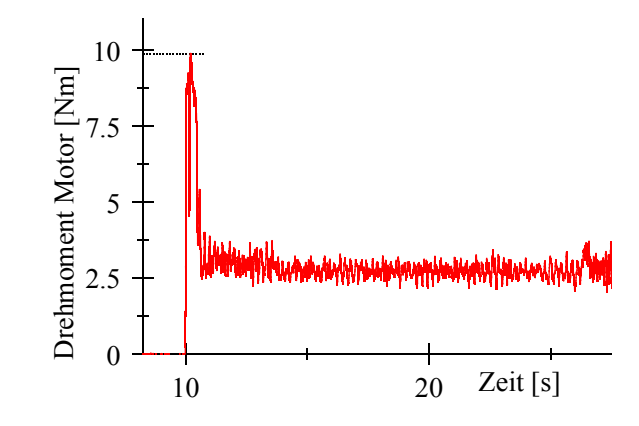

*Abbildung 5.4: Ermittlung des maximalen Anfahrdrehmoments*

#### **5.2.4 Anfahrschlupf**

Um das Verhalten während des Anfahrvorgangs zu beschreiben, ist im Rahmen dieser Untersuchungen neben dem maximalen Anfahrmoment die Zielgröße Anfahrschlupf ausgewählt worden. Bei dieser Zielgröße wird die Differenz aus den Anfahrzeiten des elektrischen Antriebs und den Anfahrzeiten des Fördergutes gebildet und in Relation zur Anfahrzeit des Motors gesetzt (Gleichung (18)).

$$
S_{\text{anfahr}} = \frac{T_{\text{Fördergut}} - T_{\text{Motor}}}{T_{\text{Motor}}}
$$
(18)

 $S_{\text{anfahr}}$  Anfahrschlupf;  $T_{\text{Fördergut}}$  Anfahrzeit Fördergut;  $T_{\text{Motor}}$  Anfahrzeit Motor

In Analogie zum stationären Betriebszustand ist ebenfalls der gesamte Anfahrschlupf betrachtet worden, wodurch erfasst wird, welche Auswirkung die Summe aller Teilschlupfe auf die Anfahrzeit des Fördergutes hat. Gerade bei Anfahrvorgängen unter Last kommt es bei kraftschlüssigen Riementrieben zum so genannten Durchschlupfen /NOKA04/. Dieser Effekt ist insbesondere bei geringen Vorspannkräften zu erwarten. Im Gegensatz dazu ist bei hohen Vorspannkräften mit einem geringeren Anfahrschlupf zu rechnen. Da das maximal übertragbare Drehmoment hingegen größer ist, kann von einem stärker ausgeprägten Drehmomentenstoß ausgegangen werden.

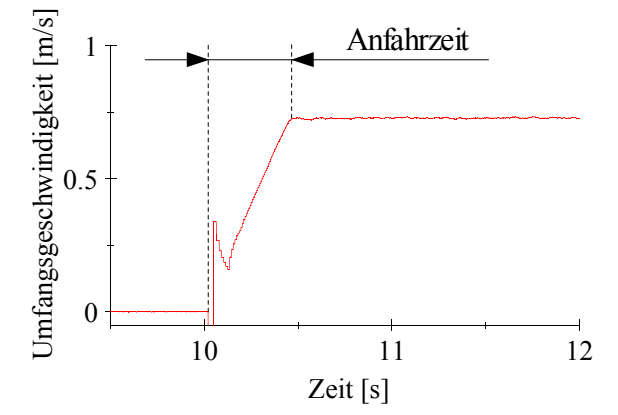

*Abbildung 5.5: Ermittlung der Anfahrzeit des elektrischen Antriebs*

Für die Bestimmung des Anfahrschlupfes müssen wiederum zwei verschiedene Messgrößen erfasst werden. Hierbei handelt es sich um die Anfahrzeit des elektrischen Antriebs und die Anfahrzeit des Förderbehälters. Abbildung 5.5 zeigt einen exemplarischen Signalverlauf des Drehzahlsensors. Es ist zu erkennen, dass der Sensor zu Beginn kein eindeutig auswertbares Signal liefert, da die Auswertelektronik erst nach einigen Winkelinkrementen die Drehrichtung und die Geschwindigkeit korrekt bestimmen kann.

Da im Rahmen der Versuchsreihen jedoch nicht der exakte Geschwindigkeitsverlauf untersucht werden soll, sondern die Dauer des Anfahrvorgangs die zu untersuchende Größe darstellt, kann dieser Effekt vernachlässigt werden. Der Zeitpunkt, zu dem der elektrische Antrieb anläuft, kann trotz Fehlinterpretation der Drehrichtung und der Geschwindigkeit eindeutig bestimmt werden. Es wird der Zeitpunkt gewählt, zu dem das Messsignal einen merklich von Null verschiedenen Wert annimmt. Der Endzeitpunkt des Anfahrvorgangs wird an der Stelle gewählt, an dem keine merkliche Geschwindigkeitsänderung mehr zu verzeichnen ist und das Geschwindigkeitssignal einen stationären Wert annimmt.

Die Anfahrzeit des Förderbehälters wird mit Hilfe der mobilen Messeinheit erfasst. Da diese lediglich mit einem Drei-Achs-Beschleunigungssensor ausgestattet ist, liegt zunächst ein Beschleunigungssignal vor. Durch eine mathematische Integration des Signals wird der Geschwindigkeitsverlauf während des Beschleunigungsvorgangs berechnet. Das ermittelte Beschleunigungssignal in Förderrichtung wird zunächst um einen möglichen Offset bereinigt, der sich durch Ungenauigkeiten in der Orientierung des Sensors ergeben kann (vgl. Kapitel 4.4.2). Auf diese Weise kann ein Drift des Geschwindigkeitssignals verhindert werden, der durch die Integration entstünde. In Abbildung 5.6 ist das Geschwindigkeitssignal nach der Integration des Beschleunigungssignals zu sehen. Analog zu der Bestimmung der Anfahrdauer des elektrischen Antriebs werden der Anfangszeitpunkt und der Endzeitpunkt des Anfahrvorgangs der mobilen Messeinheit bestimmt.

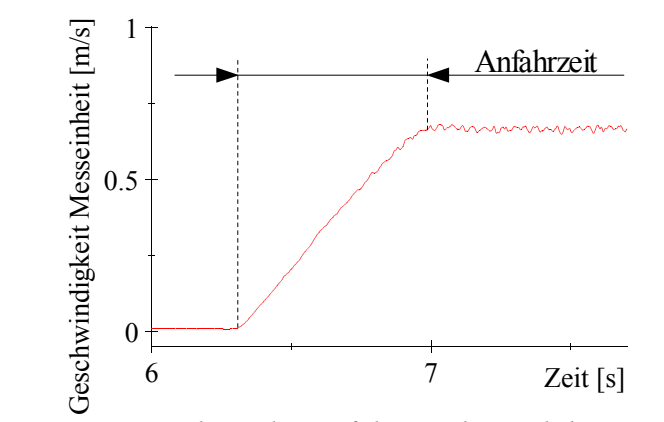

*Abbildung 5.6: Ermittlung der Anfahrzeit der mobilen Messeinheit*

## **5.3 Klassifikation der Einflussfaktoren**

Nachdem die Zielgrößen im Hinblick auf die Beschreibung des Betriebsverhalten des Rollenförderers festgelegt worden sind, werden in einem nächsten Schritt die Faktoren, die einen Einfluss auf diese Zielgrößen haben können, diskutiert. Einflussfaktoren sind im Gegensatz zu den Störgrößen Einflussgrößen, deren Wert wiederholbar eingestellt und während eines Versuchs konstant gehalten werden kann. Unterschieden wird dabei zwischen quantitativen Faktoren, die mit Hilfe eines Zahlenwertes beschrieben werden können, und qualitativen Faktoren, die lediglich durch ihr Merkmal bezeichnet werden können /ORT/. Im Sinne von gerichteten Beziehungen stellen Einflussfaktoren die unabhängigen Merkmale dar, welche die abhängigen Merkmale (Zielgrößen) beeinflussen /WEI07/. Störgrößen haben ebenfalls einen Einfluss auf die Zielgrößen, deren Wert kann jedoch nicht eingestellt bzw. beeinflusst werden. Vielmehr ist bei der Versuchsplanung dieser Umstand zu berücksichtigen, indem während der Versuchsdurchführung darauf geachtet werden muss, dass möglichst konstante Randbedingungen vorherrschen, um so den unkontrollierbaren Einfluss der Störgrößen sowie die Zufallsstreuung zu minimieren /KLE08/. Durch Randomisierung und Blockbildung kann ebenfalls den ungewollten Effekten von Störgrößen vorgebeugt werden /ORT/, worauf an dieser Stelle aber nicht weiter eingegangen wird. Darüber hinaus sollten alle Einzelversuche möglichst in einem sehr kurzen zeitlichen Abstand durchgeführt werden /KLE08/.

Die Menge an potentiellen Faktoren ist zunächst auf eine Menge von einflussreichen Faktoren zu reduzieren. Dabei ist es wichtig, nur diejenigen Faktoren zu bestimmen, die einen tatsächlichen Einfluss auf die Zielgrößen haben. Die Faktoren, die nicht untersucht werden, sollten möglichst konstant gehalten werden, um mögliche Störeinflüsse zu vermeiden. Die ausgewählten Einflussfaktoren müssen unabhängig voneinander sein, damit die Faktorstufenwahl nicht von der Faktorstufe eines anderen Faktors abhängt /RYA07/.

In Anlehnung an die so genannten Ursache-Wirkungs-Diagramme, oder auch Ishikawa-Diagramme genannt /KLE08/, werden für den in dieser Arbeit behandelten Anwendungsfall potentielle Einflussfaktoren auf die genannten Zielgrößen identifiziert, visualisiert und klassifiziert. Anschließend werden die einzelnen Einflussfaktoren diskutiert und im Hinblick auf die Zielgrößen festgelegt. Einige der nachfolgend aufgeführten potentiellen Einflussfaktoren können mit Hilfe der in Kapitel 4.3.2 behandelten Funktionsstruktur des Rollenförderers ermittelt werden. Hierbei handelt es sich um Einflussfaktoren, die in direktem Zusammenhang mit den Teilfunktionen und den verbauten Komponenten stehen. Im Falle eines Systems, über das nicht viel bekannt ist, kann die Funktionsstruktur stets erste Hinweise für potentielle Einflussfaktoren liefern.

In Abbildung 5.7 sind potentielle Einflussfaktoren in Form eines Ishikawa-Diagramms in drei Hauptgruppen unterteilt. Im Gegensatz zu den Störgrößen ist den übrigen Einflussfaktoren gemein, dass es sich um grundsätzlich variable Größen handelt, deren jeweilige Ausprägung manipuliert werden kann. Dabei spielt es zunächst keine Rolle, wie und auf welche Art die jeweilige Ausprägung der variablen Größe zustande kommt. Die hier dargestellte Klassifikation bezieht sich auf den regulären Betrieb eines Rollenförderermoduls und hilft, aus der Menge der potentiellen Einflussfaktoren diejenigen zu identifizieren, die im Zuge einer Anpassung von Betriebsparametern einen optimierbaren Freiheitsgrad darstellen.

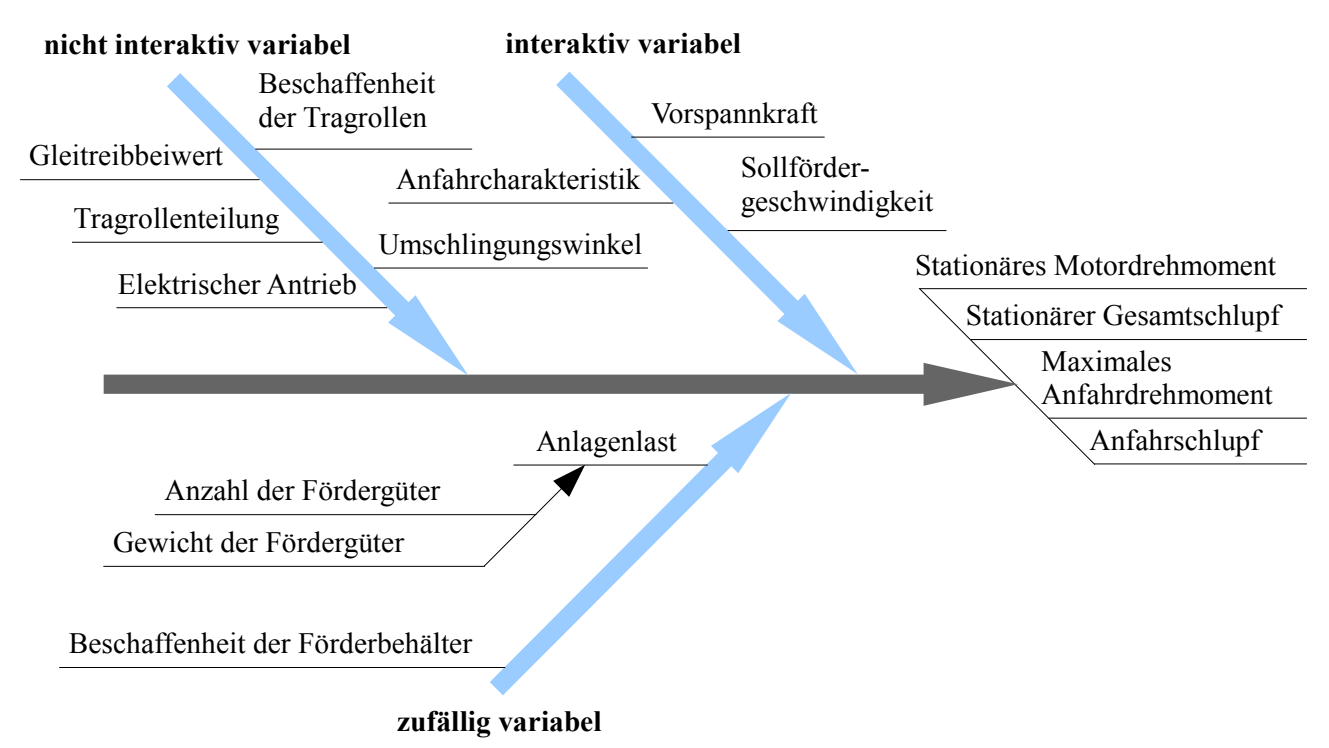

*Abbildung 5.7: Ishikawa-Diagramm – Potentielle Einflussfaktoren und Zielgrößen*

## **5.3.1.1 nicht interaktiv variabel**

Der Gruppe der *nicht interaktiv variablen* Einflussfaktoren werden alle Faktoren zugeordnet, die während des Konstruktionsprozesses variabel gestaltet werden können. Dabei können sie durchaus gewissen Randbedingungen unterliegen oder mit Hilfe von konkreten Berechnungsgrundlagen bestimmt werden, allerdings stellen diese Variablen im Betrieb des Systems eine Konstante dar, weil sie während der Produktnutzung nicht bzw. nur mit erhöhtem Aufwand variiert werden können. Dazu gehört beispielsweise die maximale Leistung des elektrischen Antriebs sowie dessen Übersetzung (Auswahl des Motors). Die Rollenteilung ist ebenfalls solch eine Einflussgröße, da sie während der Konstruktion unter Berücksichtigung von konstruktiven Maßregeln frei gewählt werden kann. Im regulären Betrieb ist der Anlagenbetreiber jedoch auf die Rollenteilung festgelegt und kann diese nur mit konstruktivem Aufwand variieren.

## **5.3.1.2 zufällig variabel**

Die Gruppe der *zufällig variablen* Einflussfaktoren beinhaltet Einflussfaktoren, deren Ausprägung nicht aktiv beeinflusst werden kann, sondern sich je nach Einflussfaktor auf unterschiedliche Weise ergibt. Zu der Gruppe der *zufällig variablen* Einflussfaktoren gehören beispielsweise unterschiedlich schwere Fördergüter, deren Abstand und deren Beschaffenheit wie Größe und Art des Fördergutbodens. Mit Hilfe geeigneter Sensoren oder über die Materialflusssteuerung kann erfasst werden, welche Eigenschaften die Fördergüter haben, die als nächstes auf das betrachtete Fördersegment gelangen. Entsprechend kann auf solch eine Veränderung reagiert werden, beispielsweise durch die Anpassung entsprechender Systemparameter.

#### **5.3.1.3 interaktiv variabel**

Die *interaktiv variablen* Einflussfaktoren sind die Faktoren, die aktiv, gezielt und leicht reproduzierbar während des Förderprozesses eingestellt werden können. Sie können den Förderprozess beeinflussen und bieten aufgrund ihrer Einstellbarkeit Optimierungspotenzial. Dieser Gruppe gehören Einflussfaktoren wie die Vorspannkraft und die Anfahrcharakteristik an. Sie stellen Systemfreiheitsgrade dar, die im Hinblick auf veränderliche Betriebsbedingungen optimiert werden können. Insbesondere diese Faktoren bieten aufgrund ihrer Eigenschaften die Möglichkeit, im Rahmen von gezielt geplanten Versuchen untersucht zu werden, um den Einfluss quantitativ zu erfassen.

Im Folgenden werden potentielle Einflussfaktoren diskutiert und für die anschließende Versuchsreihe ausgewählt. Faktoren aus den Gruppen *zufällig variabel* und *interaktiv variabel* kommen dabei insbesondere infrage. Einflussgrößen, die während der Konstruktion und Auslegung des Rollenförderers einmalig festgelegt werden (*nicht interaktiv variabel*), eignen sich weniger. Darüber hinaus werden Einflussfaktoren ausgewählt, mit deren Hilfe das Nutzungsprofil des Fördersystem variiert werden kann.

# **5.4 Potentielle Einflussfaktoren**

#### **5.4.1 Vorspannkraft**

Der betrachtete Rollenförderer wird mittels eines Flachriemens angetrieben, wobei sich der gesamte Riementrieb aus verschiedenen Reibpaarungen zusammensetzt. Zunächst wird von der Antriebsriemenscheibe die Antriebsleistung auf den Flachriemen übertragen. Dieser überträgt die Leistung an die einzelnen Tragrollen, welche wiederum die zu fördernden Kleinladungsträger (KLT) antreiben. Die Vorspannkraft beeinflusst die übertragbaren Kräfte und Momente zwischen der Antriebsriemenscheibe, dem Riemen und den Tragrollen. Die Kraftübertragung zwischen Tragrolle und Fördergut wird durch den Reibbeiwert von KLT und verzinkter Tragrolle bestimmt, sowie durch das Gewicht des einzelnen Förderbehälters respektive der anteiligen Kraft, die auf jede Tragrolle wirkt. Nach der Eytelwein'schen Seilreibungsformel (Gleichung (11)) hängt das maximal übertragbare Drehmoment von der Vorspannkraft, dem Gleitreibbeiwert und dem Umschlingungswinkel ab. Der Gleitreibbeiwert und der Umschlingungswinkel sind für die betrachtete Anlage der Gruppe der *nicht interaktiv variablen* Einflussfaktoren zuzuordnen und können somit für das betrachtete System als konstant erachtet werden. Die Vorspannkraft stellt eine *interaktiv variable* Einflussgröße dar, die maßgeblich den Förderprozess beeinflussen kann. Im Rahmen dieser Arbeit wird der Einflussfaktor Vorspannkraft dahingehend optimiert, dass für veränderliche Nutzungsprofile die optimale Vorspannkraft gewählt wird. In Kapitel 2.6.2 und 2.6.3 wird gezeigt, dass die Höhe der Vorspannkraft einen Einfluss auf die Lebensdauer des Riemens und der Lager in den hauptsächlich beanspruchten Baugruppen hat. Im Hinblick auf die zu erstellenden Regressionsmodelle für die diskutierten Zielgrößen stellt der Faktor Vorspannkraft eine zentrale Größe dar, deren Einfluss zunächst quantifiziert werden muss und deshalb als Einflussfaktor für die nachfolgenden Untersuchungen berücksichtigt wird.

#### **5.4.2 Tragrollenteilung**

Die Tragrollenteilung (Rollenteilung) beschreibt den Abstand zwischen zwei Tragrollen (Abbildung 5.8) des Rollenförderers. Je geringer die Rollenteilung ist, desto mehr Tragrollen tragen ein Fördergut bei angenommen unveränderter Fördergutlänge. Bei Förderanlagen, die in der Regel schwere Fördergüter fördern, sind oftmals Tragrollen mit geringen Abständen verbaut, um so das Gewicht gleichmäßiger verteilen zu können. Ebenfalls ist eine geringe Rollenteilung bei kurzen Fördergütern notwendig, da ansonsten kein sicherer Förderprozess gewährleistet werden kann. Dementsprechend muss ein Fördergut stets von mindestens zwei Tragrollen getragen werden (vgl. Kapitel 2.5.3). Die Rollenteilung ist der Gruppe der *nicht interaktiv variablen* Einflussfaktoren zuzuordnen, was in diesem Fall bedeutet, dass während der Konstruktion und der Auslegung einer Förderanlage die Rollenteilung ausgewählt und festgelegt wird, jedoch im regulären Betrieb nicht spontan variiert werden kann. Eine Reduzierung der Tragrollenteilung bei einer bestehenden Förderanlage ist sehr aufwendig und bedingt gegebenenfalls konstruktive Änderungen im Aufbau des Systems. Aus diesem Grund ist dieser Einflussfaktor nicht für die Untersuchung aufgenommen worden. Die verwendete Versuchsanlage besitzt eine konstante Rollteilung von 75 mm, woraus sich laut Herstellerangabe eine maximale Förderlast von 100 kg/m ableiten lässt /TGW07/.

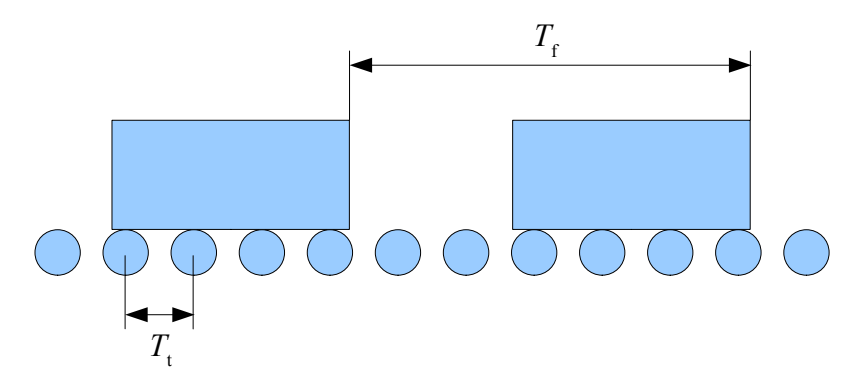

*Abbildung 5.8: Tragrollenteilung*  $T_t$  *und Fördergutteilung*  $T_f$ 

## **5.4.3 Beschaffenheit der Tragrollen**

Die Tragrollen einer Förderanlage können mit unterschiedlichen Materialien und Beschichtungen ausgeführt werden (Abbildung 5.9). Typischerweise besitzen die Tragrollen einen verzinkten Stahlmantel und können je nach Bedarf mit einem weichen Kunststoffmantel überzogen werden, was sowohl zu einer erhöhten Laufruhe beitragen kann als auch zu einem höheren Reibbeiwert zwischen Fördergut und Tragrolle führt /INT11/. Somit können diese Tragrollen insbesondere auch für Beschleunigungsstrecken verwendet werden, bei denen es darauf ankommt, die Fördergüter auf einer kurzen Distanz auf die geforderte Sollfördergeschwindigkeit zu beschleunigen. Für leichte Fördergüter werden Tragrollen mit einem Kunststoffmantel verwendet. Diese Tragrollen zeichnen sich durch ihr geringes Gewicht und ihre geringen Kosten aus /INT11/. Für die hier geplante Versuchsreihe sind die angesprochenen verzinkten Stahltragrollen zum Einsatz gekommen, da sie in üblichen Förderanlagen standardmäßig verbaut werden. Die Beschaffenheit der Tragrollen ist wie die Tragrollenteilung der Gruppe der *nicht interaktiv variablen* Einflussfaktoren zuzuordnen, wodurch sich dieser Faktor nicht für eine optimierbare Einstellgröße während des Förderprozesses eignet.

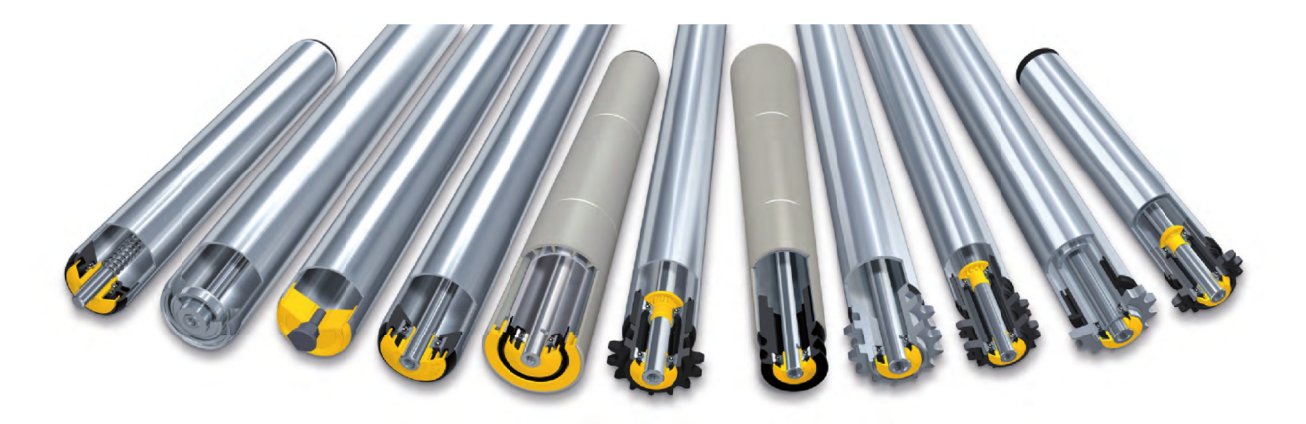

Abbildung 5.9: Verschiedene Tragrollentypen /INT11/

## **5.4.4 Beschaffenheit der Förderbehälter**

Der Faktor Beschaffenheit der Förderbehälter ist der Gruppe der *zufällig variablen* Einflussfaktoren zuzuordnen. Jeder Förderbehälter kann andere Eigenschaften haben. Auf Förderanalgen mit einem sehr heterogenen Nutzungsprofil kann es vorkommen, dass kein Förderbehälter dem andern gleicht. Dies ist beispielsweise in großen Distributionszentren denkbar, in denen verschiedenste Arten von Gütern in Kartons versendet werden. Selbst in Förderanlagen, die ausschließlich gleiche Förderbehälter fördern, um ein Maximum an Kompatibilität für vorhandene Regalsysteme, Kommissioniersysteme oder Handhabungssysteme zu bieten, können sich selbst bei gleichen Abmessungen des Behälters noch Unterschiede durch andere Materialzusammensetzungen (z.B. PP Polypropylen oder PEHD Polyethylen hoher Dichte) oder durch unterschiedliche Art der Behälterböden (flach, gerippt, Sandwich) ergeben (Abbildung 2.12). Letztendlich ist es schwer, die möglichen Unterschiede des Fördergutes als einen aussagekräftigen Einflussfaktor zu quantifizieren und für die Modellbildung zu verwenden. Aus diesem Grund ist der Faktor Beschaffenheit der Förderbehälter für die Untersuchungen nicht ausgewählt worden, vielmehr ist immer der selbe Förderbehältertyp verwendet worden, um diesen potentiellen Einflussfaktor konstant zu halten. Durch Wiederholungen der gesamten Versuchsreihe mit jeweils unterschiedlichen Behältertypen ließen sich zusätzliche Modelle bilden, um so Unterschiede zwischen verschiedenen Behältern deutlich machen zu können.

## **5.4.5 Anzahl der Fördergüter**

Die Belastung der Förderanlage hängt von verschiedenen Faktoren ab. Ein potentieller Einflussfaktor ist die Anzahl der Fördergüter, die sich im Augenblick auf dem betrachteten Fördersegment befinden. Diese können in einem großen, aber auch in einem geringen Abstand zueinander das Segment passieren (*zufällig variabel*). In diesem Zusammenhang wird auch von Fördergutteilung gesprochen, was der Länge von Fördergutvorderkante bis Fördergutvorderkante des nachfolgenden Fördergutes entspricht (Abbildung 5.8). Die Anzahl der Fördergüter stellt insofern einen potentiellen Einflussfaktor dar, da dies in Zusammenhang mit dem jeweiligen Fördergewicht die tatsächliche Anlagenlast darstellt. In Verbindung mit der Anlagensollfördergeschwindigkeit beschreiben diese Faktoren das aktuelle Nutzungsprofil.

#### **5.4.6 Gewicht der Fördergüter**

Wie bereits erwähnt, trägt das Gewicht des einzelnen Fördergutes zu der Anlagenlast bei. Je nach Anwendungsfall können Fördergüter jeweils unterschiedliche Gewichte aufweisen, die zu einer heterogenen Belastung der Förderanlage führen (*zufällig variabel*). Denkbar ist dies beispielsweise in großen Distributionszentren, wo unterschiedliche Bestellungen zu unterschiedlich kommissionierten Kleinladungsträgern führen. Im Bereich der Intralogistik sind leichte Stückgüter auf ein Gewicht bis 50 kg definiert /HOM07/. An anderer Stelle wird sogar eine Grenze von 100 kg für die leichte Stückgutförderung genannt /GÜN07/, was aber auch auf eine Förderstreckenlänge von einem Meter bezogen werden kann und somit eine zulässige Streckenlast darstellt /ARN08/.

## **5.4.7 Anlagenlast**

Die tatsächliche Anlagenlast setzt sich, wie schon genannt, aus mehreren Einzelfaktoren zusammen, weshalb für die geplanten Untersuchungen das Produkt aus Anzahl der Fördergüter und Gewicht des einzelnen Fördergutes als Anlagenlast definiert wird (*zufällig variabel*). Ein kombinierter Einflussfaktor in Form eines Produktes zweier Einzelfaktoren ist je nach Anwendungsfall durchaus zu empfehlen, wenn sich daraus plausible Abhängigkeiten beschreiben lassen /KLE08/. Bei der Betrachtung der Anlagenlast spielt es für die Untersuchung keine Rolle, ob sich ein Förderbehälter mit einem hohen Fördergewicht auf der Anlage befindet oder drei Fördergüter mit jeweils nur einem Drittel des ursprünglichen Gewichtes. Bei der Festlegung des Einzelgewichts jedes Förderbehälters darf die maximal zulässige Gesamtbelastung der Förderanlage nicht überschritten werden. Die Teilung zwischen den Förderbehältern wird konstant gehalten, um eine gleichmäßige Lastverteilung auf dem Fördersegment zu gewährleisten. Für die geplanten Versuchsreihen wird der Faktor Anlagenlast als Einflussfaktor ausgewählt, da er maßgeblich die Belastung der Förderanlage **beschreibt** 

#### **5.4.8 Sollfördergeschwindigkeit**

Die Sollfördergeschwindigkeit stellt einen weiteren potentiellen Einflussfaktor dar. In Kombination mit der zuvor definierten Anlagenlast lässt sich das Nutzungsprofil des Fördersystems ausdrücken. Die Sollfördergeschwindigkeit stellt eine theoretische Geschwindigkeit dar, mit der die Fördergüter gefördert werden sollen. In der Praxis zeigt sich jedoch, dass die tatsächliche Fördergeschwindigkeit von dieser theoretischen Fördergeschwindigkeit abweichen kann. Die Drehzahl des Asynchronmotors stellt sich in Abhängigkeit von der Erregerfrequenz und dem benötigten Drehmoment ein. Unter Berücksichtigung des Durchmessers der Antriebsriemenscheibe lässt sich die theoretische Geschwindigkeit berechnen. Die Sollfördergeschwindigkeit wird in vielen Fällen basierend auf dem eigentlichen Anwendungsfall festgelegt. Vorgeschriebene Taktzeiten oder Zykluszeiten von vorhandenen Fertigungsanlagen können ebenfalls die geforderte Sollfördergeschwindigkeit vorgeben. Darüber hinaus kann es auch den Anwendungsfall geben, dass die Sollfördergeschwindigkeit während des Betriebs variiert wird, was typischerweise durch den Einsatz von Frequenzumrichtern ermöglicht wird. Ist ein System nur gering ausgelastet, kann die Sollfördergeschwindigkeit reduziert werden, um Energie zu sparen. Ist hingegen ein System sehr hoch ausgelastet und wird ein hoher Durchsatz gefordert, kann die Sollfördergeschwindigkeit erhöht werden. In diesem Fall ist jedoch die maßgebliche Obergrenze der Geschwindigkeit gegeben durch die Handlingsgeschwindigkeit der am Prozess beteiligten Anlagen und Maschinen. Somit kann die Sollfördergeschwindigkeit je nach Anwendung entweder der Gruppe der *nicht interaktiv variablen* Faktoren oder der *interaktiv variablen* Faktoren zugeordnet werden. Im Rahmen der

geplanten Versuchsreihen wird der Faktor Sollfördergeschwindigkeit berücksichtigt, da zusammen mit dem Faktor Anlagenlast das Nutzungsprofil definiert wird.

#### **5.4.9 Anfahrcharakteristik**

Im Hinblick auf den Anfahrvorgang stellt die Anfahrcharakteristik einen potentiellen Einflussfaktor dar, welcher der Gruppe der *interaktiv variablen* Faktoren zugeordnet werden kann. Sie beschreibt die Zeit, die der Frequenzumrichter benötigt, um den Motor zu beschleunigen. In Verbindung mit der eingestellten Sollfördergeschwindigkeit kann daraus die theoretische Beschleunigung *a* des elektrischen Antriebs bestimmt werden (Gleichung (19)).

$$
a = \Delta v / \Delta t \tag{19}
$$

Die Beschleunigung wird an dieser Stelle jedoch nicht als Parameter verwendet, da es sich in Bezug auf die Einstellbarkeit nur um einen berechneten theoretischen Wert handelt. Zudem können sich die theoretische Sollfördergeschwindigkeit und die tatsächliche Fördergeschwindigkeit unterscheiden, was zu falschen Annahmen für den Beschleunigungswert führen würde. Die berechnete Beschleunigung stellt darüber hinaus lediglich einen Durchschnittswert dar, der den tatsächlichen Anfahrvorgang nicht wirklich beschreibt. Ein Anfahrvorgang mit einem hohen Wert für die Anfahrcharakteristik lässt sich als Sanftanlauf verstehen, bei dem nur ein geringer Drehmomentenstoß und wenig Anfahrschlupf erwartet wird. Ein niedriger Wert der Anfahrcharakteristik entspricht einem ruckartigen Anfahrvorgang, mit gegenteiligen Auswirkungen auf das Anfahrmoment und den Anfahrschlupf. Der Einflussfaktor Anfahrcharakteristik wird für die anschließenden Untersuchungen als Einflussfaktor berücksichtigt.

## **5.5 Ausgewählte Einflussfaktoren**

Abbildung 5.10 stellt abschließend die ausgewählten Einflussfaktoren dar, deren Einfluss in den folgenden Versuchsreihen auf die diskutierten Zielgrößen untersucht und anschließend durch die Bildung von Regressionsmodellen quantifiziert wird.

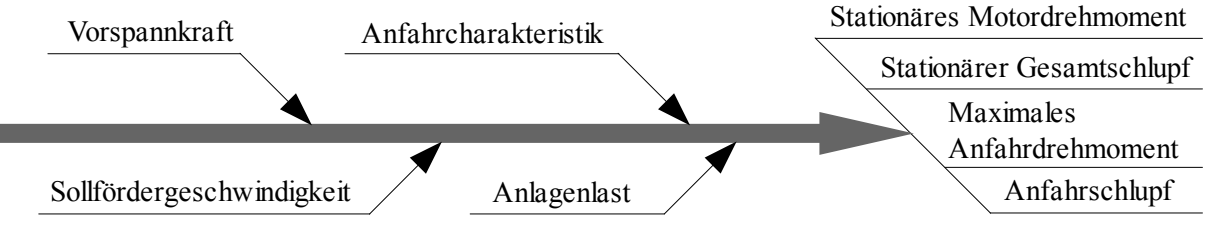

*Abbildung 5.10: Ishikawa-Diagramm – Ausgewählte Einflussfaktoren*

In den nachfolgend beschriebenen Versuchsreihen werden bei jedem Einzelversuch stets alle Zielgrößen gleichzeitig erfasst. Während des Anfahrvorgangs werden das maximale Anfahrdrehmoment und der Anfahrschlupf ermittelt. Nachdem die Förderbehälter eine Runde zurückgelegt haben, wird auf der Messstrecke für den stationären Betriebszustand das stationäre Motordrehmoment und der stationäre Gesamtschlupf erfasst. Der Einflussfaktor Anfahrcharakteristik nimmt bei den genannten Einflussfaktoren eine Sonderstellung ein, da er lediglich bei der Bildung der Regressionsmodelle für den Anfahrvorgang berücksichtigt wird. Er hat keinen Einfluss auf die stationären Zielgrößen. Das stationäre Motordrehmoment und der stationäre Gesamtschlupf hängen nicht davon ab, auf welche Weise die Förderanlage zuvor angefahren ist. Diese Tatsache muss im Rahmen der Versuchsauswertung und Modellbildung beachtet werden.

# **6 Screening-Analyse**

## **6.1 Eigenschaften von Screening-Versuchen**

Das Verfahren der Screeninganalyse ist nach /SAS07a/ das meist angewandte Verfahren in industriellen Experimenten und Einsatzbereichen, mit dem viele Faktoren untersucht werden, um diejenigen zu identifizieren, die einen signifikanten Einfluss auf die betrachtete Zielgröße haben. Ein weiterer Vorteil von Screening-Versuchen ist die Tatsache, dass wenige Einzelversuche durchgeführt werden müssen, was zu relativ geringen Versuchskosten führt und eine effiziente Methode darstellt, die für die Verbesserung eines Prozesses verwendet werden kann /SIE10/. Die Effektivität von Screening-Versuchsplänen basiert auf der Annahme, dass reale Prozesse oftmals nur von wenigen Faktoren abhängen /SAS07a/. Aus diesem Grund kann bei einem Screening-Versuchsplan auch auf gezielte Faktorstufenkombinationen verzichtet werden, was den Aufwand letztendlich minimiert. Bei solch einer Reduzierung wird von einem fraktionellen Versuchsplan gesprochen, da er im Vergleich zu dem vollfaktoriellen Versuchsplan aus weniger Versuchen besteht. Bei den zu untersuchenden Faktoren ist es nicht zwingend erforderlich, dass deren Ausprägung durch eine stetige Größe beschrieben wird. Genauso gut kann die Ausprägung des Faktors kategorialen Charakter haben /EK10a/.

In Kapitel 5.4 sind zunächst durch eine technisch fundierte Argumentation mögliche Einflussfaktoren ausgewählt worden. In einem zweiten Schritt wird mit Hilfe der Screening-Versuche untersucht, ob die bis dahin ausgewählten Einflussfaktoren einen signifikanten Einfluss auf die Zielgrößen besitzen. Die Faktoren werden "gesichtet", wobei ihnen entweder ein signifikanter Einfluss nachgewiesen wird oder nichtsignifikante Einflussfaktoren "ausgesiebt" bzw. "ausgedünnt" werden, woraus sich auch der Begriff Screening ableitet /KLE08/, /SIE10/. Für die als signifikant identifizierten Faktoren wird durch eine weiterführende Untersuchung der quantitative Einfluss untersucht und durch mathematische Modelle abgebildet, wobei der Parameterraum der Faktoren angepasst werden kann /SIE10/. Somit ist das Screening auch als eine Vorversuchsreihe zu verstehen, welche zur Vorbereitung auf die Regressionsanalyse dient.

Screening-Versuche zeichnen sich dadurch aus, dass typischerweise je Faktor zwei Faktorstufen untersucht werden. Zur Veranschaulichung wird eine Darstellung im dreidimensionalen Raum für drei Einflussfaktoren gewählt. Jede Koordinatenrichtung entspricht einem Faktor. Ein Punkt im Raum stellt somit eine Faktorstufenkombination dar, die einem Einzelversuch entspricht. Versuchspläne, die alle kombinatorisch möglichen Faktorstufenkombinationen berücksichtigen, werden vollständig faktorielle (auch vollfaktorielle) Versuchspläne genannt (Abbildung 6.1), deren Versuchsaufwand sich mit Gleichung (20) bestimmen lässt /KLE08/.

$$
m=2^k\tag{20}
$$

#### *m* Anzahl Faktorstufenkombinationen; k Anzahl an Faktoren

Mit vollfaktoriellen Versuchsplänen können sämtliche Effekte untersucht werden. Unter einem Effekt wird dabei die Wirkung eines Faktors auf die Zielgröße in Abhängigkeit seiner Ausprägung verstanden /KLE08/. Neben einem Einzelfaktor können auch Faktorwechselwirkungen einen Effekt besitzen. Bei Faktorwechselwirkungen ist der Effekt abhängig von der Kombination der Faktorstufen der Faktoren. Der beobachtete Effekt wird also nicht unabhängig von den Faktoren beeinflusst /WEI07/. Dabei ist es möglich, dass sich der Effekt verstärkt (Synergismen), wenn beide Faktorstufen erhöht werden. Genauso gut kann aber auch ein konträres Verhalten festgestellt werden, wenn der Effekt verringert wird oder gar ausbleibt (Antagonismen) /WEI99/.

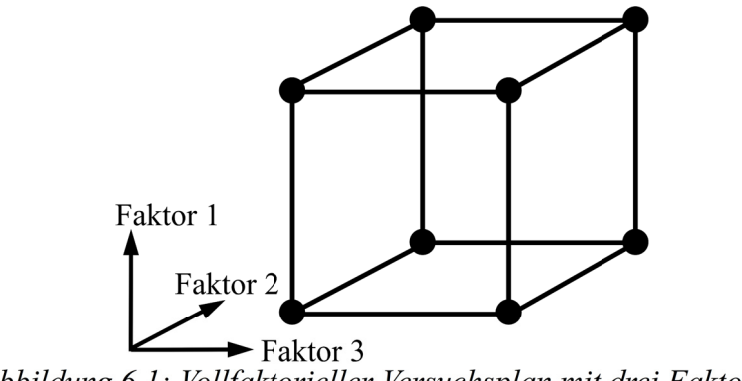

Abbildung 6.1: Vollfaktorieller Versuchsplan mit drei Faktoren

Ein vollfaktorieller Versuchsplan mit drei Faktoren und zwei Stufen je Faktor besitzt *m* = 8 Faktorstufenkombinationen, von denen jede einem Einzelversuch entspricht. Mit Hilfe solch eines Versuchsplans lassen sich *m*-1 Effekte berechnen, die sich aus drei Effekten der Einzelfaktoren, drei Effekten der Zwei-Faktorwechselwirkungen und einem Effekt der Drei-Faktorwechselwirkung zusammensetzen (Tabelle 6.1).

| Nr. | <b>Effekt</b> | <b>Bezeichnung</b>        |
|-----|---------------|---------------------------|
|     | A             |                           |
| 2   | B             | Einzelfaktor              |
| 3   | C             |                           |
| 4   | AB            |                           |
| 5   | AC            | Zwei-Faktorwechselwirkung |
| 6   | BC            |                           |
|     | A RC          | Drei-Faktorwechselwirkung |

*Tabelle 6.1: Effekte eines 23 Versuchsplans*

Bei Versuchsanordnungen mit vielen Einflussfaktoren steigt die Anzahl der zu untersuchenden Faktorstufenkombinationen schnell an, was unmittelbar mit einem erhöhten Versuchsaufwand verbunden ist. Gleichzeitig steigt auch die Anzahl der untersuchbaren Effekte, wobei in erster Linie die Anzahl der Faktorwechselwirkungen höheren Grades zunimmt. Insbesondere bei Anwendungen, über die nicht viel bekannt ist, können zunächst viele potentielle Einflussfaktoren in Betracht gezogen werden. Sollen aus dieser Menge von sehr vielen Faktoren die wirklich signifikanten Einflussfaktoren identifiziert werden, ist die Verwendung von Versuchsplänen sinnvoll, die bei gleichem Versuchsaufwand mehr Faktoren untersuchen können als der benannte vollfaktorielle Versuchsplan. Diese Versuchspläne werden als fraktionelle faktorielle (auch teilfaktorielle) Versuchspläne bezeichnet (Abbildung 6.2), bei denen anstelle von Faktorwechselwirkungen höheren Grades weitere Einzelfaktoren untersucht werden /SIE10/. Die Anzahl der Faktorstufen wird nach Gleichung (21) bestimmt /KLE08/:

$$
m=2^{k-p} \tag{21}
$$

*m* Anzahl Faktorstufenkombinationen; k Anzahl an Faktoren p Reduktion des vollfaktoriellen Versuchsplans

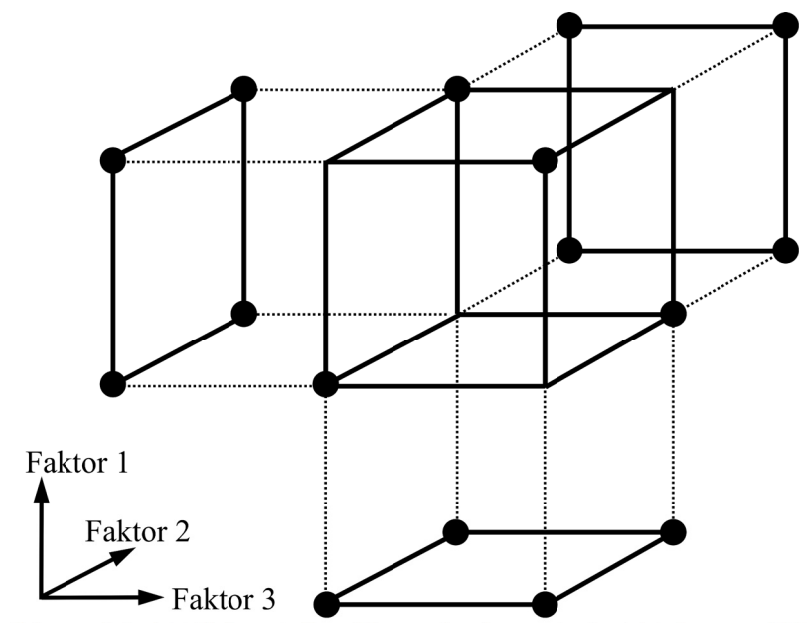

Abbildung 6.2: Teilfaktorieller Versuchsplan mit drei Faktoren /KLE08/

Der Nachteil dieser Reduktion ist hingegen, dass im Gegensatz zu dem vollständig faktoriellen Versuchsplan nicht alle möglichen Effekte berechnet werden können /KLE08/. Da jedoch bei vollständigen faktoriellen Versuchsplänen überwiegend Effekte von Faktorwechselwirkungen höheren Grades untersucht werden, die bei den meisten technischen Systemen jedoch nicht vorhanden sind, kann an dieser Stelle dieser Umstand in Kauf genommen werden /SIE10/. In diesem Fall wird von der Vermengung von Effekten gesprochen, was bedeutet, dass bei der Auswertung der Versuche nicht eindeutig ist, welcher Effekt tatsächlich beobachtet worden ist. Für jeden Versuchsplan kann im Vorfeld die Vermengungsstruktur berechnet werden, welche Aufschluss über die miteinander vermengten Effekte gibt.

| <b>Auflösung</b> | <b>Vermengung</b>                                 | <b>Bewertung</b> |
|------------------|---------------------------------------------------|------------------|
| Ш                | Faktor mit 2FWW                                   | kritisch         |
| IV               | Faktor mit 3FWW<br>2FWW mit 2FWW                  | weniger kritisch |
| V                | Faktor mit 4FWW<br>2FWW mit 3FWW                  | unkritisch       |
| VI               | Faktor mit 5FWW<br>2FWW mit 4FWW<br>3FWW mit 3FWW | unkritisch       |

*Tabelle 6.2: Bewertung der Auflösung eines Versuchsplans /KLE08/*

Die Auflösung eines Versuchsplans gibt an, welche Typen von Effekten miteinander vermengt sind (Tabelle 6.2). Um gewährleisten zu können, dass die Versuchsergebnisse zu eindeutig interpretierbaren Ergebnissen führen, ist darauf zu achten, dass die Versuche mit einer Mindestauflösung von 5 (V) oder größer durchgeführt werden. Bei hohen Auflösungen ist gewährleistet, dass die ermittelten Effekte der Einzelfaktoren untereinander nicht vermengt sind. Vielmehr sind diese mit den Effekten von Faktorwechselwirkungen höheren Grades vermengt, was als unkritisch erachtet werden kann /KLE08/. Gleiches gilt für die Zwei-Faktorwechselwirkungen, welche ebenfalls getrennt voneinander untersucht werden können. Bei der Planung einer Screening-Versuchsreihe muss daher bewusst bewertet und entschieden werden, inwieweit das Risiko einer Fehlinterpretation der Ergebnisse eingegangen werden kann /EK10b/.

Die Auswertung der Screening-Versuche wird in der Regel rechnergestützt durchgeführt, wodurch die Fehleranfälligkeit reduziert wird. Das Ergebnis der Screeningauswertung besteht aus Signifikanzniveaus (*p*-Werte), die angeben, wie wahrscheinlich es ist, dass der beobachtete Effekt ein Zufall ist /KLE08/. Dazu wird mit Hilfe des *t*-Tests für jeden Parameter die Hypothese getestet, dass dieser Parameter Null ist. Für kleine *p*-Werte kann angenommen werden, dass der beobachtete Effekt kein Zufall ist und somit ein signifikanter Einfluss auf die betrachtete Zielgröße angenommen werden kann. Auf den *t*-Test und die Bestimmung der *p*-Werte wird an späterer Stelle eingegangen. Die Zuordnung zwischen *p*-Wert und Signifikanzniveau wird durch den Anwender im Vorfeld festgelegt. Im Zusammenhang mit den durchzuführenden Screening-Untersuchungen werden die Signifikanzniveaus in Anlehnung an /KLE08/ definiert, wobei vier verschiedene Signifikanzniveaus unterschieden werden (Tabelle 6.3). Im Rahmen der Screening-Auswertung wird jedem potentiellen Einflussterm ein entsprechendes Signifikanzniveau zugeordnet, anhand dessen eine Entscheidung getroffen werden kann, ob der Term weiterhin berücksichtigt werden muss oder verworfen werden kann.

| <b>Erläuterung</b>            | <b>Symbol</b> | Einfacher <i>p</i> -Wert    |
|-------------------------------|---------------|-----------------------------|
| Kein Hinweis auf Unterschied  | -             | p > 0,05                    |
| indifferent                   | ∗             | 0,05 > p > 0,01             |
| signifikanter Unterschied     | **            | $ 0,01 \rangle p \ge 0,001$ |
| hochsignifikanter Unterschied | ***           | p < 0,001                   |

*Tabelle 6.3: Definition der Signifikanzniveaus /KLE08/*

Mit Hilfe der Screening-Untersuchungen soll grundsätzlich verhindert werden, dass Faktoren weiterhin untersucht werden, die keinen Einfluss auf die Zielgrößen haben. Dabei ist die Mindestanforderung, dass die Faktoren als indifferent ausgewiesen werden, was bedeutet, dass weitere Versuche notwendig sind, um den Einfluss endgültig feststellen zu können. Die Regressionsversuchsreihe wird dazu verwendet, den Einfluss quantitativ nachzuweisen. Darüber hinaus gelten beim Screening sehr scharfe Grenzen für die Signifikanzniveaus, was dazu führt, dass ein Faktor bzw. eine Faktorwechselwirkung schnell als wenig signifikant oder indifferent ausgewiesen wird. Bei der Regressionsanalyse werden andere Grenzwerte verwendet, weil davon ausgegangen wird, dass nur signifikante Faktoren vorhanden sind und nicht mehr grundsätzlich infrage gestellt wird, dass ein Faktor signifikant ist.

# **6.2 Auswahl des Screening-Versuchsplans**

Auf Grundlage von Kapitel 5.5, in dem die Einflussfaktoren diskutiert und ausgewählt worden sind, wird in diesem Kapitel ein entsprechender Versuchsplan für die Screening-Versuchsreihe festgelegt. Insgesamt sind für die Untersuchung des Systemverhaltens des Rollenförderers vier Einflussfaktoren ausgewählt worden. Für den stationären Betriebszustand sind davon lediglich die drei Einflussfaktoren Vorspannkraft (VK), Anlagenlast (AL) und Sollfördergeschwindigkeit (SG) zu untersuchen, da der Faktor Anfahrcharakteristik (AC) keinen Einfluss haben kann. Für den Anfahrvorgang werden hingegen alle vier Einflussfaktoren untersucht.

Anhand von Gleichung (20) werden für den Fall, dass alle vier (*k* = 4) Faktoren berücksichtigt werden, bei der Verwendung eines vollfaktoriellen Versuchsplans *m* = 16 Faktorstufenkombinationen berechnet. Im Falle eines teilfaktoriellen Versuchsplans (*p* = 1) werden nach Gleichung (21) *m* = 8 Faktorstufen berechnet. Anhand von Tabelle 6.4 können die zugehörigen Auflösungen der jeweiligen Versuchspläne abgelesen werden.

| m <sup>\</sup><br>. k | 3         | 4              | 5         | 6         | 7             | 8         | 9         | 10         | 11         | 12         |
|-----------------------|-----------|----------------|-----------|-----------|---------------|-----------|-----------|------------|------------|------------|
| $\overline{4}$        | $2^{3-1}$ |                |           |           |               |           |           |            |            |            |
|                       | Ш         |                |           |           |               |           |           |            |            |            |
| 8                     | $2^3$     | $2^{4-1}$      | $2^{5-2}$ | $2^{6-3}$ | $2^{7-4}$     |           |           |            |            |            |
|                       | vollst.   | IV             | Ш         | Ш         | Ш             |           |           |            |            |            |
| 16                    |           | 2 <sup>4</sup> | $2^{5-1}$ | $2^{6-2}$ | $2^{7-3}$     | $2^{8-4}$ | $2^{9-5}$ | $2^{10-6}$ | $2^{11-7}$ | $2^{12-8}$ |
|                       |           | vollst.        | ٧         | IV        | $\mathsf{IV}$ | IV        | Ш         | Ш          | Ш          | Ш          |
| 32                    |           |                | $2^5$     | $2^{6-1}$ | $2^{7-2}$     | $2^{8-3}$ | $2^{9-4}$ | $2^{10-5}$ | $2^{11-6}$ | $2^{12-7}$ |
|                       |           |                | vollst.   | VI        | IV            | IV        | IV        | IV         | IV         | IV         |
| 64                    |           |                |           | $2^6$     | $2^{7-1}$     | $2^{8-2}$ | $2^{9-3}$ | $2^{10-4}$ | $2^{11-5}$ | $2^{12-6}$ |
|                       |           |                |           | vollst.   | VII           | v         | IV        | IV         | IV         | IV         |
| 128                   |           |                |           |           | $2^7$         | $2^{8-1}$ | $2^{9-2}$ | $2^{10-3}$ | $2^{11-4}$ | $2^{12-5}$ |
|                       |           |                |           |           | vollst.       | VIII      | VI        | ٧          | v          | IV         |

*Tabelle 6.4: Erreichbare Auflösungen für verschiedene Versuchspläne; k Anzahl der Faktoren, m Anzahl der Faktorstufenkombinationen /KLE08/*

Für die geplanten Screening-Versuche wird der vollfaktorielle Versuchsplan festgelegt, um die Problematik der Vermengung und damit einer eventuellen Fehlinterpretation auszuschließen. Für einen reduzierten, also fraktionellen faktoriellen Versuchsplans  $(2^{4-1})$ , liegt nach Tabelle 6.4 lediglich eine Auflösung von vier (IV) vor, was bedeutet, dass Einzelfaktoren mit Drei-Faktorwechselwirkungen vermengt sind und alle Zwei-Faktorwechselwirkungen untereinander vermengt sind (vgl. Tabelle 6.2). Eine Auflösung von IV gilt als wenig kritisch, da jedoch der Versuchsaufwand für vier Faktoren mit 16 Einzelversuchen vergleichsweise gering ist, wird der Mehraufwand in Kauf genommen. Mit Hilfe von Gleichung (22) lässt sich der Versuchsumfang abschätzen, der benötigt wird, um einen tatsächlich vorhandenen Effekt feststellen zu können. Dazu müssen die Standardabweichung *σ* für jede Zielgröße und der technologisch geringste relevante Unterschied *Δμ*, der mit hoher Wahrscheinlichkeit erkannt werden soll, festgelegt werden /KLE08/.

$$
N = 60 \cdot \left(\frac{\sigma}{\Delta \mu}\right) \tag{22}
$$

Aus Vorversuchen sind für die zu untersuchenden Zielgrößen die jeweiligen Standardabweichungen ermittelt worden. In Tabelle 6.5 sind diese zusammen mit dem relevanten Unterschied *Δμ* sowie dem mindestens erforderlichen Versuchsumfang angegeben. Für den maximalen Anfahrschlupf wird der größte Versuchsumfang berechnet. Da der ausgewählte vollfaktorielle Versuchsplan 16 Einzelversuche aufweist, ist dieser zwei Mal durchzuführen (*N* = 2 · m = 32), um die Ergebnisse statistisch absichern zu können.

| <b>Zielgröße</b>                           | Standardabweichung<br>$\sigma$ | relevanter Unterschied<br>$\Delta \mu$ | Versuchsumfang |
|--------------------------------------------|--------------------------------|----------------------------------------|----------------|
| <b>Stationäres</b><br>Motordrehmoment [Nm] | 0,2433                         | 0,5                                    | 15             |
| Stationärer<br>Gesamtschlupf [1]           | 0,003347                       | 0,01                                   |                |
| Maximales<br>Anfahrdrehmoment [Nm]         | 0,584                          |                                        | 21             |
| Anfahrschlupf [1]                          | 1,014                          | 1,5                                    | 28             |

*Tabelle 6.5: Abschätzung des Versuchsaufwands für die Screening-Versuche*

# **6.3 Festlegung der Faktorstufen**

## **6.3.1 Anforderungen an die Faktorstufen**

Als nächsten Schritt werden die Faktorstufen für die zu untersuchenden Einflussfaktoren festgelegt. Im Rahmen der Screening-Versuche sollen möglichst große Kontraste festgestellt werden, weshalb die Faktorstufenabstände ausreichend groß gewählt werden müssen /SIE10/. Da lediglich zwei Stufen je Faktor untersucht werden, um die Signifikanz der einzelnen Einflussfaktoren bestimmen zu können, werden jedoch einige Anforderungen an den Abstand zwischen den Stufen gestellt (Abbildung 6.3).

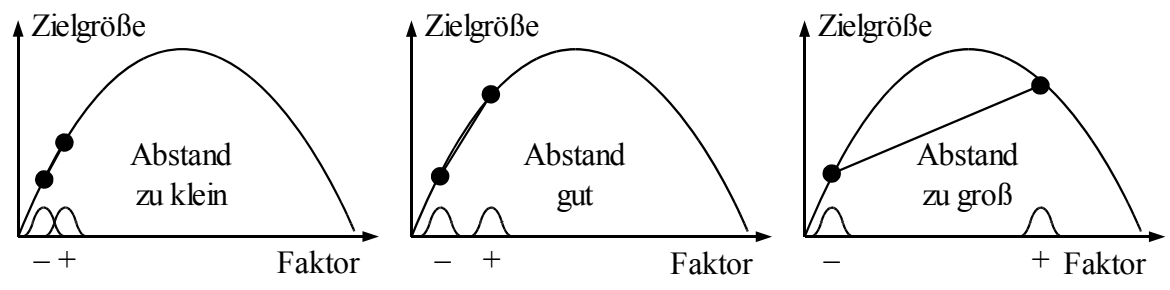

*Abbildung 6.3: Abstand der Faktorstufen /KLE08/*

Ist der Abstand zu klein gewählt, kann die Zufallsstreuung der jeweiligen Ergebnisse den tatsächlichen Effekt verdecken. Für den Fall, dass der Abstand der Stufen zu groß gewählt wird, besteht die Gefahr, dass das tatsächliche Verhalten der Zielgröße nicht korrekt beschrieben wird. Dies ist insbesondere der Fall, wenn eine quadratische Abhängigkeit vorhanden ist /KLE08/. Darüber hinaus sollten die Faktorstufen Werte annehmen, die in realen Systemen auch auftreten können. Eine Extrapolation über die gewählten Stufen hinaus ist nicht zulässig /SIE10/, weshalb der zu untersuchende Faktorraum möglichst vollständig erfasst werden sollte.

In den nachfolgenden Unterkapiteln werden die Faktorstufen für die vier Einflussfaktoren festgelegt und im Anschluss in einem Versuchsplan zusammengefasst, der alle kombinatorisch möglichen Faktorstufenkombinationen berücksichtigt. Für eine bessere Übersichtlichkeit werden die Faktorstufen mit Zeichen kodiert. Hierbei ist "+" für die höhere Faktorstufe und "-" für die geringere Faktorstufe gewählt worden.

#### **6.3.2 Vorspannkraft**

Die Vorspannkraft wird im Rahmen der geplanten Versuchsreihen als zentrale Einflussgröße betrachtet und im Anschluss mit Hilfe der erstellten mathematischen Modelle für verschiedene Betriebszustände optimiert. Die Vorspannkraft der Beispielanlage ist fest auf 500 N eingestellt. In Vorversuchen hat sich gezeigt, dass mit geringeren Vorspannkräften ein sicherer Förderprozess noch möglich ist. Insbesondere wurde bei der Untersuchung der Anfahrzeit des Fördergutes deutlich, dass bei hohen Vorspannkräften kein nennenswerter Einfluss mehr vorhanden ist. Aus diesem Grund wird die hohe Faktorstufe der Vorspannkraft auf 200 N gesetzt. Die untere Faktorstufe wird auf 40 N gesetzt, um ein möglichst großes Spektrum der Vorspannkraft abzudecken. Die untere gewählte Faktorstufe befindet sich nahe der absoluten Untergrenze, bis zu der überhaupt noch ein sicherer Förderprozess möglich ist.

#### **6.3.3 Anlagenlast**

Um das Spektrum, das sich aus dem Produkt der beiden Einzelfaktoren *Anzahl der Fördergüter* und *Gewicht der Fördergüter* ergibt, für den Faktor *Anlagenlast* voll auszuschöpfen, wird die gesamte Länge der Messstrecke von drei Metern ausgenutzt. Damit ein ausreichender Abstand zwischen den Fördergütern gewährleistet werden kann, werden drei Fördergüter als maximale Anzahl ausgewählt. Bei der Versuchsdurchführung werden die in Kapitel 4.1 beschriebenen Förderbehälter verwendet. Laut Herstellerangaben ist der Versuchsrollenförderer auf eine maximale Belastung von 100 kg/m ausgelegt /TGW07/. Bei einer Fördergutlänge von 600 mm ist die Streckenlast bei 60 kg/Behälter erreicht. Somit ergibt sich bei drei Behältern auf der Anlage eine Gesamtanlagenlast von 180 kg, welche für die Screening-Versuche als obere Faktorstufe ausgewählt wird. Als untere Faktorstufe werden 20 kg festgelegt, die lediglich in einem einzelnen Behälter gefördert werden.

#### **6.3.4 Sollfördergeschwindigkeit**

Der als Versuchsanlage verwendete Rollenförderer wird über einen Frequenzumrichter betrieben, wodurch beliebige Sollfördergeschwindigkeiten einstellbar sind. In Abhängigkeit von der Erregerfrequenz und dem benötigten Drehmoment stellt sich die Drehzahl des elektrischen Antriebs ein. Wie in Kapitel 5.4.8 erwähnt wird, kann die sich tatsächlich einstellende Fördergeschwindigkeit von der theoretisch zu erwartenden Geschwindigkeit abweichen. Um im Sinne der statistischen Versuchsplanung einen wiederholt einstellbaren Einflussparameter zu erhalten, werden die gewünschten Geschwindigkeitsstufen am Frequenzumrichter in Form von Frequenzen eingestellt. Somit stellt der Einstellwert am Frequenzumrichter eine einstellbare Geschwindigkeitsstufe dar und wird der Einfachheit halber in Hz angegeben. Für die untere Faktorstufe wird ein Einstellwert von 30 Hz gewählt, was einer Sollfördergeschwindigkeit von 0,44 m/s entspricht. Die hohe Faktorstufe wird auf 70 Hz gesetzt, was einer Sollfördergeschwindigkeit von 1 m/s entspricht. Hierbei handelt es sich um die maximal erreichbare Fördergeschwindigkeit, bei der die maximale Anlagenlast noch gefördert werden kann.

#### **6.3.5 Anfahrcharakteristik**

Die Anfahrcharakteristik lässt sich wie die Sollfördergeschwindigkeit als Parameter im Frequenzumrichter einstellen. Als obere Faktorstufe ist eine Sekunde festgelegt worden, da dies im Sinne eines Sanftanlaufs /NOKA04/ und bei den zu fördernden Lasten eine ausreichend lange Zeitspanne ist, in der die Förderanlage anfährt. Als untere Faktorstufe sind null Sekunden festgelegt worden, was einem schlagartigen Einschalten der Förderanlage entspricht. Dieser Wert ist im Frequenzumrichter einstellbar, jedoch hat sich gezeigt, dass der Frequenzumrichter eine gewisse Zeitspanne benötigt, um die geforderte Frequenz bereitzustellen. Aus diesem Grund sind bei der Durchführung der Versuche mit der Faktorstufe AC = 0 zuerst der Frequenzumrichter lastfrei hochgefahren und dann über Schaltung der Schütze die elektrischen Antriebe aufgeschaltet worden.

# **6.4 Screening-Versuchsplan**

Tabelle 6.6 stellt abschließend dar, welche Faktorstufen für die ausgewählten Faktoren festgelegt worden sind. Im Sinne der Übersichtlichkeit werden für die weitere Untersuchung auch die Kurzzeichen stellvertretend für die jeweiligen Faktoren verwendet.

| <b>Faktor</b>                  | Kurzzeichen | untere Faktorstufe $(-)$ | obere Faktorstufe $(+)$ |
|--------------------------------|-------------|--------------------------|-------------------------|
| Vorspannkraft [N]              | VK          | 40                       | 200                     |
| Anlagenlast [kg]               | AL          | 20                       | 180                     |
| Sollfördergeschwindigkeit [Hz] | SG          | 30                       | 70                      |
| Anfahrcharakteristik [s]       | AC          |                          |                         |

*Tabelle 6.6: Festgelegte Faktorstufen für die Screening-Versuche*

Der nächste Schritt ist die Anpassung des ausgewählten Versuchsplans, indem die Faktorstufen der jeweiligen Faktoren zu den Faktorstufenkombinationen zusammengesetzt werden (Tabelle 6.7). Da es sich um einen vollfaktoriellen Versuchsplan handelt, gibt es für jede kombinatorisch mögliche Faktorstufenkombination einen Versuch, welcher jeweils zweimal durchgeführt wird, um die Ergebnisse statistisch absichern zu können. Die Auswertung der Versuche im Hinblick auf die Bestimmung der Signifikanzniveaus der jeweiligen Faktoren wird rechnergestützt mit Hilfe der Statistiksoftware JMP durchgeführt.

|               | VK [N]        | AL [kg]     | <b>SG [Hz]</b>            | AC[s]                |
|---------------|---------------|-------------|---------------------------|----------------------|
| <b>Muster</b> | Vorspannkraft | Anlagenlast | Sollfördergeschwindigkeit | Anfahrcharakteristik |
|               | 40            | 180         | 30                        | 0                    |
| $^{++}$       | 200           | 180         | 30                        | 0                    |
| $++++-$       | 200           | 180         | 70                        | 0                    |
| —++—          | 40            | 180         | 70                        | 0                    |
| $- + + +$     | 40            | 180         | 70                        |                      |
| $++++-$       | 200           | 180         | 70                        |                      |
| $++-+$        | 200           | 180         | 30                        |                      |
|               | 40            | 180         | 30                        |                      |
|               | 40            | 20          | 30                        | 0                    |
|               | 200           | 20          | 30                        | 0                    |
|               | 200           | 20          | 70                        | 0                    |
|               | 40            | 20          | 70                        | 0                    |
|               | 40            | 20          | 70                        |                      |
|               | 200           | 20          | 70                        |                      |
|               | 200           | 20          | 30                        |                      |
|               | 40            | 20          | 30                        |                      |

*Tabelle 6.7: Screening-Versuchsplan*

# **6.5 Auswertung der Screening-Versuche**

#### **6.5.1 Stationäres Motormoment**

Wie in Kapitel 6.1 beschrieben wird, hängt die Beurteilung der Signifikanz von dem einfach *p*-Wert ab. Für kleine *p*-Werte kann ein signifikanter Einfluss auf die betrachtete Zielgröße angenommen werden, wobei die Festlegung der exakten Signifikanzniveaus Tabelle 6.3 zu entnehmen ist. Die Screening-Auswertung für die Zielgröße *stationäres Motormoment* hat entsprechend Tabelle 6.8 für die Faktoren Anlagenlast (AL) und Vorspannkraft (VK) eine hohe Signifikanz ergeben. Für den Einflussfaktor Sollfördergeschwindigkeit (SG) ergibt sich ein signifikantes Einflussniveau. Der Einflussfaktor Anfahrcharakteristik (AC) kann im stationären Betriebszustand keinen Einfluss haben und ist bei dieser Auswertung nicht berücksichtigt worden (vgl. Kapitel 5.5). Darüber hinaus ist für keine Faktorwechselwirkung eine Signifikanz nachgewiesen worden.

| <b>Term</b>             | einfacher p-Wert | Signifikanzniveau      |
|-------------------------|------------------|------------------------|
| AL(kg)                  | < 0001           | ***<br>hochsignifikant |
| VK(N)                   | 0,0002           | ***<br>hochsignifikant |
| SG(Hz)                  | 0,0013           | $**$<br>signifikant    |
| $AL (kg)*VK(N)$         | 0,6091           | kein Einfluss          |
| $AL (kg)*SG (Hz)$       | 0,1166           | kein Einfluss          |
| $VK(N)*SG(Hz)$          | 0,5957           | kein Einfluss          |
| $AL (kg)*VK(N)*SG (Hz)$ | 0,8149           | kein Einfluss          |

*Tabelle 6.8: Stationäres Drehmoment: Beurteilung der Signifikanzniveaus*

## **6.5.2 Stationärer Gesamtschlupf**

Die Auswertung der Screening-Versuche des stationären Gesamtschlupfs ist in Tabelle 6.9 dargestellt. Von den durchgeführten Versuchen können drei aufgrund von Messfehlern nicht für die Screening-Auswertung verwendet werden, was keine große Auswirkung hat, da kein vollständiger Versuch ausgefallen ist. Für den Faktor Sollfördergeschwindigkeit (SG) ist ein signifikanter Einfluss berechnet worden. Für die Faktoren Vorspannkraft (VK) und Anlagenlast (AL) ist der Einfluss als indifferent bestimmt worden. Bei einem indifferenten Einflussfaktor sind weitere Versuche notwendig, um den tatsächlichen Einfluss bestimmen zu können /KLE08/. Im Rahmen der Regressionsversuche werden weitere Versuche durchgeführt, mit deren Hilfe ein tatsächlicher Einfluss eindeutig nachgewiesen werden kann. Aus diesem Grund sind auch indifferente Einflussfaktoren für die anschießende Versuchsreihe zu berücksichtigen. Für sämtliche Faktorwechselwirkungen ist kein merklicher Einfluss ermittelt worden.

| <b>Term</b> | einfacher p-Wert |    | Signifikanzniveau |
|-------------|------------------|----|-------------------|
| SG          | 0,0012           | ** | signifikant       |
| <b>VK</b>   | 0,0364           | *  | indifferent       |
| AL          | 0,0342           | *  | indifferent       |
| $SG*VK$     | 0,3682           |    | kein Einfluss     |
| $SG*AL$     | 0,1039           |    | kein Einfluss     |
| VK*AL       | 0,7002           |    | kein Einfluss     |
| $SG*VK*AL$  | 0,4076           |    | kein Einfluss     |

*Tabelle 6.9: Stationärer Schlupf: Beurteilung der Signifikanzniveaus*

Während der Screening-Auswertung ist die Zielgröße *stationärer Gesamtschlupf* transformiert worden, um die geforderten statistischen Kriterien zu erfüllen. Auf die Kriterien und das Prinzip der Transformation wird erst an späterer Stelle eingegangen.

#### **6.5.3 Maximales Anfahrdrehmoment**

Tabelle 6.10 zeigt das Ergebnis der Screening-Analyse für die Zielgröße *Maximales Anfahrdrehmoment*. Für die Faktoren Vorspannkraft (VK), Anfahrcharakteristik (AC) und Anlagenlast (AL) wird jeweils ein hochsignifikanter Einfluss berechnet. Der Einflussfaktor Sollfördergeschwindigkeit (SG) hat als Einzelfaktor keinen nennenswerten Einfluss. Dahingegen haben einige Faktorwechselwirkungen einen hochsignifikanten Einfluss, in denen die Sollfördergeschwindigkeit enthalten ist. Beispiele hierfür sind die Zwei-Faktorwechselwirkung (2FWW) AC\*SG oder die Drei-Faktorwechselwirkung (3FWW) VK\*AC\*SG. Der Einfluss der Sollfördergeschwindigkeit kommt also erst durch eine oder mehrere Faktorwechselwirkungen zum Tragen.

| <b>Term</b>                 | einfacher p-Wert |       | Signifikanzniveau |
|-----------------------------|------------------|-------|-------------------|
| VK(N)                       |                  | ***   | hochsignifikant   |
| AC(s)                       | <,0001           | ***   | hochsignifikant   |
| AL(kg)                      | <,0001           | ***   | hochsignifikant   |
| SG(Hz)                      | 0,9031           |       | kein Einfluss     |
| $VK(N)*AC(s)$               | < 0.001          | ***   | hochsignifikant   |
| $VK(N)*AL(kg)$              | < 0.001          | ***   | hochsignifikant   |
| $AC(s)*AL(kg)$              | <,0001           | ***   | hochsignifikant   |
| $VK(N)*SG(Hz)$              | 0,6272           |       | kein Einfluss     |
| $AC(s)*SG(Hz)$              | <,0001           | ***   | hochsignifikant   |
| $AL (kg)*SG (Hz)$           | 0,0159           | *     | indifferent       |
| $VK(N)*AC(s)*AL(kg)$        | <,0001           | ***   | hochsignifikant   |
| $VK(N)*AC(s)*SG(Hz)$        | <,0001           | ***   | hochsignifikant   |
| $VK(N)*AL(kg)*SG(Hz)$       | 0,0047           | $***$ | signifikant       |
| $AC(s)*AL(kg)*SG(Hz)$       | 0,7803           |       | kein Einfluss     |
| $VK(N)*AC(s)*AL(kg)*SG(Hz)$ | 0,195            |       | kein Einfluss     |

*Tabelle 6.10: Maximales Anfahrdrehmoment: Beurteilung der Signifikanzniveaus*

# **6.5.4 Anfahrschlupf**

Das Ergebnis der Screening-Analyse für den Anfahrschlupf ist in Tabelle 6.11 angegeben. Allen Einzel-Einflussfaktoren wird ein hochsignifikanter Einfluss nachgewiesen. Darüber hinaus werden auch fast alle Zwei-Faktorwechselwirkungen (2FWW) als hochsignifikant eingestuft. Einzig für die 2-FWW "AC\*AL" ist kein Einfluss nachweisbar. Von den Drei-Faktorwechselwirkungen (3FWW) wird keiner ein Einfluss nachgewiesen, lediglich der einzigen Vier-Faktorwechselwirkung (4FWW) wird ein indifferentes Signifikanzniveau zugeordnet. Ähnlich wie bei der Zielgröße *stationärer Gesamtschlupf* musste auch diese Zielgröße transformiert werden.

| <b>Term</b> | einfacher p-Wert | Signifikanzniveau      |  |
|-------------|------------------|------------------------|--|
| VK          | 0                | ***<br>hochsignifikant |  |
| AC          | <,0001           | ***<br>hochsignifikant |  |
| SG          | <,0001           | ***<br>hochsignifikant |  |
| AL          | <,0001           | ***<br>hochsignifikant |  |
| VK*AC       | <,0001           | ***<br>hochsignifikant |  |
| VK*SG       | < 0001           | ***<br>hochsignifikant |  |
| $AC*SG$     | < 0001           | ***<br>hochsignifikant |  |
| VK*AL       | <,0001           | ***<br>hochsignifikant |  |
| $AC*AL$     | 0,2541           | kein Einfluss          |  |
| $SG*AL$     | 0,0005           | ***<br>hochsignifikant |  |
| VK*AC*SG    | 0,6514           | kein Einfluss          |  |
| VK*AC*AL    | 0,1916           | kein Einfluss          |  |
| VK*SG*AL    | 0,8962           | kein Einfluss          |  |
| $AC*SG*AL$  | 0,5159           | kein Einfluss          |  |
| VK*AC*SG*AL | 0,0246           | *<br>indifferent       |  |

*Tabelle 6.11: Anfahrschlupf: Beurteilung der Signifikanzniveaus*

# **6.6 Zusammenfassung der Screening-Analyse**

Die Screening-Analyse hat zum Ziel, in der Vorbereitung auf die anschließende Regressionsanalyse zu überprüfen, ob einer der ausgewählten Einflussfaktoren nachweislich keinen Einfluss auf die zu untersuchenden Zielgrößen besitzt. Dies konnte jedoch ausgeschlossen werden, und alle ausgewählten Einflussfaktoren werden für weitere Untersuchungen berücksichtigt. Maßgeblich ist, dass einem Einflussfaktor mindestens ein indifferentes Signifikanzniveau nachgewiesen werden muss, um ihn nicht aus den Regressionsversuchen auszuschließen. Dabei ist es zunächst unerheblich, ob der jeweilige Faktor als Einzelfaktor oder als Bestandteil einer Faktorwechselwirkung als einflussreicher Faktor identifiziert wird. Die Auswertung der Screening-Versuche hat gezeigt, dass bis auf wenige Ausnahmen für alle zu untersuchenden Zielgrößen allen ausgewählten Faktoren eine signifikanter bis hochsignifikanter Einfluss nachgewiesen werden kann. Indifferente Niveaus werden bei der Zielgröße *stationärer Gesamtschlupf* für die Faktoren Vorspannkraft (VK) und Anlagenlast (AL) identifiziert. Für die Zielgröße *Maximales Anfahrdrehmoment* hat die Sollfördergeschwindigkeit (SG) als Einzelfaktor keinen nachweisbaren Einfluss, jedoch gewinnt sie an Bedeutung als Element verschiedener Faktorwechselwirkungen.
# **7 Modellbildung und Regressionsanalyse**

# **7.1 Eigenschaften von Regressionsversuchen**

Durch die Auswertung der Screening-Versuche sind die zuvor ausgewählten Faktoren als signifikant identifiziert worden und werden nun nachfolgend genauer untersucht. Aufgrund der Struktur der Screening-Versuchspläne mit nur zwei Faktorstufen je Faktor kann keine hinreichend genaue und quantitative Aussage über den Einfluss dieser Faktoren gemacht werden, da lediglich lineare Terme berücksichtigt werden können. Oftmals sind jedoch nichtlineare Terme notwendig, um reale Prozesse mathematisch zu beschreiben. Um eine quantitative Aussage treffen zu können, bedarf es weitergehender Versuche, die in diesem Zusammenhang Regressionsversuche genannt werden und mehr Faktorstufen je Faktor untersuchen. Sie sind im Vergleich zu den durchgeführten Screening-Versuchen vom Prinzip her aufwendiger, wodurch allerdings der Faktorraum höher aufgelöst wird. Auf der Basis dieser Versuche können aus den als signifikant erachteten Faktoren für die jeweiligen Zielgrößen mathematische Funktionen aufgestellt werden, die auch Polynome höheren Grades beinhalten können /EK10a/.

Für die Regressionsversuche gibt es verschiedene Arten von möglichen Versuchsplänen /SIE10/, /KLE08/, /ORT/. Je nach Typ besitzen diese Versuchspläne unterschiedliche Eigenschaften, die ihrerseits je nach Anforderung zu Vor- oder Nachteilen führen können. Grundsätzlich gilt, auch bei der Regression Versuchspläne zu verwenden, die im Verglich zu einem vollständig faktoriellen Versuchsplan einen reduzierten Versuchsaufwand aufweisen, ohne unverhältnismäßige Einbußen im Hinblick auf die Qualität der Ergebnisse zu liefern /WEI99/. Gerade durch die Auswertung dieser Versuchspläne mit Hilfe der Methoden der statistischen Versuchsplanung lässt sich diesem Anspruch gerecht werden.

# **7.2 Response-Surface-Versuchspläne**

Allgemein werden die empfohlenen Versuchspläne in der Gruppe der Response-Surface-Versuchspläne (Wirkungsflächenversuchspläne) zusammengefasst /SIE10/, /KLE08/, /ORT/. Zur Verdeutlichung und Veranschaulichung dieser Versuchspläne bietet sich eine Betrachtung im dreidimensionalen Raum an, bei der jede Koordinatenrichtung einem Einflussfaktor zugeordnet ist. Ein entsprechender Wert auf der Koordinatenachse ist als Einstellwert bzw. als Faktorstufe des jeweiligen Faktors zu verstehen. Ein Punkt im Raum stellt folglich eine Faktorstufenkombination der drei Faktoren dar. Nachfolgend werden einige Typen der benannten Wirkungsflächenversuchsplänen vorgestellt.

# **7.2.1 Box-Behnken-Design**

Der Box-Behnken-Versuchsplan ist ein Wirkungsflächenversuchsplan, der drei Faktorstufen je Faktor untersucht und mit dem Wechselwirkungen sowie quadratische Effekte untersucht werden können /SIE10/. Insbesondere ist dieser Versuchsplan dann geeignet, wenn die extremen Faktorstufenkombinationen aufgrund des zu untersuchenden Systems nicht realisiert werden können, da diese nicht Bestandteil des Versuchsplans sind. Eine Extrapolation über den untersuchten Faktorraum hinaus ist nicht zulässig, weshalb bei den ermittelten Regressionsmodellen berücksichtigt werden muss, dass sie in diesen extremen Punkten nicht gültig sind. Sollten die Zusammenhänge des zu untersuchenden Systems annähernd bekannt sein, kann der Faktorraum insoweit angepasst werden, dass das zu erwartende Optimum von den extremen

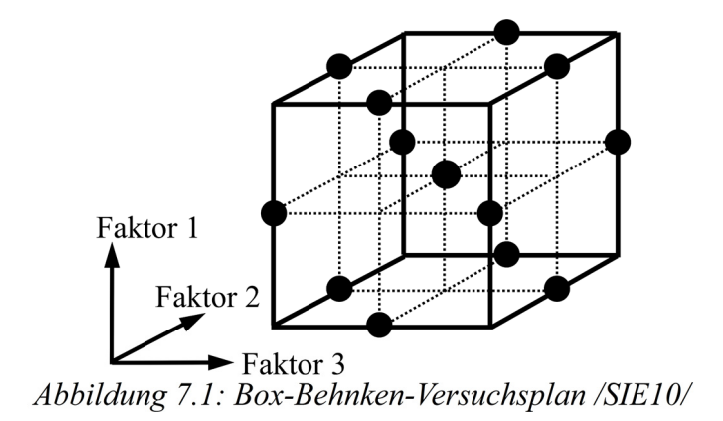

Faktorstufenkombinationen möglichst zentral eingeschlossen wird /SIE10/.

Bei einem Box-Behnken-Versuchsplan nehmen jeweils zwei Faktoren Kombinationen aus maximalen und minimalen Faktorstufen an, wobei die verbleibenden Faktoren auf der mittleren Faktorstufe eingestellt bleiben. Somit liegen die Faktorstufen stets auf den Kanten des Faktorraumes (Abbildung 7.1), woraus sich bei einer Untersuchung von vielen Faktoren viele Faktorstufenkombinationen mit mittleren Einstellwerten ergeben. Aus diesem Grund eignet sich dieser Versuchsplan für Untersuchungen mit 3-5 Faktoren /SIE10/. Darüber hinaus ist ein Box-Behnken-Versuchsplan nicht orthogonal /ORT/ und nur annähernd rotierbar /VIN10/, worauf im nachfolgenden Kapitel eingegangen wird.

### **7.2.2 Central-Composite-Design**

Ein weiterer Typ von Wirkungsflächenversuchsplänen ist der zentral zusammengesetzte Versuchsplan (CCD - Central-Composite-Design), welcher einige entscheidende Vorteile in Bezug auf Auflösung, Robustheit und Genauigkeit aufweist. Der zentral zusammengesetzte Versuchsplan zählt ebenfalls zu der Gruppe der Response-Surface-Versuchspläne und ist sehr nützlich für die Modellierung von stetigen Faktoren, wobei der Einfluss mehrerer Faktoren gleichzeitig untersucht werden kann und mit fünf Stufen je Faktor ausgeführt wird, was es erlaubt, mehr als nur lineare Zusammenhänge feststellen zu können /SAS07a/, /ORT/, /EK10b/.

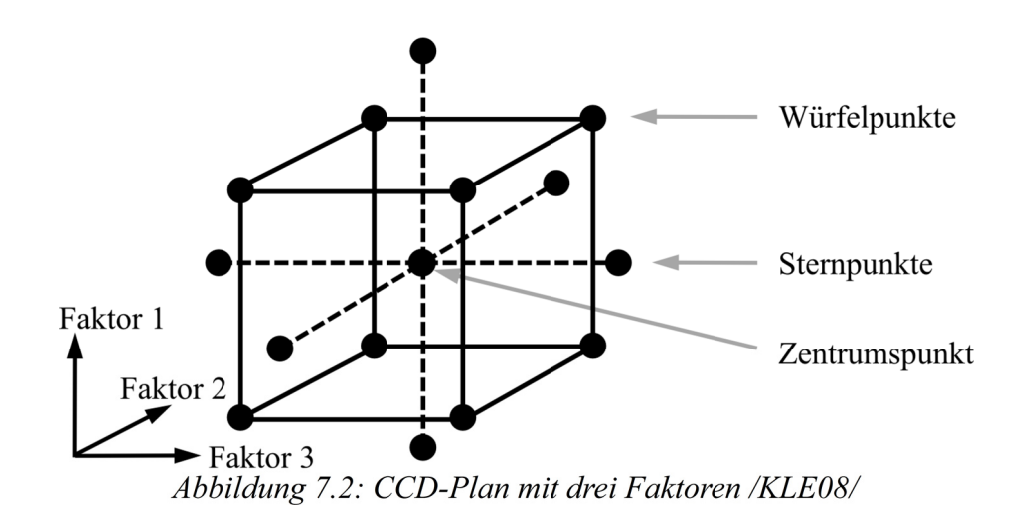

Für eine anschauliche Darstellung dieses Typs ist ebenfalls die dreidimensionale Form für drei Einflussfaktoren gewählt worden. Der CCD besteht aus einem vollfaktoriellen Versuchsplan (Würfel) mit zwei Stufen pro Einflussfaktor (*p* = 0), einem Stern und einem Zentrum /SIE10/. Abbildung 7.2 zeigt die grafische Darstellung eines zentral zusammengesetzten Versuchsplans mit drei Faktoren (*k* = 3). Aus der Kombination der genannten drei Elemente ergeben sich fünf Faktorstufen pro Einflussfaktor, welchen folgende Symbole zugeordnet werden /KLE08/.

- A/a : Sternpunkt, größter Wert / geringster Wert
- +/- : Eckpunkte des Würfels, größter Wert / geringster Wert
- 0 : Zentrumspunkt

Die Verwendung von orthogonalen Versuchsplänen hat den Vorteil, dass die Schätzwerte für die Koeffizienten *β* des späteren Regressionsmodells unabhängig voneinander sind. Darüber hinaus können möglichst schmale Vertrauensbereiche für die Koeffizienten *β* erreicht werden. Ein zentral zusammengesetzter Versuchsplan ist als orthogonal anzusehen, wenn die folgende Gleichung (23) erfüllt ist /KLE08/.

$$
\alpha^2 = \frac{1}{2} \cdot (\sqrt{N \cdot N_{\rm w}} - N_{\rm w}) \tag{23}
$$

 $N = 2^{k-p} + 2k + n_0$  = Gesamtzahl der Einzelversuche  $n_0$  = Wiederholungen des Zentrumspunktes  $N_{\rm W}$  =  $2^{k-p}$  = Anzahl der Einzelversuche im Würfel *α* = normierter Abstand zwischen Zentrumspunkt und Sternpunkt

Entscheidend ist somit der Abstand zwischen Zentrumspunkt und Sternpunkt, der normiert mit dem Faktor *α* angegeben wird. Eine weitere Eigenschaft, die ein Versuchsplan besitzen sollte, ist die Rotierbarkeit, welche gegeben ist, wenn die Breite des Vertrauensbereichs nur vom Abstand des betrachteten Punktes vom Zentrum des Würfels abhängt /SIE10/. Diese Bedingung ist erfüllt, wenn Gleichung (24) eingehalten wird /KLE08/.

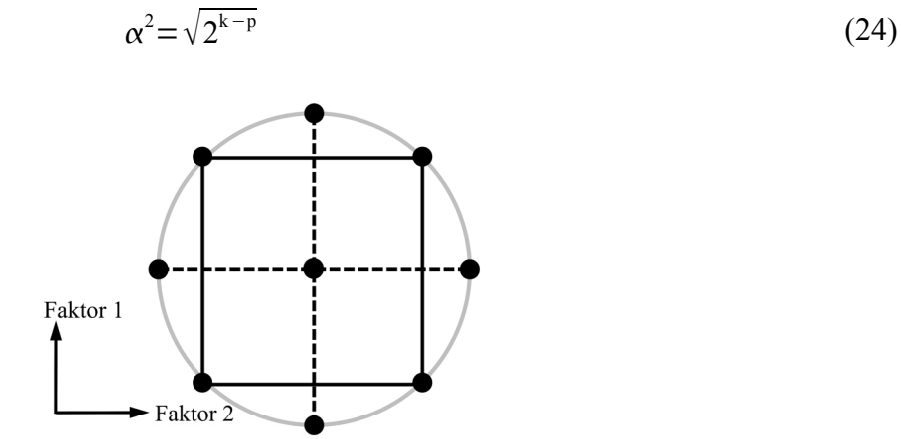

Abbildung 7.3: Rotierbarer Versuchsplan mit zwei Faktoren

In Abbildung 7.3 ist die Rotierbarkeit für einen Versuchsplan mit zwei Faktoren grafisch dargestellt. Eine rotierbarer Versuchsplan ist vorhanden, wenn sämtliche Faktorstufenkombinationen auf dem Rand eines Kreises liegen. Für einen Versuchsplan mit drei Faktoren liegen die Faktorstufenkombinationen entsprechend auf der Oberfläche einer Kugel.

### **7.2.3 D-Optimale Versuchspläne**

D-Optimale Versuchspläne setzen sich von den zuvor genannten Versuchsplänen ab, da sie über keine fest vorgegebene und gleichbleibende Anordnung der Faktorstufenkombinationen verfügen (Abbildung 7.4). Vielmehr handelt es sich um individuell erstellte Versuchspläne, die für jede Versuchsanordnung maßgeschneidert werden /SIE10/. Diese Versuchspläne sind immer dann empfehlenswert, wenn keiner der zuvor genannten Standardversuchspläne anwendbar ist /ERI08/. Dies ist oftmals der Fall, wenn z.B. einige Faktorstufenkombinationen technisch nicht realisierbar sind, die zu untersuchenden Faktoren mit einer unterschiedlichen Anzahl an Stufen untersucht werden sollen oder die Anzahl der praktisch realisierbaren Versuche limitiert ist und geringer ausfällt, als von klassischen Versuchsplänen erforderlich wäre /SIE10/. Darüber hinaus erlauben D-Optimale Versuchspläne die gemeinsame Untersuchung von stetigen und qualitativen Faktoren /ORT/, /ERI08/. Wenn über das prinzipielle Systemverhalten schon einiges bekannt ist, sind diese Versuchspläne sehr effektiv. Ist dies nicht der Fall, eigenen sich eher die klassischen Versuchspläne /SIE10/. Auch sind D-Optimale Versuchspläne verwendbar, wenn bereits durchgeführte Untersuchungen erweitert werden sollen. In diesem Fall werden bereits realisierte Versuche in den Versuchsplan integriert /ERI08/, /ORT/. Typische Einsatzgebiete solcher Versuchspläne sind die Chemieindustrie und die Verfahrenstechnik, bei denen oftmals Mischungen oder verschiedene Konzentrationen variiert und untersucht werden /SIE10/.

Der D-Optimale Versuchsplan wird mit Hilfe geeigneter Versuchsplanungssoftware erstellt, indem zunächst eine Menge von theoretisch möglichen Faktorstufenkombinationen zur Verfügung gestellt wird, aus der die Software diejenigen auswählt, die zu einem möglichst guten Ergebnis im Hinblick auf die Modellerstellung führen /ERI08/. Dabei wird berücksichtigt, dass alle benötigten Koeffizienten berechnet werden können und diese möglichst kleine Vertrauensbereiche besitzen /KLE08/.

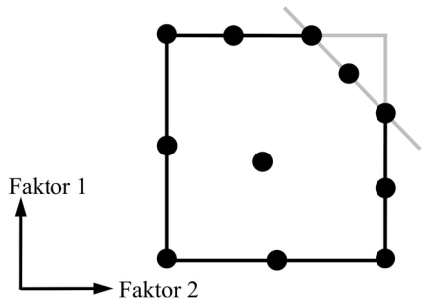

Abbildung 7.4: Beispiel für einen D-optimalen Versuchsplan /ERI08/

# **7.3 Festlegung der Faktorstufen**

Um eine maximale Aussagekraft aus den Versuchen zu erlangen, welche die Basis für die anschließende Modellerstellung bieten, wird der zentral-zusammengesetzte Versuchsplan (CCD) verwendet. Insbesondere die Eigenschaft, dass fünf Faktorstufen je Faktor untersucht werden, lässt eine präzise Aussage über den Einfluss der Faktoren auf die einzelnen Zielgrößen erwarten. Mit Hilfe der Screening-Versuche sind für die ausgewählten Faktoren signifikante Einflüsse nachgewiesen worden, weshalb die Faktoren für die Regressionsversuche weiterhin berücksichtigt werden. Zu den zu untersuchenden Faktoren gehören:

- Anlagenlast (AL)
- Vorspannkraft (VK)
- Sollfördergeschwindigkeit (SG)
- Anfahrcharakteristik (AC)

In den nächsten Schritten werden die Faktorstufen für die Faktoren festgelegt, worauf folgend der eigentliche Versuchsplan erstellt werden kann. Für den Faktor *α* = 2 ist der Versuchsplan rotierbar (Gleichung (24)). Der Versuchsplan beinhaltet neun Mittelpunktsversuche, was nach (Gleichung (23)) zu *α* = 1,87 führt. Für die Festlegung der Faktorstufen wird *α* = 2 verwendet, da somit möglichst ganzzahlige Faktorstufen festgelegt werden können und die Abweichung von der Orthogonalität nur unwesentlich ist. Wie anschließend bei der Festlegung der Faktorstufen deutlich wird, kann nicht jede theoretisch berechnete Faktorstufe realisiert werden, weshalb alternative Faktorstufen bestimmt werden. Somit wird von dem Kriterium der Orthogonalität ebenfalls geringfügig abgewichen. Die Regressionsmodelle werden mit Hilfe von statistischer Software bestimmt, die in der Lage ist, eventuelle Nichtorthogonalitäten zu berücksichtigen, wodurch etwaige Unsicherheiten in den Modellen vermieden werden /KLE08/.

### **7.3.1 Vorspannkraft**

Die Festlegung der Faktorstufen für den Faktor Vorspannkraft ist Tabelle 7.1 zu entnehmen. Analog zu den Screening-Untersuchungen werden für die Stufen "-" und "+" die Werte 40 N und 200 N gewählt.

| <b>Symbol</b>                   | a     | -  |     |     |     |
|---------------------------------|-------|----|-----|-----|-----|
| Vorspannkraft [N] (Screening)   |       | 40 |     | 200 |     |
| Vorspannkraft [N] (theoretisch) | $-40$ | 40 | 120 | 200 | 280 |
| Vorspannkraft [N] (endgültig)   | 30    | 40 | 120 | 200 | 280 |

*Tabelle 7.1: Faktorstufen der Regressionsversuche, Vorspannkraft (VK)*

Unter Berücksichtigung von  $\alpha = 2$  würde für die Stufe "a", also den minimalen Sternpunkt, ein einzustellender Wert von VK = -40 N berechnet werden. Negative Vorspannkräfte sind nicht einstellbar, und eine Vorspannkraft von 0 N ist ebenfalls nicht realisierbar, weshalb die geringst mögliche Vorspannkraft von 30 N gewählt wird, bei der noch auswertbare Ergebnisse zu ermitteln sind. In diesem Fall wird das Kriterium der Orthogonalität verletzt, was jedoch zulässig ist, falls sich ein Faktor nicht auf die theoretisch berechnete Faktorstufe einstellen lässt /KLE08/. Wie in Kapitel 6.3.1 beschrieben, ist es wichtig, bei der Festlegung der Faktorstufen realistische Einstellwerte zu wählen, da nur so auswertbare Ergebnisse zuverlässig gewonnen werden können. Es ist im Hinblick auf ein aussagekräftiges Gesamtergebnis wichtiger, den Wert der Faktorstufe genau zu bestimmen, als den zuvor theoretisch berechneten Wert anzunehmen, ohne diesen überhaupt realistisch einstellen zu können.

### **7.3.2 Anlagenlast**

Bei der Festlegung der Faktorstufen ist darauf zu achten, dass die maximal zulässige Last der Anlage nicht überschritten wird. Diese wird oftmals in Form einer Streckenlast (z.B. kg/m) angegeben. Bei dem verwendeten Rollenförderer darf die maximale Last von 100 kg/m nicht überschritten werden, woraus sich für die verwendeten Kleinladungsträger mit einer Länge von 600 mm ein maximales Gesamtgewicht von 60 kg ergibt.

| <b>Symbol</b>                       | a    | -       |         | $\pm$   | A    |
|-------------------------------------|------|---------|---------|---------|------|
|                                     |      | 20      |         | 180     |      |
| <b>Anlagenlast</b> [kg] (Screening) |      | 1x20    |         | 3x60    |      |
| Anlagenlast [kg] (theoretisch)      | 20   | 72,5    | 125     | 177,5   | 230  |
|                                     | 20   | 72,5    | 125     | 177,5   | 180  |
| Anlagenlast [kg] (endgültig)        | 1x20 | 2x36,25 | 3x41,66 | 3x59,15 | 3x60 |

*Tabelle 7.2: Faktorstufen der Regressionsversuche, Anlagenlast (AL)*

Der Faktor Anlagenlast setzt sich aus den Einzeleinflussgrößen *Anzahl der Fördergüter* und *Gewicht des Förderguts* zusammen. Dabei ist es unerheblich, ob sich ein Fördergut mit hohem Gewicht oder mehrere Fördergüter mit geringem Gewicht auf der Förderanlage befinden. Für die Festlegung der Faktorstufen wird darauf geachtet, dass das verwendete Spektrum aus den Screening-Versuchen möglichst vollständig ausgeschöpft wird. Beim Screening ist für die Stufe "-" eine Last von 20 kg untersucht worden, welche für die Regressionsversuche auf die Stufe "a" gesetzt wird. Die Last der Stufe "+" aus den Screening-Untersuchungen entspricht annähernd der Stufe "+" der Regressionsversuche, um so möglichst viele Versuche im Bereich der hohen Anlagenlasten durchführen zu können, da hier größere Effekte erwartet werden. Unter Berücksichtigung von  $\alpha = 2$  wird die Anlagenlast der Stufe "A" zu 230 kg berechnet. In diesem Fall lässt sich dieser Stufenwert nicht einstellen, da die maximal zulässige Last von 100 kg/m überschritten würde. Aufgrund der maximalen Last von 60 kg je Fördergut wird die maximale Anlagenlast von 180 kg für die Stufe "A" gewählt (Tabelle 7.2). Analog zu dem Faktor *Vorspannkraft*, bei dem für einen Sternpunkt das Kriterium der Orthogonalität nicht erfüllt wird, kann auch in diesem Fall aufgrund der rechnergestützten Auswertung der Versuche die Tatsache als unproblematisch erachtet werden.

# **7.3.3 Sollfördergeschwindigkeit**

Wie bereits in Kapitel 2.5.4 beschrieben wurde, werden Antriebe von modernen intralogistischen Systemen oftmals mit Frequenzumrichtern betrieben. Auf diese Weise lässt sich die Sollfördergeschwindigkeit in Form einer Frequenz einstellen und gegebenenfalls auch regeln. In Abhängigkeit von der Erregerfrequenz und dem benötigten Drehmoment stellt sich die Drehzahl des elektrischen Antriebs ein, aus der die Fördergeschwindigkeit berechnet werden kann. Der Einfachheit halber wird die Sollfördergeschwindigkeit als Einstellwert am Frequenzumrichter in Hz angegeben (vgl. Kapitel 6.3.4). Neben der *Anlagenlast* zählt die *Sollfördergeschwindigkeit* zu dem Nutzungsprofil einer intralogistischen Förderanlage.

| Symbol                                     |    | -  |    |  |
|--------------------------------------------|----|----|----|--|
| Sollfördergeschwindigkeit [Hz] (Screening) |    |    |    |  |
| Sollfördergeschwindigkeit [Hz]             | 30 | 40 | 60 |  |

*Tabelle 7.3: Faktorstufen der Regressionsversuche, Sollfördergeschwindigkeit (SG)*

Die Faktorstufen des Faktors *Sollfördergeschwindigkeit* sind Tabelle 7.3 zu entnehmen. Hier sind die Werte für "-" und "+" der Screening-Versuche dahingehend verändert worden, dass sich das praktisch nutzbare Spektrum von 30 Hz bis 70 Hz am Frequenzumrichter vollständig über den Faktorstufenbereich von "a" bis "A" erstreckt. Für die Faktorstufen der Anlagenlast hat sich gezeigt, dass das System nur bis 70 Hz sicher betrieben werden kann. Geringere Sollfördergeschwindigkeiten unterhalb von 30 Hz scheinen als wenig realistisch für Rollenförderersysteme für leichte Fördergüter.

# **7.3.4 Anfahrcharakteristik**

Die Anfahrcharakteristik kann ebenfalls mit Hilfe des Frequenzumrichters variiert werden, indem die Zeiten für das Anfahren des Fördersystems angepasst werden. Das Spektrum der Screening-Untersuchungen zwischen den Stufen "-" und "+" von 0 Sekunden Anfahrzeit und 1 Sekunde Anfahrzeit wird auf die Stufen von "a" bis "A" ausgedehnt (Tabelle 7.4). Anfahrcharakteristiken von mehr als einer Sekunde werden für den Betrieb eines Rollenförderers als zu lange erachtet, insbesondere wenn im Bereich von Stausegmenten das System häufig angefahren und abgebremst würde.

*Tabelle 7.4: Faktorstufen der Regressionsversuche, Anfahrcharakteristik (AC)*

| <b>Symbol</b>                        |      |  |  |
|--------------------------------------|------|--|--|
| Anfahrcharakteristik [s] (Screening) |      |  |  |
| Anfahrcharakteristik [s]             | 0.25 |  |  |

# **7.4 Regressionsversuchsplan**

Nachdem die Faktorstufen für die einzelnen Faktoren entsprechend der Struktur des zentral zusammengesetzten Versuchsplans festgelegt sind, wird der Versuchsplan erstellt, indem die einzelnen Faktorstufenkombinationen gebildet werden. Tabelle 7.5 stellt den Versuchsplan dar, der für die Untersuchungen verwendet wird. Er besteht aus insgesamt 33 Einzelversuchen, von denen 9 Einzelversuche als Mittelpunktsversuche ausgeführt werden. Um die späteren Ergebnisse statistisch abzusichern, wird der Versuchsplan drei mal durchgeführt.

Die Anlagenlast lässt sich nur relativ aufwendig einstellen, weshalb die Versuche dahingehend sortiert worden sind, dass diese nicht bei jedem Versuch variiert werden muss. Auf diese Weise wird dem Anspruch auf Randomisierung nicht in vollem Umfang nachgekommen /ORT/, um jedoch dem Einfluss von äußeren und unbekannten Effekten entgegenzuwirken, sind alle Versuche in einem sehr engen zeitlichen Rahmen durchgeführt worden, was die Wahrscheinlichkeit erhöht, dass gleiche und unveränderte Rahmenbedingungen vorherrschen (vgl. Kapitel 5.3).

| <b>Muster</b> | VK [N]               | AL[kg]      | <b>SG [Hz]</b>            | AC[s]                |
|---------------|----------------------|-------------|---------------------------|----------------------|
|               | <b>Vorspannkraft</b> | Anlagenlast | Sollfördergeschwindigkeit | Anfahrcharakteristik |
| 0A00          | 120                  | 180         | 50                        | 0,50                 |
| $++++$        | 200                  | 177,5       | 60                        | 0,75                 |
| $-$ + + +     | 40                   | 177,5       | 60                        | 0,75                 |
| $++-+$        | 200                  | 177,5       | 40                        | 0,75                 |
| $-+-+$        | 40                   | 177,5       | 40                        | 0,75                 |
| $++$          | 200                  | 177,5       | 40                        | 0,25                 |
| $-+$          | 40                   | 177,5       | 40                        | 0,25                 |
| $++++-$       | 200                  | 177,5       | 60                        | 0,25                 |
| $-++-$        | 40                   | 177,5       | 60                        | 0,25                 |
| 000A          | 120                  | 125         | 50                        | 1,00                 |
| 00A0          | 120                  | 125         | 70                        | 0,50                 |
| A000          | 280                  | 125         | 50                        | 0,50                 |
| 0000          | 120                  | 125         | 50                        | 0,50                 |
| 0000          | 120                  | 125         | 50                        | 0,50                 |
| 0000          | 120                  | 125         | 50                        | 0,50                 |
| 0000          | 120                  | 125         | 50                        | 0,50                 |
| 0000          | 120                  | 125         | 50                        | 0,50                 |
| 0000          | 120                  | 125         | 50                        | 0,50                 |
| 0000          | 120                  | 125         | 50                        | 0,50                 |
| 0000          | 120                  | 125         | 50                        | 0,50                 |
| 0000          | 120                  | 125         | 50                        | 0,50                 |
| a000          | 30                   | 125         | 50                        | 0,50                 |
| 00a0          | 120                  | 125         | 30                        | 0,50                 |
| 000a          | 120                  | 125         | 50                        | 0,00                 |
| $-+$          | 200                  | 72,5        | 40                        | 0,75                 |
| $+$           | 40                   | 72,5        | 40                        | 0,75                 |
| $+ - + +$     | 200                  | 72,5        | 60                        | 0,75                 |
| $^{++}$       | 40                   | 72,5        | 60                        | 0,75                 |
|               | 200                  | 72,5        | 60                        | 0,25                 |
|               | 40                   | 72,5        | 60                        | 0,25                 |
| $^+$          | 200                  | 72,5        | 40                        | 0,25                 |
|               | 40                   | 72,5        | 40                        | 0,25                 |
| 0a00          | 120                  | 20          | 50                        | 0,50                 |

*Tabelle 7.5: Zentral Zusammengesetzter Versuchsplan*

# **7.5 Vorgehen bei der Regressionsanalyse**

# **7.5.1 Vorüberlegungen zur Modellerstellung**

Nachdem die Regressionsversuche entsprechend des entwickelten Versuchsplans durchgeführt und ausgewertet worden sind, werden nun die mathematischen Modelle für jede betrachtete Zielgröße erstellt. Mit Hilfe dieser Modelle kann jeweils der Einfluss der ausgewählten Einflussfaktoren quantitativ beschrieben werden. Insgesamt werden vier so genannte Regressionsmodelle erstellt, von denen jeweils zwei die Zielgrößen des Anfahrvorgangs und zwei die Zielgrößen des stationären Betriebszustandes beschreiben. In diesem Kapitel wird dargelegt, wie, basierend auf der vorhandenen Datenbasis, die Modelle erstellt werden und welche Kenngrößen und Bewertungsmethoden verwendet werden, um ein möglichst gutes und aussagekräftiges Ergebnis zu erhalten. Für die Erstellung der Modelle und der anschließenden Beurteilung werden Methoden der statistischen Versuchsplanung und -auswertung verwendet. Durch die statistische Absicherung wird gewährleistet, dass die Modelle keine Zufallsbeobachtungen, sondern vielmehr das tatsächliche Verhalten des Systems beschreiben. Um die Regressionsanalyse methodisch korrekt und möglichst fehlerunanfällig durchführen zu können, empfiehlt sich die Verwendung von statistischen Softwarepaketen. Aufgrund der Datenfülle entsteht bei einer manuellen Auswertung die Gefahr des Vertauschens oder von Fehlzuordnungen /KLE08/. Für die Auswertung der durchgeführten Versuchsreihe wird die Software SAS JMP verwendet. Aufgrund der Tatsache, dass bei der Auswertung von großen Datenmengen viele grafische Methoden zum Einsatz kommen, ist die Verwendung solcher Softwareunterstützungen von entscheidendem Vorteil, wodurch das Hauptaugenmerk auf die Interpretation dieser Daten gelegt werden kann. Die berechneten Ergebnisse müssen stets im Kontext der Versuchsreihe mit einem umfassenden Sachverständnis begutachtet und interpretiert werden. Die Gefahr der Fehlinterpretation ist zu groß, wenn nicht ständig eine Überprüfung auf Plausibilität seitens der auswertenden Person durchgeführt wird /SAC06/, /SIE10/.

#### **7.5.2 Aufbau von Regressionsmodellen**

Bevor die Regressionsmodelle an die aufgenommene Datenbasis angepasst werden können, muss im Vorfeld die grundsätzliche Form des Modells vorgegeben werden /KLE08/. Für diesen Zweck wird die lineare Regression angewendet, welche als einfache oder mehrfache lineare Regression bezeichnet wird, je nachdem wie viele Einflussfaktoren die Zielgröße beschreiben /STA08/. Das Vorgehen ist jedoch in beiden Fällen ähnlich und wird hier in Anlehnung an /KLE08/ vorgestellt. Die Grundform der Modellgleichung ist in Gleichung (25) gegeben, die bereits quadratische Terme der Einflussfaktoren sowie Faktorwechselwirkungen berücksichtigt.

$$
y_i = \beta_0 + \beta_1 \cdot x_{1i} + \beta_2 \cdot x_{2i} + \beta_{11} \cdot x_{1i}^2 + \beta_{12} \cdot x_{1i} \cdot x_{2i} + \beta_{22} \cdot x_{2i}^2 + \varepsilon_i
$$
 (25)

Für die Zielgröße *y*i setzt sich das Modell aus mehreren Summanden zusammen. Die Einflussfaktoren *x*i werden dabei mit den Koeffizienten *β*i multipliziert, hinzu kommen noch ein Term für den Achsenabschnitt  $β_0$  und ein Term für den zufälligen Fehler  $ε_i$ , um den der gemessene Wert abweicht. Bei der Modellerstellung werden die Koeffizienten geschätzt, indem die jeweiligen Schätzer *b*i bestimmt werden. Ziel ist es, auf diese Weise eine möglichst gute Anpassung des Modells an die gegebenen Messwerte *N* zu erhalten. Um den Unterschied zwischen dem tatsächlichen Modell und dem geschätzten Modell deutlich zu machen, wird das Modell zunächst wie folgt formuliert (Gleichung (26)).

$$
\hat{y}_i = b_0 + b_1 \cdot x_{1i} + b_2 \cdot x_{2i} + b_{11} \cdot x_{1i}^2 + b_{12} \cdot x_{1i} \cdot x_{2i} + b_{22} \cdot x_{2i}^2 \tag{26}
$$

Mit Hilfe der Methode der kleinsten Quadrate werden die Schätzwerte *b*<sub>i</sub> so gewählt, dass Gleichung (27) möglichst minimiert wird.

$$
\sum_{N}^{i=1} (y_i - \hat{y}_i)^2 \to 0
$$
 (27)

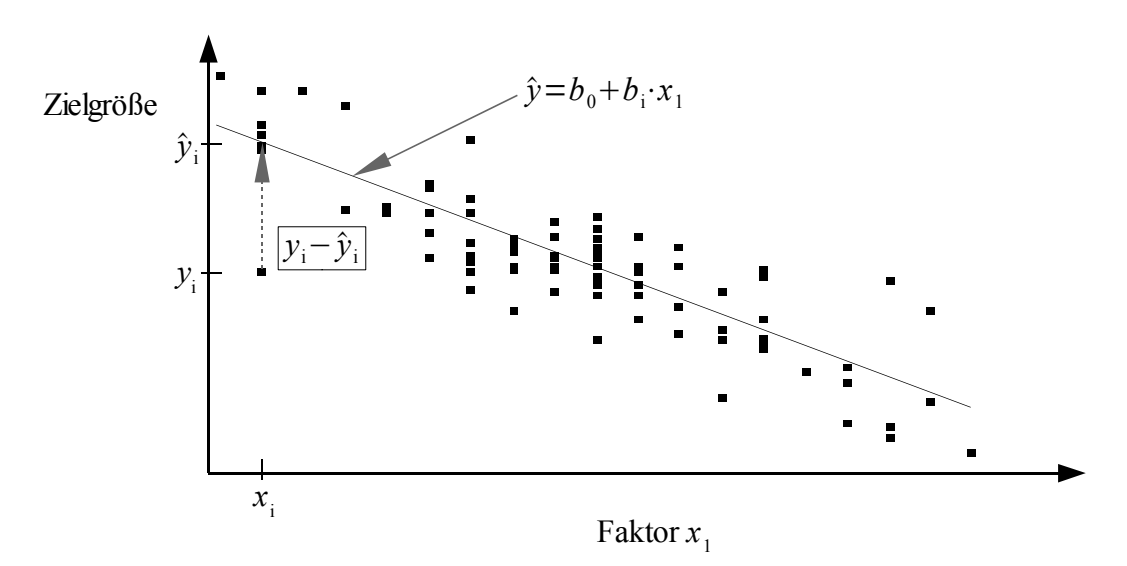

*Abbildung 7.5: Messwerte und Regressionsgerade, nach /WEI99/, /KLE08/*

Die Differenz zwischen dem gemessenem Wert *y*i und dem geschätzten Modellwert *ŷ*i wird als Residuum bezeichnet. Abbildung 7.5 verdeutlicht die Anschauung des Residuums am Beispiel einer Regressionsgeraden, die durch einige gemessene Werte gelegt wird. Je geringer die quadrierte Summe der Differenzen, also die quadrierte Summe der Residuen, ist, desto besser ist das Modell an die gemessenen Daten angepasst.

#### **7.5.3 Schrittweise Regression**

Die Modellbildung stellt einen sehr umfassenden Prozess dar. Mit Hilfe des Zentralzusammengesetzten Versuchsplans werden fünf Faktorstufen je Faktor untersucht, wodurch auch der Einfluss von nicht linearen Termen quantifiziert werden kann. Darüber hinaus wird der Einfluss von Faktorwechselwirkungen ebenfalls untersucht. Somit ergibt sich bereits bei wenigen Einzelfaktoren ein große Anzahl von möglichen Termen, aus denen das Modell zusammengesetzt werden kann. Um nicht alle Terme von Anfang an mit in das Modell aufnehmen zu müssen, wird das Prinzip der schrittweisen Regression verwendet /KLE08/, bei dem nur die signifikanten Terme mit in das Modell aufgenommen werden. Entscheidend für die Beurteilung des Modells ist das Bestimmtheitsmaß, welches während der schrittweisen Regression maximiert werden soll ( $r<sup>2</sup>_{\text{max}}$  = 1) und nach Gleichung (28) berechnet wird /SAC06/.

$$
r^{2} = \frac{\sum_{N}^{i=1} (\hat{y}_{i} - \bar{y})^{2}}{\sum_{N}^{i=1} (y_{i} - \bar{y})^{2}} = 1 - \frac{\sum_{N}^{i=1} (y_{i} - \hat{y}_{i})^{2}}{\sum_{N}^{i=1} (y_{i} - \bar{y})^{2}}
$$
(28)

$$
\hat{y}_i
$$
 Modellwerte;  $\bar{y}$  Mittelwert der Messwerte  $y_i$  Messwerte

Ausgangspunkt für die schrittweise Regression ist ein Modell ohne variable Terme, lediglich der Y-Achsenabschnitt (die Konstante) ist als erster Term enthalten. Für jeden der vorgegebenen potentiellen Parameterterme wird das Signifikanzniveau (*p*-Wert) bestimmt, das angibt, wie wahrscheinlich es ist, dass der jeweilige Term keinen Einfluss hat. Die Signifikanz wird dabei durch den *F*-Test geprüft. Um den *F*-Wert bestimmen zu können, wird das Modell, welches lediglich den Achsenabschnitt beinhaltet, mit dem um einen Einflussfaktor erweiterten Modell verglichen, indem

die jeweiligen Quadratsummen der Residuen (*SS*res) berechnet werden /SAC06/, (vgl. Kapitel 7.5.4). Das Ergebnis dieses Tests wird durch das Signifikanzniveau (*p*-Wert) ausgedrückt. Je geringer dieser Wert ist, desto wahrscheinlicher ist es, dass der Parameterterm einen Einfluss besitzt und mit in das Modell aufgenommen werden sollte.

Der Parameterterm mit der größten Signifikanz wird als erster Term in das Modell aufgenommen. Danach werden die Wahrscheinlichkeiten für die verbleibenden Terme neu berechnet. Der Term mit der nun höchsten Signifikanz, also der größten Verbesserung des Bestimmtheitsmaßes, wird als nächstes mit in das Modell integriert. Dieser Prozess wird solange fortgesetzt, bis nur noch Terme übrig bleiben, die keinen nachweislich signifikanten Einfluss haben und somit auch nicht zu einer Verbesserung des Modells beitragen. Auf diese Weise wird das Regressionsmodell schrittweise aufgebaut. Die Festlegung des Signifikanzniveaus für die Aufnahme eines Einflussfaktors kann für die schrittweise Regression auch niedriger angesetzt werden, um nicht zu stringent zu sein /SAC06/. Sollen Modelle mit einer unterschiedlichen Anzahl an Parametertermen anhand des Bestimmtheitsmaßes verglichen werden, wird das korrigierte (angepasste oder adjustierte) Bestimmtheitsmaß verwendet (Gleichung (29)) /SIE10/, da das nicht korrigierte Bestimmtheitsmaß mit der Anzahl der im Modell enthaltenen Variablen ansteigt und dadurch weniger aussagekräftig ist /SAC06/.

$$
r_{\text{korrigiert}}^2 = 1 - \frac{n_r - 1}{n_r - n_f - 1} (1 - r^2)
$$
 (29)

#### $n_r$  Anzahl der Datenpunkte;  $n_f$  Anzahl der Faktoren

Insbesondere muss darauf geachtet werden, dass hierarchische Modelle erstellt werden /KLE08/. Hierarchisch bedeutet in diesem Zusammenhang, dass auch nichtsignifikante Einzelparameterterme mit in das Modell aufgenommen werden müssen, wenn sie Bestandteil eines signifikanten Wechselwirkungsterms sind. In Kapitel 7.6.1.1 wird die schrittweise Regression anhand der Zielgröße *Stationäres Motordrehmoment* exemplarisch dargestellt.

Nachdem das Modell an die bestehende Datenbasis angepasst ist, muss es noch auf Realitätsnähe untersucht werden, da es nicht zwangsläufig die realen Wirkzusammenhänge beschreibt. Diese Überprüfung teilt sich in mehrere Einzelschritte auf. Je nach Ergebnis dieser Überprüfung muss das Modell modifiziert werden, bevor es letztendlich angenommen und für die Prognose verwendet werden kann.

#### **7.5.4 Varianzanalyse**

Mit Hilfe der Varianzanalyse wird ermittelt, ob das Modell als signifikant angenommen werden kann. Sie ermöglicht es, eine Aussage über den Grad der Modellqualität treffen zu können /ORT/. Ein signifikantes Modell beschreibt aufgrund der zugrunde gelegten Daten einen vorhandenen Ursache-Wirk-Zusammenhang und nicht eine zufällige Streuung. Bei der Varianzanalyse werden zwei Kenngrößen auf unterschiedliche Weise ermittelt und im Anschluss miteinander verglichen. Zunächst wird der Mittelwert *z* aller gemessenen Versuche gebildet, welcher benötigt wird, um die Summe der quadrierten Abweichungen vom Mittelwert zu berechnen (*SS*<sub>corr</sub>) (Gleichung (30)). Anhand von Abbildung 7.6 lassen sich die Zusammenhänge der nachfolgend beschriebenen quadratischen Summen besser nachvollziehen.

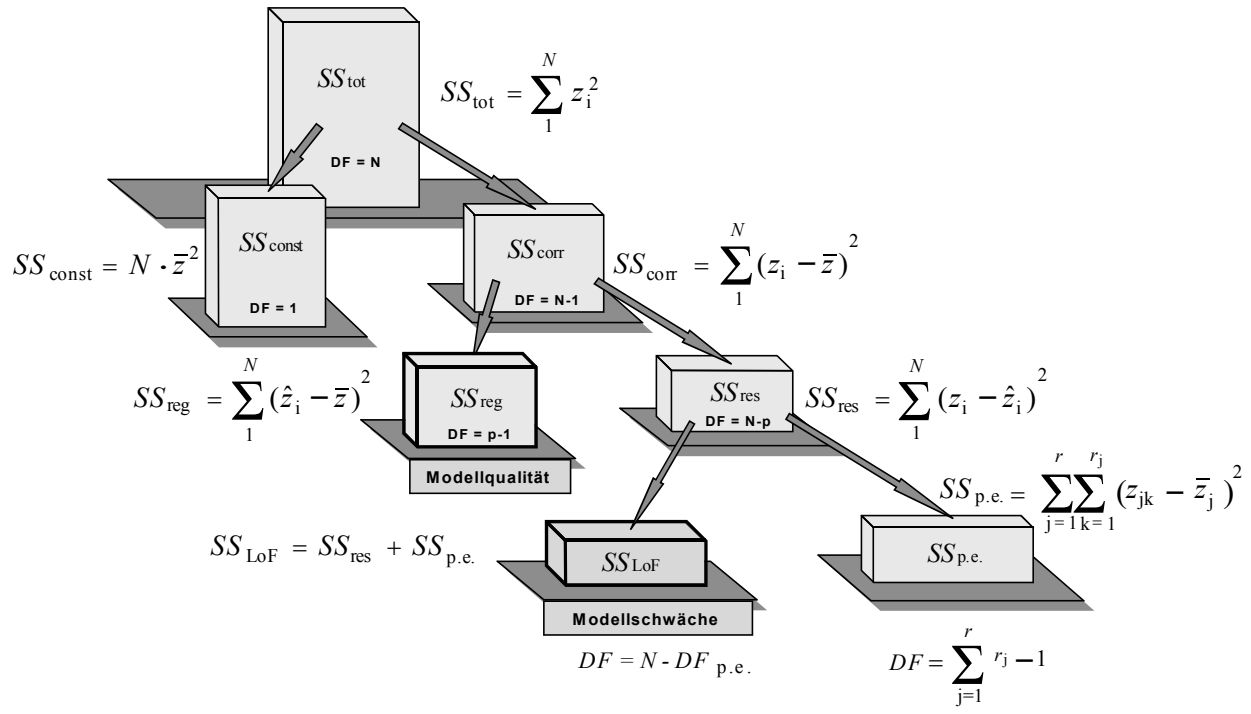

*Abbildung 7.6: Quadratsummen der Varianzanalyse /ORT/*

$$
SS_{\text{corr}} = \sum_{1}^{N} (z_i - \overline{z})^2
$$
 (30)

#### *z*<sup>i</sup> Einzelner Messwert *i; z* Mittelwert aller Messwerte *i; N* Anzahl der Messwerte *i*

Diese Quadratsumme lässt sich in zwei Komponenten aufteilen (Gleichung (31)). *SS*<sub>reg</sub> (Sum-Squared-Regression) (Gleichung (32)) entspricht dem Teil, der durch das Regressionsmodell beschrieben wird, wohingegen *SS*res (Sum-Squared-Residuals) (Gleichung (33)) dem Teil entspricht, der nicht durch das Modell erklärt wird /KLE08/, /ORT/.

$$
SS_{\text{corr}} = SS_{\text{reg}} + SS_{\text{res}} \tag{31}
$$

$$
SS_{\text{reg}} = \sum_{1}^{N} \left(\hat{z}_i - \overline{z}\right)^2 \tag{32}
$$

*z*<sup>i</sup> Modellwert *i*

$$
SS_{\text{res}} = \sum_{1}^{N} (z_i - \hat{z}_i)^2
$$
 (33)

Als nächstes werden für *SS*reg und *SS*res die jeweiligen Freiheitsgrade bestimmt, die benötigt werden, um aus den Quadratsummen arithmetische Mittel bilden zu können. Insgesamt stehen *N* Messwerte zur Verfügung, um alle Berechnungen durchführen zu können. Der Freiheitsgrad für *SS*<sub>corr</sub> wird mit  $f_1 = N-1$  bestimmt. Ein Freiheitsgrad wird abgezogen, da der Mittelwert  $\bar{z}$  bereits bestimmt worden ist. Die Quadratsumme des Regressionsmodells hängt von der Anzahl der im Modell vorhandenen Parameter ab, wobei die Konstante nicht berücksichtigt wird. Aus diesem Grund wird dieser Freiheitsgrad mit  $f_2 = p-1$  bestimmt, wobei *p* die Anzahl der Modellterme darstellt. Die verbleibenden Freiheitsgrade  $f_3 = N-p$  werden der Quadratsumme der Residuen zugeteilt. Nun können die mittleren Quadratsummen *MS*reg (Mean-Squared-Regression) und *MS*res (Mean-Squared-Residuum auch *MS*e für Error) nach Gleichungen (34) und (35) bestimmt werden /ORT/.

$$
MS_{\text{reg}} = \frac{SS_{\text{reg}}}{f_2} = \frac{SS_{\text{reg}}}{p - 1}
$$
\n(34)

$$
MS_{\rm res} = \frac{SS_{\rm res}}{f_3} = \frac{SS_{\rm res}}{N - p}
$$
\n(35)

Mit Hilfe der beiden Größen  $MS_{reg}$  und  $MS_{res}$  kann die Prüfgröße  $F_{prüf}$  berechnet werden (Gleichung (36)), die im Anschluss mit der tabellarisch zu bestimmenden statistischen Prüfgröße *F* der *F*-Verteilung verglichen wird, die ihrerseits von den zuvor bestimmten Freiheitsgraden (*f*<sub>1</sub> und *f*2) und dem gewünschten Konfidenzniveau (z.B. 99,9%) abhängt /KLE08/, /ORT/. Entsprechende statistische Prüftabellen können z.B. aus /NET96/ entnommen werden.

$$
F_{\text{prift}} = \frac{MS_{\text{reg}}}{MS_{\text{res}}}
$$
\n(36)

Je nach Ergebnis dieses Vergleichs kann für das Modell eine gewisse Signifikanz bestimmt werden. Diese sollte möglichst hoch sein, um das Modell vorerst als prinzipiell brauchbar anzusehen. Für die Beurteilung der Modellsignifikanz ist Tabelle 7.6 zu verwenden /KLE08/. Die Prüfgröße  $F_{\text{prif}}$ wird dazu mit verschiedenen *F*-Werten für unterschiedliche Signifikanzniveaus verglichen, um so das höchst mögliche Niveau für das Modell bestimmen zu können.

*Tabelle 7.6: Bewertung von F*prüf /KLE08/

| $\frac{1}{2}$ Uberprüfung                                         | <b>Bewertung</b>        |
|-------------------------------------------------------------------|-------------------------|
| $F_{\text{prüf}} \leq F_{f_1, f_2, 0, 95}$                        | Modell nicht verwendbar |
| $F_{f_1, f_2, 0, 95} < F_{\text{prüf}} \leq F_{f_1, f_2, 0, 99}$  | indifferent             |
| $F_{f_1, f_2, 0, 99} < F_{\text{prüf}} \leq F_{f_1, f_2, 0, 999}$ | signifikant             |
| $F_{\rm f_1, f_2, 0, 999} < F_{\rm prüf}$                         | hochsignifikant         |

Bei der rechnergestützten Auswertung und Modellbestimmung werden die Prüfgröße  $F_{\text{prüf}}$  bestimmt und das Ergebnis des Vergleichs mit der statistischen Prüfgröße *F* in Form eines Signifikanzniveaus (*p*-Wert) angegeben. Sehr kleine Werte drücken dabei aus, dass das vorliegende Modell angenommen werden kann. Insbesondere durch die Verwendung von rechnergestützten Auswertverfahren wird nicht für ein festes Signifikanzniveau mit Hilfe von Tabellen die Prüfgröße *F*prüf getestet, vielmehr wird das Signifikanzniveau berechnet und dann entsprechend Tabelle 6.3 bewertet, wodurch der manuelle tabellarische Vergleich entfällt /SAL07/.

#### **7.5.5 Modellschwäche – Lack-of-Fit**

Ein ähnlicher Test überprüft eine mögliche Modellschwäche, indem die Hypothese getestet wird, die davon ausgeht, dass die Differenz aus Restfehler des Modells und dem echten Fehler Null ist /SAS07b/. Es wird dabei geprüft, ob das Modell durch die Hinzunahme von weiteren Termen noch besser an die gegebene Datenbasis angepasst werden kann. Ist dies der Fall, weist der Test eine Modellschwäche aus und das Modell ist durch entsprechende Terme zu ergänzen. Für diesen Test wird die Summe der quadratischen Abweichungen, die nicht durch das Regressionsmodell beschrieben wird (*SS*res) (Gleichung (33)), in zwei weitere Komponenten aufgeteilt (Gleichung (37)). Dies ist zum einen *SS*LoF (Sum-Squared-Lack-of-Fit), die Quadratsumme von nicht erfassten systematischen Anteilen und zum anderen *SS*pe (Sum-Squared-pure-Error), die Quadratsumme von rein zufälligen Anteilen /ORT/.

$$
SS_{\text{res}} = SS_{\text{LoF}} + SS_{\text{pe}} \tag{37}
$$

Die Quadratsumme der nicht erfassten systematischen Anteile kann nicht direkt berechnet werden und muss deshalb über Gleichung (38) bestimmt werden, wobei *SS*pe über die Wiederholung der Einzelversuche bestimmt und somit zu einem Schätzwert für den zufälligen Fehler wird, welcher nicht durch das Modell beschrieben wird.

$$
SS_{\text{LoF}} = SS_{\text{res}} - SS_{\text{pe}} \tag{38}
$$

Die Anzahl der Freiheitsgrade für  $SS_{pe}$  ist ebenfalls von der Anzahl der Wiederholungen je Einzelversuch abhängig, wohingegen sich die Freiheitsgrade für *SS*<sub>LoF</sub> aus den noch verbleibenden Freiheitsgraden ergeben /ORT/. Analog zu der Varianzanalyse wird der Mittelwert der Quadratsummen aus dem Quotienten der Quadratsumme und dem zugehörigen Freiheitsgrad berechnet (*MS*<sub>LoF</sub> und *MS*<sub>pe</sub>), welche letztendlich für die Bestimmung Prüfgröße  $F_{\text{prüf}}$  für die Lackof-Fit-Analyse nach Gleichung (39) verwendet werden.

$$
F_{\text{prift}} = \frac{MS_{\text{LoF}}}{MS_{\text{pe}}}
$$
(39)

*MS* LoF Mittelwert der Quadratsumme Lack-of-Fit MS<sub>pe</sub> Mittelwert der Quadratsumme pure Error

Die so ermittelte Prüfgröße *F*prüf wird mit der tabellarischen Prüfgröße *F* der *F*-Verteilung verglichen und das Ergebnis dieses Vergleichs in Form eines Signifikanzniveaus angegeben, wobei bei einer rechnergestützten Auswertung auf die Berechnung des Signifikanzniveaus (*p*-Wert) zurückgegriffen wird /SAL07/. Bei diesem Test ist jedoch gewünscht, dass keine Signifikanz nachgewiesen wird, da dies auf eine Modellschwäche hindeuten würde. Ein signifikanter Lack-of-Fit-Test ist kein notwendiges Kriterium, um das ermittelte Modell zu verwerfen, vielmehr zeigt dieser Test das Potenzial auf, dass das vorhandene Modell durch die Hinzunahme von noch zur Verfügung stehenden Termen noch besser an die vorgegebene Datenbasis angepasst werden kann. Grundsätzlich ist der Lack-of-Fit-Test nur sinnvoll, wenn für *SS*<sub>LoF</sub> ein Freiheitsgrad von mindestens 3 bis 4 vorhanden ist /ORT/.

#### **7.5.6 Korrelation von Einflussparametern**

Neben der Varianzanalyse und dem Lack-of-Fit-Test wird nach /SNE94/ gefordert, dass die Einflussparameter unabhängig und somit nicht miteinander korreliert sind, da eine Korrelation stets zu einer Verbreiterung der Vertrauensbereiche für die Koeffizienten führt. Bei geplanten Versuchen ist mit einer sehr geringen Korrelation zu rechnen, bei orthogonalen Versuchsplänen ist sie sogar gleich Null /KLE08/, /STA02/. Sollte ein Versuchsplan nicht orthogonal sein, kann dieser mit Hilfe von einer Statistik-Software problemlos ausgewertet werden /KLE08/. Da es sich bei den hier durchgeführten Versuchen um geplante Versuche handelt, bei denen der Versuchsplan wenig vom Orthogonalitätskriterium abweicht (vgl. Kapitel 7.3) und die Auswertung darüber hinaus rechnergestützt stattfindet, wird auf diese Untersuchung nicht weiter eingegangen.

### **7.5.7 Residuenanalyse**

Bei der Beurteilung der Modellgüte wird ein besonderes Augenmerk auf die Residuenanalyse gelegt. Residuen lassen sich auf unterschiedliche Weise analysieren. Nach /KLE08/ und /STA02/ werden an die Residuen folgende Bedingungen gestellt, welche im Anschluss ausführlich erläutert werden:

- 1. Der Mittelwert der Residuen ist gleich Null
- 2. Die Residuen sind normalverteilt
- 3. Die Residuen sind unabhängig vom Vorhersagewert
- 4. Die Residuen weisen keinen zeitlichen Trend auf

Die erste Bedingung lässt sich durch die Bildung des Mittelwertes relativ einfach überprüfen, dabei gilt diese Bedingung als erfüllt, wenn dieser verhältnismäßig klein ist und somit einen Wert nahe Null annimmt. Die Untersuchung der zweiten Bedingung wird durch eine Kombination von einer grafischen und mathematischen Analyse überprüft. Die Normalverteilung der Residuen stellt im Rahmen der Modellberechnung eins der wichtigsten Kriterien dar, da viele verwendete Annahmen auf der Normalverteilung der Residuen beruhen /SNE94/, /MIL01/.

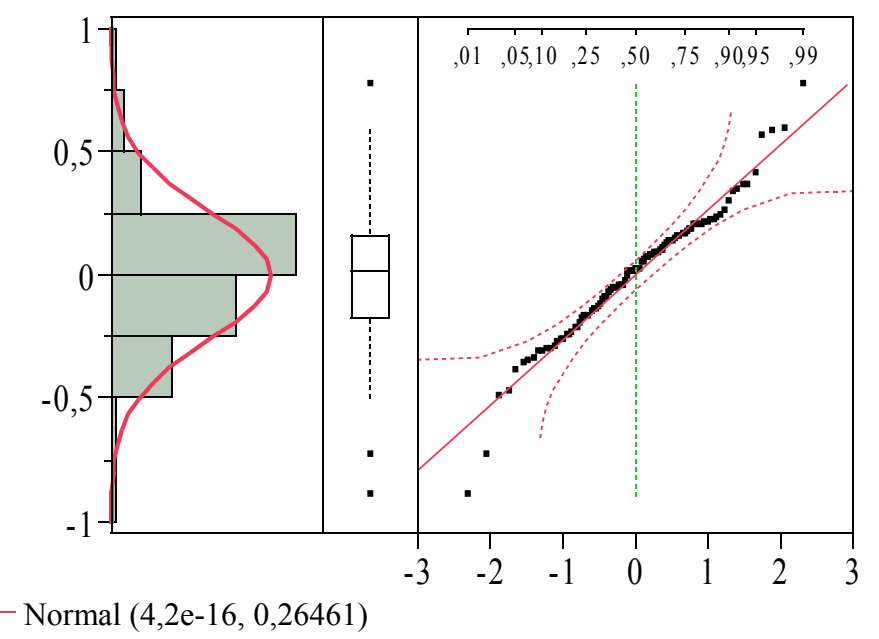

*Abbildung 7.7: Histogramm, Outlier-Box-Plot und Normal-Quantile-Plot*

Abbildung 7.7 stellt den grafischen Teil dieser Überprüfung dar, welche sich aus drei Einzeldiagrammen zusammensetzt. Der linke Teil besteht aus einem Histogramm, dem eine Normalverteilung überlagert ist. In einem Histogramm wird angezeigt, wie viele Werte einer Stichprobe in zuvor definierten Intervallen (Klassen) liegen. Dazu wird die jeweilige Anzahl noch durch die Gesamtzahl der Werte geteilt (relative Häufigkeit). Durch die Division der relativen Häufigkeit durch die Klassenbreite wird die Häufigkeitsdichte bestimmt /KLE08/. Anhand des Histogramms und der überlagerten Normalverteilungskurve lässt sich in diesem Beispiel bereits eine Normalverteilung der Daten erkennen. Der mittlere Teil besteht aus dem so genannten Outlier-Box-Plot, der die Verteilung der Residuen sowie extreme Messwerte veranschaulicht /SAL07/. Das Rechteck repräsentiert die mittlere Hälfte der Daten, wobei die obere Linie das obere Quartil (auch 0,25 Quantil genannt /SAS07b/) und die untere Linie das untere Quartil (0,75-Quantil) kennzeichnen. Die waagerechte Linie innerhalb stellt den Median dar, welcher die Mitte der vorhanden Daten darstellt, so dass sich genau so viele Daten oberhalb wie auch unterhalb des Medians befinden. Die Werte, die sich außerhalb der Quartile befinden, werden durch die senkrechten Linien dargestellt. Werden, wie in Abbildung 7.7, noch extreme Punkte dargestellt, handelt es sich hierbei um potentielle Ausreißer bzw. Outliers. Ausreißer sind Beobachtungen, die zu weit vom Erwartungswert entfernt sind /STA02/. Hierbei kann es sich um Messfehler handeln, aber auch um sehr extreme Messungen, die durchaus auftreten können. Der Einfluss von potentiellen Ausreißern sollte gegebenenfalls untersucht werden, um negative Auswirkungen auf die Modellbildung zu vermeiden, worauf jedoch erst in Kapitel 7.6.2.4 ausführlich eingegangen wird. Die dritte Komponente in Abbildung 7.7 stellt der Normal-Quantile-Plot dar, der ebenfalls die Beurteilung der Normalverteilung der Residuen ermöglicht. In einem Normal-Quantile-Plot sind die Residuen gegen die theoretischen Quantile der kumulierten Normalverteilung aufgetragen. Bei normalverteilten Residuen stimmen die Verteilungen überein, und die Punkte befinden sich nahe bzw. auf der diagonalen Linie und innerhalb des Vertrauensbereichs /STA02/. Datenpunkte, die außerhalb des Vertrauensbereichs liegen, deuten auf Abweichungen von der Normalverteilung hin. Im oberen und unteren Bereich der Diagonalen verbreitern sich die Vertrauensbereiche; liegen dort Datenpunkte weit von der Diagonalen entfernt, können diese als potentielle Ausreißer identifiziert werden.

Mit Hilfe des Shapiro-Wilk-W-Tests kann auf rechnerische Weise die Normalverteilung der Residuen untersucht werden. Dabei wird die Varianz der Residuen berechnet und zusammen mit der erwarteten Varianz einer Stichprobe, die aus einer normalverteilten Grundgesamtheit stammt, vergleichen, indem der Quotient gebildet wird. Für Werte nahe 1 sind beide Schätzungen gleich groß, und es kann von einer Normalverteilung ausgegangen werden /SAC06/.

Die dritte Bedingung, die an die Residuen gestellt wird, ist die Unabhängigkeit vom Vorhersagewert bzw. die konstante Varianz der Residuen (Homoskedastizität) /SNE94/. Deutlich würde dies, wenn die Abweichungen mit größer werdenden Zielgrößenwerten zunehmen. Mit Hilfe so genannter "Tukey Anscombe plots" /STA02/, bei denen die Residuen über dem vom Modell berechneten Wert aufgetragen werden, kann die konstante Varianz der Residuen untersucht werden (Abbildung 7.8).

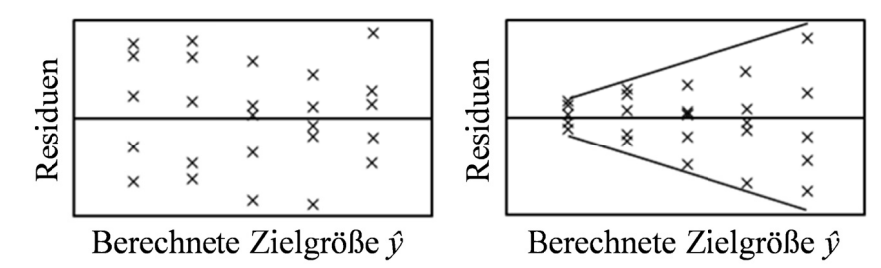

Abbildung 7.8: Residuen aufgetragen über die berechnete Zielgröße /KLE08/

Rechts ist ein deutlicher Trend in Form eines Trichters zu erkennen, der vermuten lässt, dass mit Zunahme der berechneten Zielgröße die Residuen ebenfalls größer werden. Im linken Teil ist wiederum der gewünschte Verlauf dargestellt. Die Residuen sind in einem waagerechten Band angeordnet, was die Unabhängigkeit von der Zielgröße belegt. Sollten die Residuen einen Trend, beispielsweise in Form des dargestellten Trichters, aufweisen, ist die Zielgröße vor der Regressionsanalyse zu transformieren /SIE10/, /KLE08/. Denkbar ist dazu die Logarithmierung der Zielgröße, aber auch die Transformation nach Box-Cox, welche in Kapitel 7.6.2.3 beschrieben wird.

Je nach Versuchsanordnung kann ein zeitabhängiger Trend das Versuchsergebnis verfälschen. Dies

kann beispielsweise auf einen Verschleiß des Messmittels, der untersuchten Objekte oder sich ändernde Umwelteinflüsse, wie Lufttemperatur oder Luftfeuchte zurückgeführt werden. Um gegebenenfalls solch einen Trend nachzuweisen, werden die Residuen in der Reihenfolge ihrer Durchführung in einem Diagramm aufgetragen.

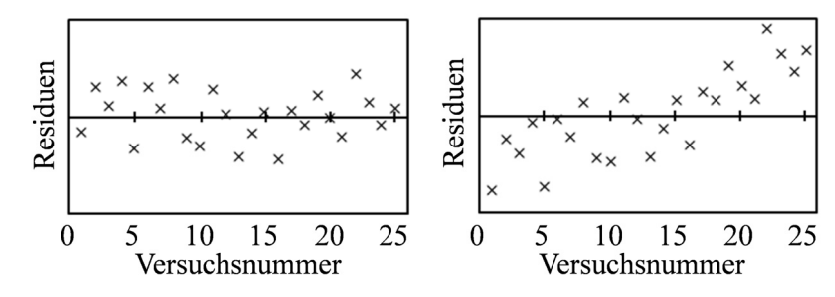

Abbildung 7.9: Residuen aufgetragen über die Versuchsnummer /KLE08/

Abbildung 7.9 zeigt zwei Beispiele, bei denen die Residuen über die Versuchsnummer aufgetragen sind. Im rechten Teil ist ein eindeutiger Trend zu erkennen. Die Residuen sind im Laufe der Versuchsdurchführung immer größer geworden. Im linken Teil ist der gewünschte Verlauf zu erkennen. Die Residuen ergeben ein waagerechtes Band und weisen somit keinen zeitlichen Trend auf.

In den nachfolgenden Kapiteln werden die Modelle für die vier zuvor erwähnten Zielgrößen erstellt und anhand des gerade beschriebenen Vorgehens auf ihre Anpassungsgüte hin analysiert. Zusätzlich ist die technisch-physikalisch fundierte Beurteilung des Modellverlaufs stets von entscheidender Bedeutung, da ein Modell anhand der statistischen Kenngrößen durchaus sehr gut bewertet werden kann, aber letztendlich die tatsächlichen Ursache-Wirkungs-Zusammenhänge nur unzureichend oder sogar falsch beschreibt. Nach /ORT/ ist festzuhalten, dass fehlerbehaftete Messwerte zu fehlerbehafteten Effekten und Koeffizienten führen, deren Modelle wiederum für fehlerbehaftete Vorhersagen verwendet werden. Dabei ist es die Kunst der Statistik, trotz dieser Umstände reproduzierbare Aussagen treffen zu können, was mit Hilfe der statistischen Versuchsplanung bei einem vertretbaren Versuchsaufwand erreicht werden kann. Es ist jedoch zu beachten, dass die erstellten Modelle nur für den Parameterbereich eingesetzt werden dürfen, für den sie erstellt wurden, und nicht darüber hinaus extrapoliert werden darf /KLE08/, /STA02/.

# **7.6 Modellerstellung**

Das lineare Regressionsmodell setzt sich aus diversen Einzeltermen zusammen. Somit gilt es nun, bei der Regressionsanalyse gerade diese Terme zu bestimmen und deren zugehörigen Koeffizienten zu schätzen. In der Screeninganalyse hat sich grundsätzlich gezeigt, dass neben den Einzelfaktoren auch Faktorwechselwirkungen einen bedeutsamen Einfluss besitzen können. Darüber hinaus wird davon ausgegangen, dass ein linearer Einfluss nicht in jedem Fall für die vollständige Beschreibung des Verhaltens der Zielgröße ausreicht. Insbesondere können in technischen Systemen Polynome für die Modellerstellung berücksichtigt werden, wobei bei Modellen mit wenigen Einflussfaktoren sogar Polynome bis zum Grad Vier hilfreich sein können /SIE10/.

# **7.6.1 Stationäres Motordrehmoment**

# **7.6.1.1 Schrittweise Regression**

Bevor mit der schrittweisen Erstellung des Modells begonnen werden kann, müssen alle Terme

definiert werden, aus denen während der Modellerstellung ausgewählt werden kann. Neben den Einzelfaktoren kommen auch Zwei-, Drei- und Vier-Faktorwechselwirkungen infrage. Wenn alle möglichen Kombinationen von Faktoren zugelassen werden, wird die Auswahl als vollfaktoriell bezeichnet. Um eine möglichst große Flexibilität bei der Modellerstellung gewährleisten zu können, werden Polynome bis zum Grad Vier ebenfalls mit in die Auswahl aufgenommen. In Tabelle 7.7 sind alle potentiellen Terme aufgelistet, die für die Modellerstellung infrage kommen könnten. Bei der Zielgröße *stationäres Motordrehmoment* handelt es sich um eine Zielgröße für den stationären Betriebszustand, aus diesem Grund wird der Faktor Anfahrcharakteristik (AC) nicht berücksichtigt, da es für den stationären Betrieb unerheblich ist, auf welche Weise das Fördersystem zuvor angefahren ist.

| Parameter                                   | Schätzer nFG |                | <b>SQ</b>     | F-Wert | Wahrsch. > $F$ |
|---------------------------------------------|--------------|----------------|---------------|--------|----------------|
| Achsenabschnitt                             | 3,51086771   |                |               | 0,000  | 1,0000         |
| VK                                          |              |                | 12,38124      | 57,514 | 0,0000         |
| AL                                          |              |                | 8,801343      | 34,901 | 0,0000         |
| $(VK-122, 121)*(AL-123, 485)$               |              |                | 21,15812      | 55,351 | 0,0000         |
| SG                                          |              |                | 4,560219      | 15,411 | 0,0002         |
| $(VK-122,121)*(SG-50)$                      |              |                | 16,9999       | 33,102 | 0,0000         |
| $(AL-123,485)*(SG-50)$                      |              |                | 13,36189      | 21,262 | 0,0000         |
| $(VK-122,121)*(AL-123,485)*(SG-50)$         |              |                | 25,77874      | 44,779 | 0,0000         |
| $(VK-122,121)*(VK-122,121)$                 |              |                | 12,38181      | 28,463 | 0,0000         |
| $(VK-122, 121)*(VK-122, 121)*(VK-122, 121)$ |              |                | 12,73902      | 19,655 | 0,0000         |
| $(VK-122,121)*(VK-122,121)*$                |              | $\overline{4}$ | 13,1232       | 15,313 | 0,0000         |
| $(VK-122, 121)*(VK-122, 121)$               |              |                |               |        |                |
| $(AL-123,485)*(AL-123,485)$                 |              |                | 9,066111      | 17,985 | 0,0000         |
| $(AL-123,485)*(AL-123,485)*(AL-123,485)$    |              |                | 3 9,153202    | 12,022 | 0,0000         |
| $(AL-123,485)*(AL-123,485)*$                |              |                | 4 9,157034    | 8,927  | 0,0000         |
| $(AL-123,485)*(AL-123,485)$                 |              |                |               |        |                |
| $(SG-50)*(SG-50)$                           |              |                | 4,819461      | 8,133  | 0,0005         |
| $(SG-50)*(SG-50)*(SG-50)$                   |              |                | 3 4,819465    | 5,366  | 0,0019         |
| $(SG-50)*(SG-50)*(SG-50)*(SG-50)$           |              |                | $4\,5,058385$ | 4,215  | 0,0035         |

*Tabelle 7.7: Stationäres Motordrehmoment, Schrittweise Regression, Schritt 0*

Die Schätzer sind zunächst noch Null, was bedeutet, dass kein Term enthalten ist, lediglich der Achsenabschnitt ist bereits Bestandteil des Modells. Für die nachfolgende Beschreibung der Modellerstellung kennzeichnet eine grau hinterlegte Zeile die Terme, die bereits im Modell integriert sind. Die Terme, welche fett markiert sind, werden für den nächsten Schritt ausgewählt, um in das Modell mit aufgenommen zu werden. Die Kenngröße SQ (Summe Quadrate) gibt an, inwieweit sich der Fehler des Modells verringert, wenn dieser Term hinzugefügt wird /SAS07b/. In der Spalte "Wahrsch.>F" wird das Signifikanzniveau angegeben, welches eine Aussage darüber macht, ob dieser Term einen nachweislichen Einfluss auf das Modell hat. Hierbei handelt es sich um den beschriebenen *p*-Wert, der bei kleinen Werten die Signifikanz des Parameterterms angibt. Begonnen wird mit dem Term, der signifikant ist und den höchsten SQ-Wert besitzt, was in diesem Fall die Drei-Faktorwechselwirkung VK\*AL\*SG ist. In der Spalte nFG (Anzahl der Freiheitsgrade) ist angegeben, wie viele Parameterterme aufgrund der Forderung nach einem hierarchischen Modell gleichzeitig mit eingeschlossen werden (vgl. Kapitel 7.5.3). In diesem Fall werden automatisch sieben weitere Terme mit in das Modell aufgenommen, da sie jeweils Teile der Drei-Faktorwechselwirkung VK\*AL\*SG sind. In Tabelle 7.8 sind diese grau schattiert dargestellt.

| Parameter                                | Schätzer nFG |               | <b>SQ</b>  | "F-    | "Wahrsch.      |
|------------------------------------------|--------------|---------------|------------|--------|----------------|
|                                          |              |               |            | Wert"  | $\mathbf{F}$ " |
| Achsenabschnitt                          | 0,69887907   |               |            | 0,000  | 1,0000         |
| VK                                       | 0,00550311   |               | 12,41685   | 37,745 | 0,0000         |
| AL                                       | 0,00709903   |               | 8,778842   | 26,686 | 0,0000         |
| $(VK-122, 121)*(AL-123, 485)$            | 7,06885e-7   | 21            | 0,00206    | 0,013  | 0,9876         |
| SG                                       | 0,02526634   |               | 4,620616   | 14,046 | 0,0000         |
| $(VK-122,121)*(SG-50)$                   | 4,34021e-5   |               | 0,060069   | 0,365  | 0,6951         |
| $(AL-123,485)*(SG-50)$                   | $-4,6881e-6$ | $\mathcal{D}$ | 0,001965   | 0,012  | 0,9881         |
| $(VK-122, 121)* (AL-123, 485)* (SG-50)$  | 1,3904e-7    |               | 0,001637   | 0,020  | 0,8881         |
| $(VK-122, 121) * (VK-122, 121)$          |              |               | 0,013377   | 0,161  | 0,6890         |
| $(VK-122,121)*(VK-122,121)*(VK-122,121)$ |              |               | 2 0,290644 | 1,798  | 0,1716         |
| $(VK-122, 121) * (VK-122, 121) *$        |              |               | 3 0,655992 | 2,818  | 0,0436         |
| $(VK-122, 121) * (VK-122, 121)$          |              |               |            |        |                |
| $(AL-123,485)*(AL-123,485)$              |              |               | 0,37747    | 4,780  | 0,0314         |
| $(AL-123,485)*(AL-123,485)*(AL-123,485)$ |              |               | 2 0,517703 | 3,307  | 0,0412         |
| $(AL-123,485)*(AL-123,485)*$             |              |               | 3 0,522342 | 2,201  | 0,0936         |
| $(AL-123,485)*(AL-123,485)$              |              |               |            |        |                |
| $(SG-50)*(SG-50)$                        |              |               | 0,266715   | 3,326  | 0,0715         |
| $(SG-50)*(SG-50)*(SG-50)$                |              |               | 2 0,266719 | 1,645  | 0,1989         |
| $(SG-50)*(SG-50)*(SG-50)*(SG-50)$        | 0            |               | 3 0,513911 | 2,163  | 0,0981         |

*Tabelle 7.8: Stationäres Motordrehmoment, Schrittweise Regression, Schritt 1*

Ebenfalls sind die Schätzer für die ausgewählten Terme berechnet worden, welche den späteren Koeffizienten des Modells entsprechen. Als nächstes wird der quadratische Term der Anlagenlast (AL) ausgewählt, der nur einen Freiheitsgrad besitzt (Tabelle 7.8).

*Tabelle 7.9: Stationäres Motordrehmoment, Schrittweise Regression, Schritt 2*

| Parameter                                       | Schätzer nFG | SQ                        | "F-    | "Wahrsch.          |
|-------------------------------------------------|--------------|---------------------------|--------|--------------------|
|                                                 |              |                           | Wert"  | $>$ F <sup>"</sup> |
| Achsenabschnitt                                 | 0,59486093   |                           | 0,000  | 1,0000             |
| <b>VK</b>                                       | 0,00553038   | 12,52955                  | 39,670 | 0,0000             |
| AL                                              | 0,00748036   | 5 9,156312                | 23,192 | 0,0000             |
| $(VK-122,121)*(AL-123,485)$                     | 7,06885e-7   | 0,00206                   | 0,013  | 0,9870             |
| SG                                              | 0,02526634   | 4,620616                  | 14,629 | 0,0000             |
| $(VK-122,121)*(SG-50)$                          | 4,34021e-5   | 0,060069                  | 0,380  | 0,6847             |
| $(AL-123,485)*(SG-50)$                          | $-4,6881e-6$ | 2 0,001965                | 0,012  | 0,9876             |
| $(VK-122, 121)*(AL-123, 485)*(SG-50)$           | 1,3904e-7    | 1 0,001637                | 0,021  | 0,8858             |
| $(VK-122, 121) * (VK-122, 121)$                 |              | 1 0,044798                | 0,565  | 0,4544             |
| $(VK-122, 121) * (VK-122, 121) * (VK-122, 121)$ |              | 2 0,138467                | 0,874  | 0,4207             |
| $(VK-122, 121) * (VK-122, 121) *$               |              | 3 0,368825                | 1,587  | 0,1982             |
| $(VK-122, 121)*(VK-122, 121)$                   |              |                           |        |                    |
| $(AL-123,485)*(AL-123,485)$                     | 3,04581e-5   | 0,37747                   | 4,780  | 0,0314             |
| $(AL-123,485)*(AL-123,485)*(AL-123,485)$        |              | 1 0,140233                | 1,792  | 0,1841             |
| $(AL-123,485)*(AL-123,485)*$                    |              | 2 0,144872                | 0,916  | 0,4040             |
| $(AL-123,485)*(AL-123,485)$                     |              |                           |        |                    |
| $(SG-50)*(SG-50)$                               |              | $1 \vert 0, 244553 \vert$ | 3,172  | 0,0783             |
| $(SG-50)*(SG-50)*(SG-50)$                       |              | 2 0,244557                | 1,568  | 0,2142             |
| $(SG-50)*(SG-50)*(SG-50)*(SG-50)$               |              | 3 0,298426                | 1,271  | 0,2893             |

Es ist zu erkennen, dass nach der Hinzunahme des neuen Terms die Schätzer für einige Terme neu berechnet worden sind. Dies macht deutlich, dass es sich um einen sehr dynamischen Prozess handelt, da sich nach jeder Hinzunahme eines Terms das Modell wieder ändern kann. Als nächstes wird der quadratische Term der Sollfördergeschwindigkeit (SG) ausgewählt, da dieser den kleinsten Wert in der Spalte "Wahrsch.  $\geq$  F" aufweist (Tabelle 7.9).

| Parameter                                       | Schätzer nFG | <b>SQ</b>  | $"F-$  | "Wahrsch.           |
|-------------------------------------------------|--------------|------------|--------|---------------------|
|                                                 |              |            | Wert"  | $>$ F <sup>''</sup> |
| Achsenabschnitt                                 | 0,56190871   |            | 0,000  | 1,0000              |
| VK                                              | 0,00554898   | 12,60632   | 40,876 | 0,0000              |
| AL                                              | 0,00743681   | 9,044158   | 23,461 | 0,0000              |
| $(VK-122,121)*(AL-123,485)$                     | 7,06885e-7   | 0,00206    | 0,013  | 0,9867              |
| SG                                              | 0,02526634   | 4,86517    | 12,620 | 0,0000              |
| $(VK-122,121)*(SG-50)$                          | $4,34021e-5$ | 0,060069   | 0,390  | 0,6785              |
| $(AL-123,485)*(SG-50)$                          | $-4,6881e-6$ | 2 0,001965 | 0,013  | 0,9873              |
| $(VK-122,121)*(AL-123,485)*(SG-50)$             | 1,3904e-7    | 0,001637   | 0,021  | 0,8845              |
| $(VK-122, 121) * (VK-122, 121)$                 |              | 0,050052   | 0,647  | 0,4235              |
| $(VK-122, 121) * (VK-122, 121) * (VK-122, 121)$ |              | 2 0,089438 | 0,574  | 0,5651              |
| $(VK-122, 121) * (VK-122, 121) *$               |              | 3 0,237737 | 1,029  | 0,3840              |
| $(VK-122,121)*(VK-122,121)$                     |              |            |        |                     |
| $(AL-123,485)*(AL-123,485)$                     | 0,00002957   | 0,355308   | 4,608  | 0,0345              |
| $(AL-123,485)*(AL-123,485)*(AL-123,485)$        |              | 0,070059   | 0,908  | 0,3433              |
| $(AL-123,485)*(AL-123,485)*$                    |              | 2 0,070179 | 0,449  | 0,6394              |
| $(AL-123,485)*(AL-123,485)$                     |              |            |        |                     |
| $(SG-50)*(SG-50)$                               | 0,00051729   | 0,244553   | 3,172  | 0,0783              |
| $(SG-50)*(SG-50)*(SG-50)$                       |              | $4,1e-6$   | 0,000  | 0,9942              |
| $(SG-50)*(SG-50)*(SG-50)*(SG-50)$               |              | 2 0,053873 | 0,344  | 0,7097              |

*Tabelle 7.10: Stationäres Motordrehmoment, Schrittweise Regression, Schritt 3*

An dieser Stelle wird die schrittweise Regression abgebrochen, da kein Term mehr ein Signifikanzniveau von 0,25 oder weniger aufweist (Tabelle 7.10). Die Modellerstellung ist zunächst abgeschlossen, und die Analyse dieses ermittelten Modells folgt nun im Anschluss. Anhand von Tabelle 7.11 lassen sich die Veränderungen der entsprechenden Modellkennwerte erkennen, die während der schrittweisen Regression jeweils neu berechnet wurden. Bei diesem Vergleich ist  $r_{\text{korigiert}}^2$  (korrigiertes Bestimmtheitsmaß) einer der aussagekräftigsten Kennwerte (Gleichung (29)), da er die Anzahl der enthaltenen Terme berücksichtigt und so die einzelnen Stufen bei der Modellbildung vergleichbar macht. Zu erkennen ist, dass der Wert mit jedem Schritt zunimmt und somit eine bessere Anpassungsgüte des Modells angibt.

*Tabelle 7.11: Stationäres Motordrehmoment, Schrittweise Regression, Zusammenfassung*

| Schritt | <b>SSE</b> | <b>DFE</b>      | <b>MSE</b> | $\mathbf{r}^2$ | $r^2$ korrigiert | $C_{p}$   | <b>AIC</b> |
|---------|------------|-----------------|------------|----------------|------------------|-----------|------------|
|         | 33,262711  | 98              | 0,3394154  | 0,0000         | 0,0000           | 325,38087 | $-105,978$ |
|         | 7,4839738  | 91              | 0,0822415  | 0.7750         | 0.7577           | 12,033965 | $-239,653$ |
|         | 7,1065034  | 90 <sup>1</sup> | 0,0789611  | 0.7864         | 0.7674           | 9,2407222 | $-242,777$ |
|         | 6,8619504  | 89              | 0,0771006  | 0,7937         | 0,7728           | 8,1353073 | $-244,244$ |

Mit Hilfe der Kenngrößen Cp und AIC lassen sich ebenfalls Aussagen über die Qualität des Modells machen. Der Kennwert Cp (Mallows' Cp) sollte bei der schrittweisen Regression einen Wert nahe der Anzahl der enthaltenen Modellterme annehmen, wohingegen der Kennwert AIC (Akaike information criterion) möglichst gering ausfallen sollte /SAC06/. Zusätzlich zu den Kennwerten aus der schrittweisen Regression wird die Wurzel der mittleren quadratischen Abweichungen (RSME, root-mean-square-error) berechnet, welche die Anpassung der vorhandenen Datenbasis an das Modell ausdrückt und möglichst gering ausfallen sollte (Tabelle 7.12).

*Tabelle 7.12: Stationäres Motordrehmoment, Modellkennwerte*

| Kenngröße                                     | Wert     |
|-----------------------------------------------|----------|
| $r^2$                                         | 0,793704 |
| $r^2$ korrigiert                              | 0,772843 |
| Wurzel der mittleren quadratischen Abweichung | 0,27767  |
| Mittelwert der Zielgröße                      | 3,510868 |
| Beobachtungen (oder Summe Gewichte)           | 99       |

Tabelle 7.13 stellt alle im Modell vorhandenen Terme dar. In der Spalte *Schätzer* wird der Wert des geschätzten Koeffizienten angegeben. Die Spalte *Std.-Fehler* gibt einen Schätzwert für die Standardabweichung der Verteilung des geschätzten Koeffizienten an, welche für die Bestimmung des *t*-Wertes benötigt wird /SAS07b/.

| <b>Term</b>                         | Schätzer    | Std.-Fehler | t-Wert  | Wahrsch.> t |
|-------------------------------------|-------------|-------------|---------|-------------|
| Achsenabschnitt                     | 0,5619087   | 0,199302    | 2,82    | 0,0059      |
| <b>VK</b>                           | 0,005549    | 0,000435    | 12,75   | <,0001      |
| AL                                  | 0,0074368   | 0,000688    | 10,81   | <,0001      |
| $(VK-122, 121)*(AL-123, 485)$       | 7,0689e-7   | $9,542e-6$  | 0,07    | 0,9411      |
| <b>SG</b>                           | 0,0252663   | 0,003276    | 7,71    | <,0001      |
| $(VK-122,121)*(SG-50)$              | 0,0000434   | $5,012e-5$  | 0,87    | 0,3888      |
| $(AL-123,485)*(SG-50)$              | $-4,688e-6$ | 7,637e-5    | $-0,06$ | 0,9512      |
| $(VK-122,121)*(AL-123,485)*(SG-50)$ | 1,3904e-7   | 9,542e-7    | 0,15    | 0,8845      |
| $(AL-123,485)*(AL-123,485)$         | 2,957e-5    | 1,377e-5    | 2,15    | 0,0345      |
| $(SG-50)*(SG-50)$                   | 0,0005173   | 0,00029     | 1,78    | 0,0783      |

*Tabelle 7.13: Stationäres Motordrehmoment, Modellparameter*

Bei der Varianzanalyse wird die Signifikanz des gesamten Regressionsmodells durch den *F*-Test getestet (Vergleich zweier Stichprobenvarianzen) (Kapitel 7.5.4), wohingegen die Signifikanz der einzelnen Effekte der Parameterterme per *t*-Test analysiert wird (Vergleich zweier Stichprobenmittelwerte) /BOR08/. Der *t*-Test prüft dabei die Nullhypothese (H<sub>0</sub>), die davon ausgeht, dass der wahre Parameter Null ist. Der *t*-Wert stellt ähnlich wie der *F*-Wert eine statistische Prüfgröße dar, welche mit einem tabellarisch zu ermittelnden *t*-Wert verglichen wird. Er wird berechnet, indem jeweils der skalierte Koeffizient durch die zugehörige Standardabweichung geteilt wird /ORT/. Für den Fall, dass der berechnete *t*-Wert größer ist als der tabellarische Wert, wird die Nullhypothese verworfen und der betreffende Parameter gilt als signifikant, was aufgrund der rechnergestützten Auswertung durch das zugehörige Signifikanzniveau (Wahrsch.>|t|) angegeben wird. Einige der Parameter in Tabelle 7.13 sind nicht mehr als hochsignifikant ausgewiesen (Werte sind größer als 0,05). Dies ist auf die Neuberechnung der Signifikanzniveaus nach jedem Schritt der schrittweisen Regression zurückzuführen. Mit Aufnahme von neuen Termen in das Modell verlieren eventuell zuvor hinzugefügte Terme an Einfluss, welche jedoch nicht mehr dem Modell entnommen werden. Anhand der Größe der berechneten Signifikanzniveaus können die wichtigsten und unwichtigsten Regressoren (Parameterterme) des Modells identifiziert werden /STA08/.

## **7.6.1.2 Beurteilung des Modells**

### *Varianzanalyse*

Mit Hilfe der Varianzanalyse wird geprüft, ob das erstellte Modell für die Beschreibung der gegebenen Messwerte verwendet werden kann. Aus Tabelle 7.14 sind die Quadratsummen für die Anteile, die durch das Regressionsmodell beschrieben werden (*SS*reg), und für die Anteile, die nicht durch das Regressionsmodell (*SS*res) beschrieben werden, sowie die durch die Division durch die Freiheitsgrade berechneten mittleren Quadratsummen zu entnehmen.

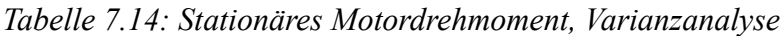

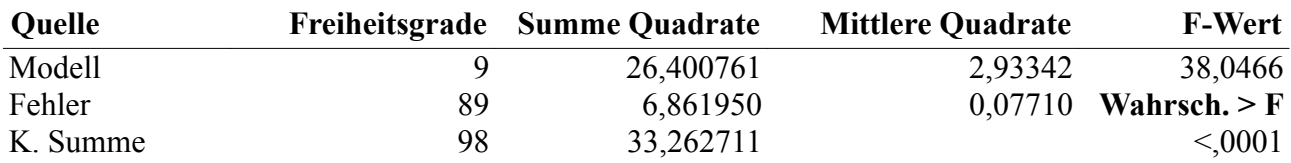

Mit Hilfe der mittleren Quadratsummen wird nach Gleichung (36) die statistische Prüfgröße F<sub>prüf</sub> berechnet, die im Anschluss mit dem tabellarisch zu ermittelnden Prüfwert *F* verglichen wird. Das Ergebnis dieser Überprüfung wird durch eine Wahrscheinlichkeit ausgedrückt, die in diesem Fall die Signifikanz des Modells für die Zielgröße *stationäres Motordrehmoment* bescheinigt.

# *Untersuchung auf Modellschwäche – Lack-of-Fit*

Für das vorliegende Modell kann keine Modellschwäche nachgewiesen werden, da bei dem Vergleich der berechneten Prüfgröße  $F_{\text{prüf}}$  mit der tabellarische Prüfgröße *F* keine signifikante Wahrscheinlichkeit berechnet wird (Tabelle 7.15). Es sind somit ausreichend viele Terme im Modell enthalten, um das Verhalten der Zielgröße beschreiben zu können.

*Tabelle 7.15: Stationäres Motordrehmoment, Lack-of-Fit-Analyse*

| <b>Quelle</b> |    | Freiheitsgrade Summe Quadrate | <b>Mittlere Quadrate</b> | <b>F-Wert</b>  |
|---------------|----|-------------------------------|--------------------------|----------------|
| Lack of Fit   |    | 0,2469071                     | 0,049381                 | 0.6271         |
| Reiner Fehler | 84 | 6,6150433                     | 0,078751                 | Wahrsch. $>$ F |
| Gesamtfehler  | 89 | 6,8619504                     |                          | 0,6795         |
|               |    |                               |                          | Max. $r^2$     |
|               |    |                               |                          | 0,8011         |

# *Analysediagramm – Vorhersageanalyse*

Eine grafische Beurteilung des Modells ist stets durchzuführen, denn nur so wird oftmals erst deutlich, ob das erstellte Modell das Verhalten der Zielgröße plausibel wiedergibt. Sollte durch ein Overfitting ein "Überschwingen" des Kurvenverlaufs auftreten (vgl. Kapitel 7.6.2.1), wird dies an dieser Stelle deutlich. Mit Hilfe der Analysediagramme kann die grafische Beurteilung durchgeführt werden. Sie stellen jeweils den Kurvenverlauf des Regressionsmodells in Abhängigkeit eines Parameters dar, für den Fall, dass die jeweils anderen Parameter konstant gehalten werden (Abbildung 7.10). Die schwarze Linie zeigt dabei den eigentlichen Kurvenverlauf, gesäumt von dem oberen und unteren Vertrauensbereich. Die roten Zahlenangaben auf der x-Achse geben den Faktorwert an, der jeweils konstant gehalten wird. Auf der y-Achse stellt der rote Wert den erwarteten Modellwert dar, der für die Faktorstufenkombination vorhergesagt wird, zusammen mit der oberen und unteren Vertrauensbereichsbreite (blaue Ziffern).

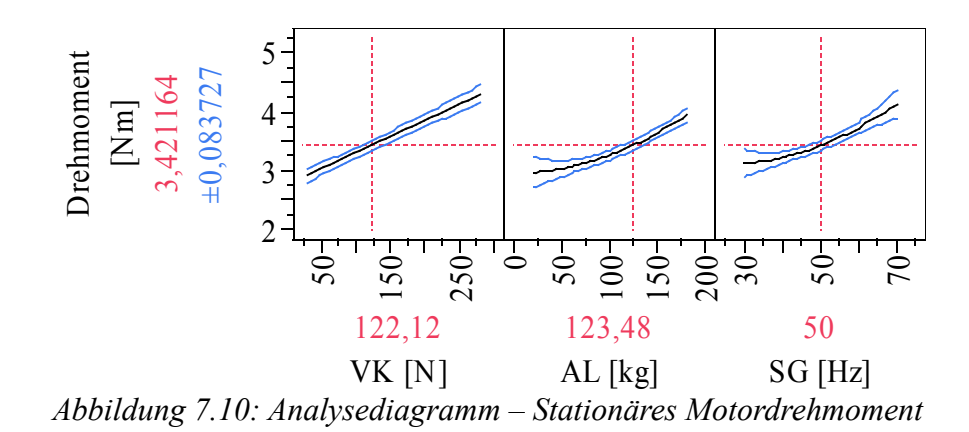

Es ist zu erkennen, dass jeweils mit Zunahme eines Faktors das Drehmoment des elektrischen Antriebs steigt. Lineare Terme reichen nicht für die vollständige Beschreibung der Zielgröße, weshalb für die Faktoren Anlagenlast (AL) und Sollfördergeschwindigkeit (SG) quadratische Terme notwendig werden (vgl. Tabelle 7.13).

#### *Residuenanalyse*

Das vorliegende Modell darf noch nicht uneingeschränkt als gültig deklariert werden, da noch einige relevante Kriterien in Bezug auf die Residuen untersucht werden müssen (vgl. Kapitel 7.5.7). Der Mittelwert der Residuen nimmt einen Wert von 4,215·10-16 an und ist somit als Null zu interpretieren. Die Normalverteilung der Residuen wird mit Hilfe eines Histogramms, einem Outlier-Box-Plot und einem Normal-Quantile-Plot grafisch analysiert (Abbildung 7.11). Anhand des Histogramms mit der überlagerten Normalverteilungskurve kann bereits von normalverteilten Residuen ausgegangen werden. Im Normal-Quantile-Plot liegt kein Datenpunkt außerhalb des Vertrauensbereichs, was ebenfalls auf eine Normalverteilung hindeutet. Anhand des Outlier-Box-Plots lassen sich drei potentielle Ausreißer erkennen. Durch den abschließenden Shapiro-Wilk-Test (Tabelle 7.16) lässt sich die Normalverteilung auch rechnerisch nachweisen. Der Test ergibt kein signifikantes Ergebnis, was auf normalverteilte Residuen schließen lässt.

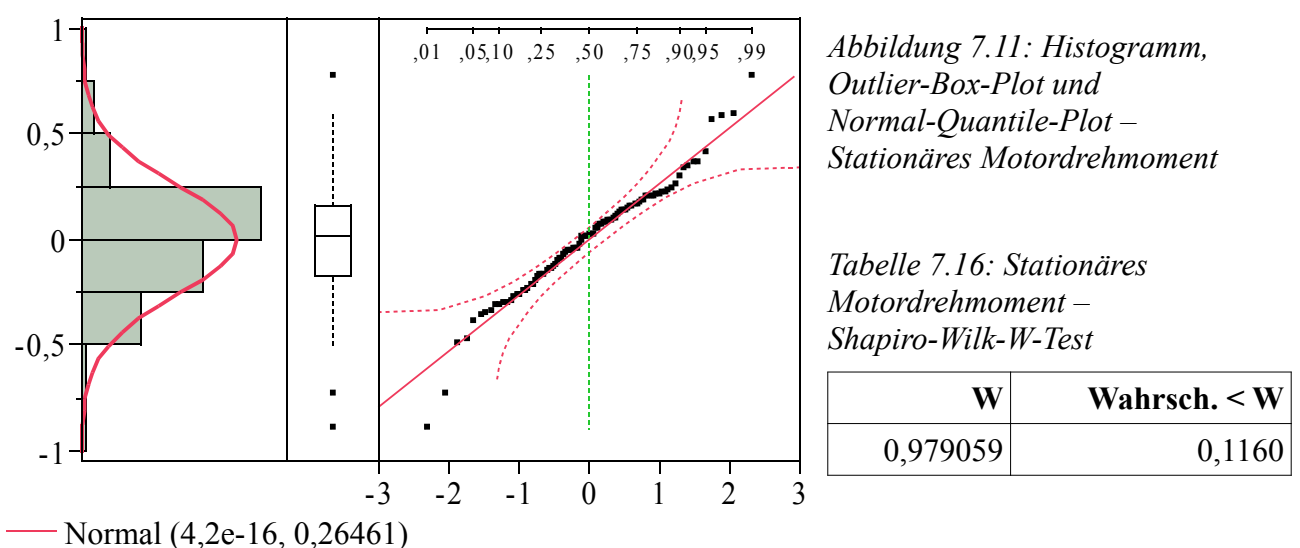

Damit das Modell für den untersuchten Faktorraum als gültig angenommen werden kann, wird gefordert, dass die Residuen alle die gleiche Varianz besitzen. Diese Forderung lässt sich mit Hilfe des Tukey-Anscombe-Plot (Abbildung 7.12 links) untersuchen, bei dem die Residuen über dem erwarteten Modellwert aufgetragen werden /STA02/. Es lässt sich ein nahezu konstant breites Band

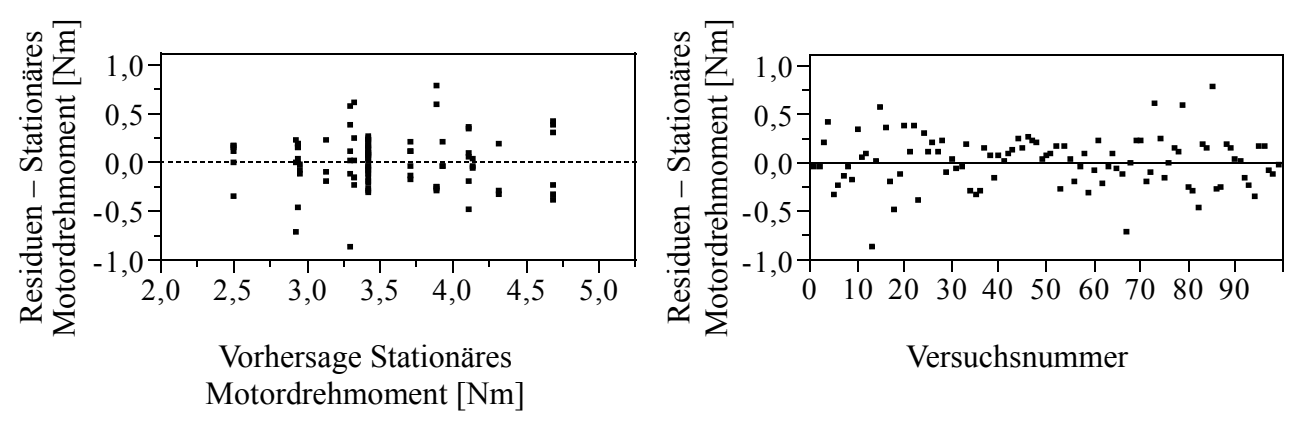

erkennen, wodurch die Anforderung nach einer konstanten Varianz der Residuen erfüllt wird.

*Abbildung 7.12: Residuen über Vorhersage und Versuchsnummer – Stationäres Motordrehmoment*

Das vierte Kriterium erfordert die Überprüfung nach einem zeitlichen Trend der Residuen. In Abbildung 7.12 (rechts) sind die Residuen über der Versuchsnummer aufgetragen. Es ist ein gleichmäßiges Band zu erkennen, wodurch ein zeitlicher Trend ausgeschlossen werden kann. Werden die potentiellen Ausreißer, welche in Abbildung 7.11 identifiziert worden sind, nicht berücksichtigt, könnte sich das Ergebnis sogar noch verbessern. Da jedoch das Modell trotz dieser extremen Beobachtungen eine hohe Modellgüte aufweist, werden diese nicht gesondert untersucht, und von einem eventuellen Ausschluss dieser Datenpunkte wird abgesehen.

### **7.6.2 Stationärer Gesamtschlupf**

Analog zu dem allgemein beschriebenen Vorgehen aus Kapitel 7.5 und zu dem konkreten Vorgehen aus Kapitel 7.6.1 wird in diesem Kapitel die Modellerstellung der Zielgröße *stationärer Gesamtschlupf* behandelt. Bei der Auswertung der Versuchsergebnisse konnte ein Versuch aufgrund eines Messfehlers nicht berücksichtigt werden, weshalb sich die Anzahl der Beobachtungen für diese Zielgröße von 99 auf 98 verringert. Die Erstellung dieses Modells ist im Vergleich zu dem zuvor beschriebenen aufwendiger, weshalb nur auf die Besonderheiten und eventuellen Abweichungen in der Vorgehensweise eingegangen wird.

# **7.6.2.1 Schrittweise Regression**

Für die schrittweise Regression werden alle möglichen Parameterterme zur Verfügung gestellt, aus denen die signifikanten Terme ausgewählt werden. Diese bilden das Regressionsmodell, für welches in Tabelle 7.17 die charakteristischen Kenngrößen für die Beurteilung dargestellt sind.

| Kenngröße                                     | Wert     |
|-----------------------------------------------|----------|
| $r^2$                                         | 0,835789 |
| $r^2$ korrigiert                              | 0,821029 |
| Wurzel der mittleren quadratischen Abweichung | 0,00406  |
| Mittelwert der Zielgröße                      | 0,023983 |
| Beobachtungen (oder Summe Gewichte)           | 98       |

*Tabelle 7.17: Stationärer Gesamtschlupf, vorläufige Modellkennwerte*

Mit einem Bestimmtheitsmaß von  $r^2 = 0.836$  scheint das Modell sehr gut an die vorhandene Datenbasis angepasst zu sein. Tabelle 7.18 zeigt die im Modell enthaltenen Terme.

| <b>Term</b>                                     | Schätzer    | Std.-Fehler |         | t-Wert Wahrsch.> t |
|-------------------------------------------------|-------------|-------------|---------|--------------------|
| Achsenabschnitt                                 | $-0,084646$ | 0,008639    | $-9,80$ | $\leq 0.001$       |
| <b>VK</b>                                       | 0,0005184   | $6,825e-5$  | 7,60    | $\leq 0.001$       |
| AL                                              | 0,0000444   | 9,738e-6    | 4,56    | $\leq 0.001$       |
| SG                                              | 0,0008124   | $4,933e-5$  | 16,47   | $\leq 0.001$       |
| $(VK-122, 143) * (SG-50, 2041)$                 | $-1,53e-6$  | 7,326e-7    | $-2,09$ | 0,0397             |
| $(AL-123,469)*(SG-50,2041)$                     | 3,2658e-6   | 1,116e-6    | 2,93    | 0,0044             |
| $(VK-122, 143) * (VK-122, 143)$                 | $-4,441e-6$ | 5,514e-7    | $-8,05$ | $\leq 0.001$       |
| $(VK-122, 143) * (VK-122, 143) * (VK-122, 143)$ | $-8,529e-8$ | $1,005e-8$  | $-8,49$ | $\leq 0.001$       |
| $(VK-122, 143) * (VK-122, 143) *$               | 5,809e-10   | $6,75e-11$  | 8,60    | $\leq 0.001$       |
| $(VK-122, 143) * (VK-122, 143)$                 |             |             |         |                    |

*Tabelle 7.18: Stationärer Gesamtschlupf, vorläufige Modellparameter*

Ein vorweggenommener Blick auf das Analysediagramm (Abbildung 7.13) lässt jedoch erkennen, dass diese gute Anpassung auf die Problematik des Overfittings zurückzuführen ist. An dieser Stelle wird die Notwendigkeit, neben der Beurteilung von statistischen Kenngrößen auch die grafische Analyse des Modellverlaufs hinzuzuziehen, deutlich. Insbesondere durch die grafische Analyse kann der Effekt des Overfittings deutlich gemacht werden. Das Overfitting beschreibt die Überanpassung eines Modells an die gegebenen Messwerte. Solch ein Modell ist in der Lage, die gegebenen Messwerte sehr genau zu bestimmen, in den Zwischenräumen weichen die Vorhersagen von dem tatsächlichen Systemverhalten hingegen stark ab. Ein überangepasstes Modell ist für eine Vorhersage des Systemverhaltens nicht einsetzbar. Allein anhand der statistischen Kenngrößen ließe sich ein überangepasstes Modell nur schwer erkennen /SIE10/. Erst die grafische Analyse des Kurvenverlaufs erlaubt, eine Aussage darüber machen zu können. In Abbildung 7.14 sind für gegebene Messwerte jeweils ein überangepasstes (Overfitting), ein unterangepasstes (Underfitting), sowie ein gut angepasstes Modell (Good Model) beispielhaft dargestellt.

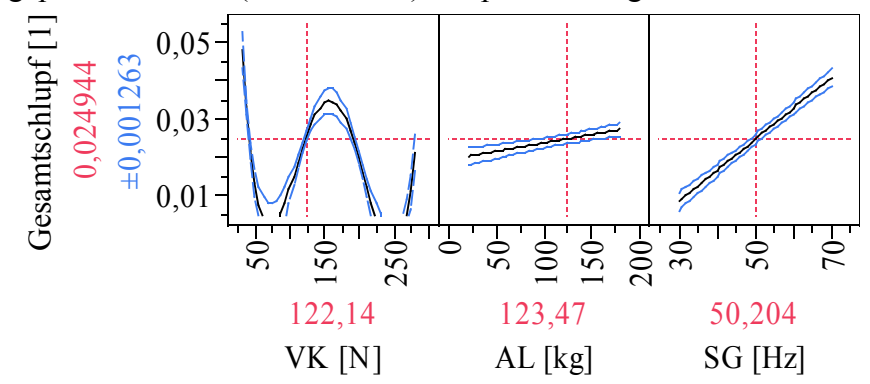

*Abbildung 7.13: Stationärer Gesamtschlupf, vorläufiges Analysediagramm*

Anhand des Analysediagramms (Abbildung 7.13) lässt sich diese Problematik deutlich erkennen. Aus technischen Gründen ist es unmöglich, dass der Schlupf negative Werte annimmt, was bedingte, dass das Fördergut schneller wäre als der elektrische Antrieb. Darüber hinaus ist es als sehr unwahrscheinlich anzunehmen, dass sich der Schlupf mit zunehmender Vorspannkraft zunächst verringert, dann wieder zunimmt, um dann wieder geringer zu werden und letztendlich doch wieder anzusteigen. Diese Art von "Schwingung" ist ein deutliches Indiz für ein Overfitting.

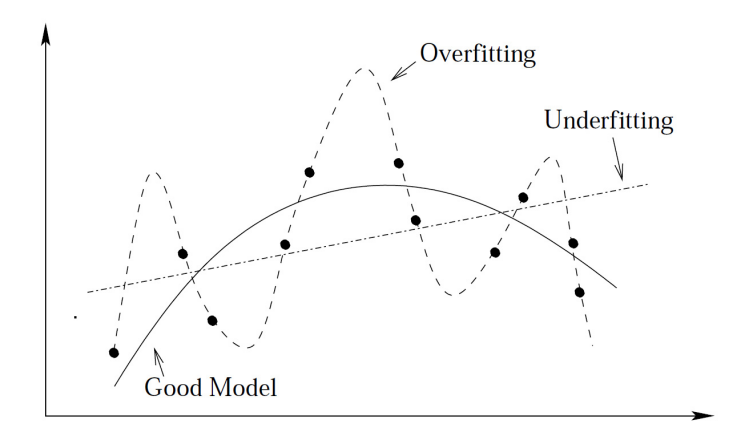

*Abbildung 7.14: Overfitting und Underfitting von Messwerten /LEI10/*

## **7.6.2.2 Reduktion des Modells**

Um die Problematik des Overfittings abzuwenden, wird der biquadratische Term der Vorspannkraft aus dem Modell entnommen. Anhand des neu erstellten Analysediagramms (Abbildung 7.15) lässt sich erkennen, dass der Kurvenverlauf der Vorspannkraft kein "Schwingen" mehr aufweist.

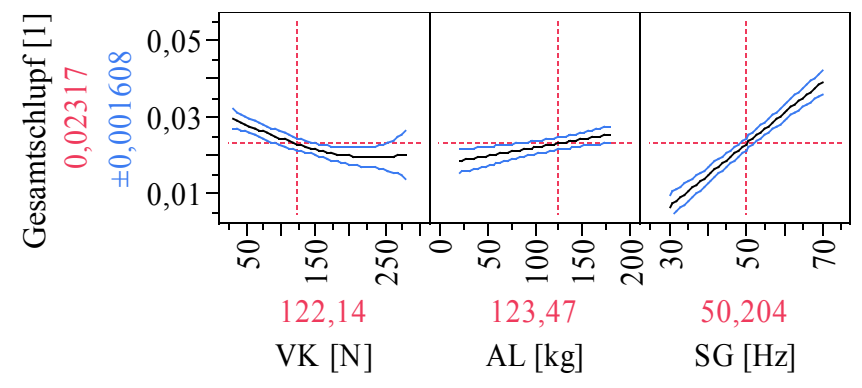

*Abbildung 7.15: Stationärer Gesamtschlupf, vorläufiges Analysediagramm*

Im Vergleich zu Tabelle 7.17 hat sich das korrigierte Bestimmtheitsmaß  $r_{\text{kor}}^2$  auf 0,676 verschlechtert (Tabelle 7.19), was nach /ORT/ als zu gering für technische Anwendungen angesehen werden kann.

*Tabelle 7.19: Stationärer Gesamtschlupf, vorläufige Modellkennwerte*

| Kenngröße                                     | Wert     |
|-----------------------------------------------|----------|
| $r^2$                                         | 0,699266 |
| $r^2$ korrigiert                              | 0,675876 |
| Wurzel der mittleren quadratischen Abweichung | 0,005464 |
| Mittelwert der Zielgröße                      | 0,023983 |
| Beobachtungen (oder Summe Gewichte)           | 98       |

Im Rahmen einer bereits durchgeführten Residuenanalyse lässt sich anhand von Abbildung 7.16 und dem Shapiro-Wilk-Test (Tabelle 7.20) erkennen, dass die Residuen nicht normalverteilt sind. Dies stellt die Nichterfüllung eines der wichtigsten Kriterien dar, was letztendlich dazu führt, dass dieses Modell nicht angenommen werden kann /MIL01/.

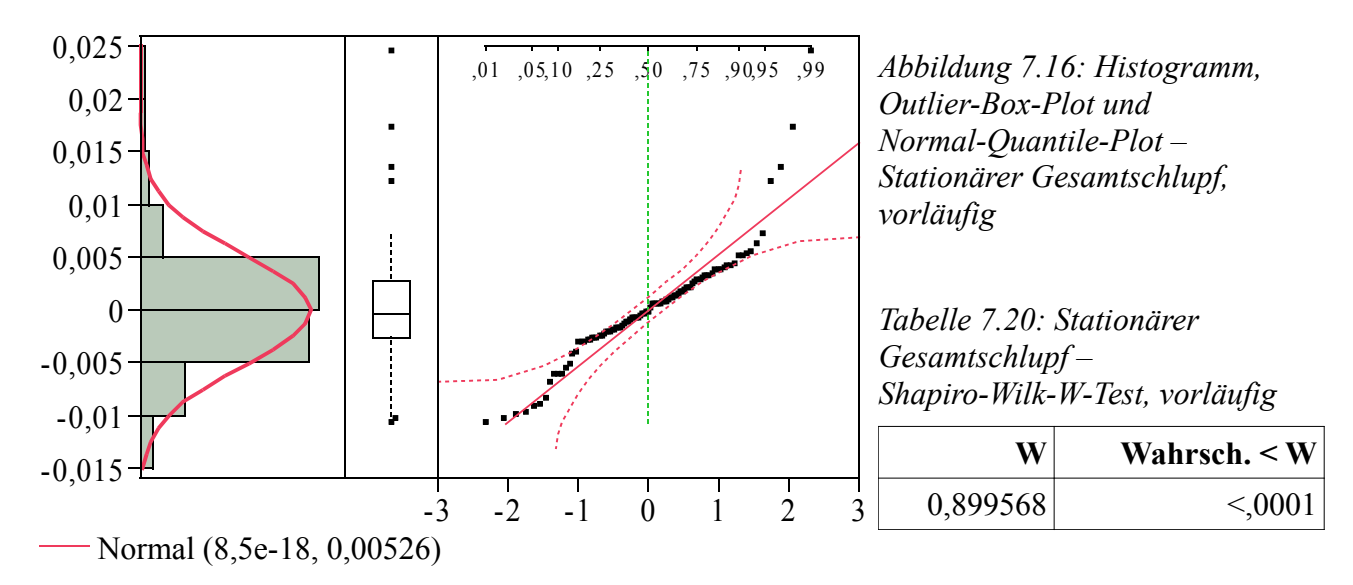

#### **7.6.2.3 Transformation der Zielgröße**

Für den Fall von nicht normalverteilten Residuen kann durch eine Transformation der Zielgröße das Ergebnis der Regression verbessert werden /SIE10/, /KLE08/, /STA02/. Hierbei wird die gemessene Zielgröße mit einer Funktion in eine transformierte Zielgröße umgerechnet. Eine Möglichkeit ist dabei, die Box-Cox-Transformation durchzuführen /STA08/, welche nach Gleichung (40) berechnet wird /SAS07b/.

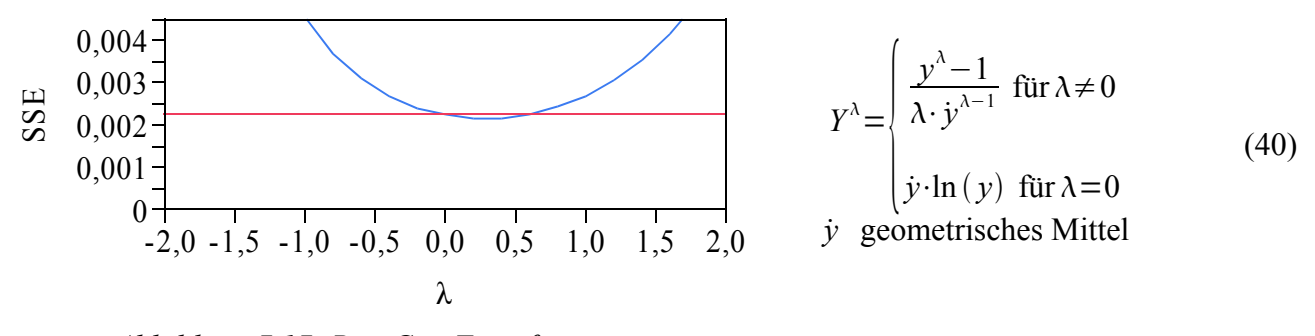

*Abbildung 7.17: Box-Cox-Transformation*

Die Statistik-Software ermittelt, für welchen Parameter *λ* das beste Ergebnis der Transformation zu erwarten ist. In Abbildung 7.17 sind die Summierten Fehlerquadrate (SSE) über *λ* aufgetragen. Das Minimum gibt den besten Wert für *λ* an, mit dem anschließend die Transformation durchgeführt wird.

Für die Transformation der Zielgröße *Stationärer Gesamtschlupf* wird die beste Box-Cox-Transformation (*λ* = 0,2) verwendet (Gleichung (41)). Der Index *x* der Zielgrößenbezeichnung gibt an, dass es sich um eine transformierte Zielgröße handelt. Insbesondere bei grafischen Auswertungen ist es wichtig, dies zu berücksichtigen, um mögliche Fehlinterpretationen zu vermeiden.

$$
Schlupt_x = \frac{Schlupf^{0,2} - 1}{4,21808755768979}
$$
\n(41)

Nach der Transformation der Zielgröße wird das Modell mit den in Tabelle 7.21 dargestellten Kennwerten berechnet.

| Kenngröße                                     | Wert       |
|-----------------------------------------------|------------|
| $r^2$                                         | 0,781241   |
| $r^2$ korrigiert                              | 0,75326    |
| Wurzel der mittleren quadratischen Abweichung | 0,004502   |
| Mittelwert der Zielgröße                      | $-0,12607$ |
| Beobachtungen (oder Summe Gewichte)           | 98         |

Tabelle 7.21: Stationärer Gesamtschlupf<sub>x</sub>, vorläufige Modellkennwerte

Das Bestimmtheitsmaß  $r^2$  und das korrigierte Bestimmtheitsmaß  $r_{\text{kor}}^2$  haben sich im Vergleich zu Tabelle 7.19 deutlich verbessert. Anhand des Analysediagramms lässt sich ein Kurvenverlauf ohne "Schwingung" erkennen (Abbildung 7.18).

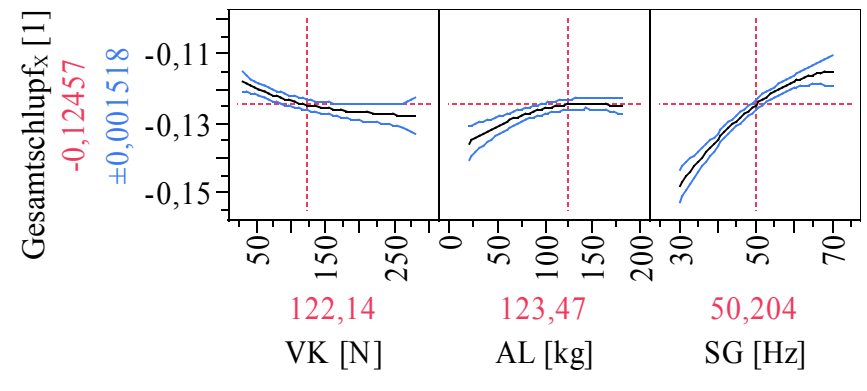

*Abbildung 7.18: Stationärer Gesamtschlupf*X*,vorläufiges Analysediagramm*

Die Residuenanalyse zeigt, dass die Residuen normalverteilt sind (Abbildung 7.19). Allerdings sind drei potentielle Ausreißer im Outlier-Box-Plot zu identifizieren, die in einem nächsten Schritt noch untersucht werden. Der Shapiro-Wilk-Test bescheinigt ebenfalls die Normalverteilung der Residuen, da er keine hochsignifikante Kenngröße ausweist (Tabelle 7.22).

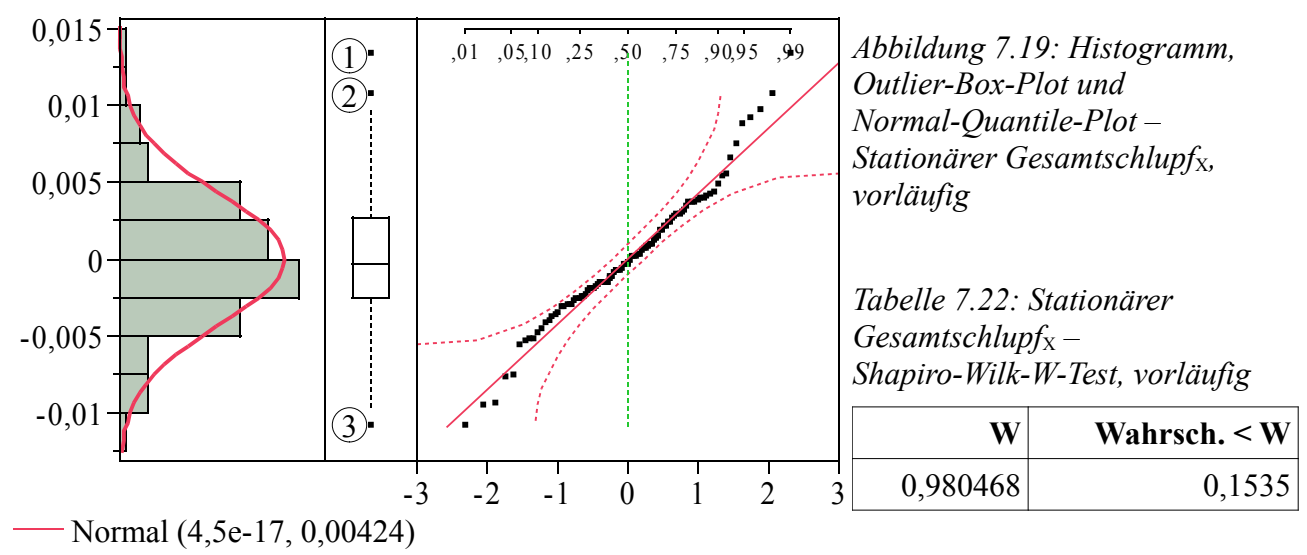

### **7.6.2.4 Untersuchung der potentiellen Ausreißer**

Anhand des Outlier-Box-Plots in Abbildung 7.19 können drei potentielle Ausreißer (1, 2, 3) identifiziert werden, die möglicherweise das Modell verzerren, da sie bei der Modellerstellung berücksichtigt worden sind. Das Modell könnte bereits als ein gültiges Vorhersagemodell angenommen werden. Um das Bestimmtheitsmaß noch zu verbessern, kann geprüft werden,

inwieweit die Elimination eines potentiellen Ausreißers das Ergebnis verbessert.

$$
D_{i} = \frac{\sum_{j=1}^{n} (\hat{y}_{j} - \hat{y}_{j(i)})^{2}}{n_{m} \hat{V}}
$$
(42)

 $\hat{y}_i$  Vorhersagen mit Punkt *y*<sub>i</sub>;  $\hat{y}_{i(-i)}$  Vorhersagen ohne Punkt *y*<sub>i</sub>;  $n_{\rm m}$  Anzahl der Modellkonstanten;  $\hat{V}$  geschätzte Varianz

Hierzu wird mit Gleichung (42) die Cooks-Distance für jeden Versuchswert bestimmt, indem das Quadrat der Differenz von den Vorhersagen mit dem betrachteten Datenpunkt *y*i und ohne den betrachteten Datenpunkt *y*i berechnet und durch die Anzahl der Modellkonstanten sowie die geschätzte Varianz geteilt wird /SIE10/. Die Cooks-Distance ist ein Maß für den Einfluss des jeweiligen Versuchswertes und gibt an, wie stark sich das Modell ändert, wenn ein Versuchsergebnis eliminiert würde /KLE08/. Je größer dieser Einfluss ist, desto mehr wirkt sich ein extremer Datenpunkt auf die Modellerstellung aus. Der Grenzwert für die Cooks-Distance *D*grenz, also der Wert, ab dem der Einfluss eines Datenpunktes sehr stark die Modellerstellung beeinflusst, wird nach /SIE10/ und /SNE94/ auf 1 gesetzt. Nach /HEI04/ wird der Grenzwert noch strikter nach Gleichung (43) in Abhängigkeit von der Anzahl der Messwerte berechnet.

$$
D_{\text{grenz}} = \frac{4}{n} = \frac{4}{99} \approx 0.04\tag{43}
$$

#### *n* Anzahl der Beobachtungen

In Abbildung 7.20 sind die Cooks-Distances der jeweiligen Datenpunkte sortiert nach den Werten der Residuen aufgetragen. Hierbei wird deutlich, dass der Einfluss mit Zunahme der Abweichung, also betragsmäßig größer werdendem Residuum, zunimmt. Die aus Abbildung 7.19 identifizierten potentiellen Ausreißer sind hier ebenfalls markiert. Es ist zu erkennen, dass Ausreißer (2) den größten Einfluss aufweist. Dieser Datenpunkt wird aus der Datenbasis entfernt und das Modell anschließend neu berechnet.

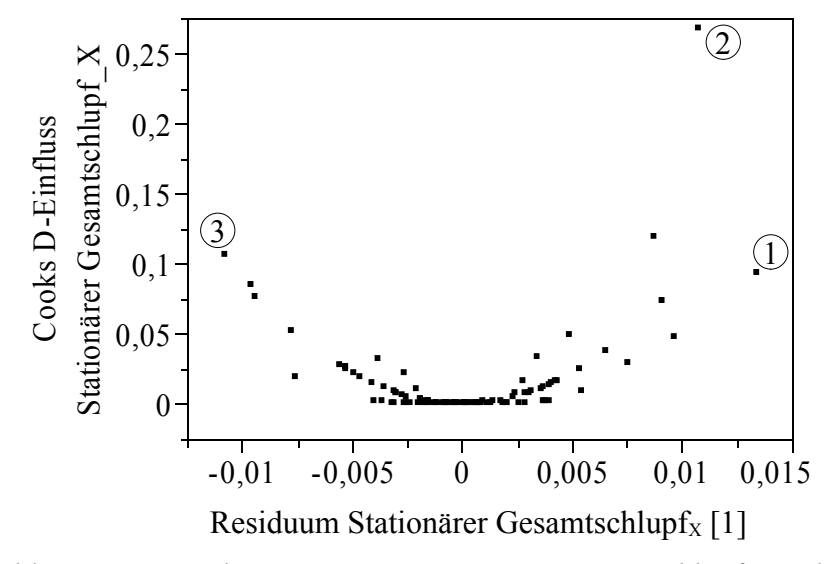

*Abbildung 7.20: Cooks-Distance - Stationärer Gesamtschlupfx, vorläufig* 

Der Ausschluss von potentiellen Ausreißern sollte stets behutsam durchgeführt werden, da nie vollständig ausgeschlossen werden kann, dass der gemessene Wert vielleicht doch der Realität entspricht. Bei extremen Abweichungen steigt die Wahrscheinlichkeit, einen echten Ausreißer gemessen zu haben, jedoch stark an. Nachdem der zuvor beschriebene Messwert aus der Datenmenge entfernt worden ist, wird das endgültige Regressionsmodell berechnet. Tabelle 7.23 können die Kennwerte der Anpassung entnommen werden. Das Bestimmtheitsmaß ist im Vergleich zu Tabelle 7.21 angestiegen und wird nun als ausreichend groß erachtet.

*Tabelle 7.23: Gesamtschlupfx stationär, Modellkennwerte* 

| Kenngröße                                     | Wert       |
|-----------------------------------------------|------------|
| $r^2$                                         | 0,801456   |
| $r^2$ korrigiert                              | 0,775762   |
| Wurzel der mittleren quadratischen Abweichung | 0,004313   |
| Mittelwert der Zielgröße                      | $-0,12609$ |
| Beobachtungen (oder Summe Gewichte)           | 97         |

In Tabelle 7.24 sind die Modellterme aufgeführt. In der Spalte Schätzer sind die jeweiligen geschätzten Koeffizienten aufgeführt. Der *t*-Wert stellt hierbei die statistische Größe dar, die verwendet wird, um die Signifikanz des jeweiligen Terms (Parameters) anzugeben.

*Tabelle 7.24: Stationärer Gesamtschlupf*X*, Modellparameter*

| <b>Term</b>                               | Schätzer    | Std.-Fehler |          | t-Wert Wahrsch.> t |
|-------------------------------------------|-------------|-------------|----------|--------------------|
| Achsenabschnitt                           | $-0,165926$ | 0,003566    | $-46,53$ | $\leq 0001$        |
| VK                                        | $-0,000034$ | 0,000015    | $-2,28$  | 0,0252             |
| AL                                        | 3,2734e-5   | 0,000011    | 2,97     | 0,0038             |
| $(VK-122,165)*(AL-124,536)$               | 1,7138e-7   | 1,483e-7    | 1,16     | 0,2510             |
| <b>SG</b>                                 | 0,0008267   | 5,247e-5    | 15,76    | $\leq 0.001$       |
| $(VK-122,165)*(SG-50,2062)$               | $-5,815e-7$ | 7,783e-7    | $-0,75$  | 0,4570             |
| $(AL-124, 536)$ <sup>*</sup> (SG-50,2062) | 2,5384e-6   | 1,186e-6    | 2,14     | 0,0352             |
| $(VK-122,165)*(AL-124,536)*(SG-50,2062)$  | 1,2616e-8   | 1,482e-8    | 0,85     | 0,3971             |
| $(VK-122,165)*(VK-122,165)$               | 3,6803e-7   | 1,476e-7    | 2,49     | 0,0146             |
| $(VK-122,165)*(VK-122,165)*(VK-122,165)$  | $-1,797e-9$ | 1,55e-9     | $-1,16$  | 0,2498             |
| $(AL-124,536)*(AL-124,536)$               | $-1,099e-6$ | 2,66e-7     | $-4,13$  | $\leq 0.001$       |
| $(SG-50,2062)*(SG-50,2062)$               | $-1,64e-5$  | 5,016e-6    | $-3,27$  | 0,0016             |

# **7.6.2.5 Beurteilung des Modells**

# *Varianzanalyse*

Das Ergebnis der Varianzanalyse ist in Tabelle 7.25 zu sehen. Anhand des Freiheitsgrades lässt sich erkennen, dass das Modell aus elf Parametertermen besteht. Da die Datenmenge nur noch aus 97 Beobachtungen besteht (vgl. Kapitel 7.6.2 und 7.6.2.4), verbleibt für die Fehler nur noch ein Freiheitsgrad von 85. Ein Freiheitsgrad wird für die Berechnung des Achsenabschnitts verwendet.

*Tabelle 7.25: Stationärer Gesamtschlupf<sub>X</sub>, Varianzanalyse* 

| <b>Quelle</b> | Freiheitsgrade | <b>Summe Quadrate</b> | <b>Mittlere Quadrate</b> | <b>F-Wert</b>  |
|---------------|----------------|-----------------------|--------------------------|----------------|
| Modell        |                | 0,00638391            | 0,000580                 | 31,1925        |
| Fehler        | 85             | 0.00158148            | 0.000019                 | Wahrsch. $>$ F |
| K. Summe      | 96             | 0,00796538            |                          | < 0.001        |

Durch den Vergleich des berechneten *F*-Wertes mit dem tabellarisch zu bestimmenden *F*-Wert wird dem Modell eine hohe Signifikanz nachgewiesen, was bedeutet, dass es sich für die Vorhersage der

#### gemessenen Werte eignet.

#### *Untersuchung auf Modellschwäche – Lack-of-Fit*

Für dieses Modell wird eine signifikante Modellschwäche berechnet (Tabelle 7.26). Allerdings ist diesem Test hier nicht zu viel Bedeutung zuzumessen, da mindestens 3-4 Freiheitsgrade vorhanden sein sollten, um den Test auswerten zu können /ORT/. Darüber hinaus ist zu erwähnen, dass im Rahmen der Modellerstellung der biquadratische Term der Vorspannkraft (VK) entfernt wurde, um das Problem des Overfittings zu vermeiden. Ohne Eliminierung dieses Terms blieben für den Lackof-Fit-Test nur noch zwei Freiheitsgrade übrig, was zu Folge hätte, dass dieser Test nicht durchgeführt werden könnte. Zudem ist der Lack-of-Fit-Test kein notwendiges Kriterium, um ein Modell zu verwerfen.

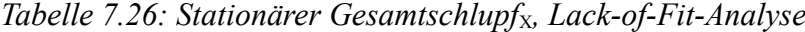

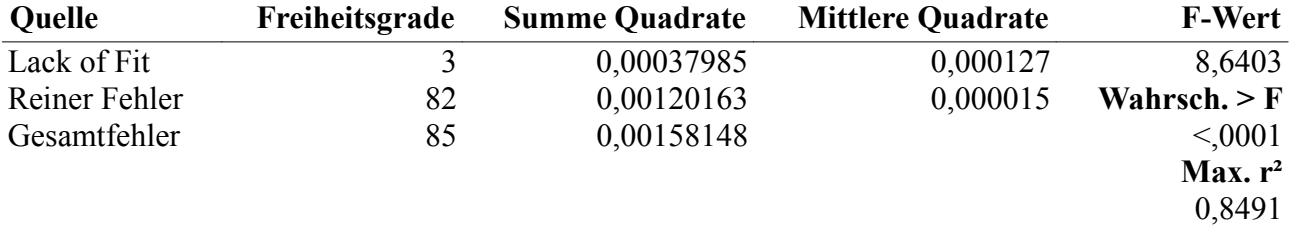

Vor diesem Hintergrund wird eine Modellschwäche in Kauf genommen, da in erster Linie dadurch das Overfitting verhindert wird. Ein überangepasstes Modell lässt sich für die Prognose von Betriebszuständen gar nicht verwenden, hingegen kann bei einem Modell mit einer geringen Modellschwäche eventuell die Prognose etwas unsicherer werden.

#### *Analysediagramm – Vorhersageanalyse*

Die Bedeutung der grafischen Beurteilung des Regressionsmodells ist mit Bezug auf die Problematik des Overfittings bereits deutlich geworden. Das bis hierhin als endgültig geltende Modell zeigt den in Abbildung 7.21 abgebildeten Kurvenverlauf. Dargestellt ist die transformierte Zielgröße, was zu negativen Zahlenwerten führt und nicht mit einem negativen Schlupf zu verwechseln ist.

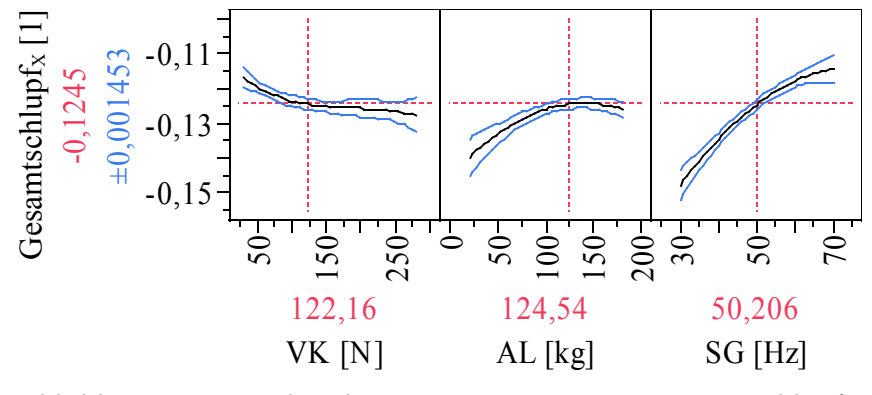

*Abbildung 7.21: Analysediagramm – Stationärer Gesamtschlupf*<sup>X</sup>

Mit zunehmender Vorspannkraft sinkt der Gesamtschlupf im System. Anders verhält es sich bei den verbleibenden zwei Einflussfaktoren. Jeweils mit Zunahme der Anlagenlast und der Sollfördergeschwindigkeit nimmt der Gesamtschlupf zu. Im Bereich von hohen Anlagenlasten ist eine gewisse Modellschwäche zu beobachten. Hier prognostiziert das Modell zunächst mit zunehmender Anlagenlast eine Zunahme des Schlupfes. Für sehr hohe Anlagenlasten werden jedoch wieder geringere Werte des Gesamtschlupfes prognostiziert, was aus technischer Sicht nicht erklärt werden kann. Die Annahme einer Modellschwäche wird durch die Tatsache unterstützt, dass die Messwerte in diesem Bereich oberhalb der Vorhersagefunktion liegen. Am Rand der Parameterräume kann es möglicherweise zu Unsicherheiten kommen, da dort aufgrund des Versuchsplans weniger Versuche durchgeführt werden.

#### *Residuenanalyse*

Bevor das Modell letztendlich als gültig angenommen werden kann, wird die mehrschrittige Residuenanalyse durchgeführt, bei der die Kriterien aus Kapitel 7.5.7 überprüft werden. Der Mittelwert der Residuen wird zu -7,07 · 10<sup>-17</sup> bestimmt, was als Null gewertet werden kann. Die Normalverteilung der Residuen lässt sich anhand von Abbildung 7.22 und Tabelle 7.27 deutlich erkennen. Im Outlier-Box-Plot werden zwei potentielle Ausreißer deutlich.

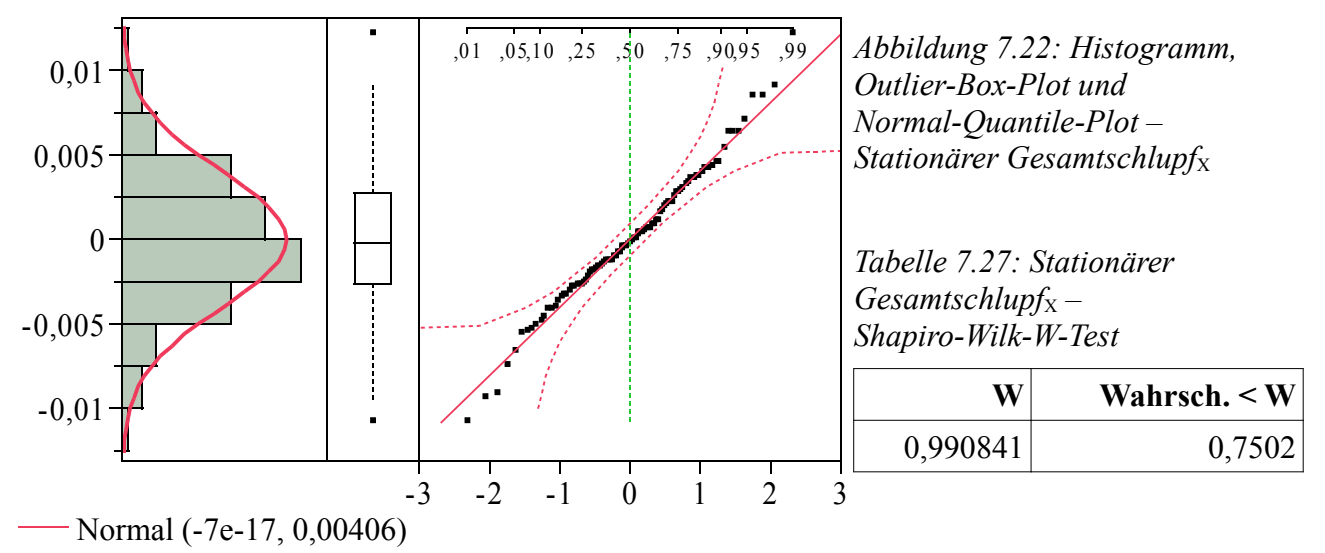

Abbildung 7.23 (links) stellt die Residuen über dem Vorhersagewert dar. Es ist eine homogene Wolke zu erkennen, was darauf hindeutet, dass die Residuen unabhängig von ihrem Vorhersagewert sind. Anhand von Abbildung 7.23 (rechts) lässt sich kein zeitlicher Trend erkennen, da die Residuen in einem waagerechten Band angeordnet sind.

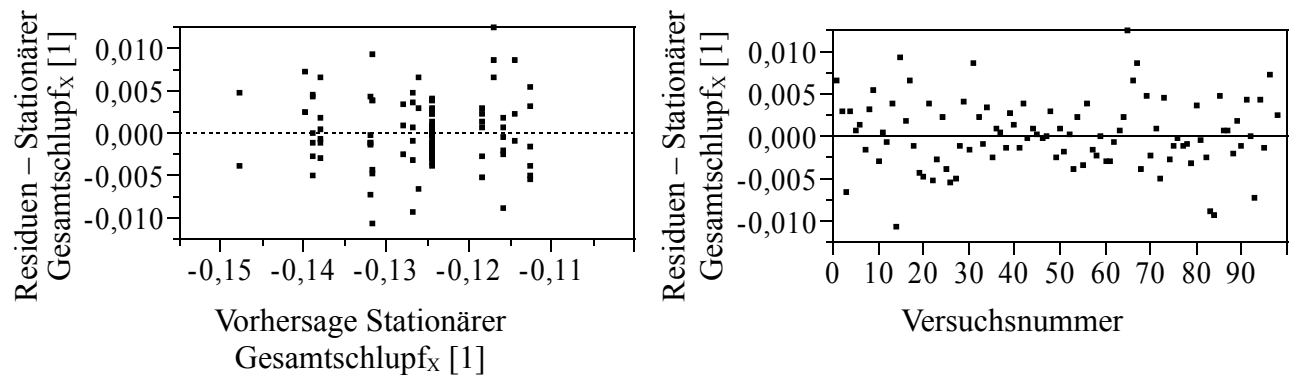

*Abbildung 7.23: Residuen über Vorhersage und Versuchsnummer – Stationärer Gesamtschlupf*<sup>X</sup>

In beiden Abbildungen sind noch die verbleibenden potentiellen Ausreißer zu erkennen, die bereits in Abbildung 7.22 identifiziert worden sind. Durch die Entnahme weiterer Ausreißer könnte gegebenenfalls das Modell noch weiter optimiert werden, allerdings sollte mit der Entnahme von Versuchswerten stets vorsichtig umgegangen werden, da es sich auch um tatsächlich gemessene Werte handeln könnte. Darüber hinaus erfüllt das Modell alle zuvor diskutierten Kriterien, was eine weitere Verbesserung nicht notwendig erscheinen lässt, so dass es endgültig akzeptiert werden kann.

## **7.6.3 Maximales Anfahrdrehmoment**

Neben dem stationären Betriebszustand des Rollenförderers soll durch zwei weitere Zielgrößen der Anfahrvorgang untersucht werden. Hierzu wird zunächst ein Regressionsmodell für das maximale Drehmoment während des Anfahrvorgangs ermittelt, welches zusätzlich den Faktor Anfahrcharakteristik (AC) berücksichtigt (vgl. Kapitel 5.5). Durch die Hinzunahme dieses Einflussfaktors erhöht sich die Anzahl der potentiellen Terme, die mit in das Modell aufgenommen werden können, wozu drei weitere Drei-Faktor-Wechselwirkungen und eine neue Vier-Faktor-Wechselwirkung zählen. Das Vorgehen bei der Modellerstellung für diese Zielgröße gleicht dem allgemein beschriebenen Vorgehen, weshalb hier nur explizit auf Abweichungen und Unterschiede eingegangen wird.

## **7.6.3.1 Schrittweise Regression**

Schrittweise werden die signifikanten Terme ausgewählt, bis sich ein Regressionsmodell mit einem möglichst hohen Bestimmtheitsmaß ergibt und keine weiteren signifikanten Terme mehr zur Auswahl stehen. Das sich zunächst ergebende Modell weist ein sehr hohes Bestimmtheitsmaß von 0,986 auf (Tabelle 7.28), jedoch zeigt die Residuenanalyse in Abbildung 7.24, dass die Residuen nicht normalverteilt sind. Der ergänzende Shapiro-Wilk-Test (Tabelle 7.29) belegt dies nochmals auf rechnerische Weise, da ein signifikanter Wert berechnet wird.

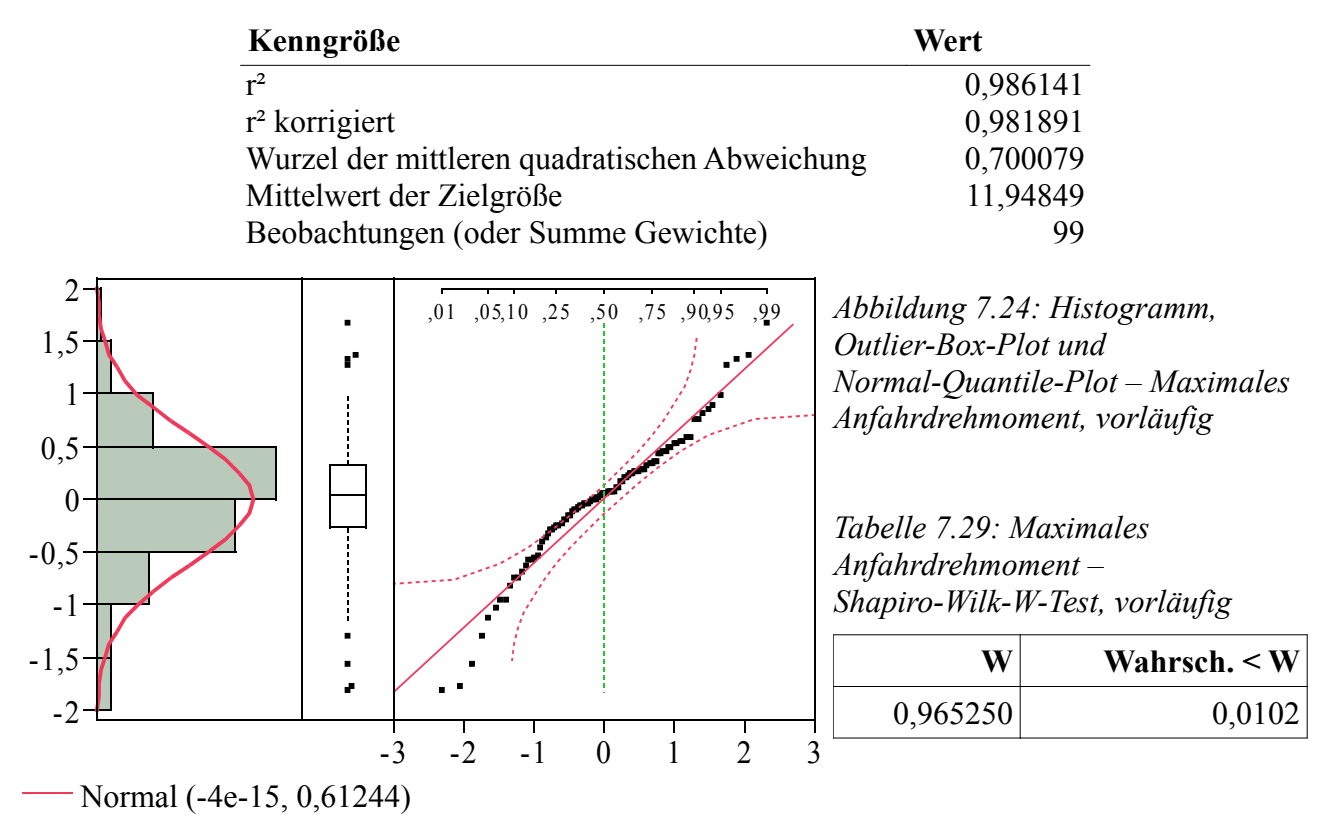

*Tabelle 7.28: Maximales Anfahrdrehmoment, vorläufige Modellkennwerte*

# **7.6.3.2 Transformation der Zielgröße**

Aufgrund der nicht normalverteilten Residuen wird die Zielgröße, wie im vorangegangenen Kapitel, durch die beste Box-Cox-Transformation transformiert, die in Gleichung (44) dargestellt ist.

$$
Max\,Moment_x = \frac{Max\,Moment^{0.2} - 1}{0.0306391827521728}
$$
\n(44)

Durch die Transformation hat sich das Bestimmtheitsmaß verbessert (Tabelle 7.30), jedoch sind die Residuen immer noch nicht normalverteilt, wie in Abbildung 7.25 und anhand des Shapiro-Wilk-Tests (Tabelle 7.31) erkannt werden kann.

Tabelle 7.30: Maximales Anfahrdrehmomentx, vorläufige Modellkennwerte

| Kenngröße                                     | Wert     |
|-----------------------------------------------|----------|
| $r^2$                                         | 0,991523 |
| $r^2$ korrigiert                              | 0,988924 |
| Wurzel der mittleren quadratischen Abweichung | 0,603884 |
| Mittelwert der Zielgröße                      | 19,86227 |
| Beobachtungen (oder Summe Gewichte)           | 99       |

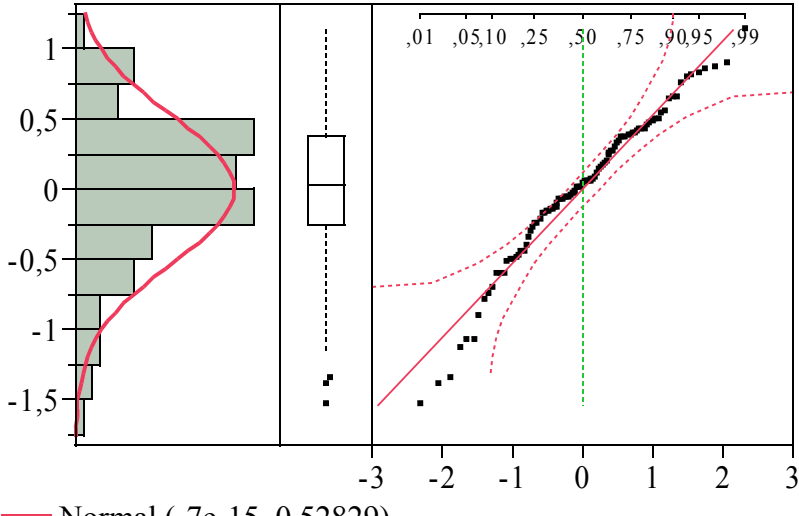

*Abbildung 7.25: Histogramm, Outlier-Box-Plot und Normal-Quantile-Plot – Maximales Anfahrdrehmoment*X*, vorläufig* 

*Tabelle 7.31: Maximales Anfahrdrehmoment*<sub>x</sub> – *Shapiro-Wilk-W-Test, vorläufig*

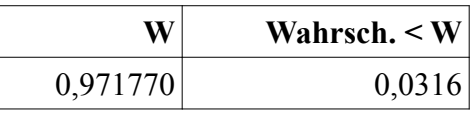

Normal (-7e-15, 0,52829)

# **7.6.3.3 Reduktion des Modells**

Das vorläufige Regressionsmodell für die Zielgröße *maximales Anfahrdrehmoment* enthält bis auf einen Term alle potentiellen Parameterterme. Bei der Modellerstellung für die Zielgröße *stationärer Gesamtschlupf* ist durch das Auftreten des Overfittings deutlich geworden, dass zu viele Terme im Modell enthalten sind. Für das hier vorliegende Modell kann möglicherweise davon ausgegangen werden, dass zu viele Terme im Modell enthalten sind, dies aber nicht durch ein offensichtliches Overfitting anhand der grafischen Beurteilung des Kurvenverlaufs deutlich wird. Das hohe Bestimmtheitsmaß kann unter Umständen ein Indiz dafür sein. Allerdings sollte ein hohes Bestimmtheitsmaß niemals als alleiniges Kriterium für ein überbestimmtes Modell gewertet werden, da grundsätzlich während der schrittweisen Regression ein Modell erstellt wird, das möglichst gut an die zugrundeliegende Datenbasis angepasst ist, wodurch stets ein möglichst hohes Bestimmtheitsmaß angestrebt wird.

Um ein Modell zu erhalten, das alle daran gestellten Kriterien erfüllt, werden nun jeweils einzelne Terme aus dem Modell entfernt und untersucht, ob die Residuen des so neu erstellten Modells normalverteilt sind. Insbesondere werden dabei nur Terme untersucht, bei deren Entnahme die Forderung nach einem hierarchischen Modell nicht verletzt wird, was bedeutet, dass immer nur ein Term entnommen wird. Durch die Entnahme des kubischen Terms der Sollfördergeschwindigkeit (SG) ergibt sich ein Modell, dessen Residuen normalverteilt sind. Das neu berechnete Modell besitzt ebenfalls ein hohes Bestimmtheitsmaß von 0,991, was für eine sehr gute Anpassungsgüte spricht (Tabelle 7.32).

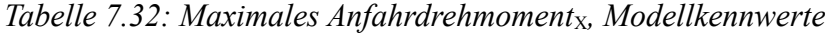

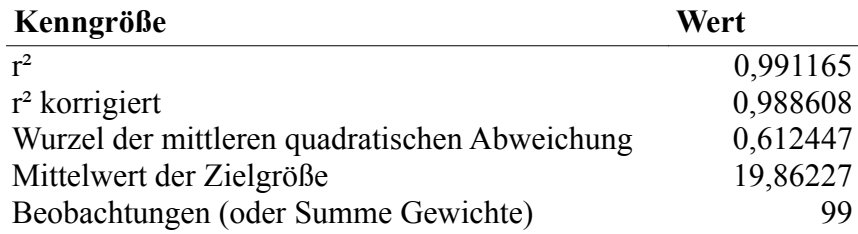

Tabelle 7.33 zeigt die in das Modell aufgenommenen Terme. Der *t*-Wert stellt die statistische Größe dar, die mit dem tabellarisch zu ermittelnden Prüfwert verglichen werden muss. Das Ergebnis dieses Vergleichs wird in Form eines Signifikanzniveaus für jeden einzelnen Parameterterm angegeben.

*Tabelle 7.33: Maximales Anfahrdrehmomentx, Modellparameter* 

| <b>Term</b>                                     | Schätzer    | Std.-Fehler | t-Wert  | Wahrsch.> t  |
|-------------------------------------------------|-------------|-------------|---------|--------------|
| Achsenabschnitt                                 | 18,491602   | 1,466468    | 12,61   | <,0001       |
| VK                                              | 0,0274886   | 0,011177    | 2,46    | 0,0162       |
| AL                                              | 0,0088257   | 0,001541    | 5,73    | <,0001       |
| $(VK-122,121)*(AL-123,485)$                     | 0,0001294   | 0,000021    | 6,15    | $\leq 0.001$ |
| SG                                              | 0,0387882   | 0,007226    | 5,37    | <,0001       |
| $(VK-122,121)*(SG-50)$                          | $4,9431e-5$ | 0,000111    | 0,45    | 0,6560       |
| $(AL-123,485)*(SG-50)$                          | $-0,000314$ | 0,000168    | $-1,86$ | 0,0662       |
| $(VK-122, 121)*(AL-123, 485)*(SG-50)$           | $-6,782e-6$ | 2,105e-6    | $-3,22$ | 0,0019       |
| AС                                              | $-3,969084$ | 0,500253    | $-7,93$ | $\leq 0.001$ |
| $(VK-122,121)*(AC-0,5)$                         | $-0,02339$  | 0,004422    | $-5,29$ | <,0001       |
| $(AL-123,485)*(AC-0,5)$                         | 0,0188865   | 0,006738    | 2,80    | 0,0064       |
| $(VK-122, 121)*(AL-123, 485)*(AC-0, 5)$         | 0,0001175   | 8,419e-5    | 1,40    | 0,1669       |
| $(SG-50)*(AC-0,5)$                              | 0,0800823   | 0,035387    | 2,26    | 0,0265       |
| $(VK-122,121)*(SG-50)*(AC-0,5)$                 | 0,0003551   | 0,000442    | 0,80    | 0,4245       |
| $(AL-123,485)*(SG-50)*(AC-0,5)$                 | $-0,000983$ | 0,000674    | $-1,46$ | 0,1485       |
| $(VK-122, 121)*(AL-123, 485)*(SG-50)*(AC-0, 5)$ | $-1,48e-5$  | 8,419e-6    | $-1,76$ | 0,0828       |
| $(VK-122, 121) * (VK-122, 121)$                 | $-0,000316$ | $9,824e-5$  | $-3,22$ | 0,0019       |
| $(VK-122, 121) * (VK-122, 121) * (VK-122, 121)$ | 7,9171e-6   | 1,657e-6    | 4,78    | $\leq 0.001$ |
| $(VK-122, 121) * (VK-122, 121) *$               | $-3,785e-8$ | 1,149e-8    | $-3,29$ | 0,0015       |
| $(VK-122,121)*(VK-122,121)$                     |             |             |         |              |
| $(AL-123,485)*(AL-123,485)$                     | $-0,000236$ | $3,574e-5$  | $-6,59$ | <,0001       |
| $(SG-50)*(SG-50)$                               | $-0,001788$ | 0,000688    | $-2,60$ | 0,0113       |
| $(AC-0,5)*(AC-0,5)$                             | $-5,136513$ | 1,10112     | $-4,66$ | $\leq 0.001$ |
| $(AC-0,5)*(AC-0,5)*(AC-0,5)$                    | 6,9437943   | 3,266386    | 2,13    | 0,0368       |

# **7.6.3.4 Beurteilung des Modells**

Um das vorliegende Modell endgültig annehmen zu können und für die Prognose des maximalen Anfahrdrehmomentes verwenden zu können, bedarf es noch der obligatorischen Beurteilung mit Hilfe verschiedener Tests und Analysen.

#### *Varianzanalyse*

Die Varianzanalyse bescheinigt dem Modell eine hohe Signifikanz. Das Modell setzt sich aus 22 Parametertermen zusammen, welche durch den Achsenabschnitt ergänzt werden. Für den Anteil, der nicht durch das Modell beschrieben werden kann, verbleiben 76 Freiheitsgrade (Tabelle 7.34).

*Tabelle 7.34: Maximales Anfahrdrehmomentx, Varianzanalyse* 

| <b>Ouelle</b> | Freiheitsgrade | <b>Summe Quadrate</b> | <b>Mittlere Quadrate</b> | <b>F-Wert</b>        |
|---------------|----------------|-----------------------|--------------------------|----------------------|
| Modell        |                | 3198,1073             | 145,369                  | 387,5546             |
| Fehler        | 76             | 28,5070               |                          | $0.375$ Wahrsch. > F |
| K. Summe      | 98             | 3226,6143             |                          | < 0.001              |

*Untersuchung auf Modellschwäche – Lack-of-Fit*

Durch die Untersuchung des Lack-of-Fit kann keine Modellschwäche nachgewiesen werden. Für das vorliegende Modell stehen für diesen Test nur zwei Freiheitsgrade zur Verfügung, was die Auswertung verzichtbar werden lässt /ORT/, der Vollständigkeit halber jedoch hier angegeben ist (Tabelle 7.35).

*Tabelle 7.35: Maximales Anfahrdrehmoment<sub>X</sub>, Lack-of-Fit-Analyse* 

| <b>Quelle</b> | Freiheitsgrade | <b>Summe Quadrate</b> | <b>Mittlere Quadrate</b> | <b>F-Wert</b>           |
|---------------|----------------|-----------------------|--------------------------|-------------------------|
| Lack of Fit   |                | 1,207436              | 0,603718                 | 1,6365                  |
| Reiner Fehler | 74             | 27,299537             |                          | $0,368913$ Wahrsch. > F |
| Gesamtfehler  | 76             | 28,506973             |                          | 0,2016                  |
|               |                |                       |                          | Max. $r^2$              |
|               |                |                       |                          | 0.9915                  |

### *Analysediagramm – Vorhersageanalyse*

Neben den statistischen Prüfverfahren zur Beurteilung des Regressionsmodells ist es stets von enormer Wichtigkeit, den Kurvenverlauf des Regressionsmodells mit Hilfe von Diagrammen grafisch zu beurteilen. Abbildung 7.26 zeigt die vier Analysediagramme des Regressionsmodells für den Fall, dass die jeweils übrigen drei Parameter konstant gehalten werden.

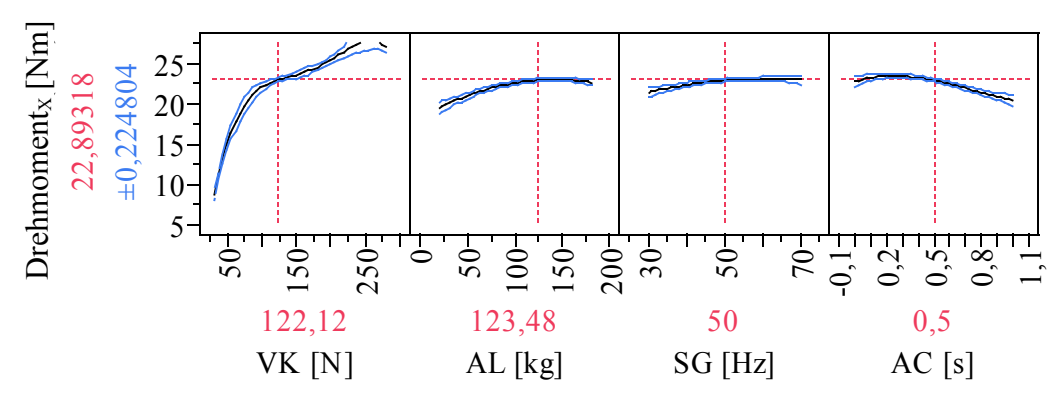

*Abbildung 7.26: Analysediagramm – Maximales Anfahrdrehmoment*<sub>X</sub>

Anhand der Diagramme lässt sich erkennen, dass die Vorspannkraft (VK) einen großen Einfluss auf das maximale Drehmoment während des Anfahrvorgangs hat. Im Bereich von geringen Vorspannkräften wird deutlich, dass das maximale Drehmoment beim Anfahrvorgang sehr stark
zunimmt. Im Bereich von mittleren und hohen Vorspannkräften nimmt das Drehmoment weniger stark zu. Mit zunehmenden Werten der Anlagenlast (AL) und der Sollfördergeschwindigkeit (SG) nimmt das maximale Drehmoment ebenfalls zu. Umgekehrt verhält es sich bei der Anfahrcharakteristik (AC). Je mehr Zeit für die Beschleunigung des elektrischen Antriebs verwendet wird, desto geringer ist das maximale Drehmoment während des Anfahrvorgangs.

#### *Residuenanalyse*

Mit Hilfe der Residuenanalyse werden die Differenzen zwischen den tatsächlich gemessenen Werten und dem erwarteten Modellwerten verglichen. Dabei wird unter anderem gefordert, dass der Mittelwert der Residuen möglichst Null ist. Der Mittelwert der Residuen dieses Regressionsmodells beläuft sich auf einen Wert von  $-8.04 \cdot 10^{-15}$ , was klein genug ist, um dieses Kriterium als erfüllt anzusehen.

Die Normalverteilung der Residuen wird grafisch durch Abbildung 7.27 nachgewiesen. Anhand des Histogramms mit der überlagerten Normalverteilungskurve lässt sich bereits eine gute Übereinstimmung erkennen. Lediglich zwei potentielle Ausreißer sind im Outlier-Box-Plot zu erkennen. Bei der Betrachtung des Normal-Quantile-Plots liegen die Datenpunkte alle innerhalb des Vertrauensbereichs und möglichst nahe der Diagonalen, was ebenfalls ein deutlicher Hinweis auf normalverteilte Residuen ist. Unterstützt wird diese Feststellung durch den Shaprio-Wilk-Test. Dieser gibt einen nichtsignifikanten Wert an, was ein Beleg für normalverteilte Residuen darstellt (Tabelle 7.36).

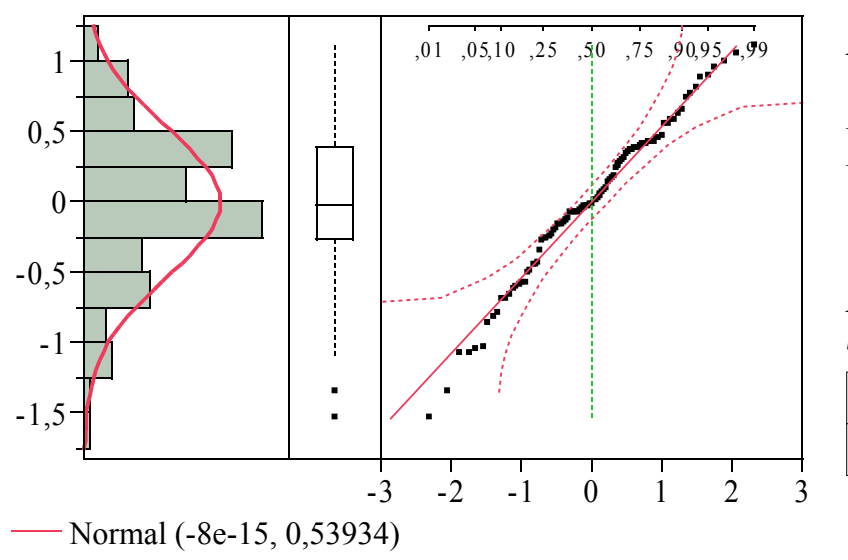

*Abbildung 7.27: Histogramm, Outlier-Box-Plot und Normal-Quantile-Plot – Maximales Anfahrdrehmomentx* 

*Tabelle 7.36: Maximales Anfahrdrehmoment*<sub>X</sub> – *Shapiro-Wilk-W-Test*

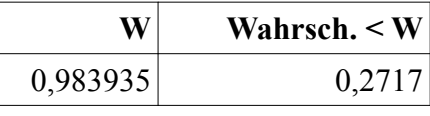

In Abbildung 7.28 (links) sind die Residuen über dem jeweiligen Vorhersagewert aufgetragen. Es lassen sich zwei homogene Wolken erkennen, die belegen, dass die Residuen unabhängig vom Vorhersagewert sind. Die linke Wolke repräsentiert alle Versuche, die mit sehr geringen Vorspannkräften durchgeführt worden sind. Die rechte Wolke beinhaltet alle übrigen Versuche. Zwischen den beiden Wolken liegen keine Versuchswerte, weshalb sich die Residuen in zwei Bereiche aufteilen. Wird das Analysediagramm der Vorspannkraft aus Abbildung 7.26 betrachtet, lässt sich dieser Effekt bereits dort erkennen. Der Anstieg des maximalen Drehmomentes im Übergang von geringen Vorspannkräften zu hohen Vorspannkräften vollzieht sich sehr schnell, was letztendlich zu zwei Bereichen der Zielgröße führt.

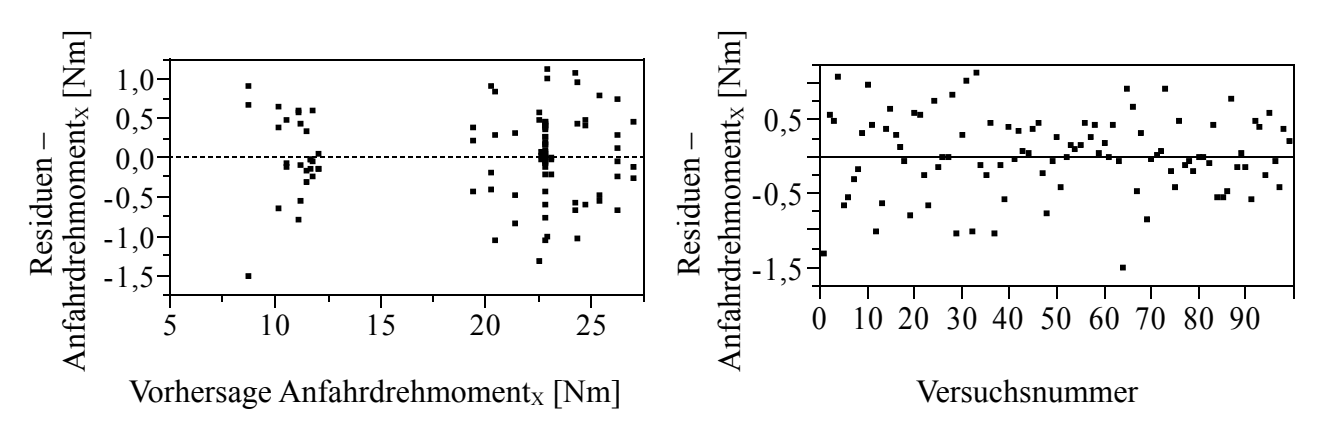

*Abbildung 7.28: Residuen über Vorhersage und Versuchsnummer – Anfahrdrehmomentx* 

Mit Hilfe des Diagramms in Abbildung 7.28 (rechts) ließe sich ein eventueller zeitlicher Trend erkennen. Da sich jedoch ein gleichmäßiges Band zeigt, wird belegt, dass der Fehler unabhängig von der Versuchsreihenfolge ist.

Die Residuenanalyse lässt nun endgültig den Schluss zu, dass das erstellte Regressionsmodell für die Zielgröße *maximales Anfahrdrehmoment* als gültiges Modell angenommen werden kann. Die beiden verbleibenden potentiellen Ausreißer (Abbildung 7.27) werden nicht weiter untersucht, da das Modell alle Kriterien erfüllt und kein weiterer Optimierungsbedarf besteht. Somit eignet sich dieses Modell für die Prognose des maximalen Anfahrmomentes und kann im Rahmen einer Optimierung verwendet werden.

## **7.6.4 Anfahrschlupf**

Die Zielgröße *Anfahrschlupf* beschreibt ebenfalls das Systemverhalten während des Anfahrvorgangs. Demzufolge wird der Einflussfaktor *Anfahrcharakteristik* (AC) zusammen mit den übrigen drei Faktoren untersucht. Der Anfahrschlupf beschreibt die Differenz zwischen den Anfahrzeiten des elektrischem Antriebs und des Förderguts bezogen auf die Anfahrzeit des Motors.

## **7.6.4.1 Schrittweise Regression**

Das Modell wird wie bei den vorangegangenen Zielgrößen schrittweise aufgebaut, indem sukzessive hochsignifikante Parameterterme in das Modell mit aufgenommen werden, die dazu beitragen, das Bestimmtheitsmaß des Regressionsmodells zu verbessern. Falls keine hochsignifikanten Parameterterme mehr zur Verfügung stehen, wird der Prozess beendet, und ein vorläufiges Modell liegt vor, welches im Anschluss den zuvor beschriebenen Analysen unterzogen wird. In Tabelle 7.37 sind einige charakteristische Kenngrößen dargestellt, wozu auch das Bestimmtheitsmaß zählt, welches mit 0,985 bereits dem Modell eine sehr gute Anpassungsgüte bescheinigt.

| Kenngröße                                     | Wert     |
|-----------------------------------------------|----------|
| $r^2$                                         | 0,984645 |
| $r^2$ korrigiert                              | 0,9802   |
| Wurzel der mittleren quadratischen Abweichung | 1,160546 |
| Mittelwert der Zielgröße                      | 4,743293 |
| Beobachtungen (oder Summe Gewichte)           | 99       |

*Tabelle 7.37: Anfahrschlupf, vorläufige Modellkennwerte*

Die grafische Begutachtung des Modellverlaufs anhand der Analysediagramme (Abbildung 7.29) lässt den Effekt des Overfittings deutlich für den Faktor Vorspannkraft erkennen. Der biquadratische Term der Vorspannkraft trägt zwar dazu bei, die zugrundeliegende Datenbasis gut zu beschreiben, jedoch wird auch ohne diesen Parameterterm eine ausreichend gute Anpassungsgüte erzielt. Ähnliches lässt sich bei den Einflussfaktoren Anlagenlast (AL) und Anfahrcharakteristik (AC) beobachten. Insbesondere der hier prognostizierte negative Anfahrschlupf ist praktisch unmöglich, was deutlich macht, dass das Modell in dieser Form nicht angenommen werden kann.

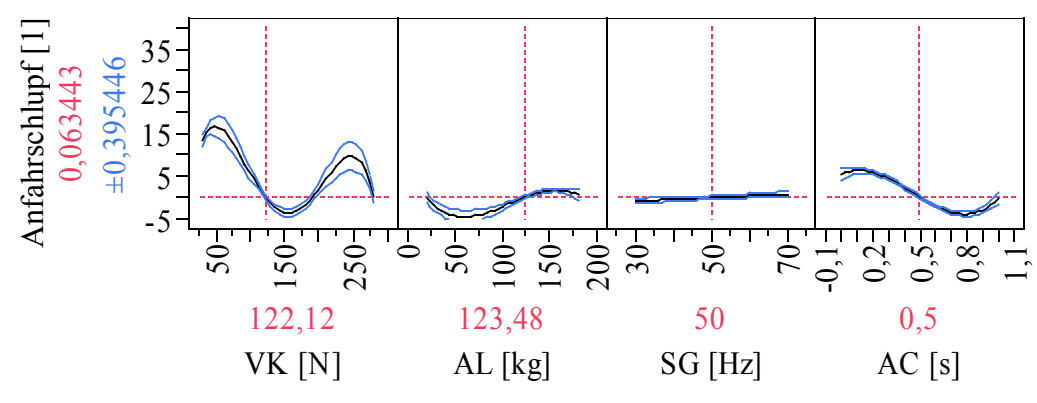

*Abbildung 7.29: Analysediagramm – Anfahrschlupf, vorläufig*

#### **7.6.4.2 Reduktion des Modells**

Da der Effekt des Overfittings deutlich für den Einflussfaktor Vorspannkraft (VK) aufgetreten ist, wird zunächst das Modell modifiziert, indem der biquadratische Term der Vorspannkraft aus dem Modell entnommen wird. Das neu berechnete Modell weist im Vergleich zum vorherigen ein geringfügig schlechteres korrigiertes Bestimmtheitsmaß auf (Tabelle 7.38).

| Kenngröße                                     | Wert     |
|-----------------------------------------------|----------|
| $r^2$                                         | 0,978166 |
| $r^2$ korrigiert                              | 0,972211 |
| Wurzel der mittleren quadratischen Abweichung | 1,374908 |
| Mittelwert der Zielgröße                      | 4,743293 |
| Beobachtungen (oder Summe Gewichte)           | 99       |

*Tabelle 7.38: Anfahrschlupf, vorläufige Modellkennwerte*

Die Betrachtung der Analysediagramme (Abbildung 7.30) zeigt, dass für den Einflussfaktor Vorspannkraft der Effekt des Overfittings nicht mehr vorhanden ist. Für den Faktor Anfahrcharakteristik (AC) lässt sich jedoch eine gewisse Unstimmigkeit erkennen, welche insbesondere durch den vorhergesagten negativen Anfahrschlupf deutlich wird.

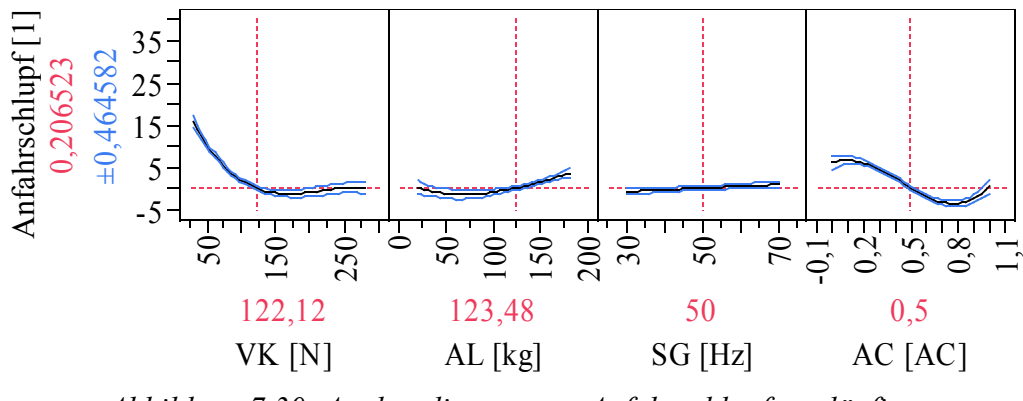

*Abbildung 7.30: Analysediagramm – Anfahrschlupf, vorläufig*

Die Analyse der Residuen zeigt, dass diese eindeutig nicht normalverteilt sind. Hierzu genügt bereits die grafische Auswertung (Abbildung 7.31), um zu diesem Schluss zu kommen, da sich der überwiegende Teil der Residuen im Normal-Quantile-Plot nicht nahe der Diagonalen, dafür aber außerhalb des Vertrauensbereichs befindet. Der Shaprio-Wilk-Test (Tabelle 7.39) wird hier der Vollständigkeit halber aufgeführt. Er weist eine hochsignifikante Größe aus, was darauf hindeutet, dass die Residuen nicht normalverteilt sind.

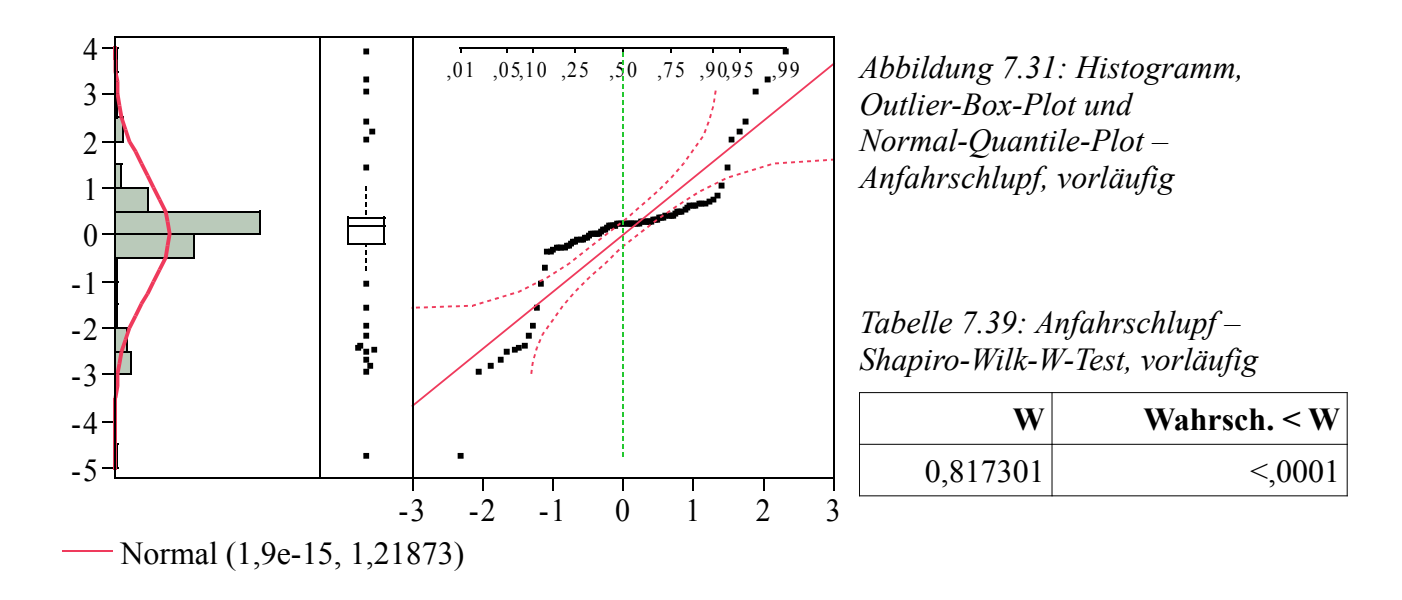

#### **7.6.4.3 Transformation der Zielgröße**

Aufgrund der extrem nicht normalverteilten Residuen ist nicht damit zu rechnen, dass der Ausschluss eines weiteren Parameterterms (z.B. des kubischen Terms der Anfahrcharakteristik) zu einer umfassenden Verbesserung des Modells führt. Aus diesem Grund wird die Zielgröße nach Gleichung (45) mit der besten Box-Cox-Transformation transformiert, um auf diese Weise ein verbessertes Modell zu erhalten.

$$
An fahrschlupf \n\begin{aligned}\n& \x = \frac{An fahrschlupf^{0,2} - 1}{0.178839156967996}\n\end{aligned}\n\tag{45}
$$

Die Neuberechnung des Modells auf Basis der transformierten Zielgröße führt zu einem noch höheren Bestimmtheitsmaß (Tabelle 7.40) als bei den beiden zuvor berechneten vorläufigen Modellen.

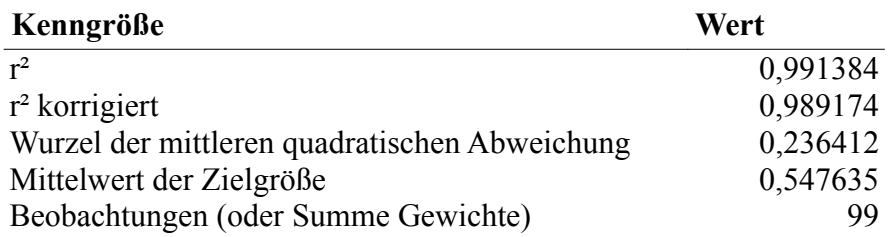

*Tabelle 7.40: Anfahrschlupf*X*, vorläufige Modellkennwerte*

Allerdings ergibt die Untersuchung der Verteilung der Residuen, dass diese nicht normalverteilt sind (Abbildung 7.32). Gestützt wird dieser Befund durch den Shapiro-Wilk-Test (Tabelle 7.41), der eine signifikante Kenngröße angibt, die auf nicht normalverteilte Residuen schließen lässt.

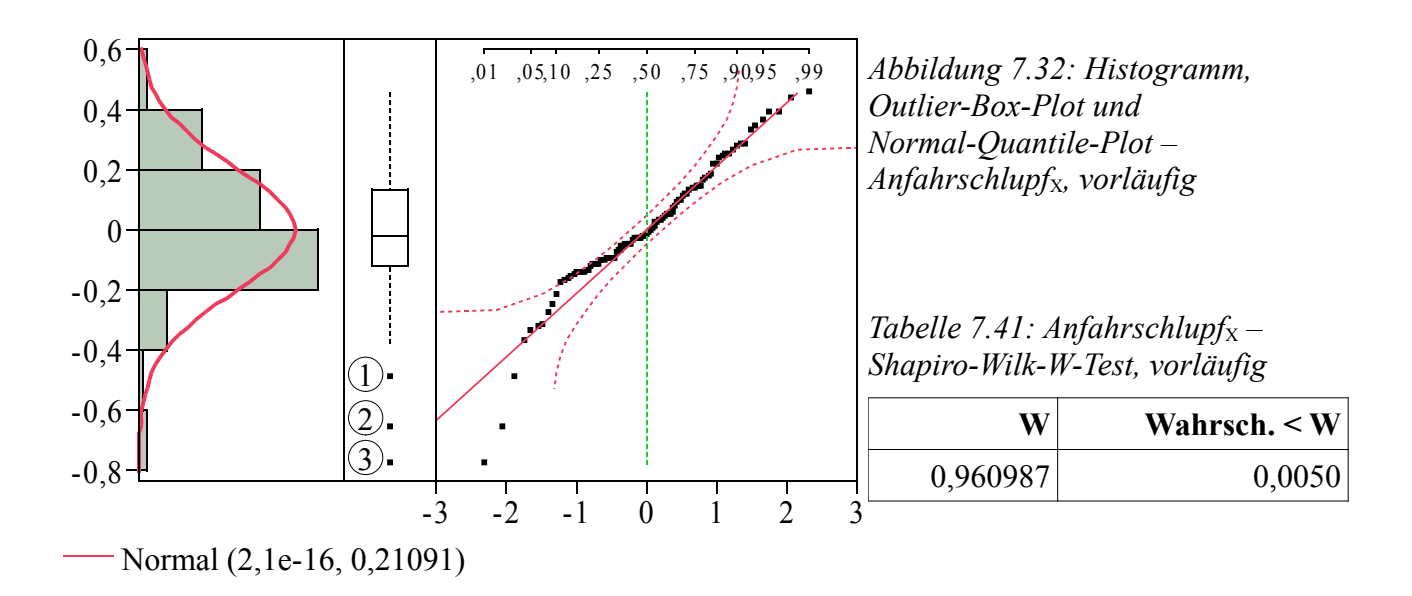

Anhand des in Abbildung 7.32 dargestellten Outlier-Box-Plot lassen sich drei potentielle Ausreißer erkennen (1, 2, 3), die möglicherweise einen so großen Einfluss besitzen, dass die Normalverteilung der Residuen nicht gegeben ist.

#### **7.6.4.4 Untersuchung potentieller Ausreißer**

Um den Einfluss der potentiellen Ausreißer zu analysieren, werden nach /SIE10/ die Cooks-Distances für jeden einzelnen Messwert bestimmt und mit Hilfe eines Diagramms über die Residuen aufgetragen (Abbildung 7.33).

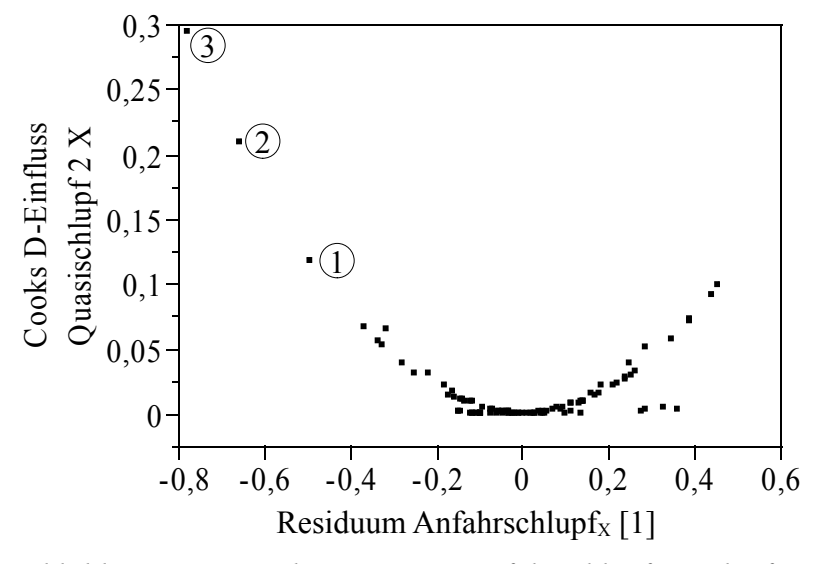

*Abbildung 7.33: Cooks-Distance - Anfahrschlupf<sub>X</sub>, vorläufig* 

Der Grenzwert für einflussreiche Ausreißer wird nach Gleichung (43) berechnet und beläuft sich auf ungefähr 0,04. Alle der potentiellen Ausreißer liegen oberhalb dieser Grenze. Zunächst wird der einflussreichste Ausreißer (3) aus der Datenbasis entnommen, und auf der Grundlage der um eine Messung minimierten Datenbasis wird das Modell neu berechnet, woraus sich folgende charakteristischen Größen bestimmen lassen (Tabelle 7.42).

Tabelle 7.42: Anfahrschlupf<sub>X</sub>, Modellkennwerte

| Kenngröße                                     | Wert     |
|-----------------------------------------------|----------|
| $r^2$                                         | 0,993243 |
| $r^2$ korrigiert                              | 0,99126  |
| Wurzel der mittleren quadratischen Abweichung | 0,210762 |
| Mittelwert der Zielgröße                      | 0,584162 |
| Beobachtungen (oder Summe Gewichte)           | 98       |

Das Bestimmtheitsmaß hat sich durch die Eliminierung des potentiellen Ausreißers im Vergleich zu Tabelle 7.40 noch weiter verbessert. Hierdurch lässt sich bereits eine sehr hohe Anpassungsgüte erkennen. Sollten sich für das Modell bei den noch obligatorischen Analysen positive Ergebnisse ergeben, kann von einem sehr gut angepassten Modell gesprochen werden, das sich sehr gut für die Vorhersage des Anfahrschlupfes nutzen ließe. In Tabelle 7.43 werden sämtliche Parameterterme aufgeführt, die im Modell für die Zielgröße *Anfahrschlupf* enthalten sind.

| Term                                      | Schätzer    | Std.-Fehler | t-Wert   | Wahrsch.> t |
|-------------------------------------------|-------------|-------------|----------|-------------|
| Achsenabschnitt                           | 3,0774883   | 0,276807    | 11,12    | <,0001      |
| VK                                        | $-0,021529$ | 0,001045    | $-20,60$ | <,0001      |
| AL                                        | 0,0083395   | 0,000512    | 16,30    | <,0001      |
| $(VK-121,327)*(AL-122,934)$               | $-4,534e-5$ | $7,351e-6$  | $-6,17$  | <,0001      |
| SG                                        | 0,0097204   | 0,00436     | 2,23     | 0,0288      |
| $(VK-121,327)*(SG-50,102)$                | 2,6845e-5   | 3,859e-5    | 0,70     | 0,4888      |
| $(AL-122, 934)$ *(SG-50,102)              | $-0,000158$ | 5,886e-5    | $-2,68$  | 0,0089      |
| $(VK-121,327)*(AL-122,934)*(SG-50,102)$   | 1,632e-6    | 7,353e-7    | 2,22     | 0,0295      |
| AС                                        | $-4,907046$ | 0,174661    | $-28,09$ | <,0001      |
| $(VK-121,327)*(AC-0,49745)$               | $-0,00403$  | 0,001543    | $-2,61$  | 0,0109      |
| $(AL-122,934)*(AC-0,49745)$               | $-0,006977$ | 0,002354    | $-2,96$  | 0,0041      |
| $(VK-121,327)*(AL-122,934)*(AC-0,49745)$  | 5,7887e-5   | $2,941e-5$  | 1,97     | 0,0527      |
| $(SG-50, 102)$ *(AC-0,49745)              | $-0,057556$ | 0,012358    | $-4,66$  | <,0001      |
| $(VK-121,327)*(SG-50,102)*(AC-0,49745)$   | $-0,00042$  | 0,000154    | $-2,72$  | 0,0081      |
| $(AL-122,934)*(SG-50,102)*(AC-0,49745)$   | 0,0005463   | 0,000235    | 2,32     | 0,0231      |
| $(VK-121,327)*(AL-122,934)*(SG-50,102)*$  | $-1,344e-7$ | 2,942e-6    | $-0,05$  | 0,9637      |
| $(AC-0, 49745)$                           |             |             |          |             |
| $(VK-121,327)*(VK-121,327)$               | 0,0002049   | $1,358e-5$  | 15,08    | <,0001      |
| $(VK-121,327)*(VK-121,327)*(VK-121,327)$  | $-8,362e-7$ | 1,253e-7    | $-6,67$  | <,0001      |
| $(SG-50,102)*(SG-50,102)$                 | $-0,000553$ | 0,000234    | $-2,36$  | 0,0207      |
| $(SG-50,102)*(SG-50,102)*(SG-50,102)$     | 6,6935e-5   | 1,765e-5    | 3,79     | 0,0003      |
| $(AC-0,49745)*(AC-0,49745)$               | 12,019821   | 2,000044    | 6,01     | <,0001      |
| $(AC-0,49745)*(AC-0,49745)*(AC-0,49745)$  | 0,499514    | 1,132826    | 0,44     | 0,6605      |
| $(AC-0,49745)*(AC-0,49745)*(AC-0,49745)*$ | $-40,16724$ | 8,224042    | $-4,88$  | <,0001      |
| $(AC-0, 49745)$                           |             |             |          |             |

*Tabelle 7.43: Anfahrschlupfx, Modellparameter* 

## **7.6.4.5 Beurteilung des Modells**

## *Varianzanalyse*

Die Varianzanalyse weist dem Modell eine hohe Signifikanz nach (Tabelle 7.44), was bedeutet, dass dieses Regressionsmodell den Anfahrschlupf, auf der Basis der ermittelten Messwerte, beschreibt. Das Modell besteht aus 22 Parametertermen, die um den Achsenabschnitt ergänzt werden. Für den Anteil, der nicht durch das Regressionsmodell beschrieben werden kann, verbleibt ein Freiheitsgrad von 75.

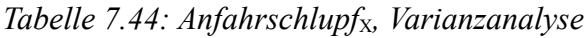

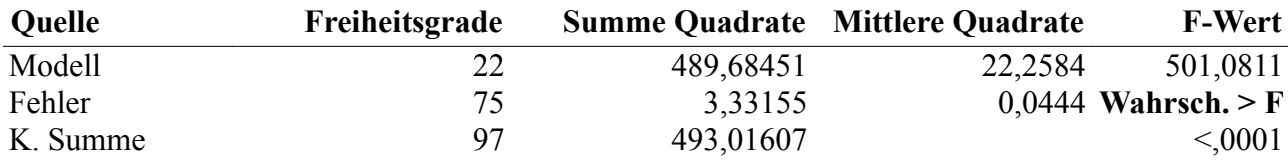

## *Untersuchung auf Modellschwäche – Lack-of-Fit*

Die Untersuchung auf Modellschwäche fällt negativ aus (Tabelle 7.45), was bedeutet, dass dem

Modell kein Lack-Of-Fit nachgewiesen werden kann. Der Freiheitsgrad für die Berechnung des Lack-Of-Fit beträgt zwei, was nach /ORT/ allerdings zu gering ist, um diesen Test sinnvoll durchführen und interpretieren zu können. Der Vollständigkeit halber wird das Ergebnis hier aufgeführt.

*Tabelle 7.45: Anfahrschlupf*X*, Lack-of-Fit-Analyse*

| <b>Quelle</b> | Freiheitsgrade |           | <b>Summe Quadrate Mittlere Quadrate</b> | <b>F-Wert</b>         |
|---------------|----------------|-----------|-----------------------------------------|-----------------------|
| Lack of Fit   |                | 0,0549698 | 0,027485                                | 0.6123                |
| Reiner Fehler | 73             | 3,2765846 |                                         | 0,044885 Wahrsch. > F |
| Gesamtfehler  | 75             | 3,3315543 |                                         | 0.5448                |
|               |                |           |                                         | Max. $r^2$            |
|               |                |           |                                         | 0.9934                |

#### *Analysediagramm – Vorhersageanalyse*

Neben der Untersuchung des Modells anhand rein statistischer Kenngrößen ist die grafische Analyse in jedem Fall durchzuführen, um letztendlich eine Aussage über die Modellgüte machen zu können (Abbildung 7.34). Es ist anzumerken, dass in den Analysediagrammen die transformierte Zielgröße dargestellt ist. Die negativen Werte bedeuten nicht, dass der untransformierte Anfahrschlupf ebenfalls negativ ist. Deutlich wird, dass die Vorspannkraft (VK) und die Anfahrcharakteristik (AC) einen großen Einfluss auf den Anfahrschlupf besitzen. Mit Zunahme des jeweiligen Faktors sinkt der Anfahrschlupf. Mit Zunahme der Anlagenlast und der Sollfördergeschwindigkeit steigt der Anfahrschlupf, wobei der Einfluss dieser beiden Einflussparameter deutlich geringer ausfällt als der der beiden zuvor genannten Faktoren.

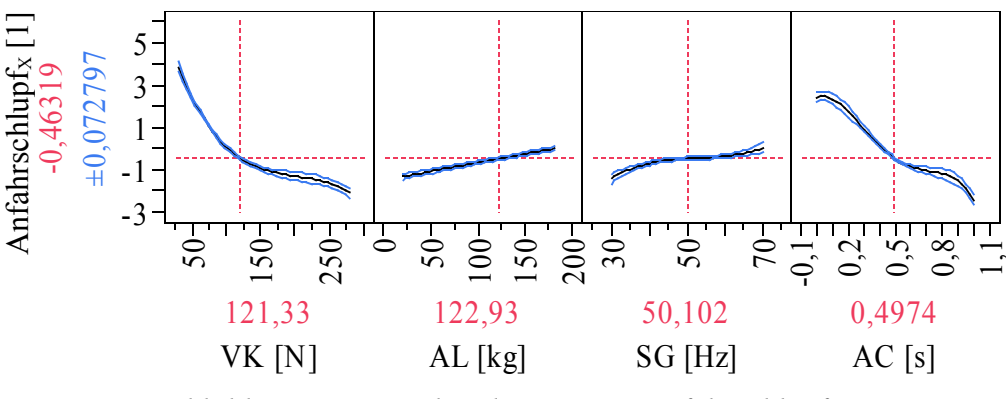

*Abbildung 7.34: Analysediagramm – Anfahrschlupf*<sup>X</sup>

#### *Residuenanalyse*

Durch die Residuenanalyse wird die Untersuchung des erstellten Modells abgeschlossen. Zunächst wird der Mittelwert der Residuen berechnet. Dieser beläuft sich auf einen Wert von 1,098 · 10<sup>-15</sup>, welcher als annähernd Null angenommen werden kann und somit den Anspruch erfüllt. Die Normalverteilung der Residuen wird mit Hilfe von Abbildung 7.35 untersucht. Das Histogramm mit der überlagerten Normalverteilung suggeriert bereits die Normalverteilung der Residuen. Die Begutachtung des Normal-Quantile-Plots zeigt, dass alle Messwerte innerhalb des Vertrauensbereichs liegen und dass nahezu alle Messwerte auf der Diagonalen angesiedelt sind. Lediglich zwei potentielle Ausreißer liegen etwas weiter von der Diagonalen entfernt.

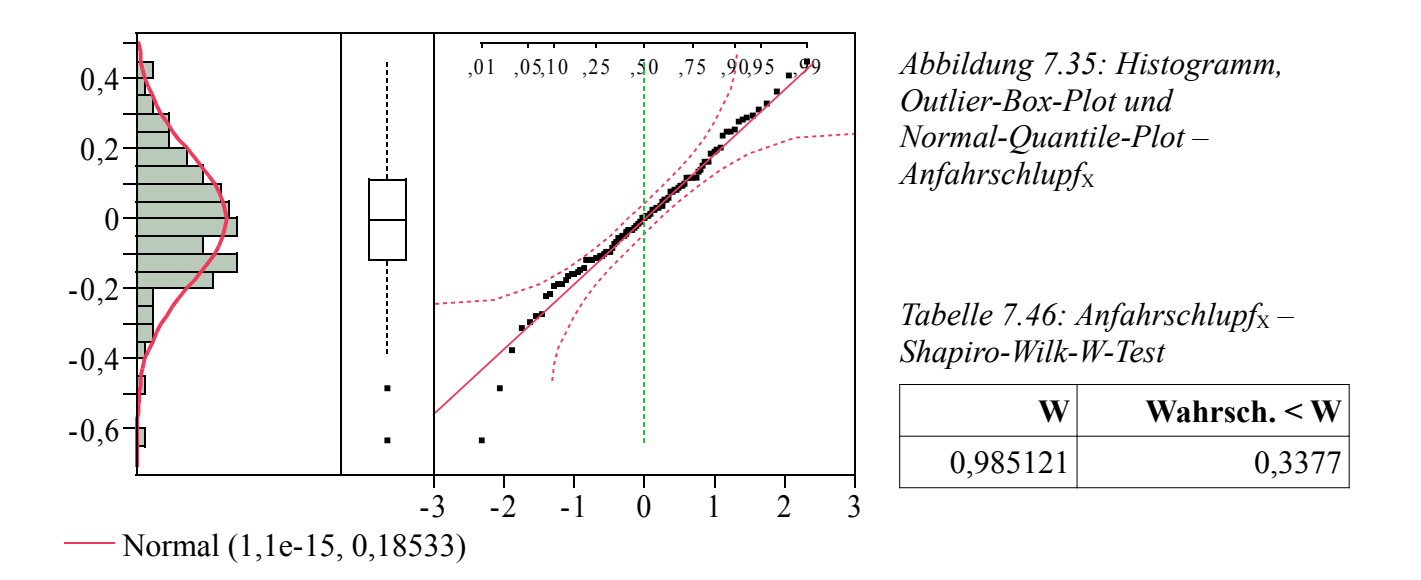

Der obligatorische Shapiro-Wilk-Test wird dazu verwendet, die Normalverteilung basierend auf einer mathematischen Berechnung nachzuweisen. Entsprechend Tabelle 7.46 wird kein signifikanter Wert als Ergebnis ausgewiesen, was die formulierte Annahme der Normalverteilung bestätigt.

In Abbildung 7.36 (links) sind die Residuen über dem Vorhersagewert aufgetragen. Es ist ein gleichmäßiges Band der Messwerte zu erkennen, was die Unabhängigkeit der Residuen von der Zielgröße belegt. Ebenfalls lässt sich kein zeitlicher Trend in den Residuen erkennen. Dies wird in Abbildung 7.36 (rechts) deutlich, in der die Residuen über der Versuchsreihenfolge aufgetragen werden. Die Residuen sind in der Form eines gleichmäßigen Bandes angeordnet.

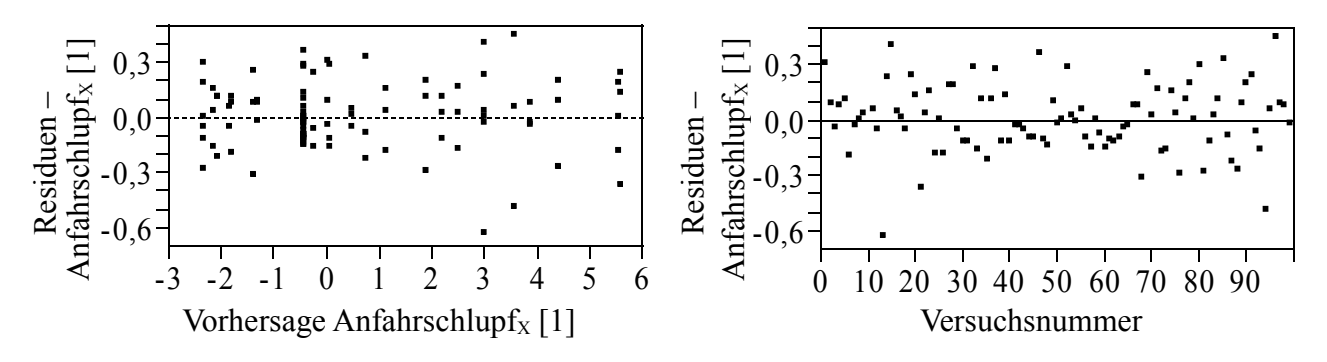

*Abbildung 7.36: Residuen über Vorhersage und Versuchsnummer – Anfahrschlupfx* 

Nach Abschluss der Residuenanalyse kann auch dieses Regressionsmodell als gültig angenommen werden. Es erfüllt alle in Kapitel 7.5.7 definiten Kriterien. Somit ist dieses Modell für die Prognose des Anfahrschlupfes zu verwenden und auch dazu geeignet, in der später folgenden Optimierungsphase eingesetzt zu werden.

#### **7.6.5 Zusammenfassung der Modellbildung und Regressionsanalyse**

In den vorangegangenen Kapiteln sind vier Regressionsmodelle für die benannten Zielgrößen erstellt und anhand von statistischen Kenngrößen im Hinblick auf die Modellgüte beurteilt worden. Hierbei ist insbesondere deutlich geworden, dass teilweise erst durch eine Transformation der Zielgröße eine Modellreduktion oder Elimination von Ausreißern ein Modell erstellt werden kann, das die geforderten Kriterien erfüllt. Um die Modelle in Form einer Gleichung abbilden zu können, müssen die Terme aus den Tabellen 7.13, 7.24, 7.33, 7.43 mit den korrespondierenden Koeffizienten (Schätzer) multipliziert und anschließend aufaddiert werden. Für die Zielgröße Stationäres Motordrehmoment ist das Regressionsmodell in Gleichung (46) exemplarisch in Form einer mathematischen Funktion dargestellt.

$$
M_{stat} = 0,5619 + 0,0055 \cdot VK + 0,0074 \cdot AL + (VK - 122,1212) \cdot (AL - 123,4848) \cdot 0,00000070689 + 0,0253 \cdot SG + (VK - 122,1212) \cdot (SG - 50) \cdot 0,0000434 + (AL - 123,4848) \cdot (SG - 50) \cdot -0,000004688 + (VK - 122,1212) \cdot (AL - 123,4848) \cdot (SG - 50) \cdot 0,000000139 + (AL - 123,4848) \cdot (AL - 123,4848) \cdot 0,00002957 + (SG - 50) \cdot (SG - 50) \cdot 0,0005173
$$
\n(46)

# **8 Validierung der erstellten Modelle**

### **8.1 Verifikation und Validierung**

Im vorangegangenen Kapitel sind die Regressionsmodelle für die vier Zielgrößen auf der Basis der aufgenommenen Versuchsdaten erstellt worden. Dabei ist unter Berücksichtigung von statistischen Kenngrößen das Regressionsmodell durch die Methode der kleinen Quadrate an die Daten insofern angepasst worden, dass ein möglichst großes Bestimmtheitsmaß *r* 2 für das Modell berechnet werden kann. Anhand von charakteristischen Kenngrößen und zusätzlichen Analysen sind die ermittelten Modelle verifiziert worden, wodurch für die Modelle ein formaler Nachweis der Richtigkeit geführt worden ist /VDI3633-1/ und folgende Frage beantwortet werden kann: "Ist das Modell richtig?" /RAB08/. Diese Untersuchungen beziehen sich lediglich auf die vorhandene Datenbasis. Um die Modelle endgültig anzunehmen und für die anschließende Optimierung zu verwenden, werden Validierungsversuche durchgeführt, mit deren Hilfe die Güte des Regressionsmodells auf eine weitere Weise untersucht werden kann. Die Validierung ist eine hinreichende Überprüfung der Modelle mit dem tatsächlichen Systemverhalten und beantwortet die Frage: "Ist es das richtige Modell?" /VDI3633-1/, /RAB08/. Die Validierungsversuche stellen unabhängige Kontrollversuche dar, da diese nicht für die Modellerstellung verwendet worden sind. Hierzu werden anhand des Modells für definierte Faktorstufenkombinationen Vorhersagen für die Zielgrößen bestimmt, die anschließend anhand des realen Systems überprüft werden. Eine hohe Modellgüte zeichnet sich dadurch aus, dass der erwartete Modellwert mit dem gemessenem Wert des jeweiligen Validierungsversuchs möglichst gut übereinstimmt. Eine vollständige Übereinstimmung zwischen den Modellvorhersagen und den real gemessenen Werten ist nur bedingt möglich /VDI3633-1/.

Vielmehr werden die gemessenen Werte im Bereich des Vorhersagewertes streuen. Ein Modell wird dann als gültig angenommen, wenn für die überwiegende Anzahl der Validierungsversuche eine annähernde Übereinstimmung zwischen Modellwert und Messwert gegeben ist.

## **8.2 Planung der Validierungsversuche**

Die Planung der Validierungsversuche ist nicht an die Regeln der statistischen Versuchsplanung gebunden. Allerdings sollte darauf geachtet werden, dass der Umfang geringer als der der eigentlichen Versuchsreihe ausfällt. Diese Versuche dienen dazu, die statistische Auswertung durch eine unabhängige Modellbeurteilung zu ergänzen. Bei der Auswahl der Faktorstufenkombinationen der Validierungsversuche werden möglichst keine Faktorstufen gewählt, die bereits bei der Regressionsversuchsreihe verwendet worden sind. Auf keinen Fall sollte eine Stützstelle, also eine bereits im Regressionsversuch verwendete Faktorstufenkombination, als Validierungsversuch verwendet werden. Da die Extrapolation über den gegebenen Faktorraum nicht zulässig ist, werden die Faktorstufen für die Validierungsversuche ebenfalls aus dem verwendeten Faktorraum gewählt /SIE10/, /WEI07/. Hierzu werden für die jeweiligen Faktoren Werte gewählt, die zwischen den Faktorstufen der Regressionsversuche liegen, wobei es sich in den meisten Fällen um den Mittelwert von jeweils zwei Faktorstufen handelt. Zur Verdeutlichung sind die Faktorstufen der Regressionsversuche und die gewählten Faktorstufen der Validierungsversuche in den Tabellen 8.1, 8.2, 8.3, 8.4 dargestellt. Den jeweiligen Faktorstufen sind die Symbole *a*, *b*, *c* und *d* zugeordnet, anhand derer die Faktorstufenkombinationen der Validierungsversuche kodiert werden.

Die Stufe *a* des Faktors *Vorspannkraft* wird auf 45 N und nicht auf 35 N gesetzt, da erwartet wird, dass die Zielgrößen zwischen 30 N und 40 N sehr gut vorausgesagt werden können, weil beide Einstellungen Stützstellen der Regressionsmodelle darstellen und dicht beieinander liegen. Die Stufe *a* liegt aber noch weit genug von der Stufe *b* entfernt, die den Mittelwert der Stufen 40 N und 120 N aus den Regressionsversuchen darstellt.

| Regression (Symbol)  | a  |    | - |  |     |     |     |
|----------------------|----|----|---|--|-----|-----|-----|
| Regression, VK [N]   | 30 | 40 |   |  |     | 200 | 280 |
| Validierung (Symbol) |    |    |   |  |     |     |     |
| Validierung, VK [N]  |    |    |   |  | 160 |     | 240 |

*Tabelle 8.1: Faktorstufen der Validierungsversuche, Vorspannkraft (VK)*

Bei der Festlegung der Faktorstufen für den Einflussfaktor *Anlagenlast* wird für die Faktorstufen *a* bis *c* jeweils der Mittelwert aus den Faktorstufen der Regressionsversuche gewählt. Die Faktorstufe *d* wird hingegen auf 180 kg eingestellt. Somit enthalten die Validierungsversuche eine Faktorstufe, die bereits im Regressionsversuch eingestellt wurde, was jedoch nicht als problematisch anzusehen ist, weil weiterhin gewährleistet ist, dass keine vollständig identische Stützstelle als Validierungsversuch verwendet wird.

| Regression (Symbol)  |    |       |      |       |        |       |     |
|----------------------|----|-------|------|-------|--------|-------|-----|
| Regression, AL [kg]  | 20 |       | 72,5 |       |        | 177.5 | .80 |
| Validierung (Symbol) |    |       |      |       |        |       |     |
| Validierung, AL [kg] |    | 46,25 |      | 98,75 | 151,25 |       | -80 |

*Tabelle 8.2: Faktorstufen der Validierungsversuche, Anlagenlast (AL)*

Die Auswahl der Faktorstufen für die Faktoren Sollfördergeschwindigkeit (SG) und Anfahrcharakteristik (AC) ist genau nach dem besagten Schema durchgeführt worden. Für die Faktorstufen *a* bis *d* wird jeweils der Mittelwert aus zwei Faktorstufen der Regressionsversuche gewählt.

*Tabelle 8.3: Faktorstufen der Validierungsversuche, Sollfördergeschwindigkeit (SG)*

| Regression (Symbol)  |    | $\overline{\phantom{0}}$ |  |  |  |
|----------------------|----|--------------------------|--|--|--|
| Regression, SG [Hz]  | 30 |                          |  |  |  |
| Validierung (Symbol) |    |                          |  |  |  |
| Validierung, SG [Hz] |    |                          |  |  |  |

*Tabelle 8.4: Faktorstufen der Validierungsversuche, Anfahrcharakteristik (AC)*

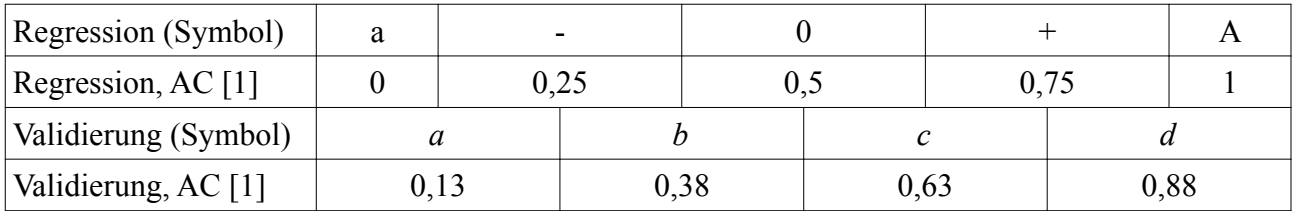

Um die Anzahl der Validierungsversuche gering zu halten, aber trotzdem möglichst unterschiedliche Faktorstufenkombination generieren zu können, werden zwei Strategien verfolgt. Zunächst wird ausgehend von der Faktorstufenkombination *abcd* jede Faktorstufe um eine Stufe erhöht. Sollte bereits die höchste Stufe erreicht sein, wird wieder mit der kleinsten Stufe begonnen. Danach wird ausgehend von der Faktorstufenkombination *dcab* jeweils jede Faktorstufe um eine Stufe verringert. Somit ergeben sich acht Validierungsversuche mit unterschiedlichen Faktorstufenkombinationen, welche in Tabelle 8.5 (Nr. 1-8) dargestellt sind.

Eine zweite Strategie, die bei der Ermittlung der Faktorstufenkombinationen für die Validierungsversuche angewendet wird, ist die klassische Methode "One-Factor-At-A-Time" /RYA07/. Es wird nur ein Faktor variiert, die übrigen Faktoren werden konstant auf dem Niveau *c* gehalten, wohingegen der variable Faktor alle Stufen von *a* bis *d* einnimmt. Somit ergeben sich 13 weitere Validierungsversuche, die ebenfalls in Tabelle 8.5 (Nr. 9-21) dargestellt sind. Jeder der Validierungsversuche wird dreimal durchgeführt, um die Ergebnisse hinreichend statistisch absichern zu können.

| Nr.            | <b>Muster</b> | VK [N] | AL [kg] | <b>SG [Hz]</b> | AC[s] |
|----------------|---------------|--------|---------|----------------|-------|
| 1              | abcd          | 45     | 98,75   | 55             | 0,875 |
| $\overline{2}$ | bcda          | 80     | 151,25  | 65             | 0,125 |
| 3              | cdab          | 160    | 180     | 35             | 0,375 |
| $\overline{4}$ | dabc          | 240    | 46,25   | 45             | 0,625 |
| 5              | dcba          | 240    | 151,25  | 45             | 0,125 |
| 6              | cbad          | 160    | 98,75   | 35             | 0,875 |
| $\overline{7}$ | adcb          | 45     | 98,75   | 55             | 0,125 |
| 8              | badc          | 80     | 46,25   | 65             | 0,625 |
| 9              | accc          | 45     | 151,25  | 55             | 0,625 |
| 10             | bccc          | 80     | 151,25  | 55             | 0,625 |
| 11             | cccc          | 160    | 151,25  | 55             | 0,625 |
| 12             | dccc          | 240    | 151,25  | 55             | 0,625 |
| 13             | cacc          | 160    | 46,25   | 55             | 0,625 |
| 14             | cbcc          | 160    | 98,75   | 55             | 0,625 |
| 15             | cdcc          | 160    | 180     | 55             | 0,625 |
| 16             | ccac          | 160    | 151,25  | 35             | 0,625 |
| 17             | ccbc          | 160    | 151,25  | 45             | 0,625 |
| 18             | ccdc          | 160    | 151,25  | 65             | 0,625 |
| 19             | ccca          | 160    | 151,25  | 55             | 0,125 |
| 20             | cccb          | 160    | 151,25  | 55             | 0,375 |
| 21             | cccd          | 160    | 151,25  | 55             | 0,875 |

*Tabelle 8.5: Übersicht der Validierungsversuche*

## **8.3 Stationäres Motordrehmoment**

In Abbildung 8.1 sind die Validierungsversuche zusammen mit dem jeweiligen Modellwert aufgetragen. Es ist eine sehr gute Überdeckung zwischen den Werten der Validierungsversuche und den Modellwerten zu erkennen. Diese grafische Auswertung unterstützt das Ergebnis aus Kapitel 7.6.1.2, das dem Modell für die Zielgröße *Stationäres Motordrehmoment* bereits eine sehr gute Anpassungsgüte bescheinigt hat. Somit kann an dieser Stelle abschließend das vorliegende Modell angenommen und für die sich anschließende Optimierung verwendet werden.

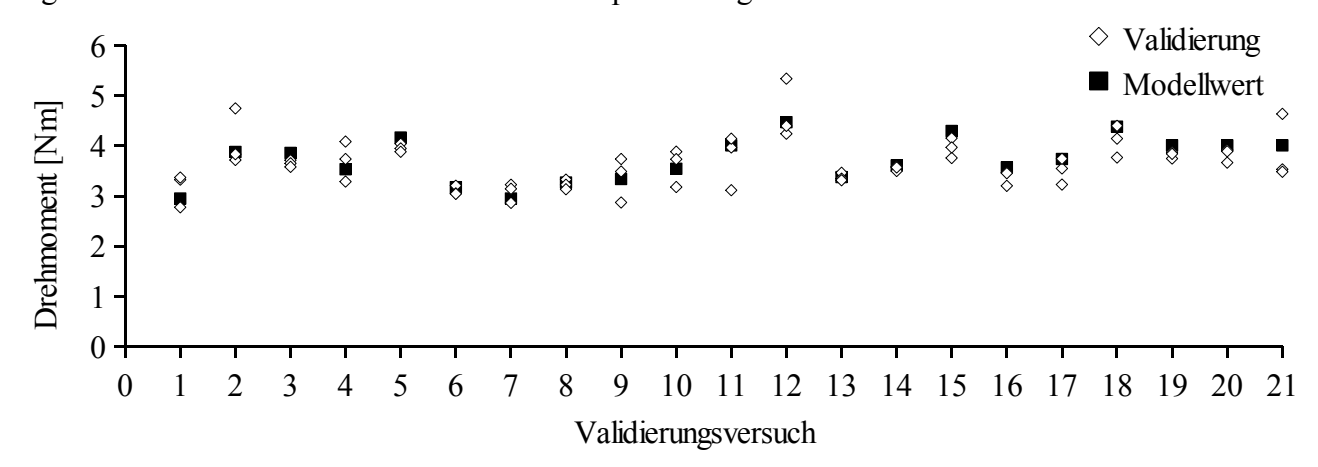

*Abbildung 8.1: Vergleich Validierungsversuche und Modellwerte – Stationäres Motordrehmoment*

## **8.4 Stationärer Gesamtschlupf**

In Abbildung 8.2 ist der Vergleich der Validierungsversuche mit den Modellwerten des Regressionsmodells für die transformierte Zielgröße *Stationärer Gesamtschlupf* dargestellt. Der Vergleich zeigt, dass die überwiegende Anzahl der Validierungsversuche eine sehr gute Übereinstimmung mit dem Modell liefert. Bei vier Validierungsversuchen (4, 6, 16, 17) ist eine erhöhte Abweichung vom Modellwert zu erkennen. Im Hinblick auf die spätere Verwendung dieses Modells wird dieses Ergebnis jedoch als ausreichend gut akzeptiert, wodurch insgesamt das Modell als gültig angesehen wird. Vorwegnehmend lässt sich anhand der Ergebnisse der Optimierung erkennen (vgl. Kapitel 9.2.4), dass im stationären Zustand die maximal einzustellende Vorspannkraft stets unterhalb von 130 N liegt. Die Faktorstufen der benannten problematischen Validierungsversuche liegen alle oberhalb dieses Wertes, was die Gefahr einer unsicheren Prognose in diesem Bereich minimiert.

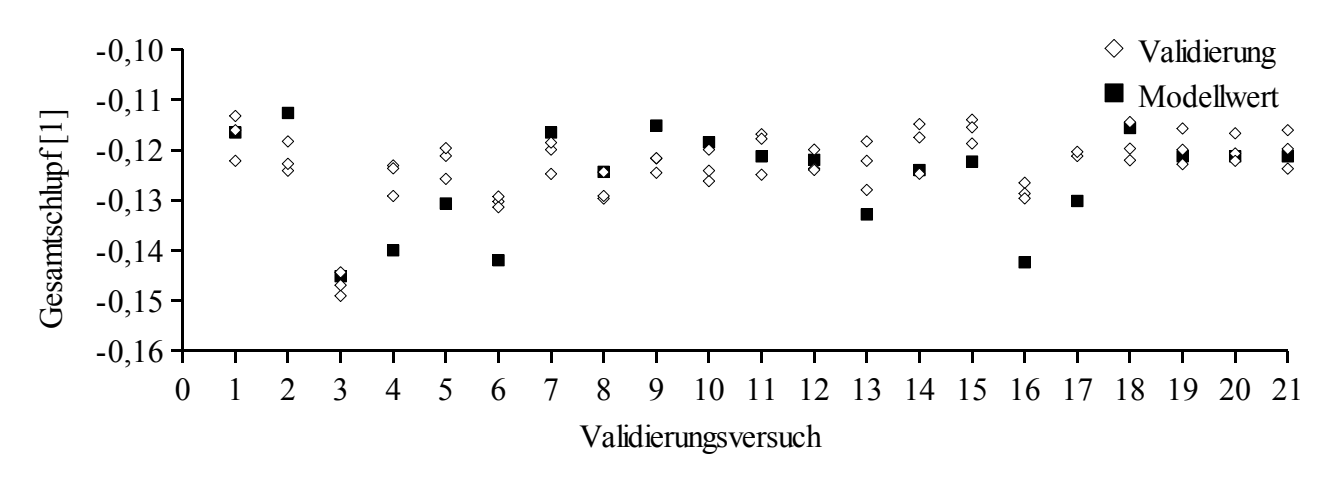

*Abbildung 8.2: Vergleich Validierungsversuche und Modellwerte – Stationärer Gesamtschlupf*<sup>X</sup>

## **8.5 Maximales Anfahrdrehmoment**

Abbildung 8.3 zeigt das Ergebnis des Vergleichs zwischen den Validierungsversuchen und den korrespondierenden Modellwerten für die transformierte Zielgröße *Maximales Anfahrdrehmoment*. Es ist eine sehr gute Übereinstimmung erkennbar, woraus sich in Kombination mit den Ergebnissen aus Kapitel 7.6.3.4 für das Regressionsmodell eine hohe Anpassungsgüte ableiten lässt. Die Problematik des Overfittings lässt sich bei diesem Modell ausschließen. Gerade diese hätte an dieser Stelle deutlich werden können, wenn trotz des sehr hohen Bestimmtheitsmaßes von *r*² = 0,991 die Validierungsversuche stark von den Modellwerten abgewichen wären. In diesem Fall hätte das Modell lediglich die vorgegeben Daten für die Modellerstellung sehr gut beschrieben, wäre aber für die Prognose anderer Faktorstufenkombinationen unbrauchbar gewesen.

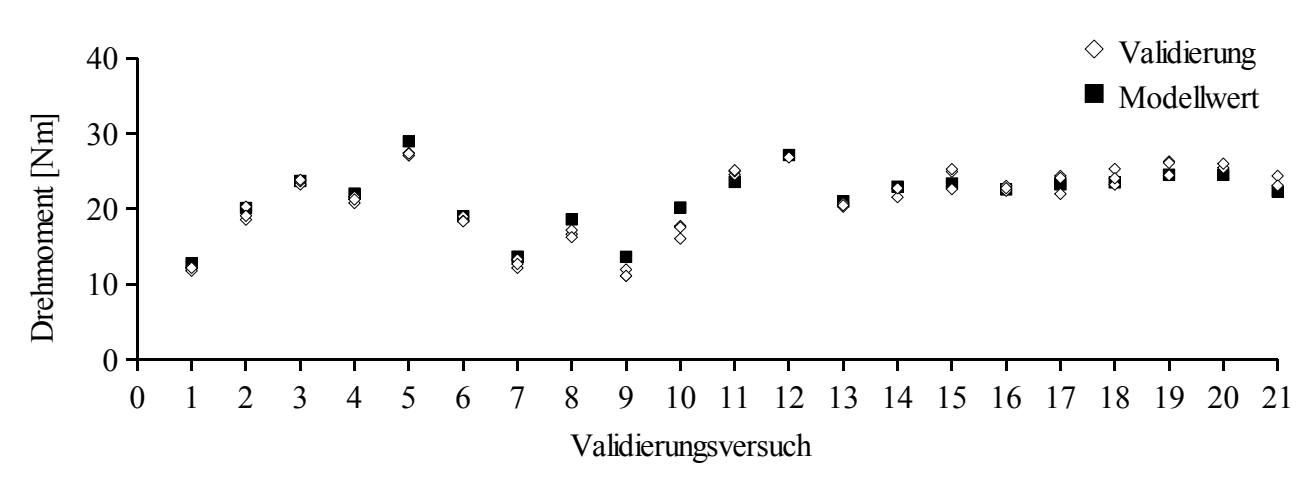

Abbildung 8.3: Vergleich Validierungsversuche und Modellwerte – Maximales Anfahrdrehmoment<sub>x</sub>

## **8.6 Anfahrschlupf**

Analog zu den vorangegangenen Kapiteln ist in Abbildung 8.4 das Ergebnis des Vergleichs zwischen den Validierungsversuchen und den Modellwerten für die transformierte Zielgröße *Anfahrschlupf* dargestellt. Es zeigt sich ebenfalls eine gute Übereinstimmung, was die Resultate der statistischen Modellbeurteilung in Kapitel 7.6.4.5 bestätigt. Aufgrund dieses Ergebnisses kann das Modell als gültig angenommen und somit im nächsten Schritt für die Optimierung verwendet werden.

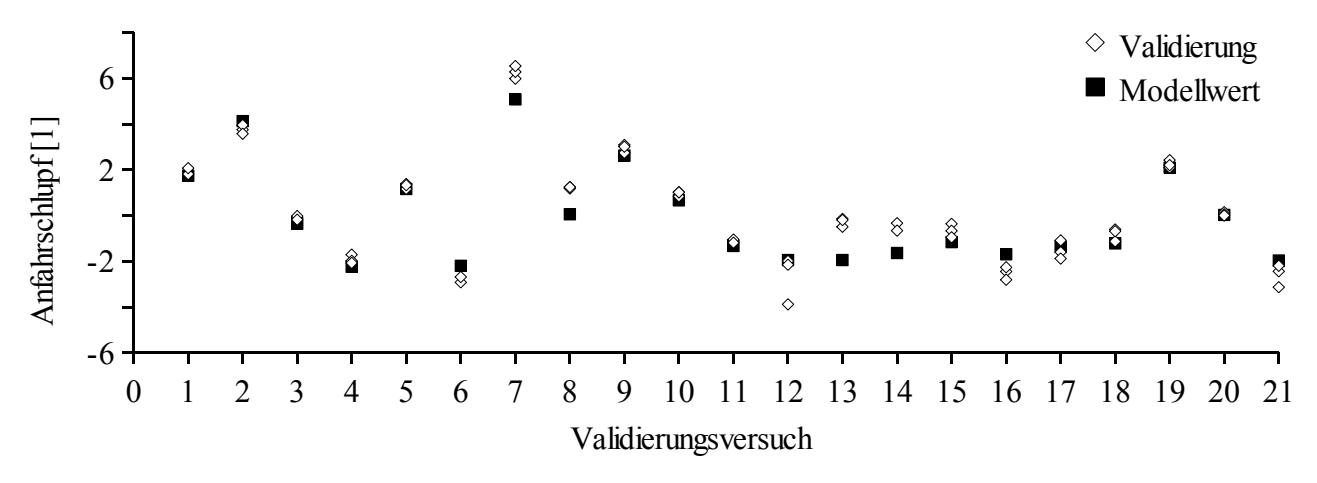

*Abbildung 8.4: Vergleich Validierungsversuche und Modellwerte – Anfahrschlupfx* 

### **8.7 Zusammenfassung der Validierungsversuche**

Mit Hilfe der Validierungsversuche ist gezeigt worden, dass die erstellen Modelle auch die Faktorstufenkombinationen der Validierungsversuche sehr gut beschreiben. Aufgrund der guten Übereinstimmung von den Modellwerten und den korrespondierenden Werten der Validierungsversuche eignen sich die ermittelten Modelle für die Prognose der jeweiligen Zielgröße. Zusammen mit der vorangegangen statistischen Beurteilung der Modelle stellt dies ein gesichertes Ergebnis dar, auf dem aufbauend die angeschlossene Optimierung durchgeführt werden kann.

# **9 Optimierungsphase**

# **9.1 Optimierung der Vorspannkraft**

Auf der Basis der erstellten und validierten Regressionsmodelle wird in diesem Kapitel mit Hilfe eines Optimierungstools der Statistiksoftware JMP für verschiedene Nutzungsprofile die jeweils optimale Vorspannkraft bestimmt. Für den stationären Betriebszustand und den Anfahrvorgang werden getrennte Optimierungen durchgeführt, wofür zunächst die Optimierungskriterien definiert werden, anhand derer der Optimierungsprozess durchgeführt wird. Mit Hilfe der Einflussfaktoren *Anlagenlast* (AL), *Sollfördergeschwindigkeit* (SG) und *Anfahrcharakteristik* (AC) werden definierte Systemlasten bzw. Nutzungsprofile festgelegt, wohingegen der Einflussfaktor *Vorspannkraft* (VK) als Freiheitsgrad für die Optimierung verwendet wird. Die Regressionsmodelle werden somit nicht nur dafür verwendet, das Systemverhalten je nach Zielgröße vorauszusagen, sondern entsprechend der Optimierungskriterien die Vorspannkraft zu optimieren. Durch die Abkehr von einer pauschal festgelegten Vorspannkraft auf reduzierte Werte, die sich an der tatsächlichen Systembelastung orientieren, kann ein positiver Einfluss sowohl auf die Lebensdauer des Riemens als auch auf die Lebensdauer der direkt belasteten Wälzlager (z.B. der Umlenkrollen oder des elektrischen Antriebs) erzielt werden. Das Ergebnis der Optimierung wird als Kurvenschar dargestellt, bei der die x-Achse die Anlagenlast und die y-Achse die optimale Vorspannkraft angibt. Für verschiedene Sollfördergeschwindigkeiten bzw. Anfahrcharakteristiken ist jeweils eine Kurve im Diagramm enthalten.

## **9.2 Optimierung für den stationären Zustand**

## **9.2.1 Definition der Optimierungskriterien**

Durch die Betrachtung des stationären Drehmoments lassen sich Rückschlüsse auf die aktuelle Systemlast ziehen, da das Drehmoment bei konstanter Drehzahl proportional zur abgegebenen Leistung ist. Der betrachtete Gesamtschlupf beschreibt das Verhältnis der Differenz der Geschwindigkeit des elektrischen Antriebs und des Förderbehälters bezogen auf die Geschwindigkeit des elektrischen Antriebs. Ziel der stationären Optimierung ist es, für veränderliche Nutzungsprofile eine optimale Vorspannkraft zu ermitteln. Das Nutzungsprofil für den stationären Betrieb besteht aus der tatsächlichen Anlagenlast, hervorgerufen durch die Anzahl und dem Einzelgewicht der sich auf der Anlage befindenden Fördergüter, und aus der Fördergeschwindigkeit, mit der die Güter transportiert werden. Anhand der nachfolgend beschriebenen Kriterien wird die Optimierung für den stationären Betriebszustand durchgeführt.

- 1. Das stationäre Drehmoment ist zu minimieren, um die Leistung zu reduzieren, welche benötigt wird, um das Fördersystem zu betreiben und das Fördergut zu fördern. Durch Reibung, welche im System vorhanden ist, erhöht sich die benötigte Leistung, insbesondere ist bei Vorversuchen festgestellt worden, dass mit Zunahme der Vorspannkraft das Drehmoment ansteigt, was eine Zunahme der Systemreibung beispielsweise in den Lagern vermuten lässt.
- 2. Der Gesamtschlupf ist möglichst gering zu halten, um Abnutzungen durch auftretende Relativbewegungen zu vermeiden und sich daraus ergebende Verlustenergien zu minimieren. Der Gesamtschlupf wird zu einem Teil im Bereich des Riementriebs durch die Vorspannkraft beeinflusst, und zum anderen Teil hängt der Gesamtschlupf von der Reibpaarung zwischen Fördergut und Tragrolle ab, welche in erster Linie durch die

Gewichtskraft des Förderbehälters sowie durch die Beschaffenheit der Rollenoberfläche und des Fördergutbodens beeinflusst wird.

3. Die Vorspannkraft soll möglichst gering gehalten werden, um den Antriebsriemen und die betreffenden Lager nicht übermäßig zu belasten. Durch eine Minimierung der Vorspannkraft lässt sich die Zunahme der Reibung im System reduzieren. Die Lebensdauer des Antriebsriemens wird u.a. durch seine Vorspannung, die Geschwindigkeit sowie die Anzahl der Umlenkungen negativ beeinflusst /KÜN01/, (vgl. Kapitel 2.6.3). Eine zu geringe Vorspannkraft kann allerdings dazu führen, dass die benötigte Antriebsleistung nicht vollständig übertragen werden kann und es unter Umständen zu einem Durchrutschen des Riemens kommt. Die dann auftretende Relativbewegung zwischen Riemen und beispielsweise der Riemenscheibe kann zu einem Verschleiß der Oberfläche des Riemens führen, was sich ebenfalls negativ auf dessen Lebensdauer auswirkt. Die Belastung der Lager, insbesondere derer des elektrischen Antriebs und der Umlenkrollen, nimmt ebenfalls mit steigender Riemenvorspannkraft zu. Während der Optimierung ist für jedes Nutzungsprofil eine Vorspannkraft zu bestimmen, bei der möglichst wenig Schlupf auftritt und gleichzeitig aber ausreichend Drehmoment übertragen wird.

#### **9.2.2 Rücktransformation des Regressionsmodells**

In Kapitel 7.6.1 und Kapitel 7.6.2 wird die Bestimmung der Regressionsmodelle für das *Stationäre Motordrehmoment* und den *Stationären Gesamtschlupf* beschrieben. Für die Erstellung des zweitgenannten Modells ist eine Transformation der Zielgröße notwendig (Gleichung (47)), welche für die Optimierung wieder rücktransformiert wird.

$$
Schlupt_x = \frac{Schlupt^{0,2} - 1}{4,21808755768979}
$$
\n(47)

 $Schlupf =$  untransformierte Zielgröße;  $Schlupf<sub>X</sub> =$  transformierte Zielgröße

Die allgemeine Form der Transformation beruht auf der Box-Cox-Transformation, die in Kapitel 7.6.2.3 behandelt worden ist, und sich nach Gleichung (48) darstellt.

$$
Y_{\mathbf{x}} = \frac{Y^{\mathbf{m}} - 1}{n} \tag{48}
$$

*Y* = untransformierte Zielgröße; *Y*<sub>X</sub> = transformierte Zielgröße; *m* = Exponent; *n* = Nenner

Aus der allgemeinen Form lässt sich eine allgemeine Form für die Rücktransformation der Zielgröße ableiten (Gleichung (49)).

$$
Y = (Y_X \cdot N + 1)^{(1/M)} \tag{49}
$$

Die transformierte Zielgröße Y<sub>X</sub> bezeichnet den Einzelwert. Dieser kann jedoch auch durch das Regressionsmodell *F<sub>X</sub>* substituiert werden, woraus sich die allgemeine Gleichung für das rücktransformierte Regressionsmodell *F* ergibt (Gleichung (50)).

$$
F = (F_X \cdot N + 1)^{(1/M)} \tag{50}
$$

Für die Zielgröße *Stationärer Gesamtschlupf* wird die Rücktransformation nach Gleichung (51) berechnet und kann im Anschluss zusammen mit dem nicht transformierten Modell der Zielgröße *Stationäres Motordrehmoment* optimiert werden.

Schlupf = 
$$
(Schlupf_X \cdot 4, 21808755768979 + 1)^{(1/0,2)}
$$
 (51)

#### **9.2.3 Vorbereitung der Optimierung für den stationären Zustand**

Die Optimierung der stationären Zielgrößen wird mit Hilfe des Optimierungstools der Statistiksoftware JMP durchgeführt. Dazu sind zunächst die Optimierungskriterien durch den in Abbildung 9.1 dargestellten Desirability-Profiler umzusetzen /SAS07b/. Die Desirability stellt einen Zahlenwert zwischen 0 und 1 dar und ist als eine Art Gewichtung zu verstehen, mit deren Hilfe die Optimierungsziele angegeben werden /DER80/. Grundsätzlich bietet sich eine Optimierung mit Hilfe des Desirability-Profilers insbesondere dann an, wenn mehrere Zielgrößen gleichzeitig optimiert werden sollen. Durch unterschiedliche Desirability-Funktionen wird für jede Zielgröße definiert, welchen Wert bzw. welche Tendenz die Zielgröße während der Optimierung annehmen soll.

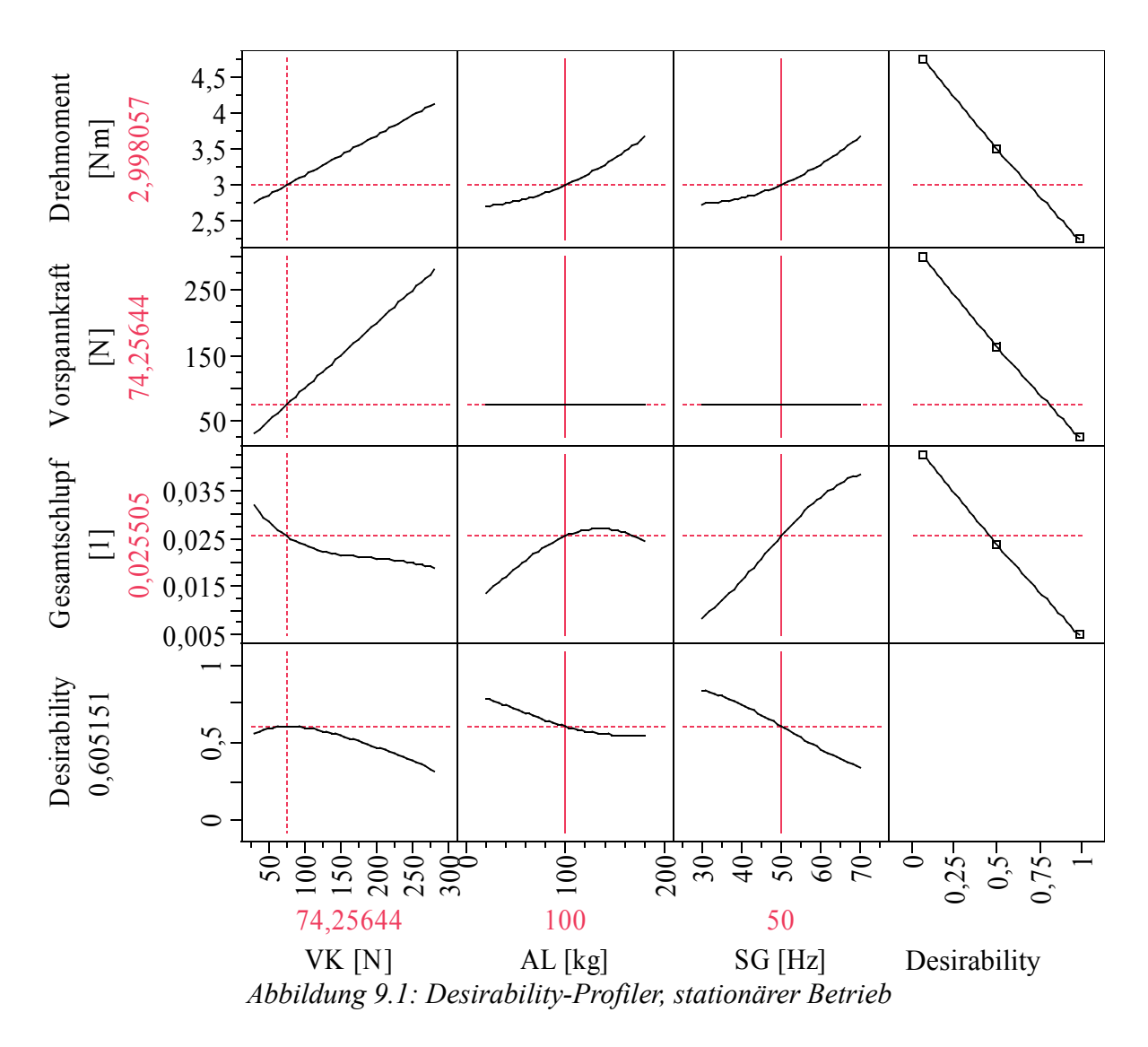

In Abbildung 9.1 ist eine Matrix dargestellt, die sich wiederum aus einzelnen Teildiagrammen zusammensetzt und eine Erweiterung der Analysediagramme darstellt. Die ersten drei Zeilen repräsentieren die zu optimierenden Zielgrößen. Um dem Optimierungskriterium gerecht zu werden, die Vorspannkraft zu minimieren, ist aus dem Faktor *Vorspannkraft* eine scheinbare

Zielgröße *Vorspannkraft* erstellt worden, die lediglich von der Vorspannkraft proportional abhängt (Gleichung (52)) /SAS07b/.

$$
Y_{\text{VK}} = \text{VK} \tag{52}
$$

Die ersten drei Spalten kennzeichnen den Einfluss der drei Einflussfaktoren auf die jeweiligen Zielgrößen. Dargestellt wird die Abhängigkeit der Zielgröße von einem Faktor für den Fall, dass die anderen beiden Faktoren konstant gehalten werden. In der vierten Spalte wird die Desirability-Funktion für das jeweilige Regressionsmodell grafisch dargestellt, mit deren Hilfe die Umsetzung der zuvor definierten Optimierungskriterien erfolgt. Die y-Achse ist äquivalent zu der y-Achse der Vorhersagefunktion, wohingegen die x-Achse, anhand einer Skala mit Werten von 0 bis 1, den Wert der Desirability angibt. Durch die Anpassung der Desirability-Funktion wird angegeben, welcher y-Wert im Laufe der Optimierung angestrebt werden soll. Eine Desirability nahe 1 gibt an, dass der korrespondierende Wert der Vorhersagefunktion während der Optimierung angestrebt werden soll. Ein geringer Wert nahe 0 bedeutet hingegen, dass der Wert der Vorhersagefunktion nicht anzustreben ist. Die Desirabiltiy-Funktion kann prinzipiell für vier verschiedene Fälle angepasst werden, die in Tabelle 9.1 beschrieben werden.

*Tabelle 9.1: Funktionen des Desirability-Profilers /SAS07b/*

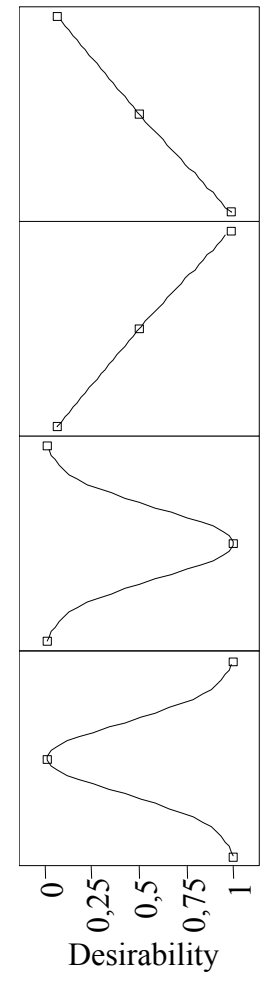

**Minimieren:** Bei dieser Funktion wird ein möglichst geringer Wert der Zielgröße angestrebt. Aus diesem Grund ist die Desirability-Funktion für den geringsten y-Wert nahezu 1 und für den höchsten Wert geht die Funktion linear gegen Null.

**Maximieren:** Die Funktion für das Maximieren ist analog zum Minimieren. Ein möglichst großer Wert wird bei der Optimierung angestrebt. Für große Werte nimmt die Funktion nahezu den Wert 1 an, und für geringe y-Wert läuft die Funktion linear gegen Null.

**Target:** In diesem Fall wird ein konkreter y-Wert angestrebt, alle übrigen Werte sollten möglichst nicht gewählt werden. Hier erhält lediglich der angestrebte Zielwerte eine hohe Desirability von nahezu 1, und alle übrigen y-Werte nehmen geringere Werte bis nahezu Null an.

**Anti-Target:** Das Anti-Target ist komplementär zum Target definiert. In diesem Fall wird ein bestimmter y-Wert ausgeschlossen, alle anderen y-Werte sind zulässig. Somit erhält auch nur der unerwünschte y-Wert eine Desirability von annähernd 0, alle übrigen y-Wert besitzen einen Desirabilty-Wert > 0 und sind damit zulässig.

Je nachdem, wie scharf das Optimierungskriterium formuliert werden kann, ist es möglich, die vier Grundtypen der Desirability-Funktionen anzupassen. Beispielsweise ist es denkbar, im Target-Fall den gewünschten y-Zielwert schärfer von den nicht gewünschten y-Werten abzugrenzen. In diesem Fall würde die Kurve nahezu die Form einer Spitze annehmen, bei der lediglich der gewünschte y-Zielwert eine Desirability von 1 erhält, und Werte, die geringfügig größer respektive kleiner sind, erhalten bereits eine Desirability von 0. Die unterste Zeile in Abbildung 9.1 stellt den Desirability-Trace dar, welcher die Änderung der jeweiligen Desirability für den Fall angibt, dass jeweils ein Faktor variiert wird und die übrigen Faktoren konstant gehalten werden. Links vor der vierten Zeile ist der Zahlenwert der Overall-Desirability angegeben. Dieser beschreibt die Gesamterfüllung der Optimierungskriterien und wird aus dem geometrische Mittel der einzelnen Desirabilities aller Zielgrößen berechnet /SAS07b/. Eine hohe Overall-Desirability bedeutet somit, dass alle Optimierungskriterien sehr gut erfüllt werden. Im Falle der hier vorliegenden Optimierungskriterien werden die Desirability-Funktionen, zum "Minimieren" festgelegt. Somit wird während der Optimierung versucht, das stationäre Motordrehmoment, die Vorspannkraft sowie den stationären Gesamtschlupf zu minimieren.

Mit Hilfe des Desirability-Profilers wird für jede Faktorstufenkombination aus Anlagenlast (AL) und Sollfördergeschwindigkeit (SG) die optimale Vorspannkraft bestimmt, indem definierte Faktorstufen vorgegeben und jeweils Einzeloptimierungen durchgeführt werden. In dem in Abbildung 9.1 dargestellten Beispiel sind die Stufenwerte der Analgenlast auf 100 kg und der Sollfördergeschwindigkeit auf 50 Hz fest eingestellt. Das Optimierungstool berechnet für eine Vorspannkraft von 74,3 N die größte Overall-Desirability, was somit der optimalen Vorspannkraft entspricht, bei der die genannten Kriterien bestmöglich erfüllt werden.

## **9.2.4 Ergebnis der Optimierung für den stationären Zustand**

Für verschiedene Faktorstufenkombinationen aus den Faktoren Anlagenlast und Sollfördergeschwindigkeit wird mit Hilfe des Desirability-Profilers jeweils die optimale Vorspannkraft für den stationären Zustand bestimmt. Die Anlagenlast wird dazu in 20-kg-Schritten von 20 kg bis 180 kg variiert und die Sollfördergeschwindigkeit in 10-Hz-Schritten von 30 Hz bis 70 Hz. In Abbildung 9.2 ist das vorläufige Ergebnis der Optimierung der stationären Zielgrößen dargestellt. Aufgetragen ist jeweils für verschiedene Sollfördergeschwindigkeiten die optimale Vorspannkraft über die eingestellten Anlagenlast.

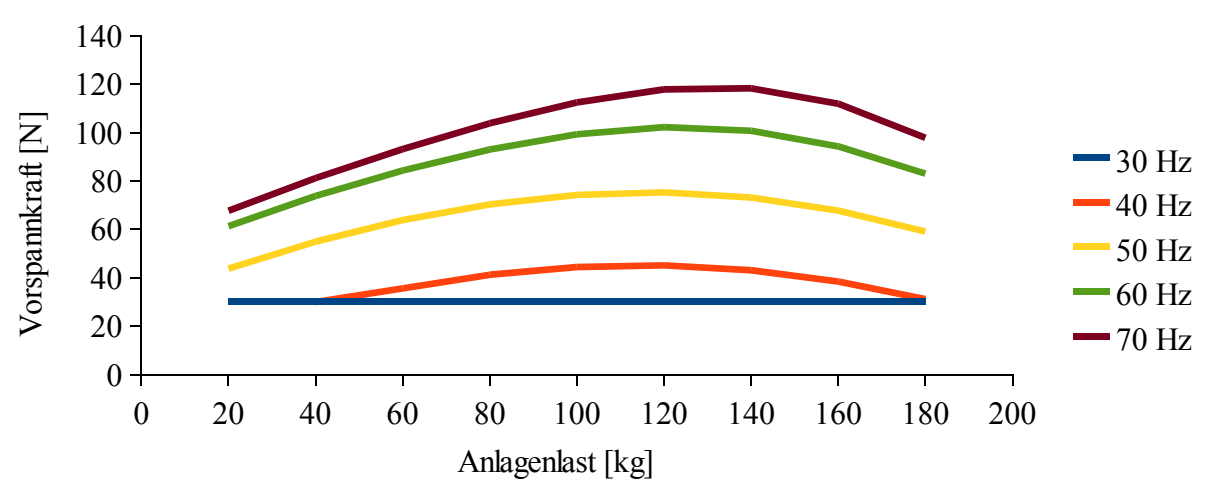

*Abbildung 9.2: Vorläufiges Ergebnis, Optimierung für den stationären Zustand*

Mit steigender Anlagenlast nimmt die optimale Vorspannkraft zu, bei der möglichst wenig Schlupf, möglichst wenig Drehmoment und eine möglichst geringe Vorspannkraft vorhanden sind. Ab einem Scheitelpunkt sinkt die einzustellende Vorspannkraft wieder, was auf die in Kapitel 7.6.2.5 beschriebene Modellschwäche des Regressionsmodells für die Zielgröße *Stationärer Gesamtschlupf* im Bereich von hohen Anlagenlasten zurückzuführen ist. Diese Modellschwäche führt dazu, dass bei hohen Anlagenlasten eine Abnahme des Gesamtschlupfes prognostiziert wird, wovon jedoch in der Realität nicht auszugehen ist.

Um diesem Einfluss entgegen zu wirken, wird das Kennfeld dahingehend angepasst, dass die Kurven der optimalen Vorspannkräfte ab den Scheitelpunkten linear ansteigend fortgesetzt werden. Auf diese Weise kann sichergestellt werden, dass der Schlupf bei höheren Anlagenlasten nicht zunimmt. Die modifizierte Kurvenschar ist in Abbildung 9.3 dargestellt. Laut dem Diagramm sind für den untersuchten Faktorraum Vorspannkräfte zwischen 30 N und 135 N einzustellen, um die Optimierungskriterien zu erfüllen. Dabei nehmen das stationäre Drehmoment Werte von bis zu maximal 5 Nm und der Gesamtschlupf Werte von bis zu maximal 4% an. Hierbei ist nochmals anzumerken, dass es sich um den Gesamtschlupf im gesamten System handelt, der sich aus Teilschlupfen der verschiedenen Reibpaarungen zusammensetzt (vgl. Kapitel 5.2.2).

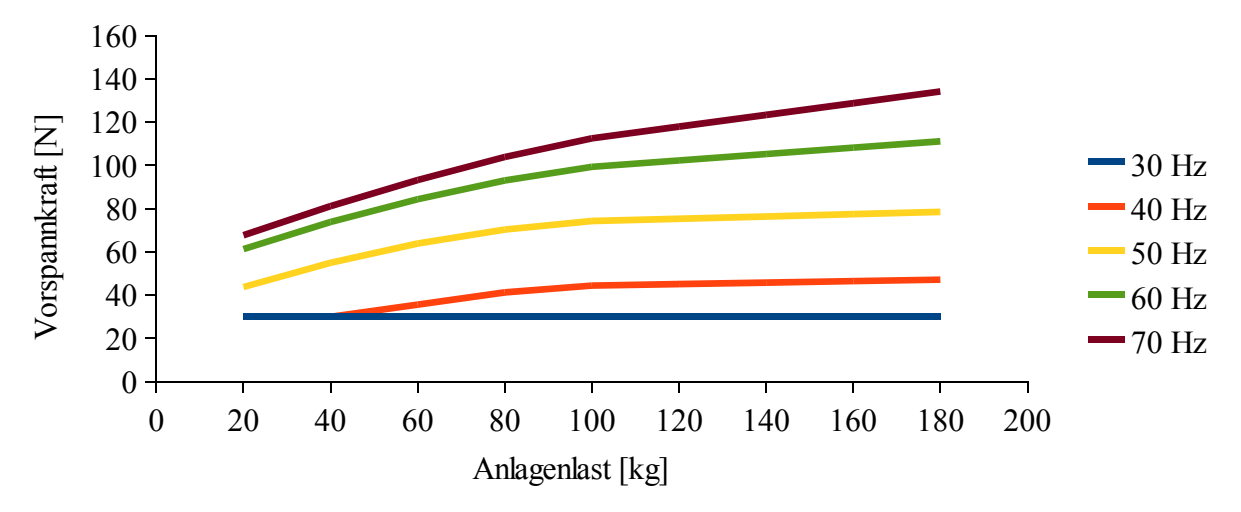

*Abbildung 9.3: Ergebnis, Optimierung für den stationären Zustand*

Bei der niedrigsten Sollfördergeschwindigkeitsstufe von 30 Hz kann, unabhängig von der Anlagenlast, für den stationären Betrieb eine Vorspannkraft von 30 N gewählt werden. Mit zunehmender Sollfördergeschwindigkeit sind höhere Vorspannkräfte zu wählen. Insbesondere bei einer Sollfördergeschwindigkeit, die größer als 40 Hz ist, beeinflusst die Anlagenlast maßgeblich die auszuwählende Vorspannkraft. Sollten sich im stationären Betrieb die Anlagenlast und die Sollfördergeschwindigkeit ändern, kann anhand des ermittelten Diagramms die optimale Vorspannkraft gewählt werden.

In Abbildung 9.4 ist das dreidimensionale Kennfeld, welches sich über der Ebene aus Anlagenlast und Sollfördergeschwindigkeit aufspannt, dargestellt. Hierbei lässt sich die gleichzeitige Abhängigkeit der optimalen Vorspannkraft von den Einflussparametern Anlagenlast (AL) und Sollfördergeschwindigkeit (SG) erkennen. Jeder Punkt in der Ebene aus Anlagenlast und Fördergeschwindigkeit beschreibt ein Nutzungsprofil, für das auf der z-Achse die optimale Vorspannkraft angegeben ist.

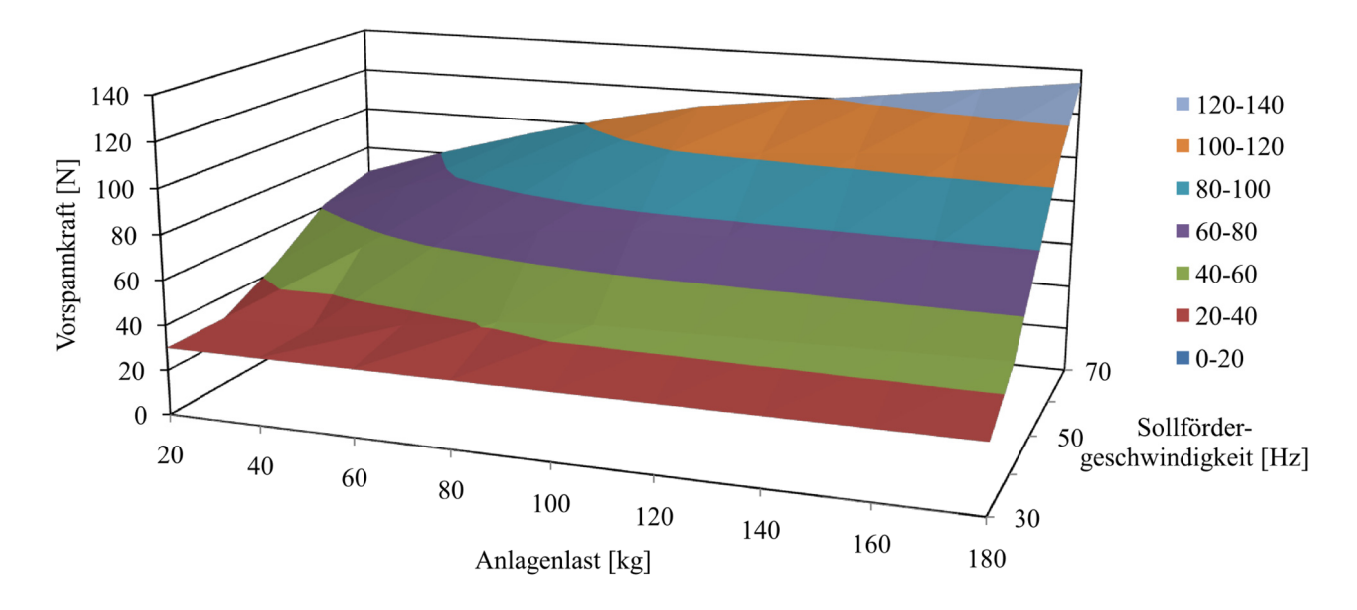

Abbildung 9.4: Kennfeld, Optimierung für den stationären Zustand

# **9.3 Optimierung für den Anfahrvorgang**

## **9.3.1 Definition der Optimierungskriterien**

In einem weiteren Schritt folgt die Optimierung der Zielgrößen, welche den Anfahrvorgang beschreiben. Bei diesen Zielgrößen handelt es sich um das *maximale Anfahrdrehmoment* und den *Anfahrschlupf*. Bei den Zielgrößen des Anfahrvorgangs wird die *Anfahrcharakteristik* (AC) als ein weiterer Einflussfaktor berücksichtigt. Ziel der Optimierung für den Anfahrvorgang ist es, entsprechend der nachfolgend definierten Optimierungskriterien für jedes Nutzungsprofil, das sich aus der Anlagenlast (AL), Sollfördergeschwindigkeit (SG) und Anfahrcharakteristik (AC) zusammensetzt, eine optimale Vorspannkraft zu ermitteln.

- 1. Der Drehmomentenstoß während des Anfahrvorgangs soll möglichst gering sein, um die kurzzeitige Überlastung des Riemens, des elektrischen Antriebs und der Lager gering zu halten. Auf diese Weise wird beim Anfahrvorgang weniger Leistung übertragen, was sich auf einen geringeren Energieverbrauch (Anlaufstrom viel höher als im stationären Zustand /DUB07/), sowie durch einen positiven Einfluss auf die Lebensdauer der erwähnten Elemente auswirkt. Ebenfalls können durch eine Reduzierung der kurzzeitigen Überlastungen Überdimensionierungen vermieden werden, indem die Komponenten für geringere Belastungen ausgelegt werden können.
- 2. Während des Anfahrvorgangs sollte der Anfahrschlupf möglichst gering sein. Gerade bei Anfahrvorgängen unter Last kommt es bei kraftschlüssigen Riementrieben zu einem Durchschlupfen zwischen den Reibpaaren /NOKA04/. Dieser Effekt ist insbesondere bei geringen Vorspannkräften zu erwarten. Bei hohen Vorspannkräften, die zu einem höheren maximal übertragbaren Drehmoment führen, ist vermehrt mit einem Drehmomentenstoß zu rechnen.
- 3. Analog zu dem dritten Kriterium der stationären Optimierung ist auch für den Anfahrvorgang anzustreben, dass eine möglichst geringe Vorspannkraft für den

Antriebsriemen einzustellen ist, bei der noch ein sicherer Anfahrvorgang gewährleistet werden kann. Dabei gilt es, die Vorspannkraft nur soweit zu reduzieren, dass der Drehmomentenstoß möglichst gering ist und der Anfahrschlupf hingegen nicht zu groß wird, wodurch die Belastung der betreffenden Komponenten reduziert werden kann.

Der Anfahrvorgang umfasst nur eine relativ kurze Zeitspanne, jedoch findet in dieser Phase die maximale Kraftübertragung statt, um die Anlage und die darauf geförderten Behälter zu beschleunigen. Gerade in dieser Phase gilt es, durch die Bestimmung der optimalen Riemenvorspannkraft den besten Kompromiss aus möglichst geringer Relativbewegung bei den Reibpaarungen und möglichst geringer Belastungen für den elektrischen Antrieb (max. Drehmoment) sowie möglichst geringe Belastungen für den Antriebsriemen (Vorspannkraft) und die unmittelbar betroffenen Lager (Vorspannkraft) zu finden.

### **9.3.2 Rücktransformation der Regressionsmodelle**

Bevor mit der Optimierung der Zielgrößen für den Anfahrvorgang begonnen wird, werden diese ebenfalls zurücktransformiert, wobei analog zu Kapitel 9.2.2 vorgegangen wird. Das rücktransformierte Regressionsmodell der transformierten Zielgröße *Maximales Anfahrdrehmoment* wird nach Gleichung (53) berechnet.

$$
Max \, Moment = (Max \, Moment_X \cdot 0.0306391827521728 + 1)^{(1/0,2)} \tag{53}
$$

Für die die Zielgröße *Anfahrschlupf* ist die Rücktransformation des Regressionsmodells in Gleichung (54) dargestellt.

*Anfahrschlupf* = 
$$
(Anfahrschlupf_X \cdot 0,178839156967996 + 1)^{(1/0,2)}
$$
 (54)

### **9.3.3 Vorbereitung der Optimierung für den Anfahrvorgang**

Als nächster Schritt werden die benannten Optimierungskriterien durch die Desirability-Funktionen umgesetzt, um unter Zuhilfenahme des Optimierungstools optimale Vorspannkräfte für den Anfahrvorgang bestimmen zu können. Der Desirability-Profiler in Abbildung 9.5 stellt die Desirability-Funktionen dar. Damit die Vorspannkraft im Sinne der Optimierungskriterien minimiert werden kann, wird ebenfalls die scheinbare Zielgröße *Vorspannkraft* verwendet (Gleichung (52)). In den Optimierungskriterien wird festgelegt, dass die beiden Zielgrößen *Maximales Anfahrdrehmoment* und *Anfahrschlupf* sowie die *Vorspannkraft* minimiert werden sollen. Demzufolge wird von den Desirability-Funktionen (Tabelle 9.1) jeweils der Typ Minimieren ausgewählt. Um bei der Optimierung der Modelle verwendbare Ergebnisse zu erhalten, ist es erforderlich, die Desirability-Funktion Minimieren für den Anfahrschlupf anzupassen, da das Wertespektrum des Modells sehr groß ist und Werte von 0,006 bis 35 annimmt. Im Vergleich umfasst das Wertespektrum des *Stationären Gesamtschlupfs* Werte von 0,01 bis 0,05 und ist somit verhältnismäßig klein. Aus diesem Grund kann für den Anfahrvorgang nicht pauschal gefordert werden, dass ein möglichst geringer Wert des Anfahrschlupfes angestrebt werden soll. Der Optimierer würde in diesem Fall zu hohe Werte für den Anfahrschlupf als optimal annehmen. Wenn lediglich der Standardtyp Minimieren ausgewählt würde, wird das gesamte Desirability-Spektrum von 0 bis 1 auf den gesamten Wertebereich von 35 bis 0 des Anfahrschlupfes aufgelöst. Da jedoch sehr geringere Werte des Anfahrschlupfes angestrebt werden sollen, ist es notwendig das Desirability-Spektrum von 0 bis 1 im unteren Wertebereich des Anfahrschlupfes aufzulösen (vgl. Abbildung 9.5, Zeile 3, Spalte 5). Dies führt dazu, dass eine grundsätzliche Grenze von 0,168 als akzeptabel festgelegt wird, was für den Anfahrvorgang bedeutet, dass es zulässig ist, wenn der Förderbehälter ca. 17% länger für den Anfahrvorgang benötigt als der elektrische Antrieb und noch geringere Werte des Anfahrschlupfes bevorzugt werden.

In Abbildung 9.5 sind die Desirability-Funktionen der einzelnen Zielgrößen festgelegt. Wie bei der Optimierung des stationären Betriebszustandes ist der Faktor Vorspannkraft der Optimierungsfreiheitsgrad, da die Anfahrcharakteristik (AC) für einen Optimierungsdurchlauf konstant gehalten wird und die Faktorstufenkombinationen aus Anlagenlast (AL) und Sollfördergeschwindigkeit (SG) jeweils festgelegt sind. Der Desirability-Trace der Vorspannkraft zeigt für das dargestellte Beispiel ein ausgeprägtes Maximum, was erkennen lässt, dass für die gegebene Faktorstufenkombination die Optimierungskriterien bei einer Vorspannkraft von 115 N bestmöglich erfüllt werden. Von geringen Vorspannkräften kommend, wird an dieser Stelle ein Wert der Vorspannkraft erreicht, ab dem der Anfahrschlupf nicht mehr so stark sinkt, die Vorspannkraft und das maximale Drehmoment hingegen weiterhin ansteigen.

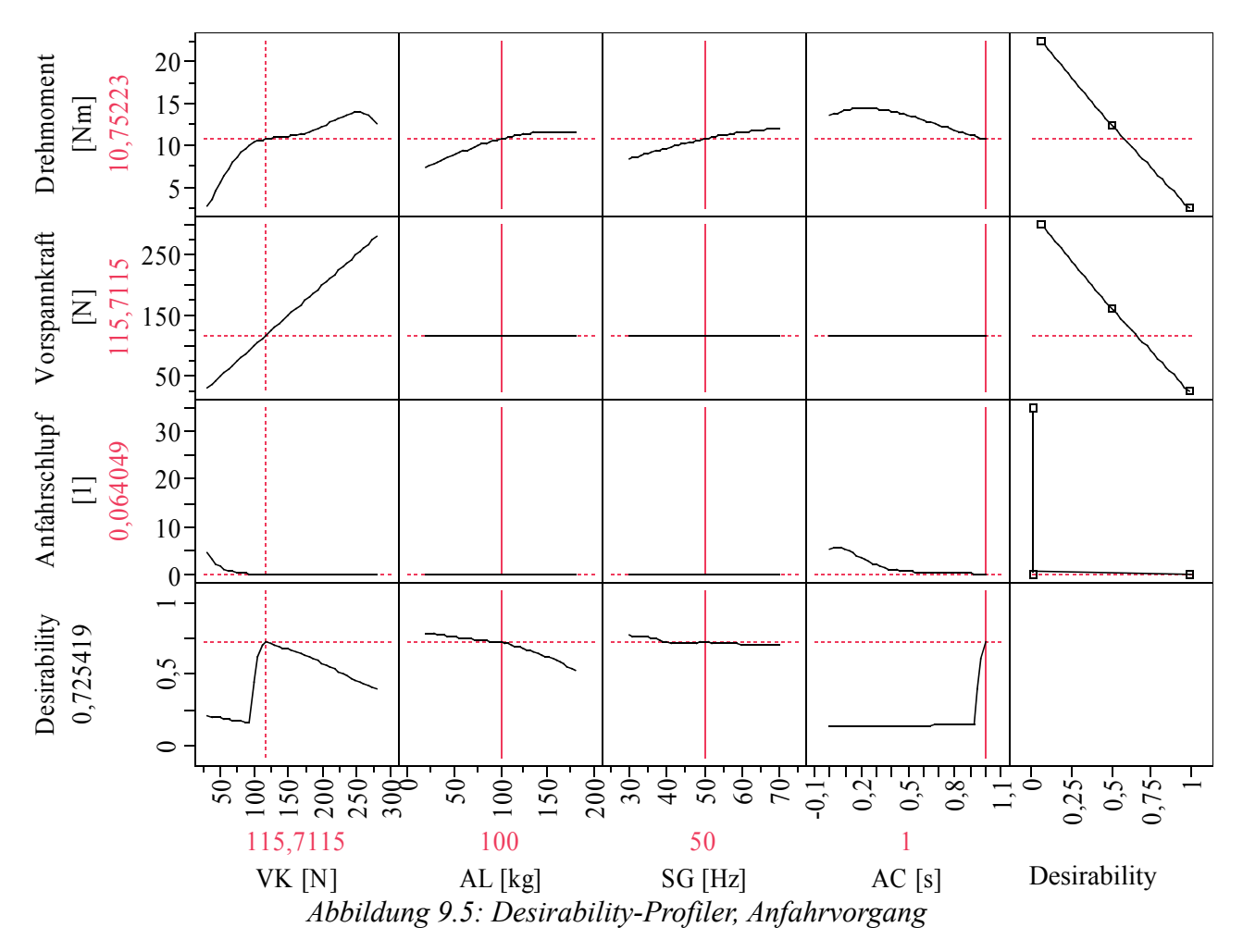

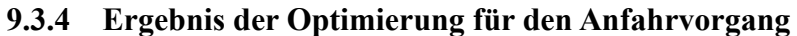

Ziel der Optimierung ist es, für jede Faktorstufenkombination der Einflussfaktoren Anlagenlast (AL), Sollfördergeschwindigkeit (SG) und Anfahrcharakteristik (AC) die Vorspannkraft (VK) zu bestimmen, für die die oben genannten Optimierungskriterien bestmöglich erfüllt werden. Wie bei der Optimierung der stationären Zielgrößen werden die Anlagenlast in 20-kg-Schritten und die Sollfördergeschwindigkeit in 10-Hz-Schritten variiert. Der Faktor Anfahrcharakteristik (AC) wird in 0,25-s-Schritten variiert. Um die optimale Vorspannkraft in Abhängigkeit von den übrigen Einflussfaktoren verdeutlichen zu können, sind die Ergebnisse der Optimierung für den Anfahrvorgang in Abbildung 9.6 dargestellt. Dabei ist jeweils ein Diagramm je Sollfördergeschwindigkeitsstufe vorhanden, bei dem die jeweiligen Graphen die optimale Vorspannkraft für die verschiedenen Stufen der Anfahrcharakteristik angeben. Es ist deutlich zu erkennen, dass mit Abnahme der Anfahrcharakteristik die Vorspannkräfte ansteigen. Bei kürzeren Anfahrvorgängen muss mehr Beschleunigungsmoment übertragen werden, was eine höhere Vorspannkraft bedingt. Mit Zunahme der Sollfördergeschwindigkeit verschieben sich die optimalen Vorspannkräfte ebenfalls hin zu größeren Werten.

Insbesondere bei hohen Sollfördergeschwindigkeiten wird deutlich, dass für geringe Anfahrcharakteristiken die Werte der Vorspannkraft einen Wert von 280 N annehmen und diesen nicht weiter überschreiten. Dies ist darauf zurückzuführen, dass der verfügbare Parameterraum für den Einflussfaktor Vorspannkraft beschränkt ist. Im Rahmen der Regressionsversuche wurden maximal Vorspannkräfte bis 280 N untersucht. Da laut /KLE08/ und /STA02/ eine Extrapolation über den zuvor definierten Faktorraum hinaus unzulässig ist, dürfen durch den Optimierer keine größeren Vorspannkräfte berechnet werden. Der Verlauf der Graphen, insbesondere die der geringen Anfahrcharakteristiken, lässt die Vermutung zu, dass ohne eine Beschränkung möglicherweise größere Vorspannkräfte berechnet würden. Bei dem Einflussfaktor Anfahrcharakteristik handelt es sich nach Kapitel 5.4.9 um einen interaktiv variablen Einflussfaktor, der prinzipiell frei eingestellt werden kann. Allerdings wird anhand der Ergebnisse deutlich, dass für unterschiedliche Faktorstufenkombinationen aus Anlagenlast und Sollfördergeschwindigkeit die geringsten Vorspannkräfte stets erzielt werden, wenn für die Anfahrcharakteristik 1 s gewählt wird. Daraus kann geschlossen werden, dass für einen möglichst schonenden Anfahrvorgang eine lange Anfahrcharakteristik gewählt werden sollte, sofern keine anderen Anforderungen definiert werden. Bereits der Unterschied zwischen  $AC = 0.5$  s zu  $AC = 0.75$  s ist bedeutsam groß, was ein deutliches Potenzial der Reduktion der Vorspannkraft bei Werten der Anfahrcharakteristik von 0,75 s oder größer erkennen lässt. Für eine Anfahrcharakteristik von 0 s kann keine brauchbare Optimierung durchgeführt werden. Die Werte des maximalen Motordrehmoments und der Anfahrschlupf werden sehr groß, was für den Betrieb eines solchen Fördersystems nicht akzeptabel erscheint. Ähnliches kann für eine Anfahrcharakteristik von 0,25 s festgestellt werden. Lediglich für eine Sollfördergeschwindigkeit von 30 Hz können auswertbare Ergebnisse berechnet werden. Im Diagramm für die Sollfördergeschwindigkeit von 40 Hz ist abweichend der Graph für SG = 35 Hz und AC = 0,25 s dargestellt, um überhaupt noch darstellen zu können, wie groß der Einfluss für geringe Anfahrcharakteristiken ist.

Die Diagramme sind jeweils um die Graphen aus Abbildung 9.3 ergänzt, welche den optimalen Vorspannkräften für den stationären Betrieb entsprechen. Für eine vorgegebene Anlagenlast und eine vorgegebene Sollfördergeschwindigkeit kann anhand der vorliegenden Diagramme bestimmt werden, welche Vorspannkraft für den Anfahrvorgang eingestellt werden muss und auf welchen Wert diese nach Erreichen des stationären Betriebs reduziert werden kann. Auf diese Weise wird erreicht, dass auf der einen Seite das Fördersystem sicher anfahren kann und auf der anderen Seite im stationären Betrieb die Vorspannkraft reduziert werden kann, was letztendlich die Belastungen der betreffenden Komponenten reduziert und die Lebensdauer positiv beeinflussen kann. Während des stationären Betriebs wird nicht so viel Antriebsleistung übertragen, was die Reduzierung des stationären Drehmoments zur Konsequenz hat. Folglich kann die Riemenvorspannkraft reduziert werden, welche maßgeblich das maximal übertragbare Drehmoment beeinflusst. Anhand von hypothetischen Beispielen wird die Verwendung der optimierten Vorspannkräfte verdeutlicht.

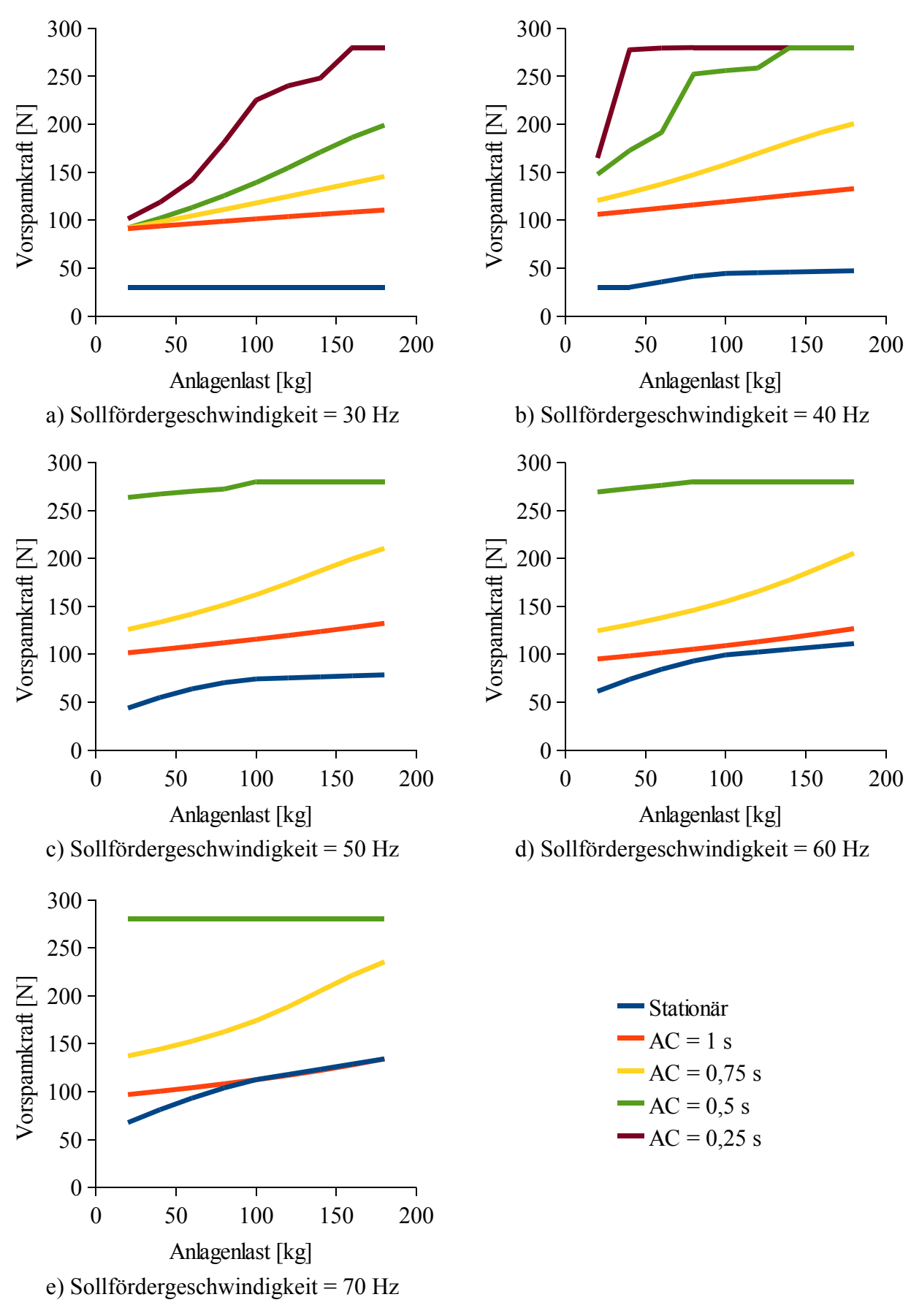

*Abbildung 9.6: Ergebnis, Optimierung für den Anfahrvorgang*

# **9.4 Exemplarische Anwendungsfälle**

## **9.4.1 Schrittweise Belastung der Förderanlage**

Ein zunächst unbelastetes Fördersegment hat für eine Sollfördergeschwindigkeit von 60 Hz den stationären Betriebszustand erreicht. Zunächst wird die Vorspannkraft auf 60 N eingestellt. Mit Hilfe von stationärer Sensorik wird erfasst, dass ein Fördergut mit einem Gewicht von 40 kg auf das Segment auffahren wird. Entsprechend Abbildung 9.3 wird die Vorspannkraft auf einen Wert von 73,8 N erhöht. Unmittelbar danach fahren zwei weitere Förderbehälter nacheinander auf das Segment auf. Beide besitzen ein Gewicht von 30 kg. Entsprechend wird zunächst die Vorspannkraft auf 88,7 N und dann auf 99,3 N eingestellt. Im Anschluss verlassen die Förderbehälter wieder das betrachtete Fördersegment, was zur Folge hat, dass die Vorspannkräfte in umgekehrter Reihenfolge wieder reduziert werden. In Tabelle 9.2 sind die korrespondierenden Werte für das stationäre Motordrehmoment und den stationären Gesamtschlupf dargestellt. Zu erkennen ist, dass mit Zunahme der Anlagenlast die Vorspannkraft, das stationäre Motordrehmoment und der stationäre Gesamtschlupf zunehmen.

|      |      | Anlagenlast   Vorspannkraft   Stationäres Motordrehmoment | <b>Stationärer Gesamtschlupf</b> |
|------|------|-----------------------------------------------------------|----------------------------------|
| [kg] |      | $\mathbf{Nml}$                                            |                                  |
| 40   |      | 3.03                                                      | 0.022                            |
| 70   | 88,7 | ററ                                                        | 0.027                            |
| 100  | 99.3 | 3.43                                                      |                                  |

*Tabelle 9.2: Faktorstufen und Zielgrößen, Anwendungsfall 1*

## **9.4.2 Inhomogene Auslastung der Förderanlage**

Eine Förderanlage ist im Laufe des Betriebs unterschiedlich stark ausgelastet. In Zeiten von geringen Auslastungen kann die Fördergeschwindigkeit reduziert werden, was hilft, Energie zu sparen und die Belastung von verschiedenen Komponenten zu reduzieren. Betrachtet wird ein einzelnes Fördersegment, auf dem Behälter mit einer Anlagenlast von 120 kg gefördert werden. In Zeiten eines hohen Bedarfs wird die Anlage und somit das Segment mit einer Sollfördergeschwindigkeit von 70 Hz betrieben, was nach Abbildung 9.3 eine Vorspannkraft von 117,9 N erfordert. Reduziert sich die Nachfrage, wird die Sollfördergeschwindigkeit auf 40 Hz reduziert, wodurch die Vorspannkraft auf 45,1 N reduziert werden kann. Tabelle 9.3 sind die Werte der Zielgrößen zu entnehmen. Es ist zu erkennen, dass die Reduzierung der Sollfördergeschwindigkeit eine Reduzierung der Vorspannkraft ermöglicht, wodurch ebenfalls das stationäre Motordrehmoment und der stationäre Gesamtschlupf reduziert werden können.

| Sollfördergeschwindigkeit   Vorspannkraft |       | <b>Stationäres</b>   | <b>Stationärer</b>       |  |
|-------------------------------------------|-------|----------------------|--------------------------|--|
| <b>Hzl</b>                                | ſN    | Motordrehmoment [Nm] | <b>Gesamtschlupf</b> [1] |  |
|                                           | .17.9 |                      | 0.037                    |  |
| 40                                        |       | $\sim$ 0             | 0.019                    |  |

*Tabelle 9.3: Faktorstufen und Zielgrößen, Anwendungsfall 2*

## **9.4.3 Abfördern von einem Stausegment**

Betrachtet wird nun ein beladenes Stausegment, von dem schrittweise abgefördert wird. Zunächst befinden sich drei Förderbehälter auf der Förderanlage, die zusammen zu einer Anlagenlast von 100 kg führen (30 kg, 30 kg, 40 kg). Das Stausegment beschleunigt innerhalb von 0,75 s (Anfahrcharakteristik) auf eine Sollfördergeschwindigkeit von 70 Hz und verzögert wieder, sobald das Fördergut das Segment verlassen hat. Entsprechend diesem Fall wird aus Abbildung 9.6 das Diagramm für SG = 70Hz verwendet. Bei maximaler Anlagenlast wird vor dem Anfahren eine Vorspannkraft von 174,1 N eingestellt. Anschließend kann für das Anfahren mit einer Anlagenlast von 70 kg und 40 kg die Vorspannkraft auf 157,4 N respektive 144,3 N reduziert werden. Anhand von Tabelle 9.4 wird deutlich, dass mit geringer werdender Anlagenlast die Vorspannkraft reduziert und das maximale Anfahrdrehmoment geringer wird. Der Anfahrschlupf nimmt jeweils einen Wert von 0,13 ein, was bedeutet, dass die Beschleunigung des Förderguts 13% länger dauert als die Beschleunigung des elektrischen Antriebs.

|    | Anlagenlast [kg]   Vorspannkraft [N] | <b>Maximales Anfahrdrehmoment</b> | Anfahrschlupf [1] |
|----|--------------------------------------|-----------------------------------|-------------------|
|    |                                      | 'Nm                               |                   |
| 00 | 74.1                                 | 14.8                              |                   |
| 70 | 574                                  | $3\Delta$                         |                   |
| 40 | .44.3                                |                                   |                   |

*Tabelle 9.4: Faktorstufen und Zielgrößen, Anwendungsfall 3*

## **9.4.4 Anfahren und stationäres Fördern**

Nach einem Stillstand fährt ein betrachtetes Fördersegment belastet an. Auf dem Segment befindet sich ein Förderbehälter mit einem Gewicht von 60 kg. Das Fördersegment beschleunigt innerhalb von 1 Sekunde (Anfahrcharakteristik) auf eine Sollfördergeschwindigkeit von 50 Hz. Zur Bestimmung der optimalen Vorspannkraft für den Anfahrvorgang wird aus Abbildung 9.6 das Diagramm für SG = 50Hz verwendet. Vor dem Anfahrvorgang wird die Vorspannkraft auf einen Wert von 108,4 N eingestellt. Nachdem der Anfahrvorgang abgeschlossen ist und das stationäre Betriebsniveau erreicht ist, kann die Vorspannkraft auf einen Wert von 63,9 N reduziert werden (Abbildung 9.3).

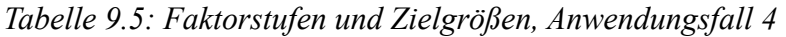

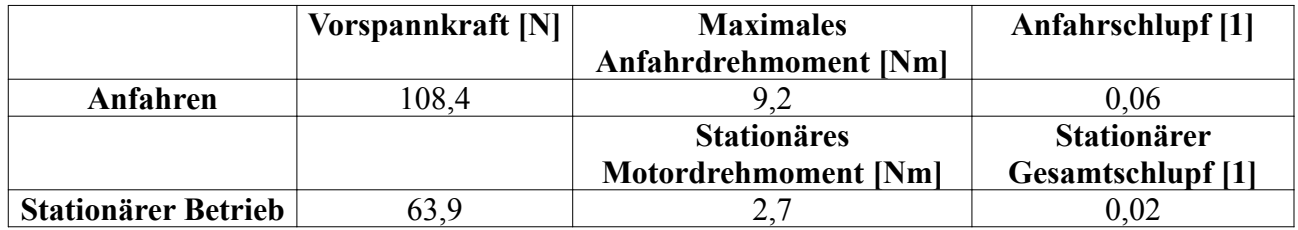

# **10 Wirtschaftliche Bedeutung**

Aufgrund der ungleichmäßigen und schwer zu prognostizierenden Auslastung intralogistischer Systeme ergeben sich für die Konstruktion und Auslegung Annahmen und Unsicherheiten, die oftmals zu einer Überdimensionierung dieser System führen. Eine hohe Dynamik in Bezug auf die Auftragslast und der Trend zu individuellen und kleineren Sendungsgrößen führen zu dynamischen Anforderungen während der Produktlebenszeit. Die Dynamik und das Wachstum in der Branche werden insbesondere am Beispiel des zunehmenden Geschäfts im Onlinehandel deutlich, für den ein Wachstum von 7% für das Jahr 2011 prognostiziert wird /BVH11/. In vielen Fällen orientieren sich die Entwicklung und Auslegung intralogistischer Fördersysteme an statischen Kenngrößen, was statisch ausgelegte Systeme zur Konsequenz hat und das große Potenzial im Hinblick auf eine anforderungsgerechte Entwicklung erkennen lässt. Statisch ausgelegte und überdimensionierte Fördersysteme stellen für den Betreiber erhöhte Kosten im Bereich der Investition und der Produktnutzung dar. Ändert sich das Produktportfolio oder das Auftragsvolumen, werden Erweiterungen und Umbauten notwendig. Diese sind oftmals sehr kostenintensiv, da die vorhandenen Systeme nicht immer an die neuen Anforderungen angepasst werden können. Veränderliche Auslastungen führen zu veränderlichen Anforderungen, was die Notwendigkeit von Systemen verdeutlicht, die sich durch ein justierbares Design schnell anpassen können.

Die in dieser Arbeit behandelte Vorgehensweise ermöglicht die Entwicklung eines applikationsadaptiven Systems, mit dessen Hilfe auf veränderliche Anforderungen in Form von veränderlichen Systemlasten und Nutzungsprofilen reagiert werden kann, indem frei justierbare Systemparameter angepasst werden. Auf diese Weise kann ein anpassbares System entwickelt werden, das für jeden Betriebszustand die gestellten Anforderungen erfüllt und nicht pauschal übererfüllt, wie es bei überdimensionierten Systemen der Fall ist. Werden in Unternehmen Total-Cost-of-Ownership-Konzepte (TCO) bzw. Life-Cycle-Cost-Konzepte (LCC) verfolgt, können Investitionsentscheidungen unter Betrachtung der Gesamtlebenszykluskosten und -leistungen getroffen werden /SWE09/. Selbst bei höheren Investitionskosten kann eine Kostenoptimierung erzielt werden, wenn leistungsstärkere und effizientere Lösungen eingesetzt werden, durch die die Kosten für den Betrieb reduziert werden können (vgl. /GÜN09/). Gerade für den Betreiber intralogistischer Systeme lassen sich Kosteneinsparungen in der Instandhaltung und Verbesserungen in der Prozesssicherheit in Bezug auf eine hohe Verfügbarkeit erreichen (vgl. /SWE09/)

Anhand des Beispiels des Rollenförderers ist ein System entwickelt worden, das in Abhängigkeit von sich verändernden Nutzungsprofilen die Antriebsriemenspannung anpassen kann, wodurch die Belastung reduziert wird und ein positiver Einfluss auf dessen Lebensdauer erzielt werden kann. Ebenfalls wird die Achskraft auf die Umlenkrollen und den elektrischen Antrieb reduziert, was zu geringeren Lagerbelastungen führt und die Lebensdauer entsprechend verlängert. Darüber hinaus kann durch eine Reduzierung der Lagerreibung der Energieverbrauch gesenkt werden, was ebenfalls die Betriebskosten sinken lässt. Anhand der Untersuchungen hat sich gezeigt, dass für lange Anfahrcharakteristiken, also Anfahrvorgänge bis zu 1 s, die geringsten Vorspannkräfte ermittelt wurden. Neben der Kraftreduzierung kann durch den Einsatz von geregelten Antrieben der Energieverbrauch sowohl für den Anfahrvorgang als auch für den stationären Betrieb reduziert werden. In der Förder- und Lagertechnik nimmt der Stromverbrauch ca. 40% der Lebenszykluskosten ein, die sich durch eine anforderungsgerechte Anpassung der Drehzahl reduzieren ließen /WAL08/. Der Zentralverband Elektrotechnik- und Elektronikindustrie e.V. (ZVEI) hat für die Modernisierung elektrischer Antriebe in Maschinen und Anlagen für die deutsche Industrie und das deutsche Gewerbe ein Sparpotenzial von 27 Mrd. kWh jährlich ermittelt, wonach sich durch hocheffiziente Motoren und elektronische Drehzahlregelungen im Jahr über 2 Mrd. € an Energiekosten sparen ließen /VDI08/. Anhand dieses Beispiels lässt sich der Anteil des Sparpotenzials für die Intralogistikbranche erahnen.

Weiteres wirtschaftliches Potenzial ergibt sich aus den zu erwartenden längeren Standzeiten der Systeme. Durch eine Verknüpfung des Systems mit einem Condition-Monitoring-System lassen sich die Instandhaltungskosten im Bezug auf den Materialeinsatz und den Arbeitseinsatz reduzieren, wobei insbesondere die Möglichkeit besteht, spontane Ausfälle zu reduzieren, wenn der Zustand des Antriebsriemen mit überwacht würde. Spontane Ausfälle von ausfallrelevanten Komponenten können Anlagenstillstände verursachen, die zu ungeplanten Folgekosten führen, welche im Vergleich zu den regulären Instandhaltungskosten um ein Vielfaches höher sind /KSS06/.

Das hier vorgestellte Verfahren beruht auf der Planung und Durchführung von Versuchen, um das Systemverhalten zu untersuchen und in Form von Regressionsmodellen mathematisch abzubilden. Diese Herangehensweise bildet die Grundlage für die Entwicklung eines applikationsadaptiven Systems für bestehende Anlagen auf eine sehr effektive Weise. Durch die Planung, Durchführung und Auswertung der Versuchsreihen mit Hilfe von Methoden der statistischen Versuchsplanung kann mit einem möglichst geringen Versuchsumfang ein Maximum an Informationen gewonnen werden. Auf diese Weise halten sich der zeitliche und materielle Aufwand in Grenzen, da bestehende Systeme nur kurzzeitig untersucht werden müssen und die Modellbildung und Optimierung anschließend erfolgen können. Bei Weiterentwicklungen kann der Versuchsaufwand noch reduziert werden, indem beispielsweise nur die Randbereiche des neu definierten Faktorraumes untersucht werden. Wird dieses Verfahren bereits während der Konstruktionsphase berücksichtigt, indem Freiheitsgrade identifiziert werden, die sich für eine belastungsabhängige Anpassung eignen, kann näher an der Auslegungsgrenze konstruiert werden, wodurch Einsparungen auf allen Ebenen der Produktentwicklung und Produktnutzung generiert werden können. Für die Betreiber intralogistischer Anlagen besteht somit die Möglichkeit, die Anforderungen in einigen Bereichen weiter zu fassen und somit die Flexibilität für veränderliche Systemauslastungen zu bewahren.

# **11 Zusammenfassung und Ausblick**

# **11.1 Zusammenfassung**

In der Intralogistik zeigt sich der Trend hin zu kleinen Sendungsgrößen und kurzen Lieferzeiten aufgrund von individueller Fertigung und variierender Nachfrage, was zur Folge hat, dass die Systemauslastung für die Produktlebenszeit nur schwer zu prognostizieren ist. Die daraus resultierenden Kapazitätsüberdeckungen und Kapazitätsunterdeckungen schlagen sich in Form von höheren Produktlebenskosten nieder /CH05/. Im Hinblick auf die Konstruktion und Auslegung von intralogistischen Fördersystemen stellen die sich so ergebenden veränderlichen Anforderungen eine Herausforderung dar. In vielen Fällen werden statische Kenngrößen herangezogen, die sich aufgrund der veränderlichen Auslastung teilweise nur abschätzen lassen, was die Entwicklung von statischen und überdimensionierten Systemen zur Folge hat. Diese lassen sich während der Produktnutzung nicht oder nur mit großem Aufwand an neue Anforderungen anpassen.

Diese Problematik bedingt die Entwicklung von intralogistischen Systemen, die mit Hilfe eines justierbaren Designs schnell auf Veränderungen reagieren können, was auf der organisatorischen sowie auf der technisch-funktionellen Ebene umgesetzt werden kann /CH07/. Da intralogistische Systeme justierbare Systemparameter besitzen, die sich im Hinblick auf die Auslegung als Freiheitsgrade darstellen, wird durch die gezielte Anpassung in Abhängigkeit von der augenblicklichen Anforderung ein applikationsadaptives System geschaffen, was einen positiven Einfluss auf die Produktlebenszeit haben kann. Am Beispiel des Rollenförderers, welcher im Rahmen der Forschungsarbeiten des Sonderforschungsbereichs 696 als Demonstrator verwendet wurde, ist in dieser Arbeit die Vorgehensweise zur Entwicklung eines applikationsadaptiven Antriebskonzeptes behandelt worden. Die Riemenvorspannkraft stellt einen Systemfreiheitsgrad dar, der im Betrieb des Fördersystems in Abhängigkeit vom augenblicklichen Nutzungsprofil angepasst werden kann, woraus positive Effekte in Bezug auf die Lebensdauer der belasteten Komponenten entstehen können.

Grundlage für die Entwicklung eines solchen applikationsadaptiven Systems ist die eingehende Untersuchung des Systemverhaltens in Abhängigkeit von veränderlichen Nutzungsprofilen durch geplante Versuchsreihen. Gegenstand der Untersuchungen war dabei der stationäre Förderbetrieb sowie der Anfahrvorgang. Für die messtechnische Untersuchung des Systemverhaltens ist eine Beispielversuchsanlage verwendet worden, die um eine Messstrecke erweitert wurde. Die Messstrecke ist mit unterschiedlichen Sensoren ausgestattet, mit denen z.B. das Motordrehmoment, die Geschwindigkeit der Fördergüter und die Geschwindigkeit des elektrischen Antriebs erfasst werden können. Darüber hinaus wurde eine Antriebsriemenspanneinheit entwickelt, mit deren Hilfe die Riemenvorspannkraft anforderungsgerecht angepasst werden kann. Mit Hilfe der entwickelten mobilen Messeinheit, die aus einem herkömmlichen, mit Sensoren ausgestatteten Kleinladungsträger besteht, können Beschleunigungen während des Fördervorgangs erfasst und ausgewertet werden.

Das Systemverhalten wird durch vier entwickelte mathematische Regressionsmodelle abgebildet, die jeweils eine Zielgröße als Funktion der ermittelten signifikanten Einflussfaktoren beschreiben. Der stationäre Betrieb wird durch das stationäre Motordrehmoment und den stationären Gesamtschlupf beschrieben, wohingegen der Anfahrvorgang analog durch das maximale Anfahrdrehmoment und den Anfahrschlupf charakterisiert wird. Nachdem die Zielgrößen festgelegt worden sind, wurden neben dem Einflussfaktor Vorspannkraft aus der Menge von potentiellen Einflussfaktoren diejenigen ausgewählt, die das Nutzungsprofil des Fördersystems bilden. Dazu zählen die Anlagenlast und die Sollfördergeschwindigkeit. Für den Anfahrvorgang ist darüber hinaus die Anfahrcharakteristik als zusätzlicher Einflussfaktor ausgewählt worden. Durch eine Screening-Untersuchung konnte für die ausgewählten Einflussfaktoren jeweils ein bedeutender Einfluss auf die erwähnten Zielgrößen nachgewiesen werden. Bei der Zielgröße *Maximales Anfahrdrehmoment* hat sich für den Einzeleinflussfaktor *Sollfördergeschwindigkeit* zunächst kein Einfluss gezeigt. Erst als Bestandteil einer Faktorwechselwirkung konnte der Einfluss der Sollfördergeschwindigkeit nachgewiesen werden. Ziel der Screening-Versuche war es, für die ausgewählten Faktoren einen signifikanten Einfluss auf die Zielgrößen nachzuweisen. So sollte vermieden werden, dass ein nichtsignifikanter Einflussfaktor bei den weiterführenden Versuchen mit untersucht wird, was den Versuchsaufwand unnötig erweitert hätte.

Die Auswertung der auf die Screening-Versuche folgenden Regressionsversuche hat die Basis für die Erstellung der mathematischen Modelle geschaffen, die das Systemverhalten in Bezug auf die beschriebenen Zielgrößen in Abhängigkeit von den Einflussfaktoren quantitativ beschreiben. Diese Modelle können als Prognosemodelle verwendet werden, um für beliebige Faktorstufenkombinationen die Zielgrößen vorhersagen zu können. Um nicht nur lineare Einflüsse abbilden zu können, wurden je Faktor fünf Faktorstufen untersucht. Die Planung, Durchführung und Auswertung der Regressionsversuche erfolgten dabei nach den Methoden der statistischen Versuchsplanung, wobei die Entscheidung für einen Zentralzusammengesetzten Versuchsplan fiel. Dieses Vorgehen erlaubt, durch einen möglichst geringen Versuchsaufwand ein Maximum an Informationen zu gewinnen. Das Verfahren zu der Modellerstellung stellt sich bei allen vier Zielgrößen prinzipiell gleich dar. Durch einen schrittweisen Prozess wurden Faktorterme dem Modell hinzugefügt, bis eine ausreichend gute Anpassung an die Datenbasis erreicht werden konnte. Anhand von statistischen Kenngrößen und Analyseverfahren ist das jeweilige Modell im Hinblick auf die Anpassungsgüte untersucht und gegebenenfalls modifiziert worden, bis es allen Kriterien entsprach. Bei den Modellen für den Stationären Schlupf, das Maximale Anfahrmoment und den Anfahrschlupf musste die Zielgröße transformiert werden, damit die Residuen normalverteilt waren. Darüber hinaus trat bei den Modellen für den stationären Schlupf und den Anfahrschlupf die Problematik des Overfittings auf, die erst bei der Beurteilung der Vorhersagediagramme aufgrund des wellenartigen Verlaufs deutlich geworden ist. Mit Hilfe der Elimination der biquadratischen Terme der Vorspannkraft konnte die Überanpassung vermieden werden. Ebenfalls war es bei diesen beiden Modellen notwendig, einen der potentiellen Ausreißer aus der Auswertung auszuschließen, um die statistischen Kriterien für ein gültiges Modell zu erfüllen.

Ein formal verifiziertes Modell sollte jedoch nicht unmittelbar für die Prognose der Zielgrößen verwendet werden, ohne durch eine Validierung die Modellgüte zu bestätigen. Anhand von zusätzlichen Validierungsversuchen, deren Faktorstufenkombinationen unabhängig von den für die Modellerstellung verwendeten Stützstellen sind, konnte gezeigt werden, dass auch diese Werte ausreichend gut durch die erstellten Modelle beschrieben werden. Dieser zusätzliche Test bestätigt somit die hohe Modellgüte und legitimiert den Einsatz der Modelle für weitere Anwendungen.

Auf der Grundlage der Regressionsmodelle sind anschließend Optimierungen durchgeführt worden, die zum Ziel hatten, in Abhängigkeit von der tatsächlichen Systembelastung die optimale Riemenvorspannkraft zu bestimmen, für die im stationären Betrieb das Drehmoment und der Gesamtschlupf möglichst gering sind. Ähnliche Optimierungskriterien sind für den Anfahrvorgang definiert worden, bei dem das maximale Anfahrmoment sowie der Anfahrschlupf möglichst minimiert werden. Ebenfalls sollte hierbei die Vorspannkraft insoweit angepasst werden, dass keine unnötige Belastung des Antriebsriemens und der betreffenden Lager (Achskraft) entsteht.

Anhand von vier exemplarischen Anwendungsfällen ist die Implementierung der Ergebnisse hypothetisch betrachtet worden. Die Ergebnisse stellen ein Hilfsmittel dar, für den gegebenen Anwendungsfall in Abhängigkeit von dem tatsächlichen Nutzungsprofil die optimale Vorspannkraft zu wählen und einzustellen. Im Betrieb kann die Vorspannkraft angepasst werden, sollten sich aufgrund einer inhomogenen Anlagennutzung veränderliche Systembelastungen ergeben. Dies erlaubt einen anforderungs- und nutzungsgerechten Betrieb des Fördersystems mit der Aussicht auf einen verschleißärmeren Betrieb, der entsprechend einen geringeren Wartungsaufwand mit sich bringt.

## **11.2 Ausblick**

Das in dieser Arbeit behandelte Vorgehen bezieht sich auf den konkreten Anwendungsfall des Rollenförderers, der durch einen tangentialen Riementrieb angetrieben wird. Die erstellten Modelle gelten hierbei lediglich für die verwendete Versuchsanlage. Sie lassen sich nicht ohne weiteres verallgemeinern. Vielmehr lassen sich das Verfahren und die Vorgehensweise zur Modellerstellung verallgemeinern und auf verschiedene andere Anwendungen übertragen. Die Problematik des anforderungs- und lastunabhängigen Betriebs und den damit verbundenen Effekten ist auch in anderen Bereichen denkbar. Voraussetzung für die Anwendung in anderen technischen Systemen ist, dass aussagekräftige Zielgrößen definiert und entsprechende Einflussfaktoren identifiziert werden können. Darauf aufbauend werden durch gezielte Versuchsreihen mathematische Modelle ermittelt, die den Einfluss auf die Zielgrößen quantitativ beschreiben. Aus der Menge der Einflussfaktoren sollten einige einen konkreten Belastungsfall beschreiben, und andere sollten der Gruppe der interaktiv variablen Einflussfaktoren angehören, die einen optimierbaren Systemfreiheitsgrad darstellen. Gerade diese Gruppe der Einflussfaktoren stellt ein gewisses Potenzial im Hinblick auf eine angeschlossene Optimierung dar, da sie individuell anpassbar sind und in Abhängigkeit von ihrer Ausprägung einen Einfluss auf die Zielgröße ausüben können, welcher sich beispielsweise durch einen verschleißarmen oder auch energiearmen Betrieb äußern kann. Für die in dieser Arbeit behandelte Riemenspanneinheit ist eine praxistaugliche Implementierung notwendig, die den Einsatz entsprechender Sensorik bedingt, mit deren Hilfe das augenblickliche Nutzungsprofil bestimmt werden kann und damit die Vorspannkraft angepasst werden kann, bevor das betrachtete Segment belastet wird. Denkbar ist, dies mit Hilfe der Materialflusssteuerung auf organisatorischer Ebene zu lösen, indem anhand der Auftragsabfolge die Systemlast berechnet wird. Auf sensorischer Ebene sind Techniken denkbar, die das jeweilige Gewicht der Fördergüter sowie deren Abmessungen bestimmen, woraus das Nutzungsprofil abgeleitet wird. Hierzu können beispielsweise die in Kapitel 4.2 behandelten Messsysteme verwendet werden.

Weiteres Potenzial ergibt sich aus der Kombination einer sensorischen Zustandserfassung und aktuatorischen Zustandsbeeinflussung im Hinblick auf die zustandsorientierte Instandhaltung als Ergänzung zu Condition-Monitoring-Systemen. Unter einer Berücksichtigung eventuell vorhandener Lebensdauermodelle für die betreffenden Komponenten ließe sich in Kombination mit geeigneter Sensorik deren Zustand erfassen. Kündigt sich ein eventueller Ausfall durch eine Grenzwertüber- bzw. -unterschreitung an, könnte der Ausfallzeitpunkt verzögert werden, indem die lokale Last reduziert würde (z.B. Senkung der Vorspannkraft, Reduzierung der Geschwindigkeit). Somit bleibt ein kontinuierlicher Förderprozess möglichst gewährleistet, auch wenn dieser nur mit reduziertem Durchsatz aufrecht erhalten werden kann. Dieser Zustand ist stets erstrebenswerter als ein spontaner Maschinenstillstand, der akute Instandsetzungsmaßnahmen erfordert oder gegebenenfalls Folgeschäden nach sich ziehen kann, welche durch Folgekosten begleitet werden, die um ein Vielfaches höher sind als reguläre Instandhaltungskosten /KSS06/. Gerade im Hinblick auf die Bereithaltung von Ersatzteilen ist bei einem spontanen Ausfall der sofortige Ersatz von Komponenten notwendig. Durch eine zeitliche Verzögerung eines potentiellen Systemstillstandes ließen sich die Zeitpunkte für Instandhaltungsmaßnahmen effektiver planen, und benötigte Komponenten könnten bedarfsgerecht bestellt werden, was eine Reduzierung des Ersatzteilbestandes erlaubte. Mit Hilfe der beschriebenen mobilen Messeinheit könnte solch ein System weiter ausgebaut werden. Die lokale Überwachung durch die verbaute stationäre Sensorik könnte durch die Zustandserfassung durch die mobile Messeinheit ergänzt werden, indem diese beliebige Routen auf der Förderanlage abfährt und ständig Messdaten aufnehmen könnte. Daraus ließen sich Rückschlüsse auf den Gesamtzustand des Fördersystems ziehen. Aufgrund der Erweiterbarkeit der mobilen Messeinheit ist es denkbar, diese mit zusätzlicher Sensorik auszustatten, um über die Erfassung von Stößen und Vibrationen hinaus weitere Größen erfassen zu können. Auf diese Weise entstünde ein System, das auf der einen Seite durch den kombinierten Einsatz von stationären und mobilen Messeinheiten in der Lage ist, den Zustand erfassen zu können und auf der anderen Seite durch den applikationsadaptiven Charakter sogar in der Lage ist, den Zustand beeinflussen zu können /EW09/.

Bei dem behandelten Verfahren wird das Systemverhalten des intralogistischen Fördersystems anhand von geplanten Versuchsreihen untersucht und durch mathematische Modelle quantitativ abgebildet. Durch den Einsatz geeigneter Simulationstechniken kann das Systemverhalten rechnergestützt untersucht werden /EG10/. Grundlage dafür ist die Modellierung des Systems, wobei auch elektromechanische Wechselwirkungen berücksichtigt werden können /KÜN07c/, /KE08a/, /EB9b/. Simulationen sind gerade dann hilfreich, wenn neben den interaktiv variablen Einflussfaktoren, also den Systemfreiheitsgraden, auch die nicht interaktiv variablen Einflussfaktoren variiert werden sollen, um deren Einfluss zu untersuchen. Diese Gruppe von Einflussfaktoren ist an einem realen System gar nicht oder nur mit großem Aufwand anpassbar. Insbesondere bei der Neu- und Weiterentwicklung kann zunächst rechnergestützt ein modifiziertes Design erprobt werden, ohne jede Variation am realen Objekt untersuchen zu müssen /EB9a/.

Ein weiterer denkbarer Aspekt stellt die frühzeitige Berücksichtigung im Rahmen der Produktentwicklung dar. Die entwickelten mathematischen Modelle können dazu verwendet werden, das Systemverhalten für zuvor unerprobte Nutzungsprofile zu prognostizieren. Auf diese Weise könnten klassische Auslegungsverfahren für die verbauten Komponenten bzw. für das Antriebskonzept unterstützt werden. Ein Problem jeder Entwicklung ist der Erwartungshorizont im Hinblick auf die spätere Nutzung des zu entwickelnden Systems. Oftmals wird auf der Basis der aktuell formulierten Anforderungen entwickelt, ohne mögliche Anwendungsveränderungen bzw. Anforderungsänderungen für zukünftige Phasen der Produktnutzung zu berücksichtigen. Dieser Umstand führt dazu, dass die Systeme oftmals überdimensioniert werden, um auf diese Weise Potenzial für spätere Anwendungsänderungen bereitzuhalten. Wird allerdings in frühen Phasen der Produktentwicklung die anforderungsgerechte Anpassung von Betriebsparametern berücksichtigt, kann unter Umständen eine Überdimensionierung vermieden werden, indem geringer dimensionierte Bauteile verbaut werden, die nicht auf eine Maximallast ausgelegt sind. Dies könnte einen neuen Ansatz für die Konstruktionssystematik darstellen, da das entwickelte Produkt nicht für einen fix festgelegten Anwendungsfall entwickelt würde (fix formulierte Anforderungen), was die applikationsspezifische Konfiguration aus einem Baukastensystem mit einschließt. Vielmehr könnte sich das Produkt als Element eines selbstoptimierenden Systems darstellen (variable Anforderungen), welches im Hinblick auf eine Optimierung variabel ausgeführt ist. Auf der Basis von geplanten Versuchsreihen könnte solch ein System parametriert werden, indem das Systemverhalten durch mathematische Modelle abgebildet würde.

# **Literaturverzeichnis**

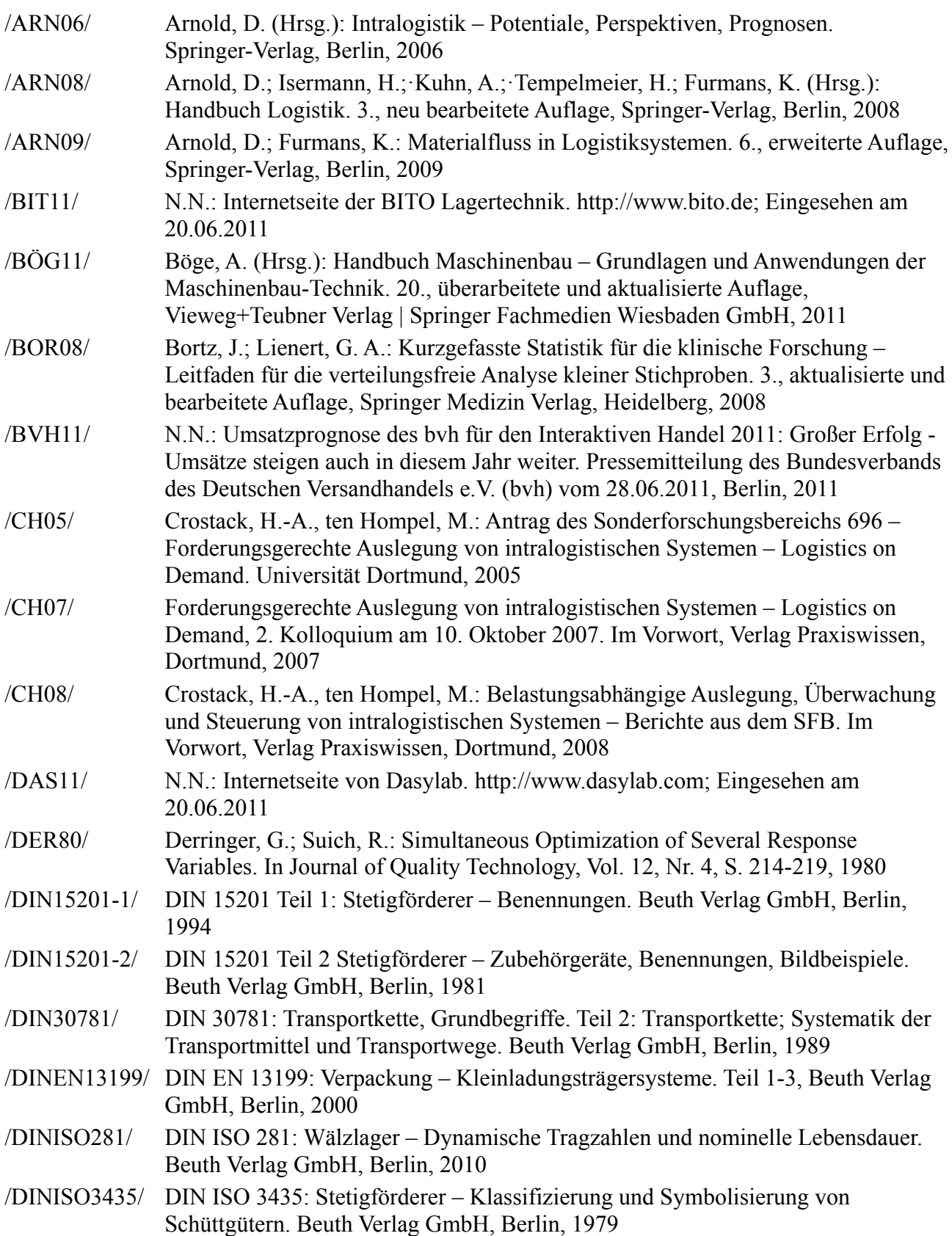

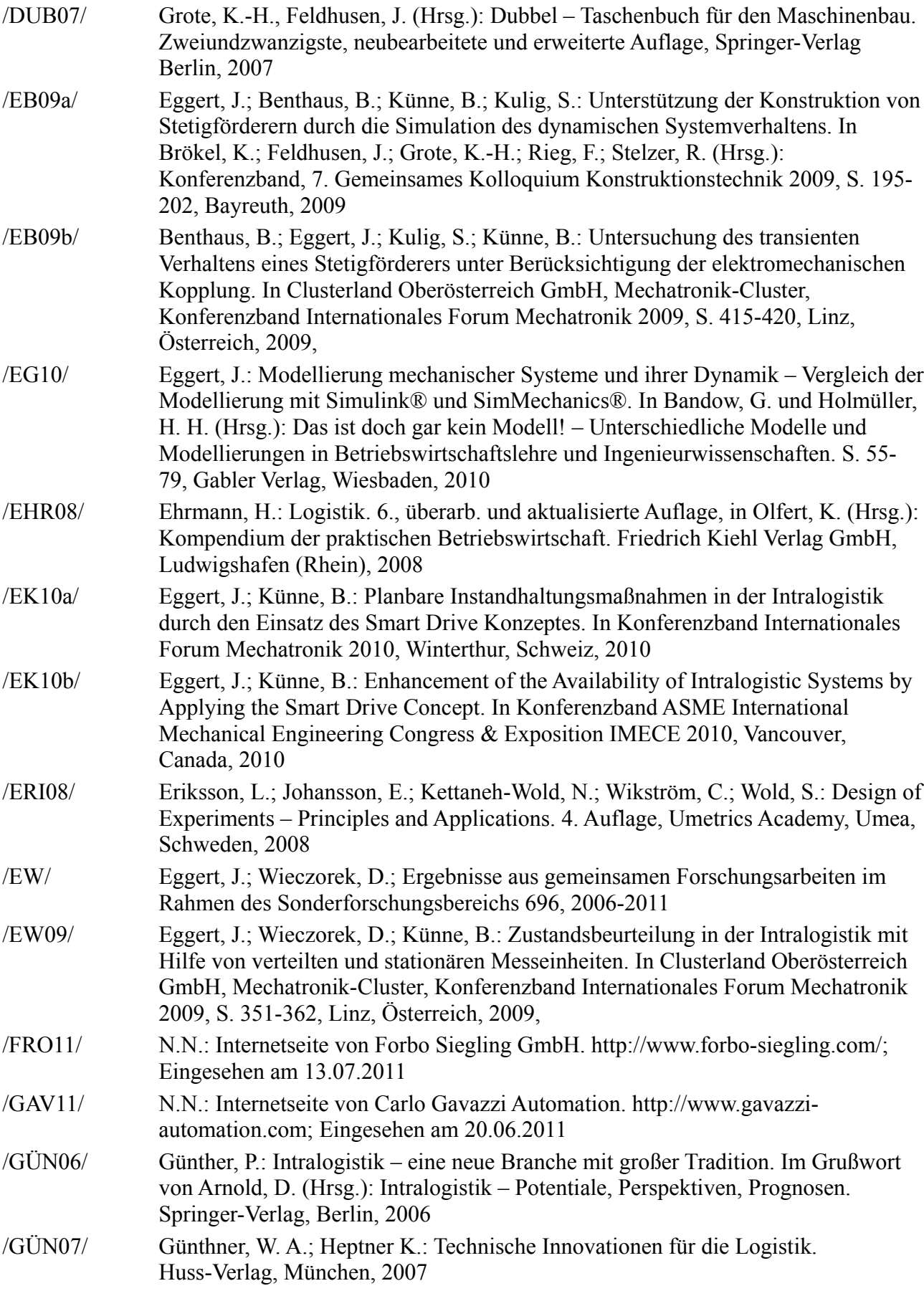
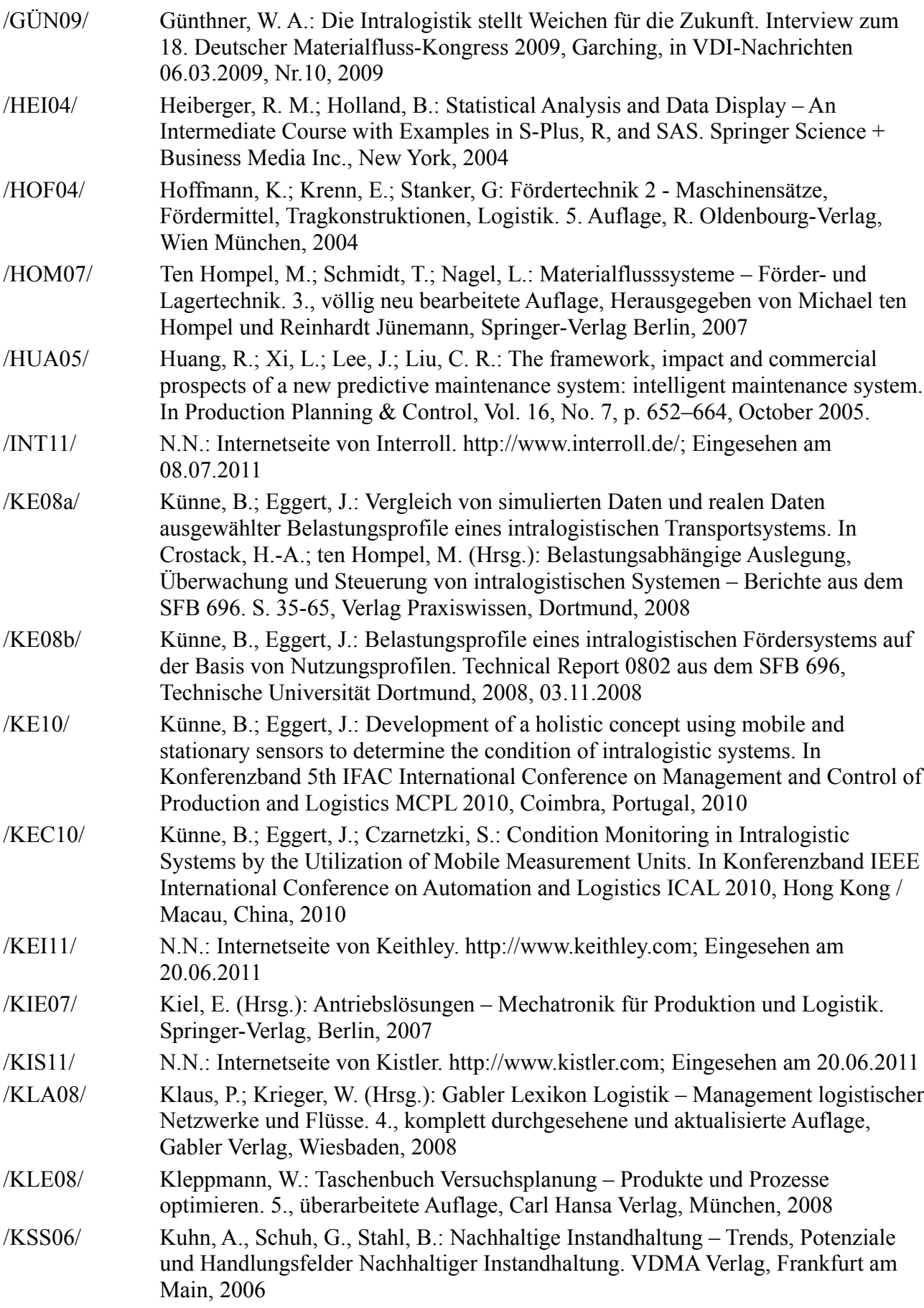

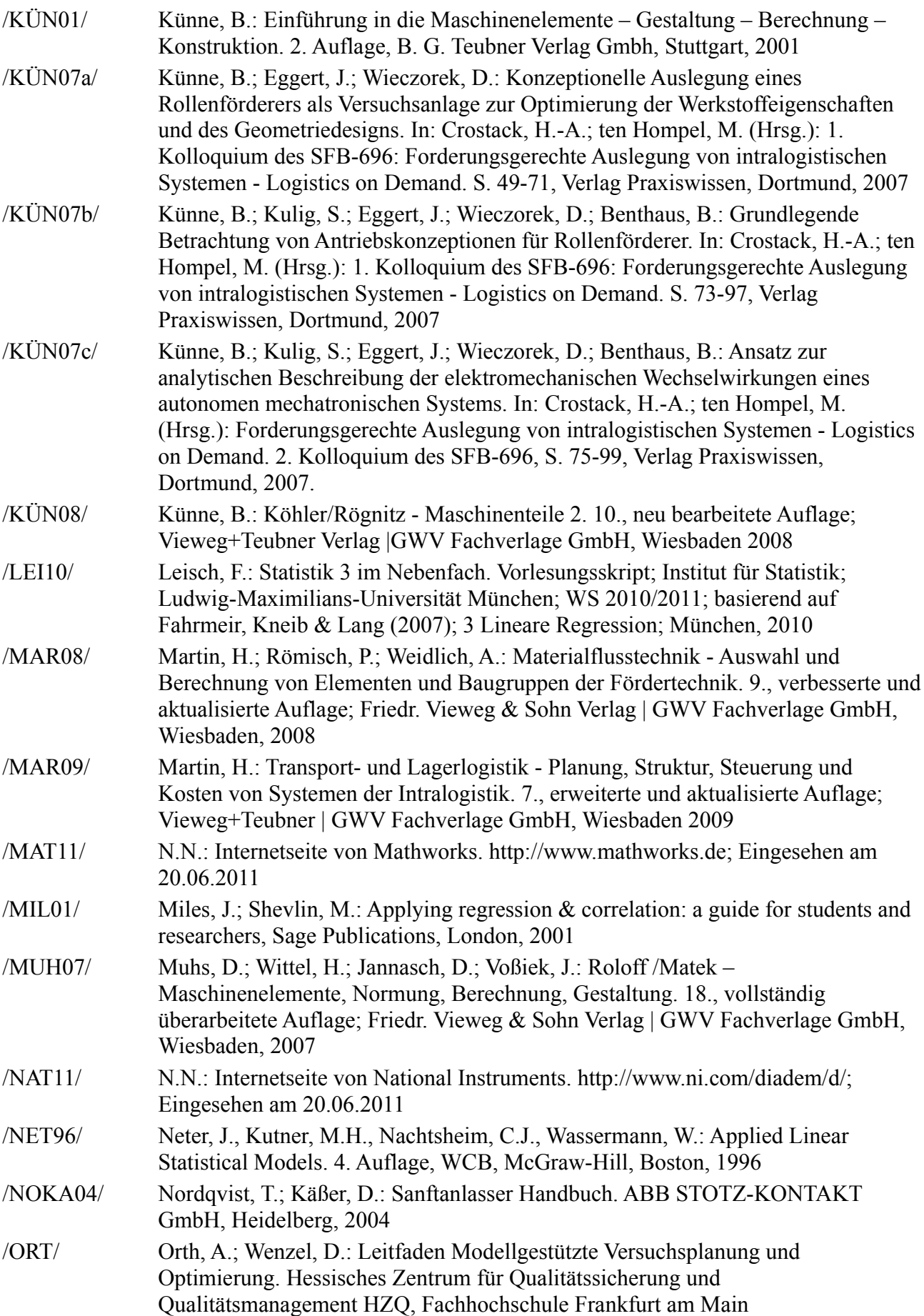

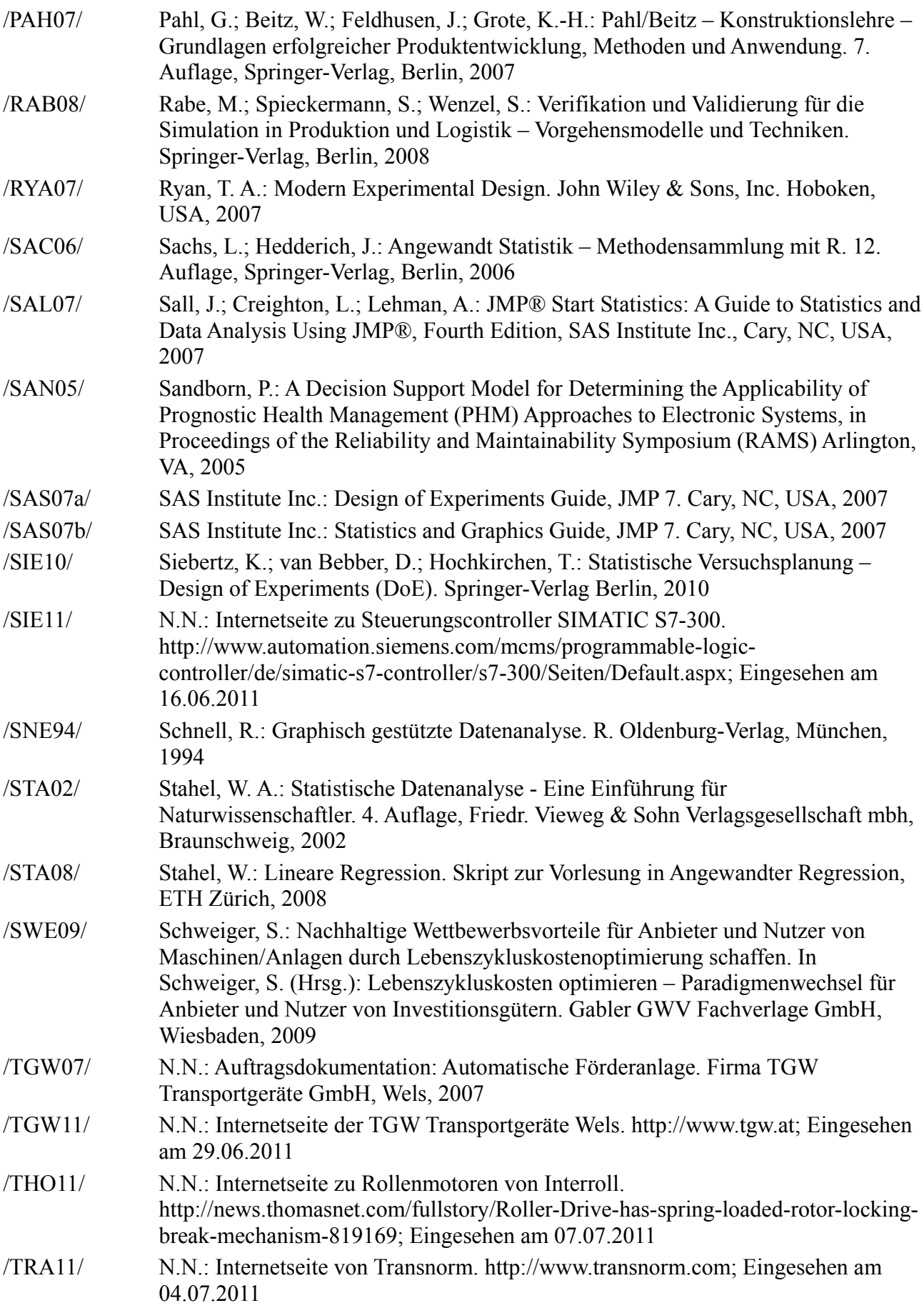

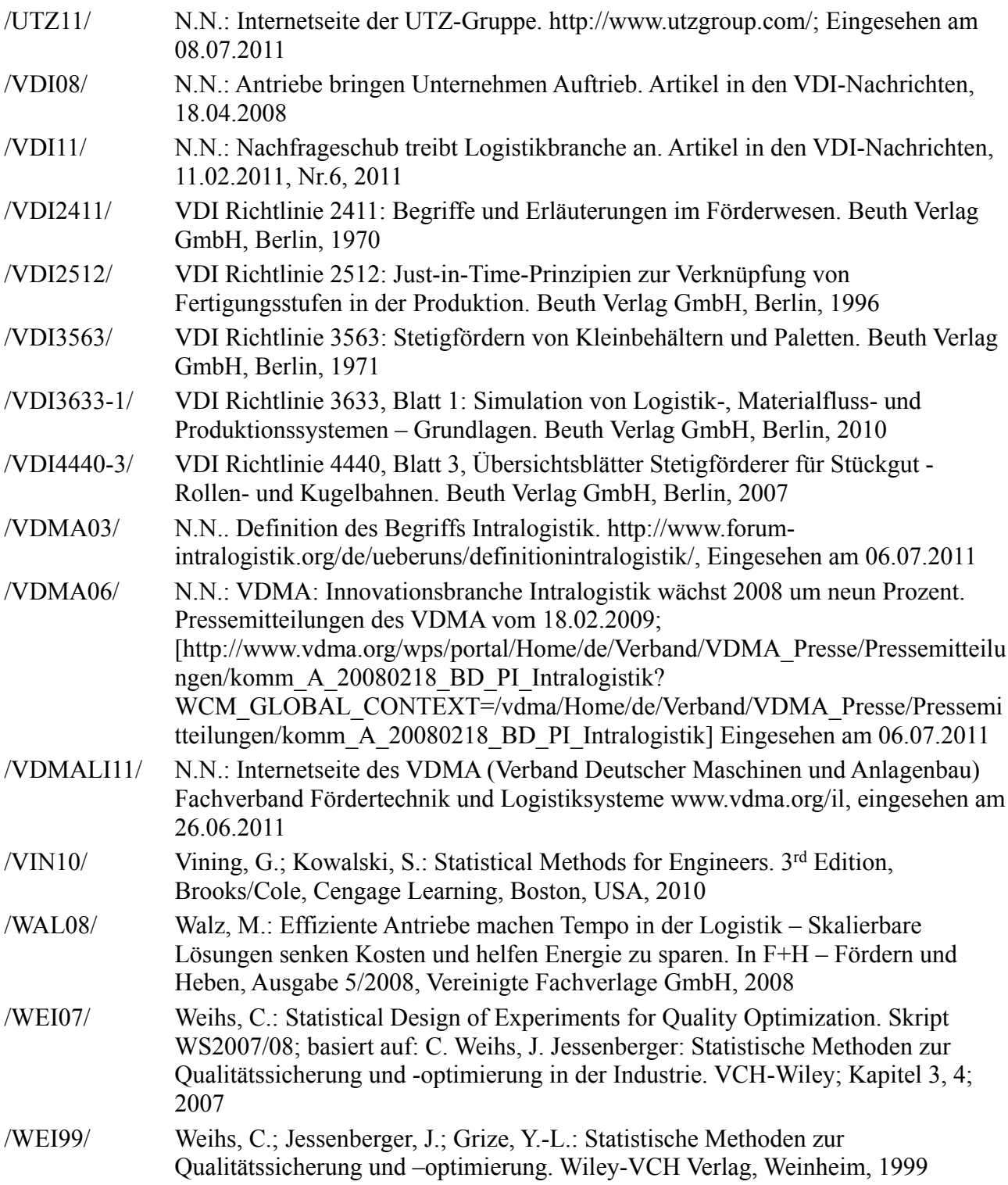

## **Abkürzungsverzeichnis**

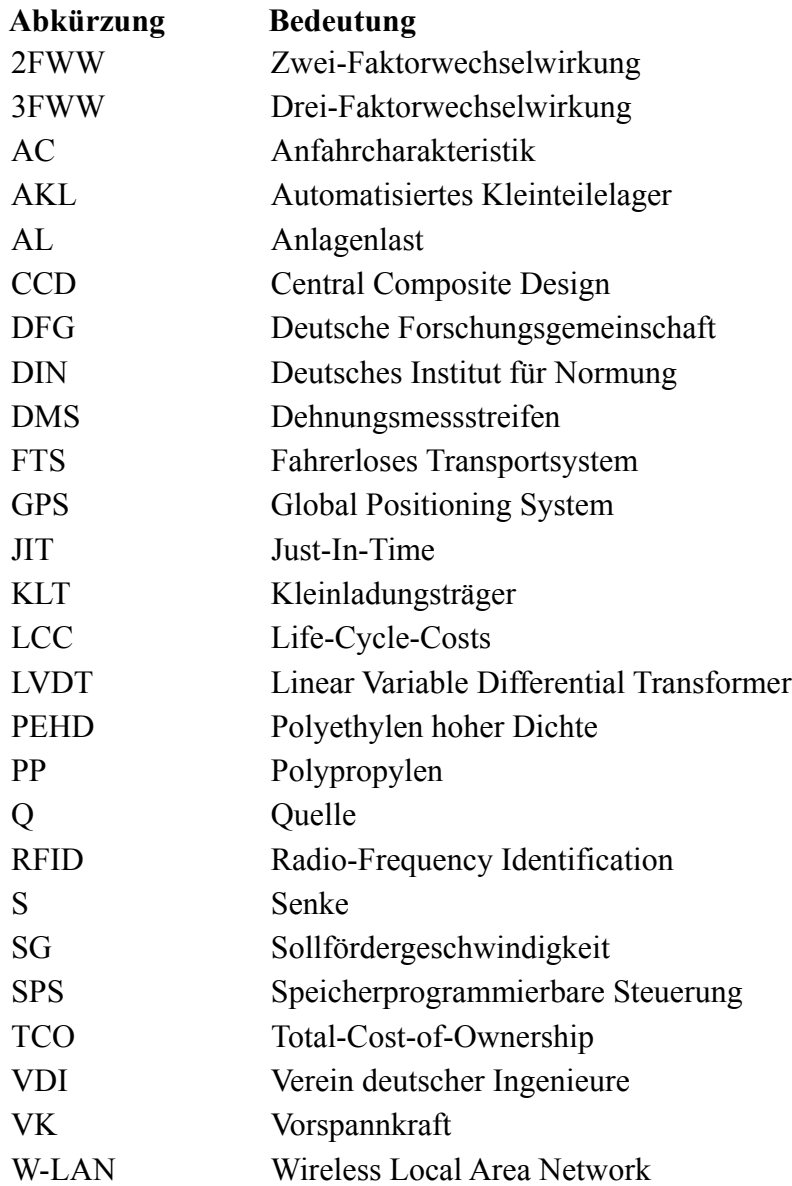

## **Verwendete Formelzeichen**

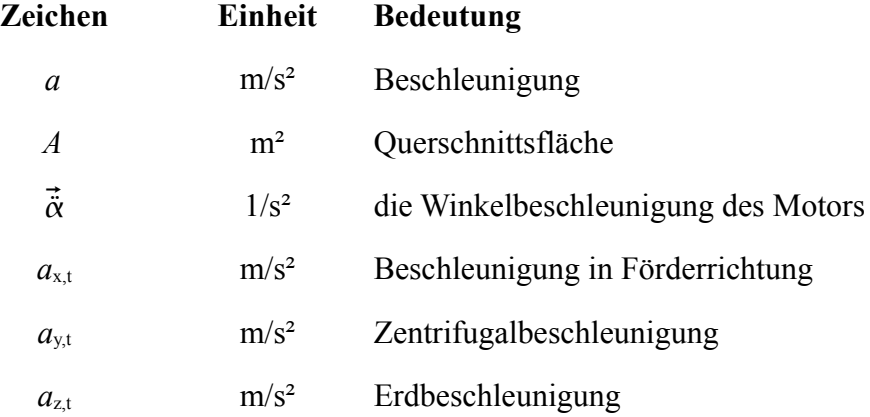

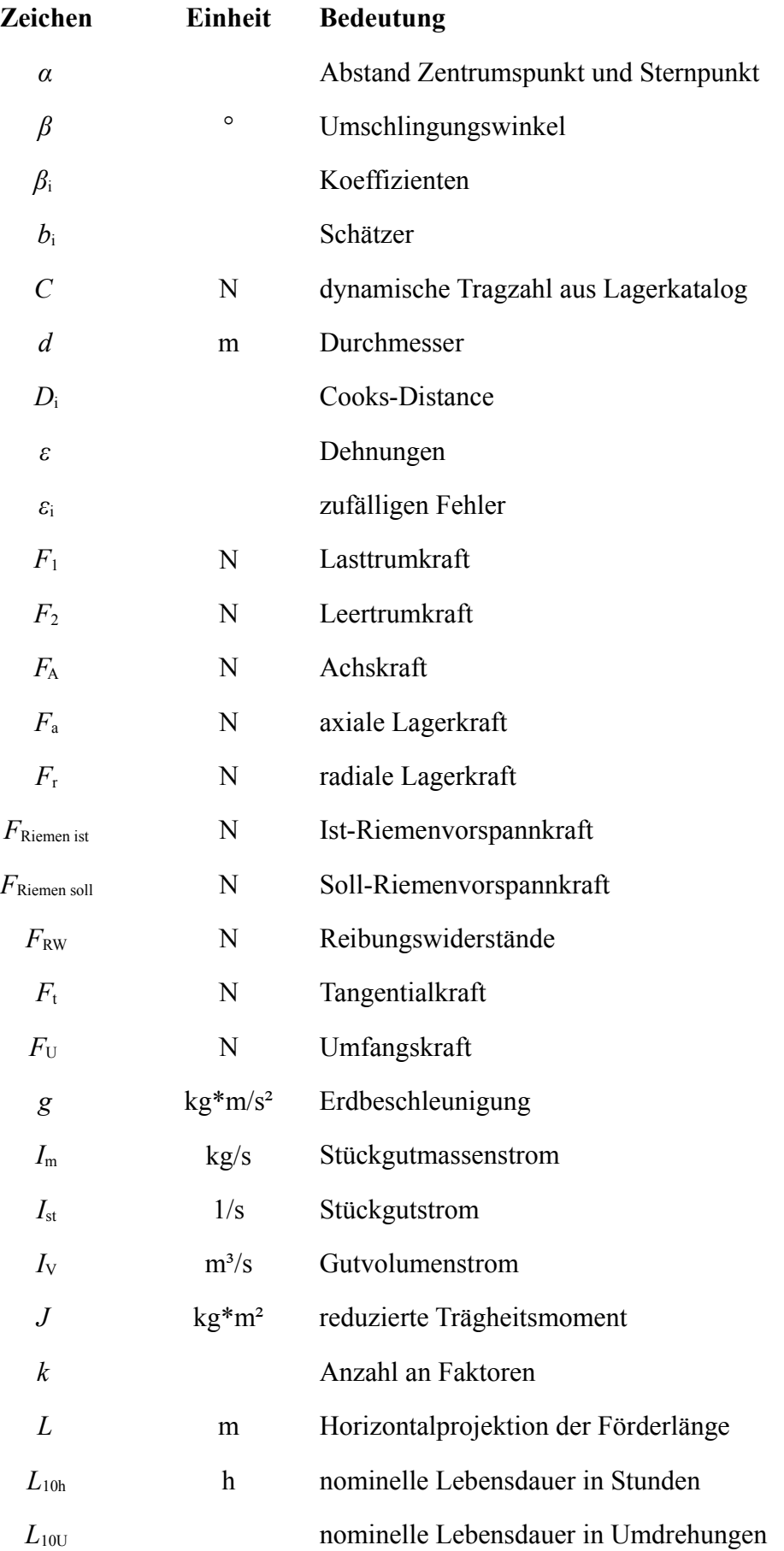

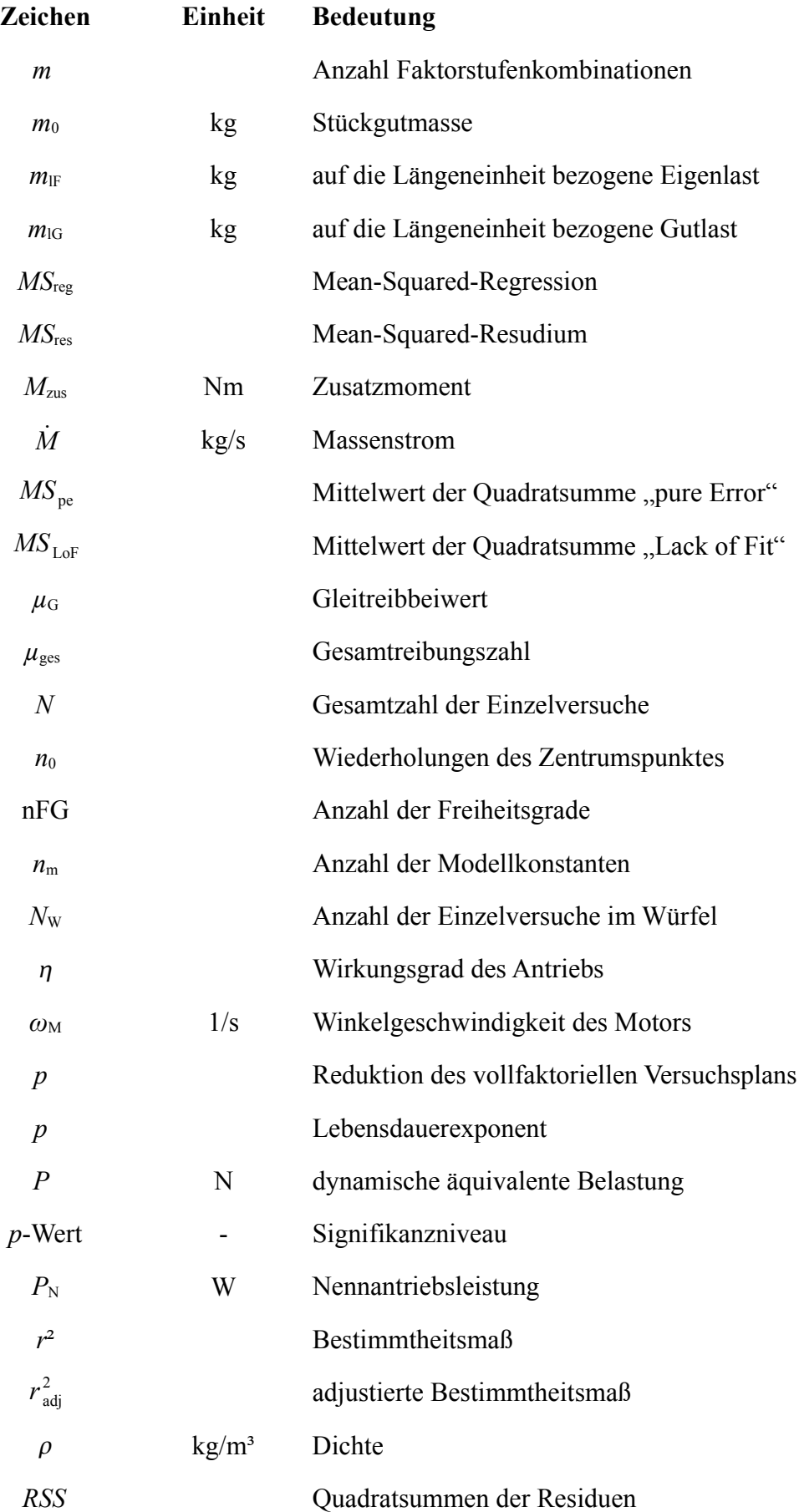

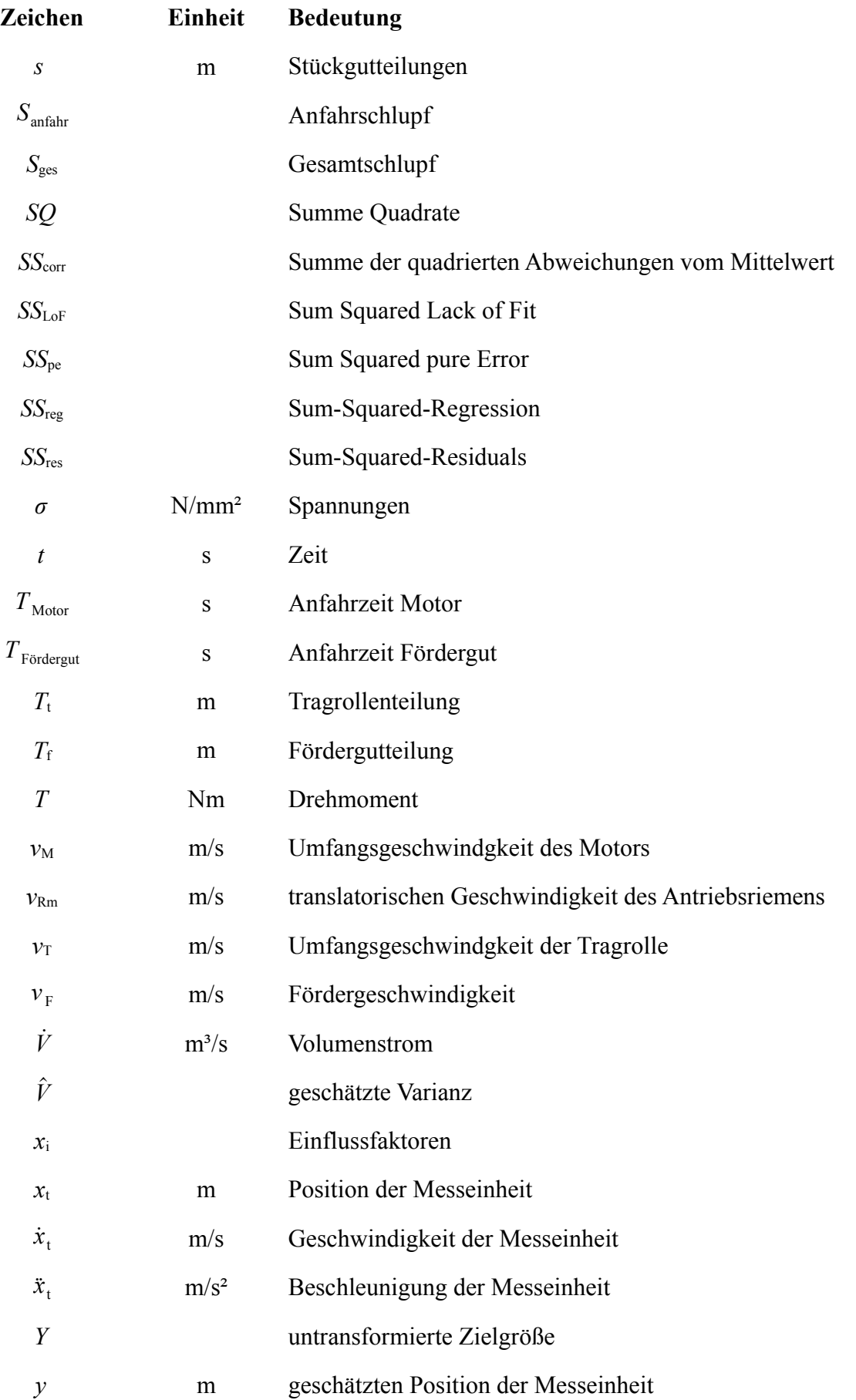

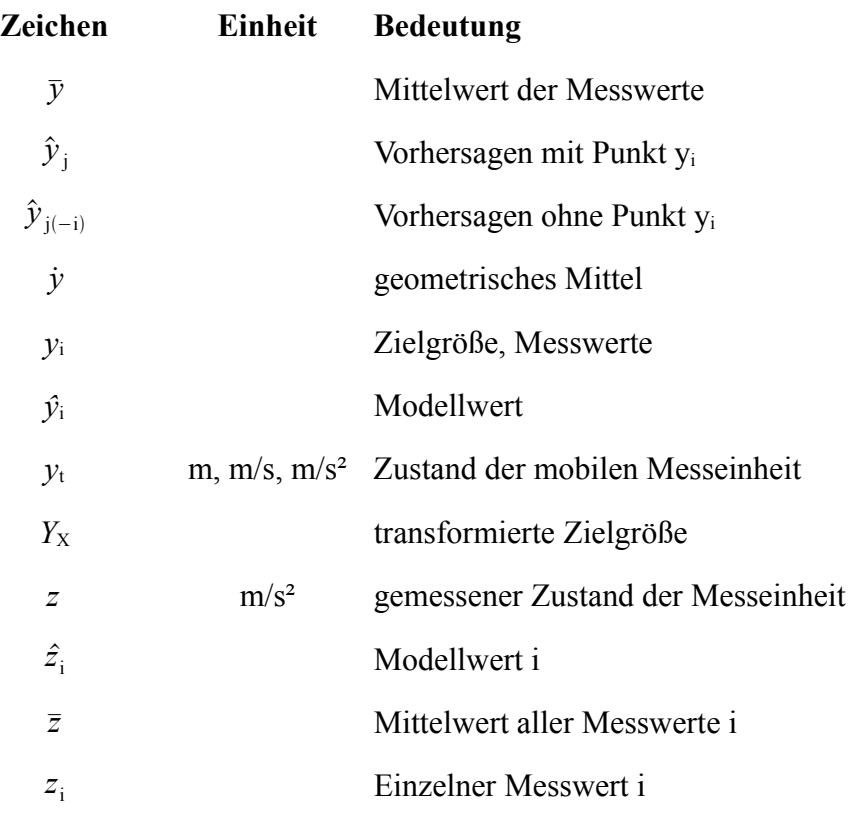

## **Abbildungsverzeichnis**

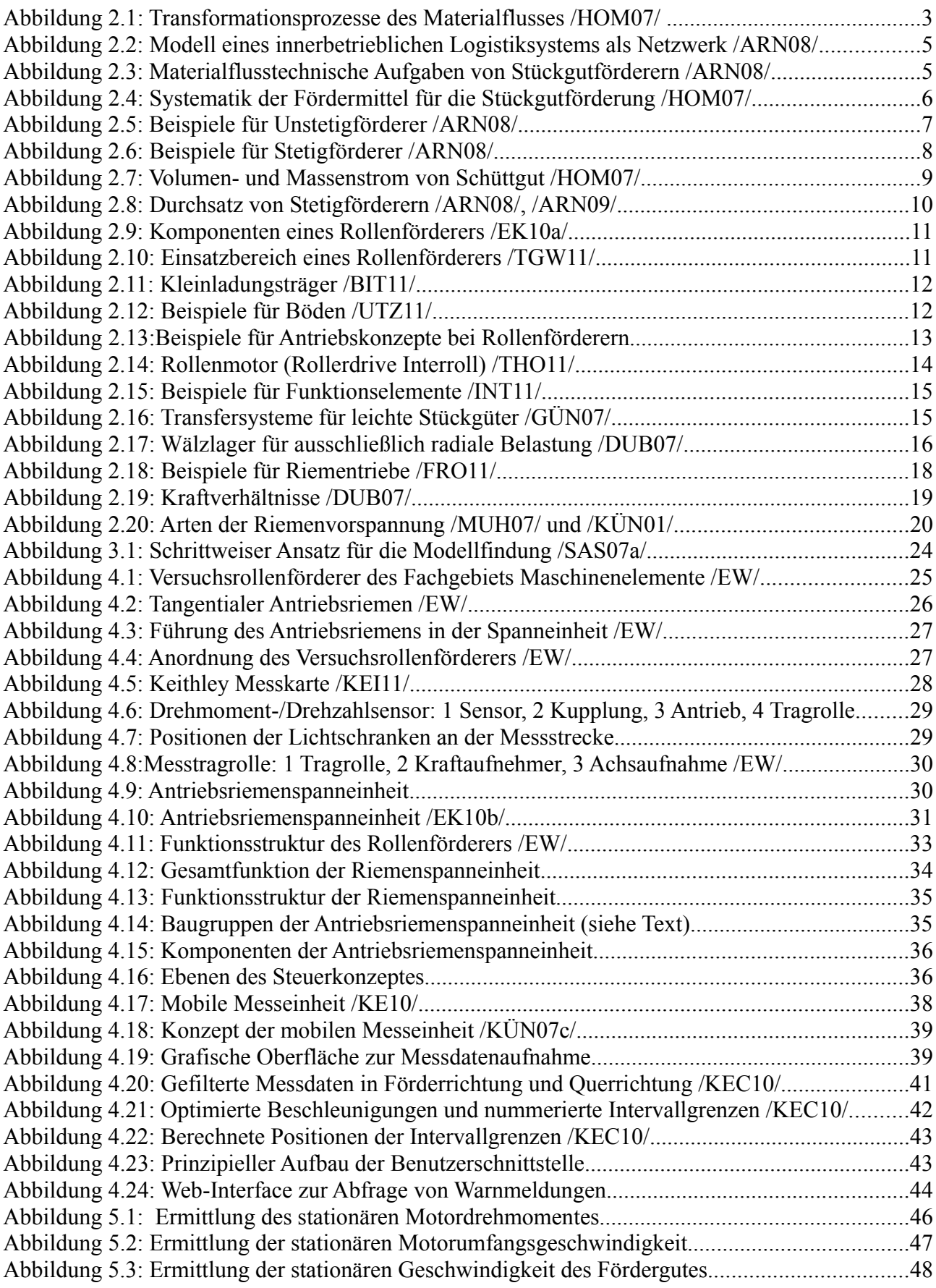

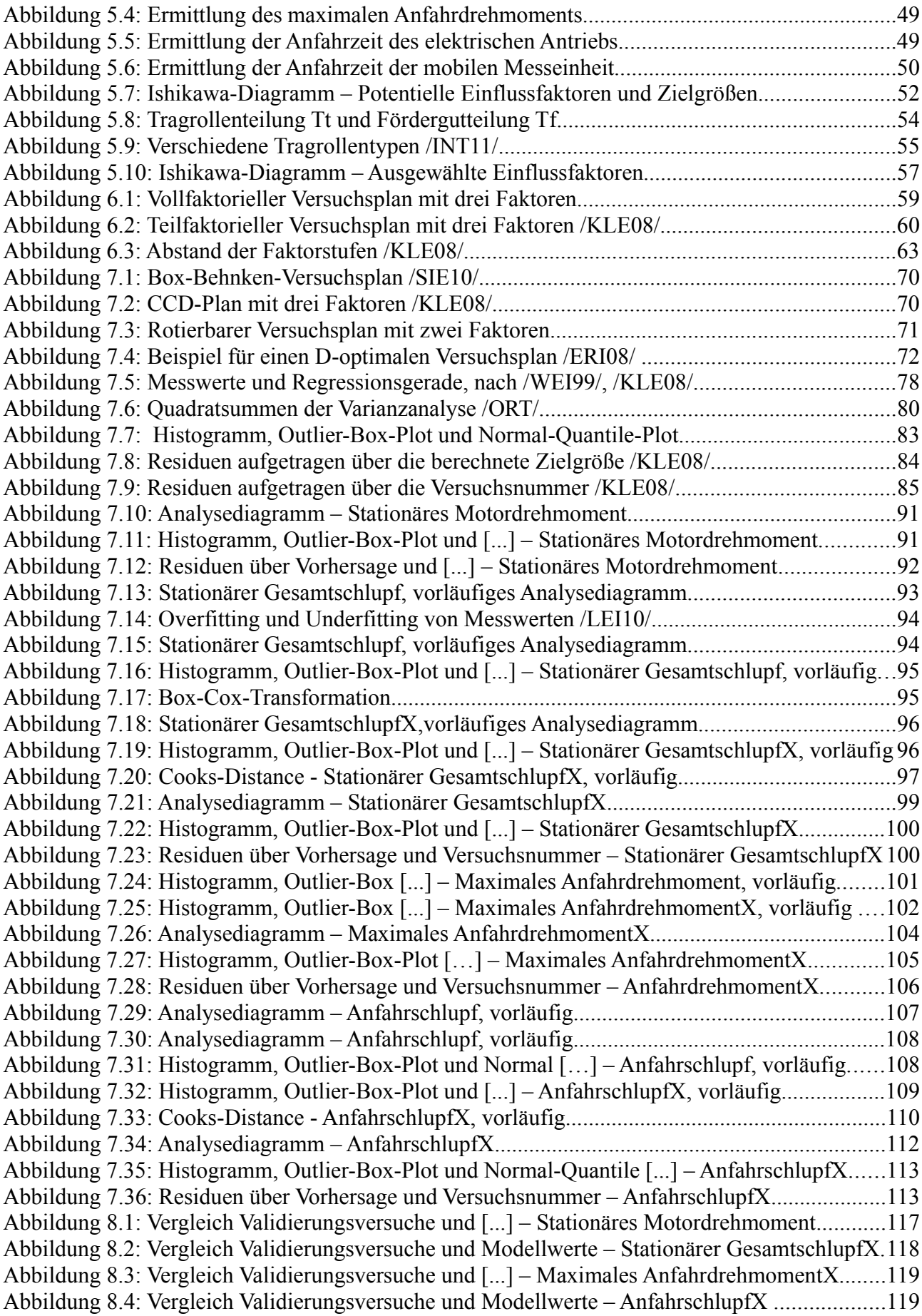

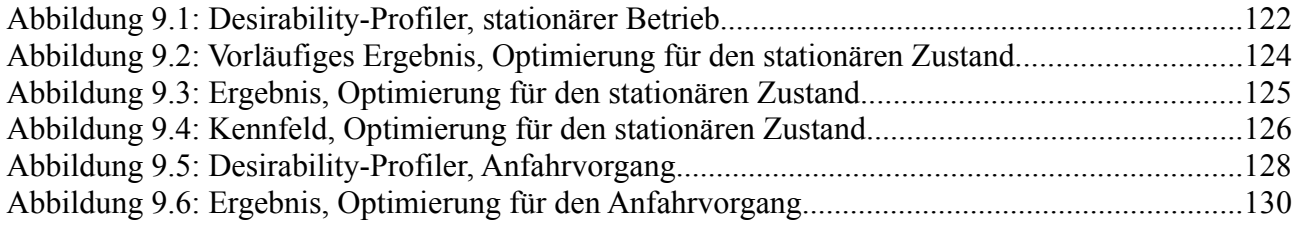

## **Tabellenverzeichnis**

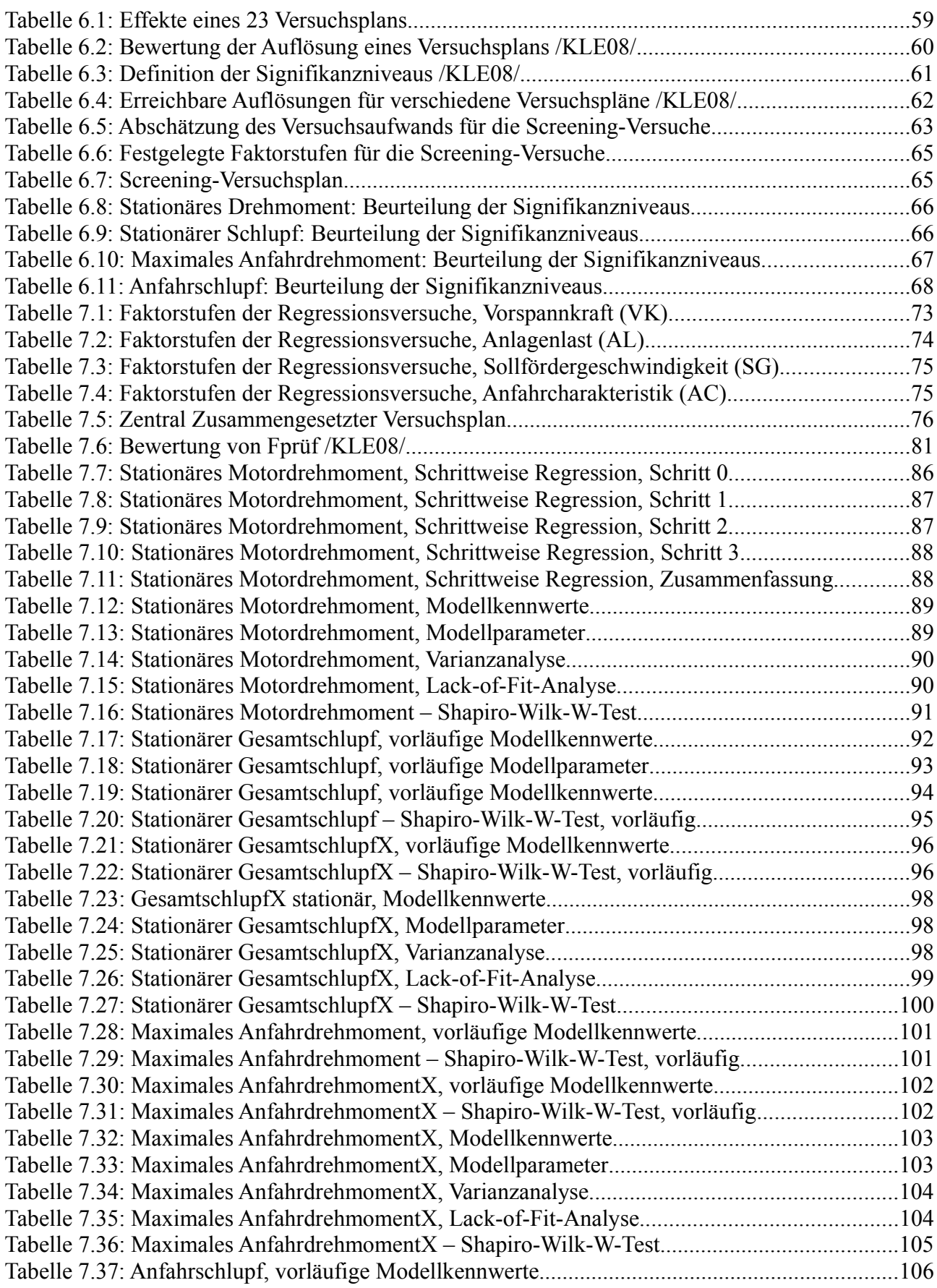

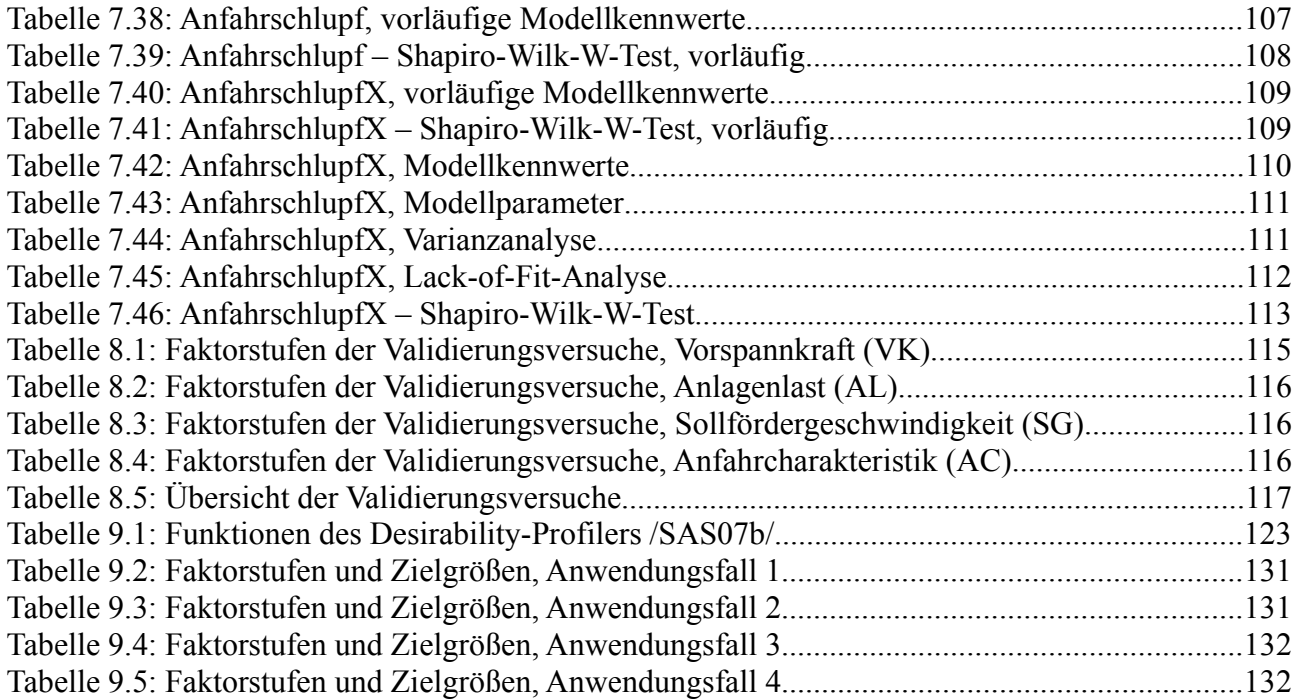